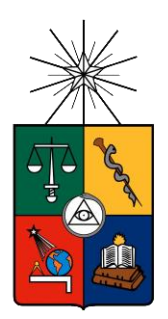

UNIVERSIDAD DE CHILE FACULTAD DE CIENCIAS FÍSICAS Y MATEMÁTICAS DEPARTAMENTO DE INGENIERÍA MECÁNICA

# IMPLEMENTACIÓN COMPUTACIONAL DE UN MODELO NUMÉRICO-TEÓRICO PARA DETERMINAR CARGAS TRANSIENTES EN UNA CORREA TRANSPORTADORA

# MEMORIA PARA OPTAR AL TÍTULO DE INGENIERO CIVIL MECÁNICO

## **MARIO ANTONIO CERDA TORO**

PROFESOR GUÍA ALEJANDRO ORTIZ BERNARDIN

MIEMBROS DE LA COMISIÓN ELENA ATROSHCHENKO VIVIANA MERUANE NARANJO

Este trabajo ha sido financiado por la Corporación Nacional del Cobre CODELCO

SANTIAGO DE CHILE 2016

**RESUMEN DE LA MEMORIA PARA OPTAR AL TÍTULO DE:** Ingeniero Civil Mecánico **POR:** Mario Antonio Cerda Toro **FECHA:** 09/05/2016 **PROFESOR GUÍA:** Alejandro Ortiz Bernardin

# **IMPLEMENTACIÓN COMPUTACIONAL DE UN MODELO NUMÉRICO-TEÓRICO PARA DETERMINAR CARGAS TRANSIENTES EN UNA CORREA TRANSPORTADORA**

Las correas transportadoras son los equipos más utilizados a nivel industrial para el transporte de material, por presentar una alta eficiencia energética, una estructura más bien simple y una buena adaptación a las trayectorias de trabajo. Para el diseño y operación de las correas transportadoras se utilizan normativas internacionales, tales como las normas CEMA y DIN 22101, las cuales muestran cierta imprecisión en los periodos de operación transiente de las correas de gran longitud, como es el caso de los arranques o paradas. Para estos casos es posible utilizar el Método de Elementos Finitos para obtener una mayor precisión en los análisis realizados.

El objetivo de este trabajo consiste en implementar un modelo numérico que permita determinar y analizar las cargas transientes presentes en la correa C-01 del Proyecto Mina Chuquicamata Subterránea de Codelco, orientado especialmente en las condiciones de arranque y parada. El modelo se realiza programando el Método de Elementos Finitos en el lenguaje MATLAB, utilizando tres métodos de integración numérica diferentes.

Inicialmente, se simula una correa estudiada en publicaciones científicas, de la que se conocen los parámetros de funcionamiento y dimensiones, de modo de poder realizar una comparación y posterior validación del modelo implementado. Con estos datos se realiza un análisis del modelo variando el paso temporal para estudiar la convergencia de la solución y el comportamiento de los métodos de integración numérica. Se verifica que con pasos temporales menores a  $\Delta t = 2.3$ 10<sup>-3</sup>[s] el error de la solución respecto a la solución anterior es menor al 0,1%, mientras que con pasos temporales menores a  $\Delta t = 0.23[s]$  los métodos de integración numérica presentan un error relativo promedio menor al 1% al compararse entre sí. La comparación con los resultados de la publicación científica resultó satisfactoria, dado que se pudo obtener gráficos de la velocidad, tensión y factor de seguridad de la cinta bastante similares.

Luego se implementa el modelo en la correa C-01 de Codelco. Se selecciona un paso temporal de  $\Delta t = 5.6 \cdot 10^{-4}$  [s] para cumplir con el criterio antes establecido, obteniendo errores relativos bajo el 0,1% respecto a las soluciones anteriores. Para el caso del arranque de la correa, se encontró un factor de seguridad mínimo de 4,90, un 0,4% menor que lo predicho por el fabricante Takraf, donde además se encontró que la tensión total máxima se obtiene en la zona previa a la polea motriz primaria. Se pudo determinar además que mientras menor sea la duración del procedimiento de arranque, la tensión dinámica es exponencialmente mayor. Respecto a la parada de la correa, se observa que el modelo no entrega resultados satisfactorios, al contrastarse con lo obtenido por Takraf. Esto se debe principalmente a que el modelo se realizó en base a bibliografía orientada al arranque, por lo que para obtener mejores resultados es necesario adicionar otros elementos al modelo y considerar factores como el peso del material al frenar.

Con todo esto, se concluye que el modelo desarrollado determina de manera precisa la carga transiente máxima presente en la cinta durante el arranque.

# **Agradecimientos**

En esta etapa universitaria que culmina con esta memoria, quisiera agradecer en primer lugar a mis padres Mario y Angélica, porque es principalmente gracias a ellos que soy lo que soy. A mi padre le agradezco que me haya enseñado que con esfuerzo todo es posible, y a mi madre que me haya transmitido que siempre debo ponerle cariño a las cosas para que resulten bien. Agradezco también a mis hermanos Nicole, Matías y Simón por ser buenos hermanos, por las conversaciones, la alegría, la excelente disposición y la motivación. Muchas gracias a mi preciosa familia por el apoyo constante e incondicional, por creer siempre en mí y por las palabras de ánimo cuando las necesité.

Agradezco a la valiosa gente que encontré en este camino universitario. Partiendo por mis amigos de plan común, quienes hicieron que los primeros años fueran más llevaderos. En particular a Lya, Negro, Tami, Lucho, Cahco, Belén, Sepu, Omi, Pablo, Cristian, Mati, Seba y Lore. Me llevo los mejores recuerdos de ustedes, tanto estudiando para los controles en la pajarera, como jugando taca donde el tío y en los carretes y terraceos en la u. Agradezco además a Jimena por acompañarme durante ese periodo y por el apoyo entregado.

A las personas que me acompañaron en la aventura de dos años en Francia, en la École Centrale Marseille. A Rodo, Camilo, Nico, Benjamin y tantos otros, por ese buen primer año en la residencia Chatenoud. A Alfonso, Michelle, Ana, Texi, Víctor, Chore y a toda la Bernex, por tantos buenos momentos en aquel segundo año de estadía allá. *Un gros merci à la fanfare La Farigoule de m'avoir permis de rencontrer des gens trop cool, et surtout pour tous les superbes moments passés en jouant dans la rue et en faisant n'importe quoi. Spéciale dédicace à Quentin (Corky), aux gros Ludovic (Pipo) et Dimitri (Knivo) et à Bruno (Le Boche).*

A aquellos que me han acompañado durante la especialidad: los "pasturris" de mecánica Checho, Carlos y Véliz, a Piña, Pancho, Chapa y Nono por ser todos muy buenos amigos y apañar en todo. No puedo dejar de mencionar a los hermosos de Tesito Frío, por ponerle sabor a mi vida. También gracias a mis amigos foráneos Camille, Baff y Celia por los geniales momentos vividos.

A mi compañera de vida Fernanda, por ser quien me complementa, por el inmenso apoyo en esta fase final de la carrera, por las conversaciones, por ser mi compañera del tenis y por el amor que me entrega día a día. Doy gracias además a su madre, la tía Coma, por acogerme con un hijo más y por su apreciada ayuda en este periodo de trabajo.

A mi grupo de amigos del colegio, la JU.NA.EB, por estar siempre ahí, pese a la falta de organización del tiempo de mi parte, que conlleva a no siempre asistir a las juntas que se realizan. Pese a esto, es siempre un agrado compartir, conversar, reírnos y recordar tantas buenas anécdotas acontecidas en el gran Instituto Nacional.

A los funcionarios y profesores del departamento de Mecánica, en particular a los profesores Alejandro, Elena y Viviana por haber aceptado conformar la comisión evaluadora de este trabajo, y por los aportes y correcciones realizadas.

A la empresa Codelco, por haberme dado la posibilidad de realizar mi memoria en uno de sus proyectos. En particular agradezco a don Jorge Canto por haber guiado este trabajo como tutor, por haber confiado en mis capacidades y por las diversas enseñanzas que me transmitió.

Finalmente, a cada una de las personas no mencionadas anteriormente que confiaron en mí y que de una u otra manera contribuyeron a la realización de esta memoria. ¡Gracias a todos!

# Tabla de contenido

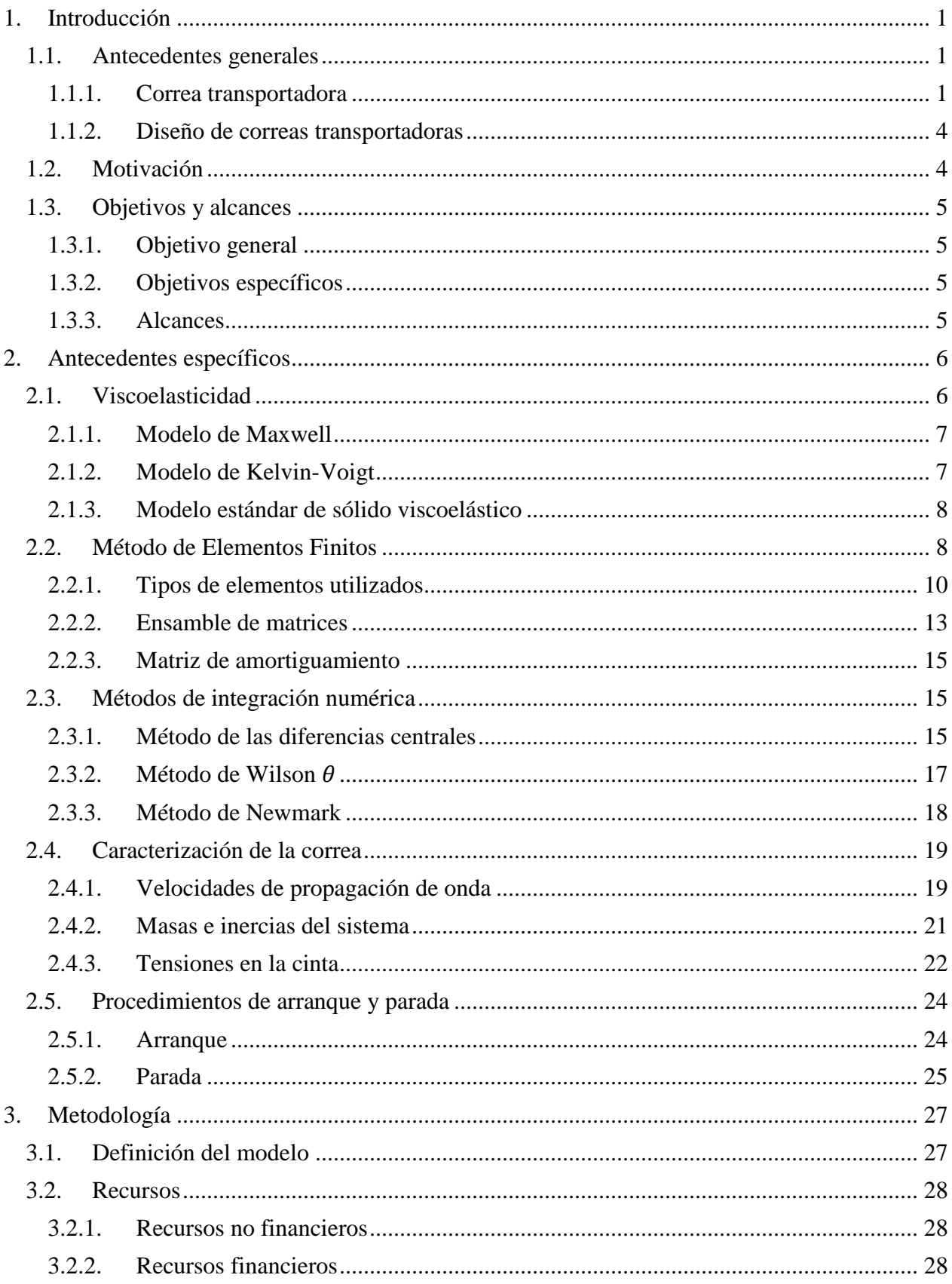

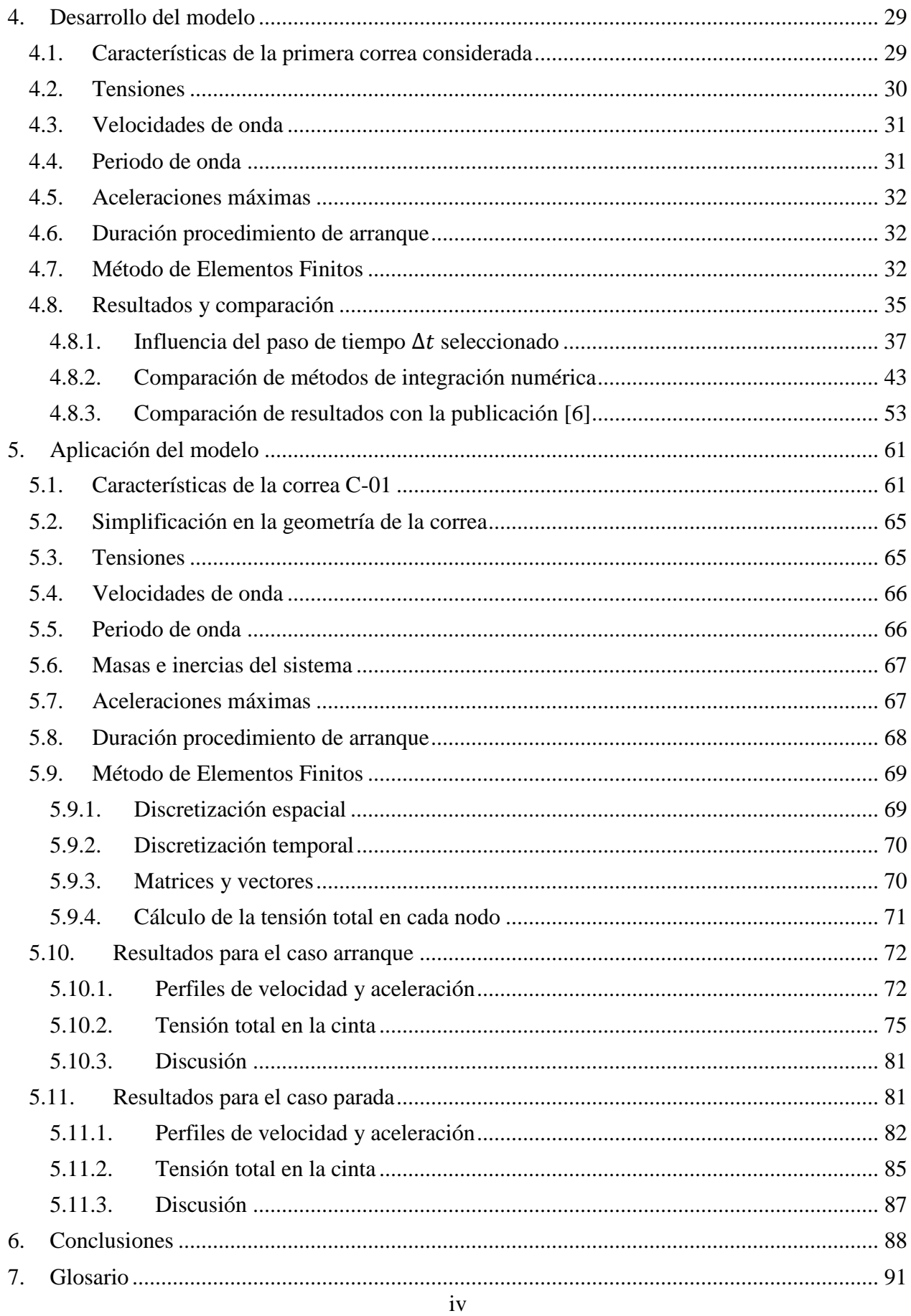

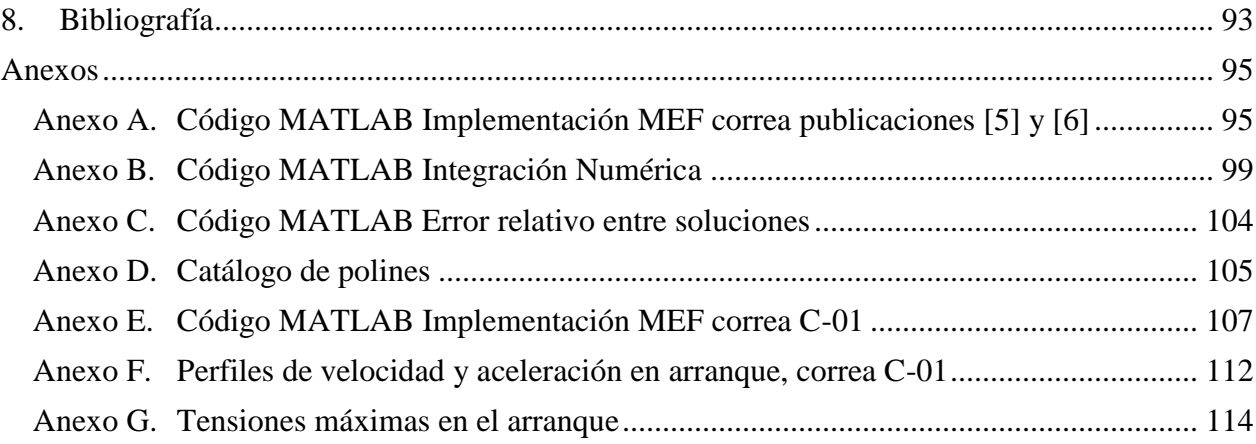

# **Índice de tablas**

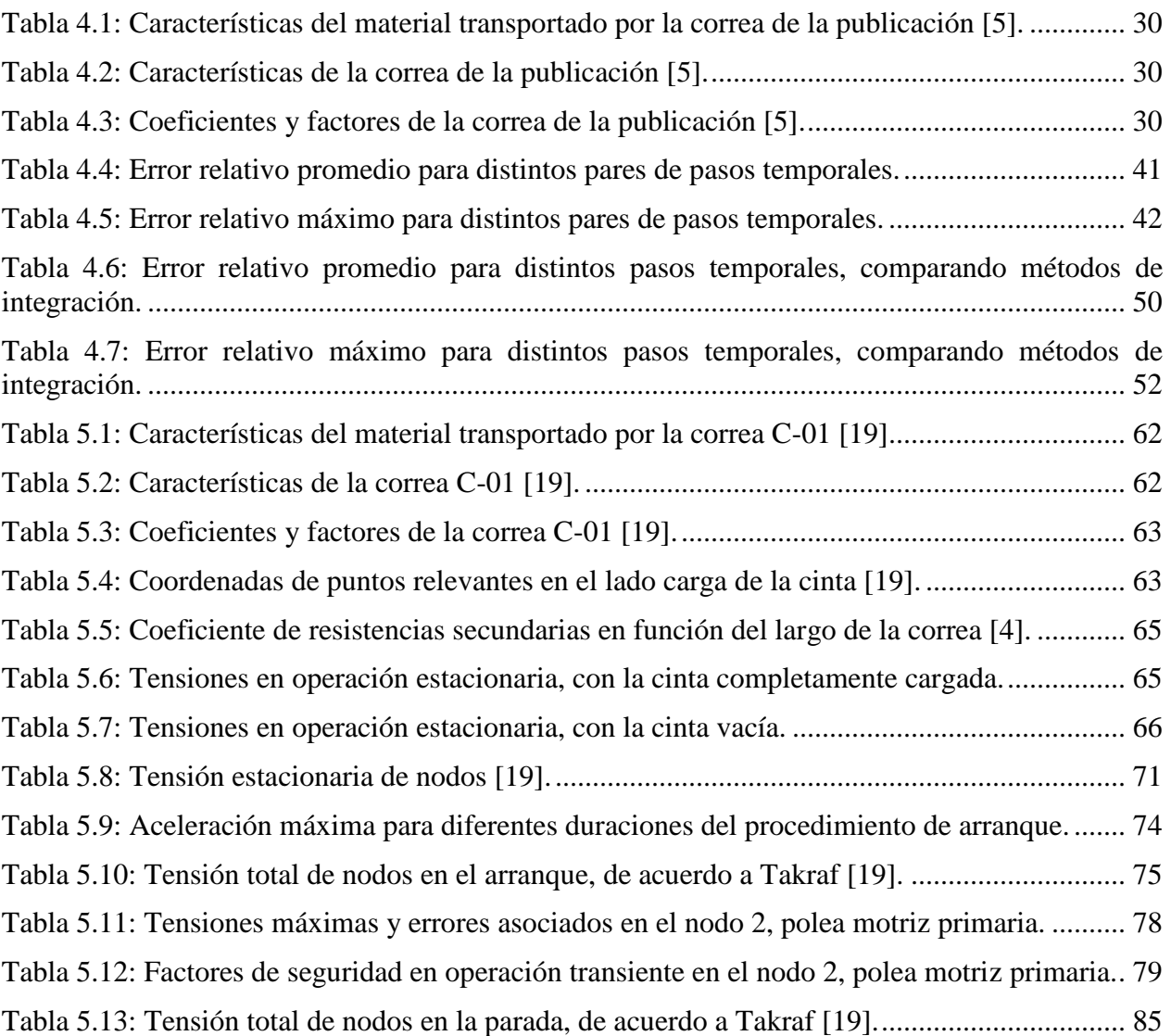

# **Índice de figuras**

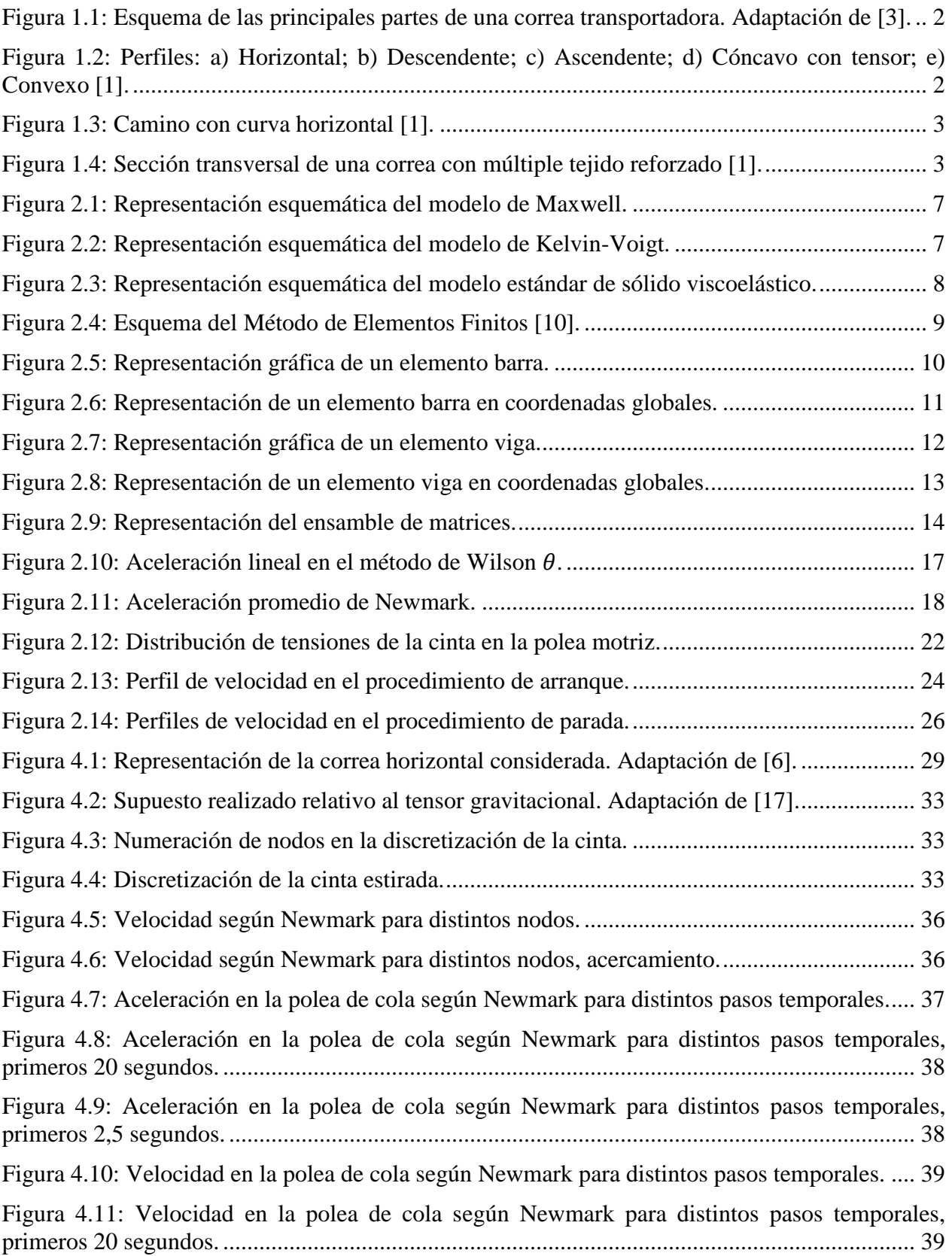

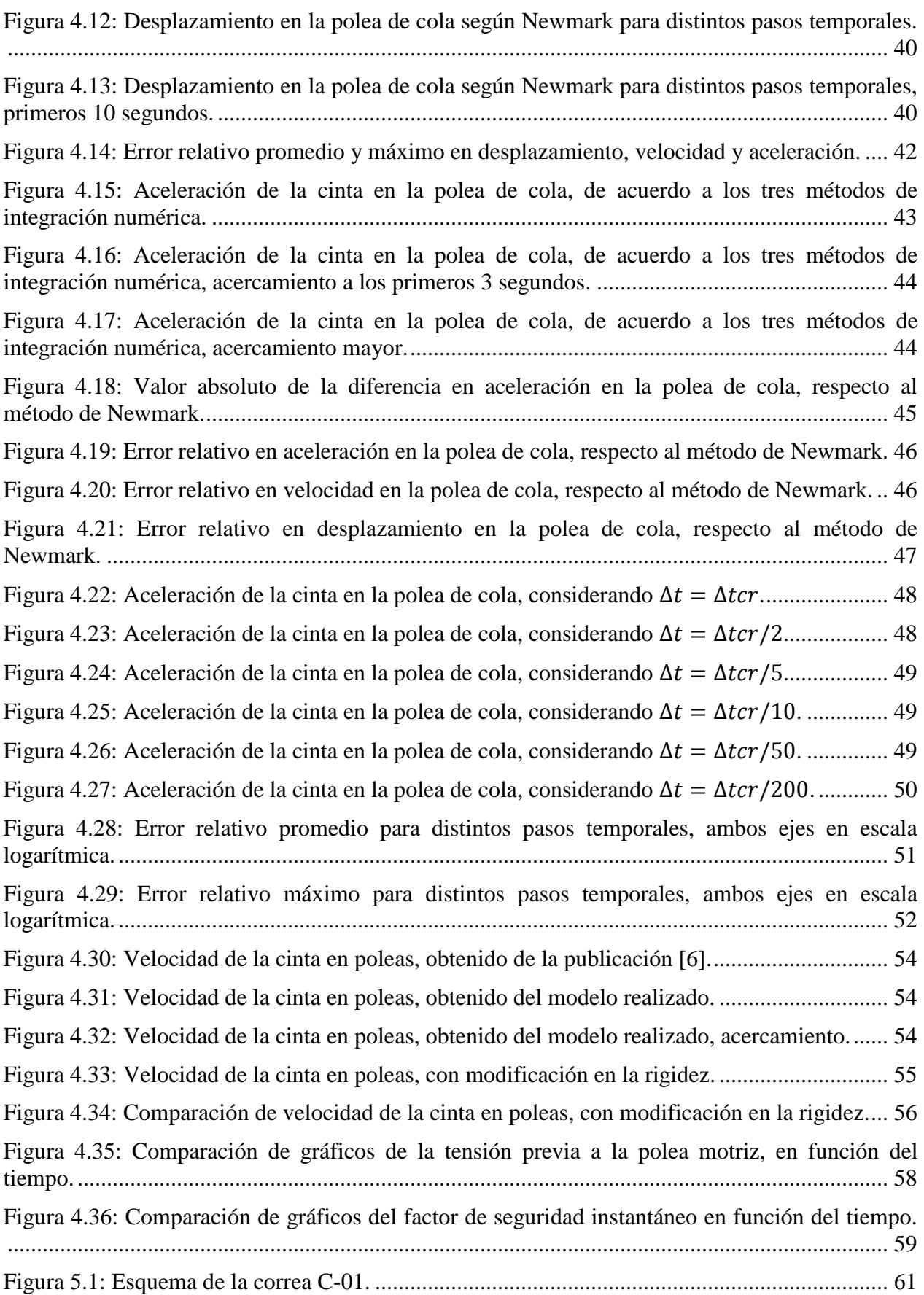

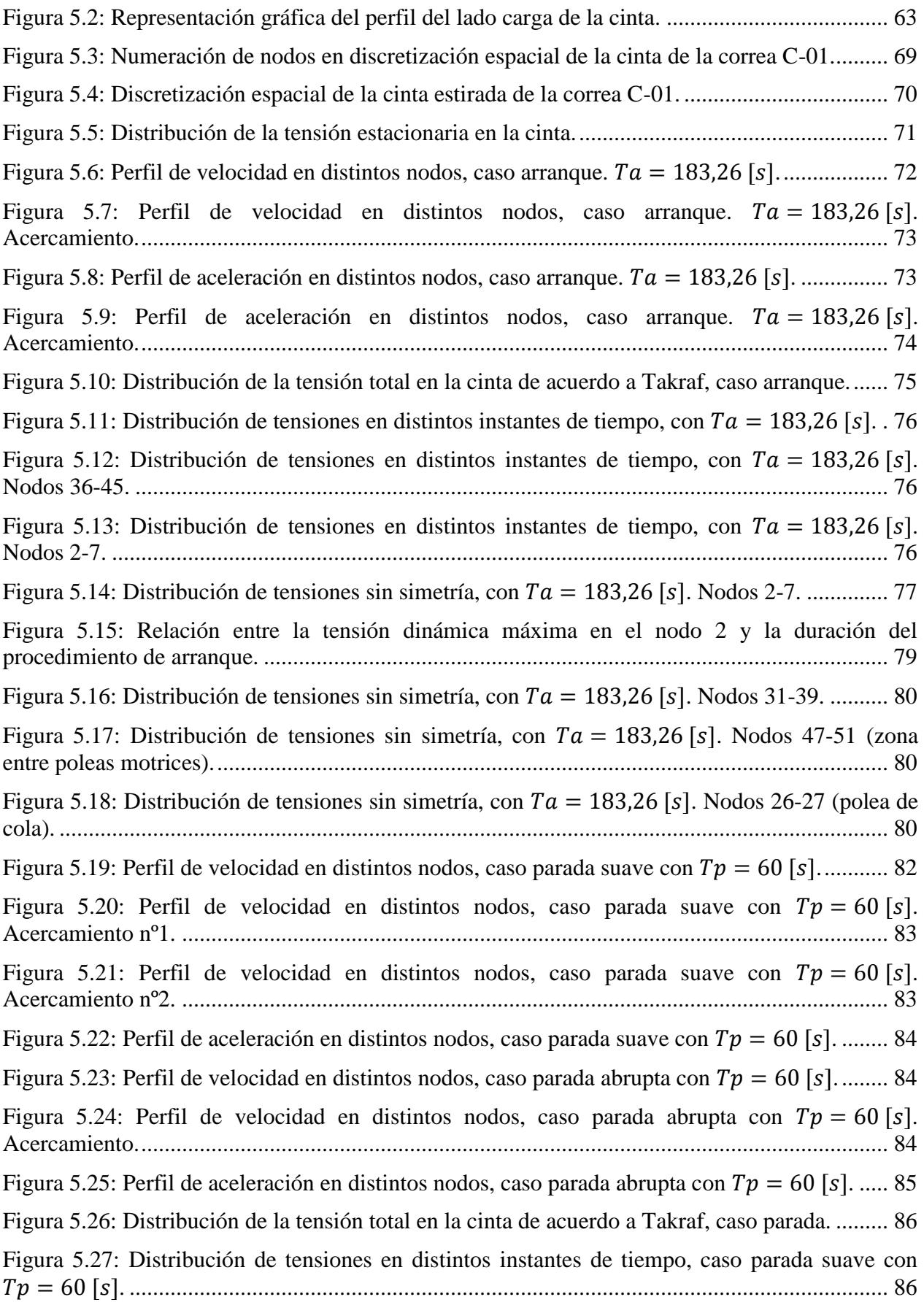

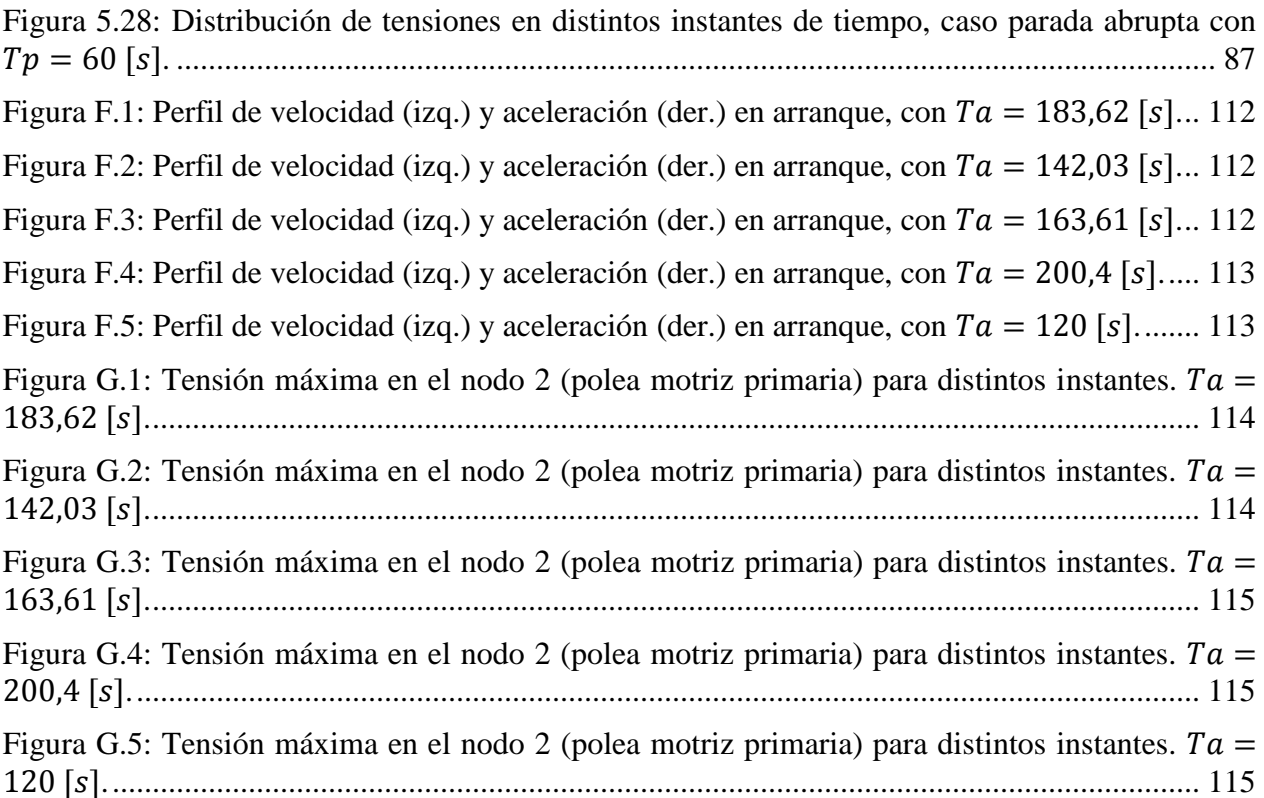

# <span id="page-11-0"></span>**1. Introducción**

El desarrollo de equipos transportadores, en particular las correas transportadoras, capaces de transportar prácticamente cualquier material a granel en un flujo continuo y uniforme de miles de toneladas por hora, ha sido una de las innovaciones más importantes para la industria moderna [\[1\].](#page-103-1) En particular, las correas transportadoras juegan un rol fundamental en industrias que requieren transportar grandes cantidades de material, como es el caso de la industria minera. Esto debido a que este tipo de transporte presenta una alta eficiencia de trabajo, además se adapta muy bien al camino requerido y puede transportar cualquier tipo de material y cantidad de este.

Dentro de los focos de desarrollo actuales en la tecnología de correas transportadoras, se encuentran la eficiencia energética, la optimización de ruta, la potencia distribuida y el análisis y simulación [\[2\].](#page-103-2) El primer punto se refiere a la minimización del consumo global de energía del equipo transportador, el segundo punto hacer énfasis en una mejor adaptabilidad del transportador al camino requerido, el tercer punto se enfoca en la utilización de varias poleas motrices a lo largo del trayecto para disminuir la tensión máxima en la correa, y el cuarto punto representa la utilización técnicas más complejas para caracterizar la correa en situaciones de operación no estacionarias. Este trabajo de título se enfoca en el último punto mencionado, es decir, en simulación y análisis.

Por lo tanto, el trabajo a realizar consiste en el desarrollo de un modelo numérico utilizando Elementos Finitos que permita analizar las cargas transientes presentes en las correas transportadoras, enfocado principalmente en las condiciones de arranque y parada. Para ello, se modelará la correa y se impondrá condiciones tales que permitan simular el comportamiento dinámico de las cargas en ella.

## <span id="page-11-1"></span>**1.1. Antecedentes generales**

Para una correcta comprensión de los objetivos de este trabajo, se procede a describir de manera general lo que es una correa transportadora, señalando sus componentes básicos y diagrama característico, y posteriormente se presenta los distintos enfoques que se pueden tomar a la hora de considerar aspectos de diseño.

## <span id="page-11-2"></span>**1.1.1. Correa transportadora**

Una correa transportadora, o transportador de correa, es un sistema de transporte continuo conformado principalmente por una cinta —generalmente de caucho reforzado con una carcasa textil o cables de acero—, dos o más poleas o tambores —de las cuales algunas son motrices y otras giran libremente— y polines o rodillos que soportan la cinta entre las poleas.

Para efectos de este trabajo, se designará como correa transportadora a la totalidad del equipo de transporte, compuesta por las partes principales mencionadas anteriormente, y se llamará cinta a la correa en sí, que es el componente que lleva efectivamente la carga que se desea transportar.

Para el funcionamiento de la correa transportadora, la cinta es arrastrada por fricción por una o más poleas motrices, que a su vez son accionadas por uno o más motores. La polea motriz puede ubicarse en cualquier posición, pero por lo general se ubica al final del circuito de la cinta, en la ubicación de la polea de cabeza, donde se descarga el material transportado. Las otras poleas libres, donde destaca la llamada polea de cola, permiten el retorno de la cinta. En la [Figura 1.1](#page-12-0) se aprecia un esquema del sistema, en el que  $L$  representa la distancia entre la polea de cabeza —que

en este caso es la polea motriz— y la polea de cola,  $H$  es la diferencia de altura entre estas poleas,  $y L<sub>h</sub>$  es el largo horizontal de la correa transportadora.

La fricción mencionada en el párrafo anterior, entre la cinta y las poleas motrices, es la resultante de la aplicación de una tensión a la cinta, habitualmente mediante un mecanismo tensor. Existen diversos tipos de mecanismos tensores, dentro de los que destacan los gravitacionales, de tornillo, hidráulicos, entre otros. En la [Figura 1.1](#page-12-0) es posible observar un tensor gravitacional.

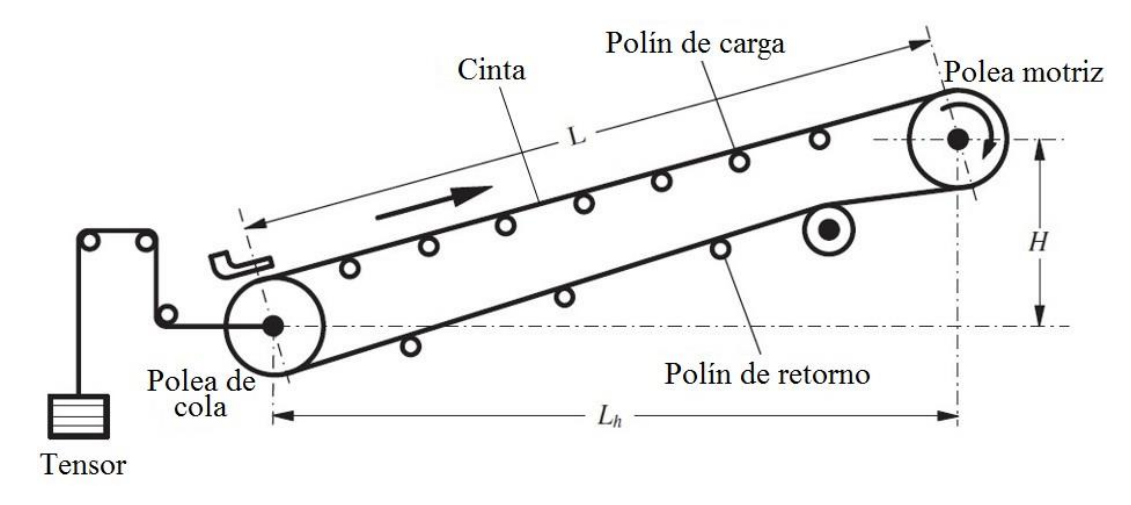

**Figura 1.1: Esquema de las principales partes de una correa transportadora. Adaptación de [\[3\].](#page-103-3)**

<span id="page-12-0"></span>Debido al movimiento de la cinta, el material depositado sobre esta es transportado hacia la polea motriz, donde la cinta gira y da la vuelta en sentido contrario. En esta zona el material depositado sobre la cinta es vertido fuera de la misma, debido a la acción de la gravedad y de la inercia.

Las correas transportadoras se pueden configurar para seguir un número infinito de perfiles o trayectorias de desplazamiento. Entre ellas se encuentran los transportadores horizontales, inclinados o declinados. Además de estos, existen correas con la inclusión de curvas cóncavas, convexas u horizontales en cualquier combinación. En la [Figura 1.2](#page-12-1) se muestran algunos perfiles básicos, que representan la correa transportadora vista por el costado.

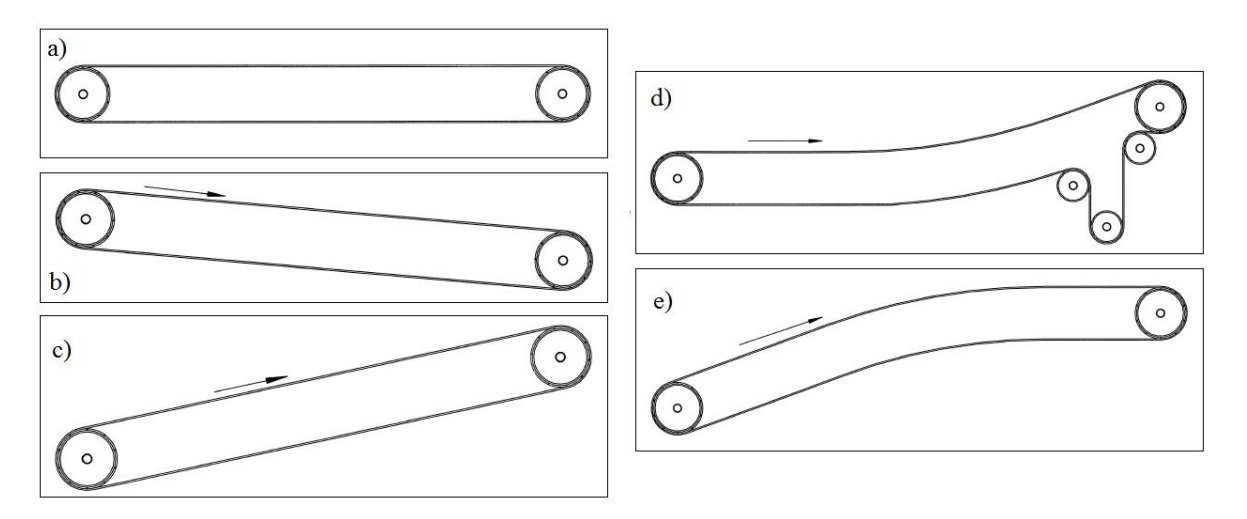

<span id="page-12-1"></span>**Figura 1.2: Perfiles: a) Horizontal; b) Descendente; c) Ascendente; d) Cóncavo con tensor; e) Convexo [\[1\].](#page-103-1)**

En la [Figura 1.3](#page-13-0) se muestra una vista desde la parte superior de una correa que presenta un camino con curva horizontal, donde  $R$  es el radio de curvatura. Cabe destacar que casi todas las configuraciones complejas y los cálculos resultantes se originan a partir de combinaciones de los arreglos básicos mencionados anteriormente.

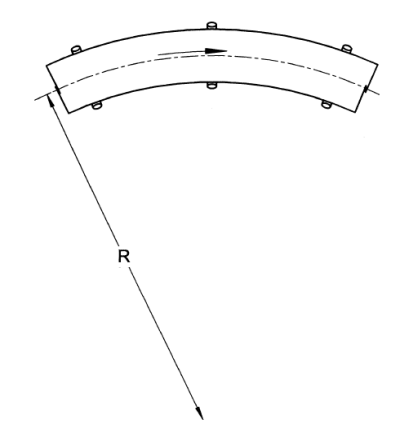

**Figura 1.3: Camino con curva horizontal [\[1\].](#page-103-1)**

<span id="page-13-0"></span>Respecto a la cinta, se puede decir que en general hay tres partes principales: el recubrimiento superior, la carcasa o tejido, y el recubrimiento inferior. En la [Figura 1.4](#page-13-1) se ilustra la sección transversal de una cinta típica.

La función principal de los recubrimientos es proteger la carcasa de la cinta contra el daño y cualquier factor de deterioro que pueda estar presente en el entorno operativo. La carcasa de la cinta transmite las fuerzas de tensión necesarias para iniciar y mover la cinta cargada, además absorbe la energía del impacto de la carga de material. Por otro lado, proporciona la estabilidad necesaria para la correcta alineación y soporte de cargas sobre ruedas guía en todas las condiciones de carga.

Dentro de los materiales con los que se fabrican las carcasas están el algodón, rayón, poliéster, poliamida y cables de acero. Respecto a los recubrimientos, el componente principal es el caucho, del cual existen distintas categorías.

Es relevante decir que tanto el material de la carcasa, como las propiedades del caucho y la categoría escogida dependen de la aplicación a la cual será sometida la correa transportadora.

<span id="page-13-1"></span>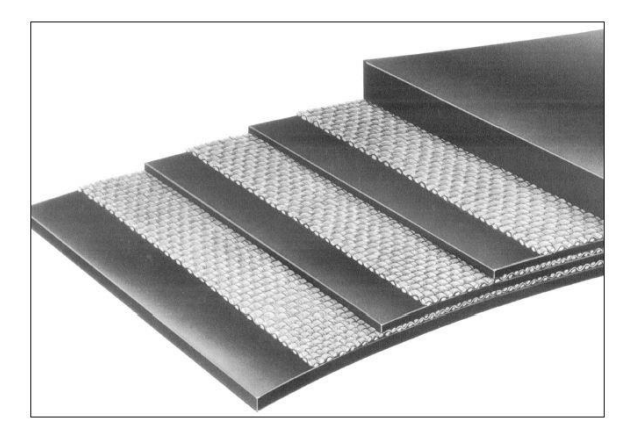

**Figura 1.4: Sección transversal de una correa con múltiple tejido reforzado [\[1\].](#page-103-1)**

## <span id="page-14-0"></span>**1.1.2. Diseño de correas transportadoras**

Las correas transportadoras se diseñan considerando el material a ser transportado, el flujo que se necesita transportar y conociendo el punto de carga y descarga de material. Con estos parámetros de entrada es posible definir la ruta a seguir, el material de la cinta, la distancia entre polines de carga, etc.

Por lo general para el diseño se utiliza el llamado enfoque cuasi-estático, el que se basa en el cálculo de las tensiones, resistencias al movimiento y potencia considerando la correa como un conjunto de elementos inextensibles. Este enfoque es el que se utiliza en estándares internacionales de diseño de correas transportadoras, como es el caso de la norma americana CEMA [\[1\]](#page-103-1) y la norma alemana DIN 22101 [\[4\].](#page-103-4) Ambas normas presentan una precisión aceptable al tratarse de correas transportadoras de pequeña longitud o de capacidad baja [\[5\].](#page-103-5)

Sin embargo, estas normas no son tan precisas cuando se analizan correas de gran longitud o de alta capacidad, o cuando las condiciones están fuera de la operación normal de la correa, vale decir, en condiciones de arranque y de parada. Para considerar estos efectos, dichas normas proponen la utilización de factores de seguridad, los cuales entregan resultados poco precisos e inseguros, que tienen como posibles consecuencias un excesivo sub o sobredimensionamiento de la correa transportadora.

Para mejorar la precisión en la determinación de la tensión, aceleración y potencia de la correa, se utiliza el enfoque dinámico, el cual se basa en el hecho de considerar el carácter reológico de la cinta, es decir, considerar los efectos viscoelásticos de la misma. Este enfoque se aplica generalmente utilizando el Método de Elementos Finitos.

## <span id="page-14-1"></span>**1.2. Motivación**

La minería es la principal industria que mueve la economía del país, es por ello que resulta de gran relevancia optimizar cada proceso para mantener un nivel de producción adecuado. Las correas transportadoras juegan un rol fundamental respecto al transporte del mineral, dado que permiten trasladar cantidades variables de material, con un consumo de energía menor y mejor adaptación a las trayectorias de descarga que otros métodos de transporte, como es el caso de camiones.

Por lo tanto, la principal motivación de este trabajo es la comprensión y entendimiento del comportamiento de una correa transportadora en sus distintos modos de operación, con especial énfasis en los modos fuera de la operación normal de la correa, vale decir, en condiciones de arranque y parada. Esto se debe a que es en estos casos donde la correa puede presentar fallas, como deslizamiento de la correa en la polea motriz y, de manera más grave, deterioros en la correa, principalmente en los empalmes. Esto conllevaría a la detención del equipo, provocando una disminución en la producción, además de los costos de la intervención. Por ende, el conocimiento en profundidad de las cargas máximas en arranque y parada es necesario para evitar la aparición de estas fallas.

## <span id="page-15-0"></span>**1.3. Objetivos y alcances**

## <span id="page-15-1"></span>**1.3.1. Objetivo general**

El objetivo de este trabajo consiste en implementar un modelo numérico, a través del Método de Elementos Finitos, que permita determinar y analizar las cargas transientes presentes en la correa C-01 del Proyecto Mina Chuquicamata Subterránea de Codelco, enfocado principalmente en las condiciones de arranque y parada.

## <span id="page-15-2"></span>**1.3.2. Objetivos específicos**

Los objetivos específicos de este trabajo son los siguientes:

- Estudiar el comportamiento y principio de funcionamiento de una correa transportadora.
- Establecer un modelo de correa transportadora que permita determinar las tensiones transientes.
- Analizar las tensiones transientes a las que está sometida la correa, principalmente en condición de arranque y parada.
- Determinar los principales factores que influyen en el valor de las tensiones transientes máximas encontradas.
- Validar el modelo realizado con resultados presentados en publicaciones científicas, además de validar los resultados de la simulación de la correa C-01 con lo entregado por el fabricante Takraf Tenova.

## <span id="page-15-3"></span>**1.3.3. Alcances**

Los alcances de este trabajo están definidos de acuerdo a lo solicitado por Codelco. En primer lugar, con el modelo implementado en el lenguaje MATLAB se calcula solamente la tensión dinámica producida en la cinta en la condición de arranque y de parada. La tensión estática no se calcula directamente en este trabajo, sino que se utiliza los valores de publicaciones científicas o de memorias de cálculo ya realizadas, según sea el caso.

Además, cuando se dispone de las tensiones estáticas en puntos alejados entre ellos en la cinta, se utiliza una interpolación lineal para estimar la tensión en el segmento comprendido entre dichos puntos.

Por otro lado, la validación del modelo se realiza utilizando solamente los resultados presentados en la publicación [\[6\].](#page-103-6) Al implementar el modelo en la correa C-01 del Proyecto Mina Chuquicamata Subterránea de Codelco, los resultados del modelo se comparan solamente con lo expresado en la memoria de cálculo de Takraf.

## <span id="page-16-0"></span>**2. Antecedentes específicos**

Como se dijo anteriormente, para la adopción de un enfoque dinámico es necesario considerar el carácter viscoelástico de la cinta, por lo que se hace necesario realizar una definición de la viscoelasticidad y los modelos reológicos que se pueden utilizar para modelar la cinta.

Con esto, se implementa el Método de Elementos Finitos, el cual plantea que la cinta puede ser modelada como un conjunto de subsistemas que presentan una sección con masa y una sección con elasticidad y viscosidad. Para cada subsistema o elemento se escribe la ecuación de movimiento, y al considerar todos los elementos y sus interacciones, se puede llegar a una ecuación matricial de movimiento.

Para la resolución numérica de las ecuaciones de movimiento de cada elemento discretizado se utiliza el Método de Integración Numérica, que entrega como resultado el desplazamiento, velocidad y aceleración de cada nodo de los elementos.

## <span id="page-16-1"></span>**2.1. Viscoelasticidad**

Fenómenos presentes en la dinámica de la cinta, tales como no linealidad en la relación esfuerzodeformación, histéresis en las propiedades —que se refiere a la tendencia de un material a conservar alguna de sus propiedades en ausencia del estímulo que la ha generado—, presencia de fluencia y relajación, y módulo de elasticidad dinámico son muestra de las propiedades viscoelásticas de la correa. Por lo tanto, para el modelamiento de la cinta considerando un enfoque dinámico se debe considerar el carácter viscoelástico que presenta [\[7\].](#page-103-7)

Un material viscoelástico lineal general es un material para el cual existe una relación lineal entre el esfuerzo y sus derivadas, y la deformación y sus derivadas. En el caso unidimensional la relación más general posible de un material viscoelástico lineal se presenta en la Ecuación [\(2.1\)](#page-16-2):

<span id="page-16-2"></span>
$$
\sigma(t) + A^{(1)}\frac{\partial \sigma(t)}{\partial t} + \dots + A^{(n_1)}\frac{\partial^{n_1}\sigma(t)}{\partial t^{n_1}} = B^{(0)}\varepsilon(t) + B^{(1)}\frac{\partial \varepsilon(t)}{\partial t} + \dots + B^{(n_2)}\frac{\partial^{n_2}\varepsilon(t)}{\partial t^{n_2}} \quad (2.1)
$$

donde:

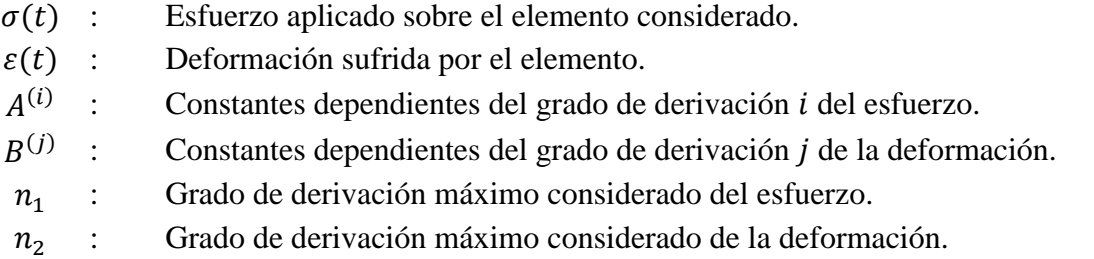

Por su parte, existen diversos modelos reológicos para materiales viscoelásticos lineales. Algunos de ellos son el modelo de Maxwell, el modelo de Kelvin-Voigt y el modelo de sólido viscoelástico lineal estándar, que representa una combinación de los dos anteriores. Todos estos modelos descomponen el esfuerzo y la deformación en dos sumandos, uno que representa los efectos elásticos, representados por un resorte, y otro que representa los efectos viscosos, representados por un amortiguador. Estos modelos se pueden asociar en términos de resortes y amortiguadores, donde cada uno de estos difiere en la disposición de estos.

#### <span id="page-17-0"></span>**2.1.1. Modelo de Maxwell**

Es un caso particular de la Ecuación [\(2.1\)](#page-16-2) tomando  $n_1 = n_2 = 1$ . La ecuación constitutiva del modelo de Maxwell está dada por la expresión mostrada en la Ecuación [\(2.2\)](#page-17-2):

<span id="page-17-2"></span>
$$
\frac{\partial \varepsilon(t)}{\partial t} = \frac{\sigma(t)}{\eta} + \frac{1}{E} \frac{d\sigma(t)}{dt}
$$
\n(2.2)

donde:

E : Módulo de elasticidad.

 $\eta$ : Coeficiente de viscosidad.

La representación esquemática considerando resortes y amortiguadores se muestra en la [Figura](#page-17-3)  [2.1.](#page-17-3)

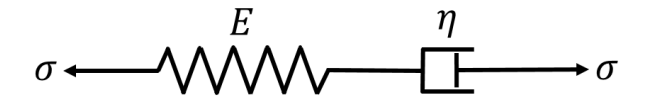

**Figura 2.1: Representación esquemática del modelo de Maxwell.**

<span id="page-17-3"></span>Este modelo predice que el esfuerzo decaerá exponencialmente con el tiempo en un polímero sometido a deformación constante, fenómeno conocido como relajación, lo cual se ajusta bastante bien a lo observado experimentalmente para muchos polímeros. Sin embargo, una limitación importante es que no predice el fenómeno de fluencia (*creep* en inglés) de muchos polímeros de manera certera.

#### <span id="page-17-1"></span>**2.1.2. Modelo de Kelvin-Voigt**

Es un caso particular de la Ecuación [\(2.1\)](#page-16-2) tomando  $n_1 = 0$  y  $n_2 = 1$ . La ecuación constitutiva del modelo de Kelvin-Voigt está dada por la expresión mostrada en la Ecuación [\(2.3\)](#page-17-4):

<span id="page-17-4"></span>
$$
\sigma(t) = E\varepsilon(t) + \eta \frac{d\varepsilon(t)}{dt}
$$
\n(2.3)

La representación esquemática considerando resortes y amortiguadores se muestra en la [Figura](#page-17-5)  [2.2.](#page-17-5)

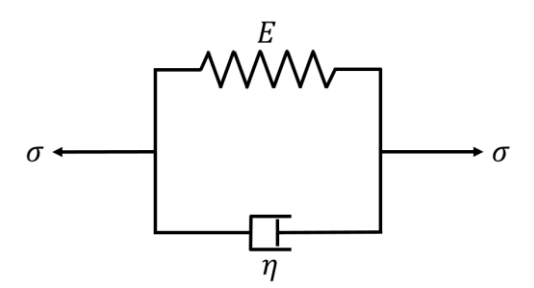

**Figura 2.2: Representación esquemática del modelo de Kelvin-Voigt.**

<span id="page-17-5"></span>Este modelo se aplica para explicar el fenómeno de fluencia de los polímeros, que corresponde al incremento de deformación que sufre un material viscoelástico cuando está sometido a una tensión constante. Por otro lado, no representa de buena manera el fenómeno de relajación.

#### <span id="page-18-0"></span>**2.1.3. Modelo estándar de sólido viscoelástico**

Los modelos expuestos anteriormente muestran limitaciones que en cierto modo se complementan. Es por este motivo que se considera ahora un modelo que combine las características de ambos en uno solo. La ecuación constitutiva viene dada por la expresión mostrada por la Ecuación [\(2.4\)](#page-18-2) que sigue:

$$
(E_1 + E_2) \frac{d\varepsilon(t)}{dt} = \frac{E_2}{\eta} \left( \frac{\eta}{E_2} \frac{d\sigma(t)}{dt} + \sigma(t) - E_1 \varepsilon(t) \right)
$$
 (2.4)

La representación esquemática considerando resortes y amortiguadores se muestra en la [Figura](#page-18-3)  [2.3.](#page-18-3)

<span id="page-18-2"></span>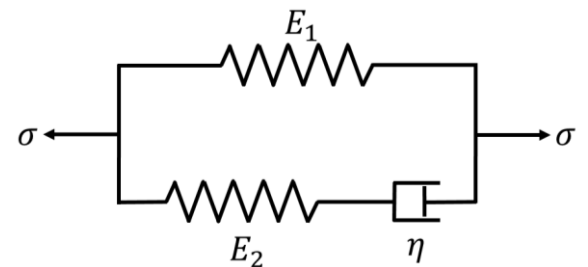

**Figura 2.3: Representación esquemática del modelo estándar de sólido viscoelástico.**

<span id="page-18-3"></span>En este caso se consideran dos módulos de elasticidad  $E_1$  y  $E_2$  representados por los dos resortes. Este modelo representa de una mejor manera a un sólido viscoelástico real, debido a que tiene en cuenta ambos fenómenos descritos anteriormente, la fluencia y la relajación.

### <span id="page-18-1"></span>**2.2. Método de Elementos Finitos**

El Método de Elementos Finitos es un método numérico similar al método de diferencias finitas, pero más general y potente en aplicaciones a problemas del mundo real que envuelven física complicada, geometría y/o condiciones de borde. En el método de Elementos Finitos un dominio dado es visto como un conjunto de subdominios, donde cada subdominio está gobernado por una ecuación aproximada por cualquiera de los otros métodos tradicionales.

La razón detrás de la búsqueda de aproximar la solución a un conjunto de subdominios se debe al hecho de que se vuelve más simple representar una ecuación complicada como un conjunto de polinomios simples. Por supuesto, cada segmento individual de la solución debe encajar con sus vecinos dando sentido a la función y permitiendo derivadas continuas hasta cierto orden en los puntos de conexión [\[9\].](#page-103-8)

En la [Figura 2.4](#page-19-0) se aprecia un esquema típico del Método de Elementos Finitos aplicado a una correa transportadora. Se observa la utilización del modelo reológico de Kelvin-Voigt, donde se realizó una discretización con  $n$  elementos de una correa inclinada con un tensor de tipo gravitacional.

Para cada elemento es posible definir las fuerzas que actúan sobre él, las que son principalmente la fuerza elástica asociada a la rigidez  $k$  —relacionada al módulo de elasticidad  $E$  de la Ecuación [\(2.3\)—](#page-17-4), la fuerza viscosa asociada a  $c$  —relacionado al coeficiente de viscosidad  $\eta$  de la Ecuación  $(2.3)$ —, una fuerza de resistencia dependiente de la velocidad  $w$  y las fuerzas externas  $F$  que comprenden la fuerza motriz y la fuerza gravitacional de cada elemento.

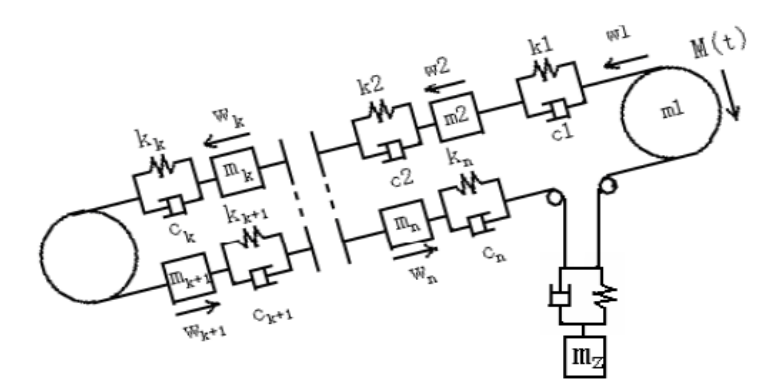

**Figura 2.4: Esquema del Método de Elementos Finitos [\[10\].](#page-103-9)**

<span id="page-19-0"></span>Con esto, es posible encontrar la ecuación de movimiento del *i*-ésimo elemento, como se muestra en la expresión siguiente [\[10\]\[11\]:](#page-103-9)

$$
m_i \ddot{x}_i - c_{i-1} \dot{x}_{i-1} + (c_{i-1} + c_i) \dot{x}_i - c_i \dot{x}_{i+1} - k_{i-1} x_{i-1} + (k_{i-1} + k_i) x_i - k_i x_{i+1} = F_i \tag{2.5}
$$

donde:

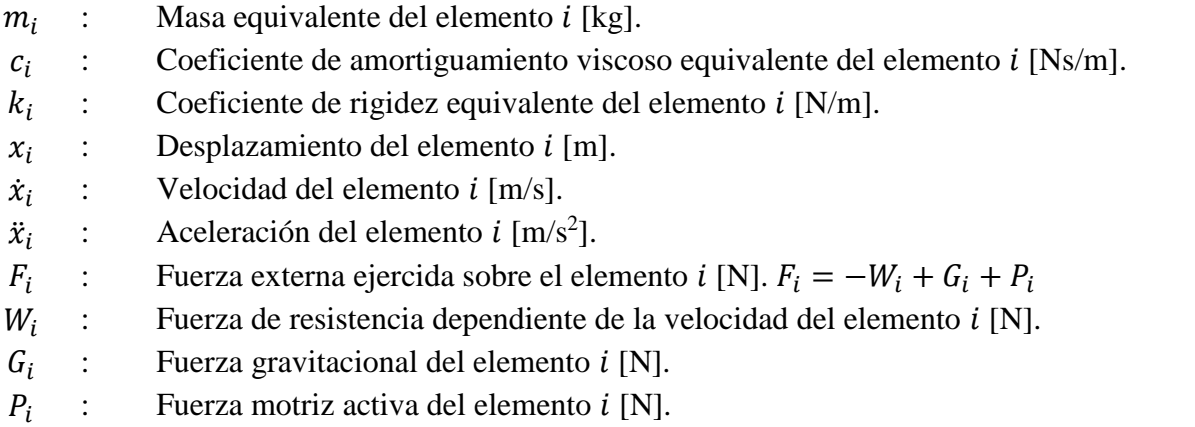

Al realizar el procedimiento anterior para cada uno de los  $n$  elementos se llega a un sistema de  $n$ ecuaciones diferenciales lineales de segundo orden, el que se puede expresar en forma matricial, como se muestra en la expresión siguiente:

$$
\mathbf{M}\ddot{x}(t) + \mathbf{C}\dot{x}(t) + \mathbf{K}x(t) = \mathbf{P} - \mathbf{W} + \mathbf{G}
$$
 (2.6)

donde:

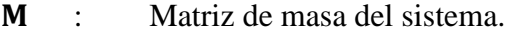

- : Matriz de amortiguamiento del sistema.
- : Matriz de rigidez del sistema.
- **P** : Vector fuerza motriz activa.
- W : Vector fuerza de resistencia.
- : Vector fuerza gravitacional.

#### <span id="page-20-0"></span>**2.2.1. Tipos de elementos utilizados**

Para construir un modelo en elementos finitos es necesario discretizar la cinta en un número finito de elementos. Existen tres familias de elementos que se pueden utilizar: elementos unidimensionales, elementos bidimensionales y elementos tridimensionales.

Para correas transportadoras de gran escala, el largo de la cinta es mucho mayor que el ancho y el espesor, por esto en muchas ocasiones es preferible analizar la dinámica y comportamiento de la correa en un modelo unidimensional. Dentro de esta familia se distinguen principalmente los elementos tipo barra y tipo viga, que se describen a continuación.

#### *2.2.1.1. Elemento barra*

Un elemento barra es un elemento unidimensional que posee dos nodos en sus extremos, en el que cada uno de los nodos posee un grado de libertad, asociado al desplazamiento en la dirección axial. En la [Figura 2.5](#page-20-1) se ve una representación de este tipo de elemento.

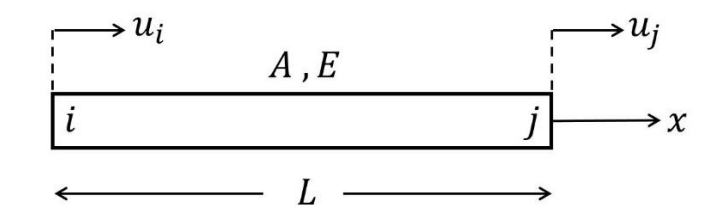

**Figura 2.5: Representación gráfica de un elemento barra.**

<span id="page-20-1"></span>donde:

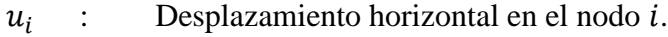

 $u_i$ : Desplazamiento horizontal en el nodo *j*.

- : Área de la sección transversal.
- E : Módulo de Young.
- : Largo del elemento.

Se puede demostrar que un elemento de este tipo presenta una matriz de rigidez elemental tal como se muestra en la expresión siguiente:

$$
K_l^e = \frac{EA}{L} \begin{bmatrix} 1 & -1 \\ -1 & 1 \end{bmatrix} \tag{2.7}
$$

Donde el subíndice  $l$  se refiere a que esta matriz está definida de acuerdo a las coordenadas locales, es decir, las coordenadas definidas por la dirección del elemento barra. De la misma manera, se tiene que la matriz de masa consistente elemental es de la forma:

$$
M_l^e = \frac{\rho A L}{6} \begin{bmatrix} 2 & 1 \\ 1 & 2 \end{bmatrix} \tag{2.8}
$$

Sin embargo, para la utilización de elementos finitos en el modelo de una correa transportadora se considera la matriz de masa concentrada elemental. La ventaja que presenta este tipo de matriz de masa es que se obtiene una matriz diagonal, que requiere menos recursos computacionales. La principal desventaja radica en la menor precisión en los cálculos respecto a la matriz de masa consistente. Para un elemento barra, la matriz de masa concentrada elemental se observa en la expresión que sigue:

$$
M_l^e = \frac{\rho A L}{2} \begin{bmatrix} 1 & 0 \\ 0 & 1 \end{bmatrix} \tag{2.9}
$$

Por otro lado, si se tiene una sucesión de elementos que no sigue la misma dirección axial entre ellos, resulta conveniente utilizar coordenadas globales, ya que con esto todos los desplazamientos de los nodos de los elementos pueden ser evaluados en las mismas coordenadas globales  $x \in y$ . En la [Figura 2.6](#page-21-0) se muestra la representación del elemento barra para este tipo de coordenadas.

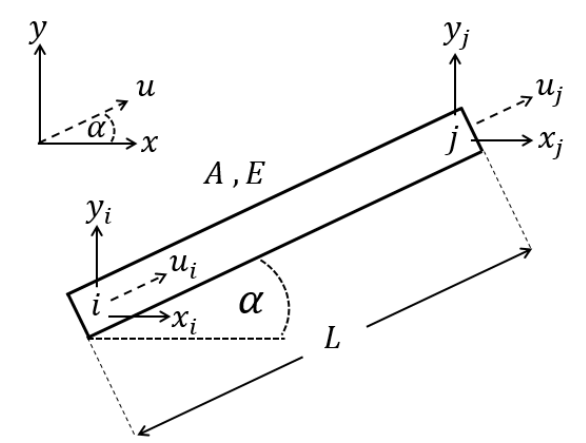

**Figura 2.6: Representación de un elemento barra en coordenadas globales.**

<span id="page-21-0"></span>donde:

 $x_i$  $\therefore$  Desplazamiento horizontal en el nodo *i*.

 $y_i$  $:$  Desplazamiento vertical en el nodo  $i$ .

 $x_i$ : Desplazamiento horizontal en el nodo *i*.

 $y_i$  : Desplazamiento vertical en el nodo j.

 $\alpha$ : Ángulo de inclinación del elemento respecto a la horizontal.

En este caso, las matrices elementales de rigidez y de masa concentrada en coordenadas globales se expresan, respectivamente:

$$
K_g^e = \frac{EA}{L} \begin{bmatrix} \cos^2 \alpha & \sin \alpha \cos \alpha & -\cos^2 \alpha & -\sin \alpha \cos \alpha \\ \sin \alpha \cos \alpha & \sin^2 \alpha & -\sin \alpha \cos \alpha & -\sin^2 \alpha \\ -\cos^2 \alpha & -\sin \alpha \cos \alpha & \cos^2 \alpha & \sin \alpha \cos \alpha \\ -\sin \alpha \cos \alpha & -\sin^2 \alpha & \sin \alpha \cos \alpha & \sin^2 \alpha \end{bmatrix} \tag{2.10}
$$
\n
$$
M_g^e = \frac{\rho AL}{2} \begin{bmatrix} \cos^2 \alpha & \sin \alpha \cos \alpha & 0 & 0 \\ \sin \alpha \cos \alpha & \sin^2 \alpha & 0 & 0 \\ 0 & 0 & \cos^2 \alpha & \sin \alpha \cos \alpha \\ 0 & 0 & \sin \alpha \cos \alpha & \sin^2 \alpha \end{bmatrix} \tag{2.11}
$$

#### *2.2.1.2. Elemento viga*

Un elemento viga es un elemento unidimensional que posee dos nodos en sus extremos, en el que cada uno de los nodos posee dos grados de libertad, asociados al desplazamiento en la dirección normal a la dirección del elemento, y a la rotación en cada nodo. En la [Figura 2.7](#page-22-0) se ve una representación de este tipo de elemento.

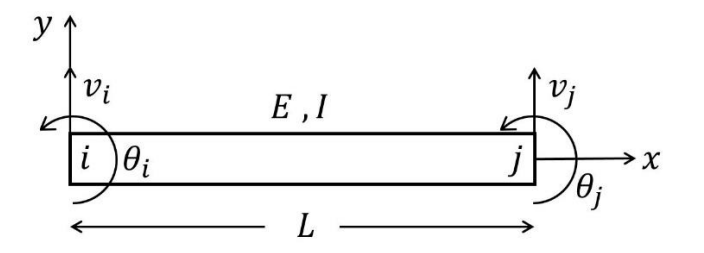

**Figura 2.7: Representación gráfica de un elemento viga.**

<span id="page-22-0"></span>donde:

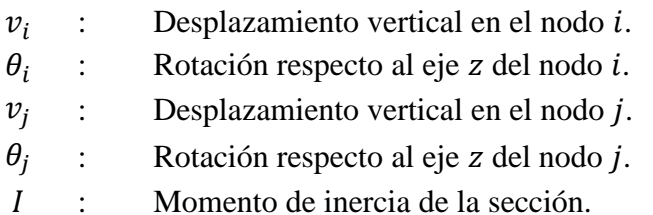

Es posible demostrar que un elemento de este tipo presenta una matriz de rigidez elemental tal como se muestra en la expresión siguiente:

$$
K_l^e = \frac{EI}{L^3} \begin{bmatrix} 12 & 6L & -12 & 6L \\ 6L & 4L^2 & -6L & 2L^2 \\ -12 & -6L & 12 & -6L \\ 6L & 2L^2 & -6L & 4L^2 \end{bmatrix}
$$
(2.12)

De igual manera, se tiene que la matriz de masa consistente elemental posee la forma que sigue:

$$
M_l^e = \frac{\rho A L}{420} \begin{bmatrix} 156 & 22L & 54 & -13L \\ 22L & 4L^2 & 13L & -3L^2 \\ 54 & 13L & 156 & -22L \\ -13L & -3L^2 & -22L & 4L^2 \end{bmatrix}
$$
(2.13)

En este caso, la matriz de masa concentrada elemental es la que se observa en la expresión mostrada a continuación:

$$
M_l^e = \begin{bmatrix} \frac{\rho AL}{2} & 0 & 0 & 0\\ 0 & I_m & 0 & 0\\ 0 & 0 & \frac{\rho AL}{2} & 0\\ 0 & 0 & 0 & I_m \end{bmatrix}
$$
(2.14)

Donde  $I_m$  es la inercia de la mitad del elemento. Cabe decir que se utiliza el valor  $I_m$  para evitar elementos nulos en la diagonal de la matriz, para así no indeterminar el problema al invertir la matriz  $M_l^e$ .

Como en el caso del elemento barra, si se tiene una sucesión de elementos viga que no sigue la misma dirección axial entre ellos, es conveniente utilizar coordenadas globales. En la [Figura 2.8](#page-23-1) se muestra la representación del elemento viga para este tipo de coordenadas.

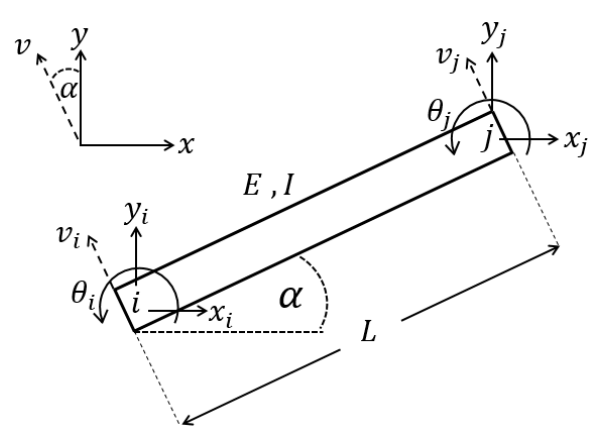

**Figura 2.8: Representación de un elemento viga en coordenadas globales.**

<span id="page-23-1"></span>En este caso, las matrices elementales de rigidez y de masa concentrada en coordenadas globales se expresan, respectivamente como sigue, donde  $s = \sin \alpha$  y  $c = \cos \alpha$ :

$$
K_g^e = \frac{EI}{L^3} \begin{bmatrix} 12 s^2 & -12 s c & -6L s & -12 s^2 & -12 s c & -6L s \\ 12 c^2 & 6L c & 12 s c & -12 c^2 & 6L c \\ 4L^2 & 6L s & -6L c & 2L^2 \\ 12 s^2 & -12 s c & 6L s \\ sim & 12 c^2 & -6L \\ 4L^2 & 4L^2 \end{bmatrix}
$$
(2.15)

$$
M_g^e = \begin{bmatrix} \frac{\rho AL}{2} s^2 & -\frac{\rho AL}{2} s c & 0 & 0 & 0 & 0\\ -\frac{\rho AL}{2} s c & \frac{\rho AL}{2} c^2 & 0 & 0 & 0 & 0\\ 0 & 0 & I_m & 0 & 0 & 0\\ 0 & 0 & 0 & \frac{\rho AL}{2} s^2 & -\frac{\rho AL}{2} s c & 0\\ 0 & 0 & 0 & -\frac{\rho AL}{2} s c & \frac{\rho AL}{2} c^2 & 0\\ 0 & 0 & 0 & 0 & 0 & I_m \end{bmatrix}
$$
(2.16)

#### <span id="page-23-0"></span>**2.2.2. Ensamble de matrices**

Las matrices de masa y rigidez del sistema en su totalidad corresponden al ensamble de las matrices elementales. Para realizar el ensamble se necesita saber qué grados de libertad están asociados a cada nodo y cuántos nodos posee cada elemento de la estructura.

Si se considera una estructura unidimensional en el que los  $N$  elementos que la componen son de tipo barra, numerados de manera correlativa desde un extremo hacia el otro, la matriz de rigidez  $K$  toma la forma siguiente:

$$
K = \begin{bmatrix} K_{11}^{(1)} & K_{12}^{(1)} & 0 & 0 & 0 & 0 & 0 \\ K_{21}^{(1)} & K_{22}^{(1)} + K_{11}^{(2)} & K_{12}^{(2)} & 0 & 0 & 0 & 0 \\ 0 & K_{21}^{(2)} & K_{22}^{(2)} + K_{11}^{(3)} & \ddots & 0 & 0 & 0 \\ 0 & 0 & \ddots & \ddots & \ddots & 0 & 0 \\ 0 & 0 & 0 & \ddots & K_{22}^{(N-2)} + K_{11}^{(N-1)} & K_{12}^{(N-1)} & 0 \\ 0 & 0 & 0 & 0 & K_{21}^{(N-1)} & K_{22}^{(N-1)} + K_{11}^{(N)} & K_{12}^{(N)} \\ 0 & 0 & 0 & 0 & 0 & K_{21}^{(N-1)} & K_{22}^{(N)} \end{bmatrix} \tag{2.17}
$$

donde  $K_{ij}^{(k)}$  representa el componente ubicado en la *i*-ésima fila y *j*-ésima columna de la matriz de rigidez elemental del *k*-ésimo elemento. A modo de ejemplo,  $K_{11}^{(3)}$  es el componente ubicado en la fila 1, columna 1 de la matriz de rigidez elemental del elemento 3. En la [Figura 2.9](#page-24-0) se representa esquemáticamente el ensamble realizado en la matriz de rigidez.

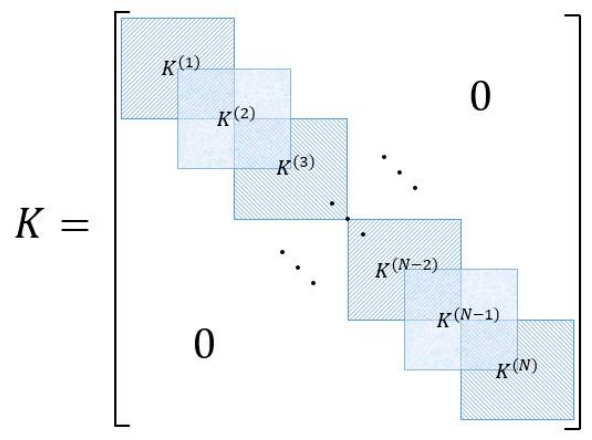

**Figura 2.9: Representación del ensamble de matrices.**

<span id="page-24-0"></span>El mismo procedimiento se aplica para encontrar la matriz de masa  $M$  del sistema. En el caso de considerarse la matriz de masa concentrada elemental, la matriz  $M$  es diagonal y posee la forma siguiente:

$$
M = \begin{bmatrix} M_{11}^{(1)} & 0 & 0 & 0 & 0 & 0 \\ 0 & M_{22}^{(1)} + M_{11}^{(2)} & 0 & 0 & 0 & 0 \\ 0 & 0 & M_{22}^{(2)} + M_{11}^{(3)} & 0 & 0 & 0 \\ 0 & 0 & 0 & \ddots & 0 & 0 \\ 0 & 0 & 0 & 0 & M_{22}^{(N-1)} + M_{11}^{(N)} & 0 \\ 0 & 0 & 0 & 0 & 0 & M_{22}^{(N)} \end{bmatrix}
$$
(2.18)

donde  $M_{ij}^{(k)}$  representa el componente ubicado en la *i*-ésima fila y *j*-ésima columna de la matriz de masa concentrada elemental del  $k$ -ésimo elemento, tal como en el caso anterior.

#### <span id="page-25-0"></span>**2.2.3. Matriz de amortiguamiento**

Debido a las limitaciones en el conocimiento del amortiguamiento en análisis dinámico de estructuras, en el que se hace necesario realizar pruebas experimentales para determinar los factores de amortiguamiento, en este trabajo se utiliza el amortiguamiento proporcional, también conocido como amortiguamiento de Rayleigh, el cual establece que la matriz de amortiguamiento  $\mathcal C$  es una combinación lineal de las matrices  $M \vee K$ , como se muestra a continuación:

$$
C = \alpha_1 M + \alpha_2 K \tag{2.19}
$$

donde  $\alpha_1$  y  $\alpha_2$  son dos parámetros reales. En el caso de análisis dinámico de correas transportadoras, los parámetros que suelen ser utilizados son  $\alpha_1 = 0$  y  $\alpha_2 = 0.8$  ó  $\alpha_2 = 1$  [\[6\]](#page-103-6) [\[12\].](#page-103-10)

### <span id="page-25-1"></span>**2.3. Métodos de integración numérica**

Para un problema que considera elementos finitos, la ecuación de movimiento de cada elemento de la estructura considerada conlleva a un sistema de ecuaciones diferenciales lineales de segundo orden, el que se puede escribir de forma matricial. Estas ecuaciones se pueden resolver mediante procedimientos clásicos de resolución de ecuaciones diferenciales ordinarias. Sin embargo, si se trata de matrices grandes, este procedimiento puede ser muy costoso en términos de tiempo y recursos. Es por esto que se utilizan ciertos algoritmos para resolver las ecuaciones de movimiento de manera eficiente.

Un método que se utiliza para la resolución de las ecuaciones de movimiento es el método de integración directa, en el que las ecuaciones son integradas por un procedimiento por pasos temporales, en el que se define un paso de tiempo  $\Delta t$ . En este tipo de procedimientos se asume que los vectores de aceleración, velocidad y desplazamiento son conocidos para el tiempo  $t = 0$ .

Para el desarrollo de este trabajo se consideran tres métodos de integración directa: el método de las diferencias centrales, el método de Wilson  $\theta$  y el método de Newmark [\[13\].](#page-103-11)

#### <span id="page-25-2"></span>**2.3.1. Método de las diferencias centrales**

Este método utiliza la aproximación siguiente:

$$
\ddot{x}(t) = \frac{1}{\Delta t^2} \left( x(t - \Delta t) - 2x(t) + x(t + \Delta t) \right) \tag{2.20}
$$

La expansión de la Ecuación [\(2.20\)](#page-25-3) es del orden de  $\Delta t^2$ , por lo que para tener el mismo orden de error en la expansión de la velocidad se utiliza la aproximación que sigue:

<span id="page-25-3"></span>
$$
\dot{x}(t) = \frac{1}{2\Delta t} \left( x(t + \Delta t) - x(t - \Delta t) \right) \tag{2.21}
$$

El desplazamiento en el tiempo  $t + \Delta t$  se obtiene al considerar la ecuación de movimiento en el tiempo  $t$ :

<span id="page-25-4"></span>
$$
M\ddot{x}(t) + C\dot{x}(t) + Kx(t) = F(t)
$$
\n
$$
(2.22)
$$

Al sustituir se obtiene:

$$
\left(\frac{1}{\Delta t^2}M + \frac{1}{2\Delta t}C\right)x(t + \Delta t) = F(t) - \left(K - \frac{2}{\Delta t^2}M\right)x(t) - \left(\frac{1}{\Delta t^2}M + \frac{1}{2\Delta t}C\right)x(t - \Delta t) \quad (2.23)
$$

Es posible notar que para obtener  $x(t + \Delta t)$  son necesarios  $x(t)$  y  $x(t - \Delta t)$ , por lo que se debe usar un procedimiento especial de iniciación. Dado que  $\ddot{x}(0)$ ,  $\dot{x}(0)$  y  $x(0)$  son conocidos, las Ecuación [\(2.20\)](#page-25-3) y Ecuación [\(2.21\)](#page-25-4) se pueden utilizar para calcular  $x(-\Delta t)$  como sigue:

$$
x(-\Delta t) = x(0) - \Delta t \dot{x}(0) + \frac{\Delta t^2}{2} \ddot{x}(0)
$$
 (2.24)

Por lo general, para llegar a soluciones estables es necesario un paso de tiempo relativamente pequeño. En efecto, el paso de tiempo debe ser menor que un valor crítico  $\Delta t_{cr}$ , el cual se determina mediante la expresión:

$$
\Delta t_{cr} = \frac{T_n}{\pi} \tag{2.25}
$$

donde  $T_n$  es el menor periodo del sistema, entre el inverso de la mayor frecuencia natural y la frecuencia de las fuerzas externas.

El algoritmo de resolución paso a paso se presenta a continuación:

- Formar matrices de rigidez  $K$ , de masa  $M$  y de amortiguamiento  $C$ .
- Inicializar  $\ddot{x}(0), \dot{x}(0)$  y  $x(0)$ .
- Seleccionar el paso de tiempo  $\Delta t$  tal que  $\Delta t \leq \Delta t_{cr}$ .
- Calcular las constantes de integración siguientes:

$$
a_0 = \frac{1}{\Delta t^2}
$$
 ;  $a_1 = \frac{1}{2\Delta t}$  ;  $a_2 = 2a_0$  ;  $a_3 = \frac{1}{a_2}$ 

- Calcular  $x(-\Delta t) = x(0) \Delta t \dot{x}(0) + a_3 \ddot{x}(0)$ .
- Formar la matriz de masa efectiva  $\hat{M} = a_0 M + a_1 C$ .
- $\bullet$  Calcular las fuerzas efectivas en el tiempo t:  $\hat{F}(t) = F(t) - (K - a_2M)x(t) - (a_0M - a_1C)x(t - \Delta t)$
- Determinar los desplazamientos en el tiempo  $t + \Delta t$ :

$$
x(t+\Delta t)=\widehat{M}^{-1}\widehat{F}(t)
$$

 $\bullet$  Evaluar aceleraciones y velocidades en el tiempo  $t$ :

$$
\ddot{x}(t) = a_0(x(t - \Delta t) - 2x(t) + x(t + \Delta t))
$$

$$
\dot{x}(t) = a_1(x(t + \Delta t) - x(t - \Delta t))
$$

#### <span id="page-27-0"></span>**2.3.2. Método de Wilson**

En este método se asume una variación lineal de la aceleración entre un paso de tiempo  $t \, y \, t +$  $\theta \Delta t$ , donde  $\theta \ge 1$ , tal como se muestra en la [Figura 2.10:](#page-27-1)

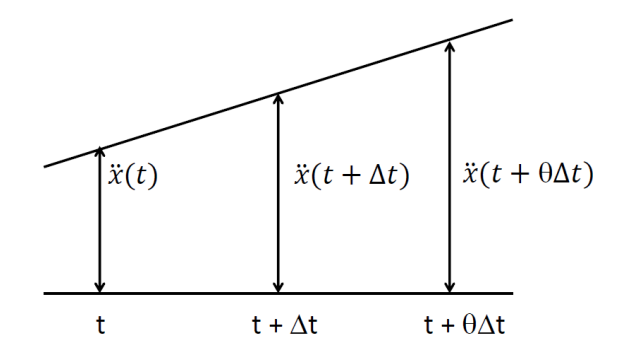

**Figura 2.10: Aceleración lineal en el método de Wilson .**

<span id="page-27-1"></span>Es posible demostrar que para asegurar estabilidad incondicional es necesario utilizar  $\theta \geq 1.37$ , usualmente se emplea  $\theta = 1.4$ .

Con el fin de obtener la solución de los desplazamientos, velocidades y aceleraciones en el tiempo  $t + \Delta t$ , se considera la ecuación de movimiento en el tiempo  $t + \theta \Delta t$ . Sin embargo, dado que la aceleración varía linealmente, se utiliza un vector de fuerzas extrapolado linealmente, es decir, las ecuaciones utilizadas son las siguientes:

$$
M\ddot{x}(t + \theta \Delta t) + C\dot{x}(t + \theta \Delta t) + Kx(t + \theta \Delta t) = \bar{F}(t + \theta \Delta t)
$$
 (2.26)

$$
\overline{F}(t + \theta \Delta t) = F(t) + \theta \big( F(t + \Delta t) - F(t) \big) \tag{2.27}
$$

El algoritmo completo usado en la integración se muestra a continuación:

- Formar matrices de rigidez  $K$ , de masa  $M$  y de amortiguamiento  $C$ .
- Inicializar  $\ddot{x}(0), \dot{x}(0)$  y  $x(0)$ .
- Seleccionar el paso de tiempo  $\Delta t$  y parámetro  $\theta$ .
- Calcular las constantes de integración siguientes:

$$
a_0 = \frac{6}{(\theta \Delta t^2)} \quad ; \quad a_1 = \frac{3}{\theta \Delta t} \quad ; \quad a_2 = 2a_1 \quad ; \quad a_3 = \frac{\theta \Delta t}{2} \quad ; \quad a_4 = \frac{a_0}{\theta}
$$

$$
a_5 = \frac{-a_2}{\theta} \quad ; \quad a_6 = 1 - \frac{3}{\theta} \quad ; \quad a_7 = \frac{\Delta t}{2} \quad ; \quad a_8 = \frac{\Delta t^2}{6}
$$

- Formar la matriz de rigidez efectiva  $\hat{K} = K + a_0 M + a_1 C$ .
- Calcular las fuerzas efectivas en el tiempo  $t + \theta \Delta t$ :  $\hat{F}(t + \theta \Delta t) = F(t) + \theta (F(t + \Delta t) - F(t)) + M(a_0 x(t) + a_2 \dot{x}(t) + 2 \ddot{x}(t))$ + $C(a_1x(t) + 2\dot{x}(t) + a_3\ddot{x}(t))$

Determinar los desplazamientos en el tiempo  $t + \theta \Delta t$ :

<span id="page-28-2"></span><span id="page-28-1"></span>
$$
x(t + \theta \Delta t) = \widehat{K}^{-1}\widehat{F}(t + \theta \Delta t)
$$

Evaluar aceleraciones, velocidades y desplazamientos en el tiempo  $t + \Delta t$ :

$$
\ddot{x}(t + \Delta t) = a_4(x(t + \theta \Delta t) - x(t)) + a_5\dot{x}(t) + a_6\ddot{x}(t) \n\dot{x}(t + \Delta t) = \dot{x}(t) + a_7(\ddot{x}(t + \Delta t) + \ddot{x}(t)) \nx(t + \Delta t) = x(t) + \Delta t\dot{x}(t) + a_8(\ddot{x}(t + \Delta t) + 2\ddot{x}(t))
$$

#### <span id="page-28-0"></span>**2.3.3. Método de Newmark**

Este método también se puede relacionar con un modelo de aceleraciones lineales, el cual utiliza los siguientes supuestos:

$$
\dot{x}(t + \Delta t) = \dot{x}(t) + [(1 - \delta)\ddot{x}(t) + \delta\ddot{x}(t + \Delta t)]\Delta t \tag{2.28}
$$

$$
x(t + \Delta t) = x(t) + \dot{x}(t)\Delta t + \left[\left(\frac{1}{2} - \alpha\right)\ddot{x}(t) + \alpha\ddot{x}(t + \Delta t)\right]\Delta t^2
$$
 (2.29)

donde  $\alpha$  y  $\delta$  son parámetros que determinan la precisión y estabilidad del método de integración. Cuando  $\delta = \frac{1}{2}$  $\frac{1}{2}$  y  $\alpha = \frac{1}{6}$  $\frac{1}{6}$ , la Ecuación [\(2.28\)](#page-28-1) y Ecuación [\(2.29\)](#page-28-2) corresponden al método de aceleraciones lineales (que también se obtiene con  $\theta = 1$  en el método de Wilson). Newmark propuso originalmente como condición de estabilidad incondicional el esquema de promedio constante de la aceleración (también conocido como regla trapezoidal), en donde  $\delta = \frac{1}{3}$  $\frac{1}{2}$  y  $\alpha = \frac{1}{4}$  $\frac{1}{4}$ . El esquema de promedio de aceleración de Newmark se muestra en la [Figura 2.11:](#page-28-3)

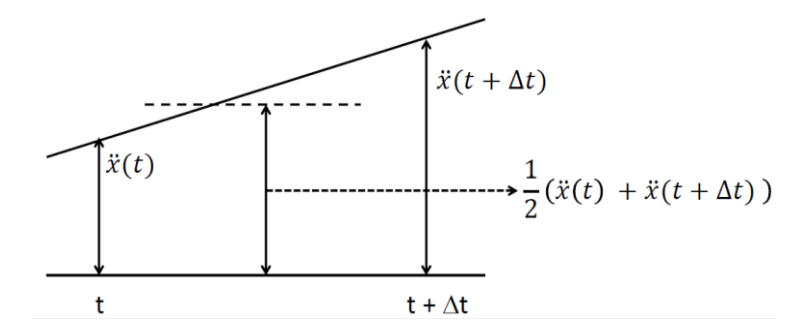

<span id="page-28-4"></span>**Figura 2.11: Aceleración promedio de Newmark.**

<span id="page-28-3"></span>En adición a la Ecuación [\(2.28\)](#page-28-1) y Ecuación [\(2.29\)](#page-28-2), se utilizan las ecuaciones de movimiento en el tiempo  $t + \Delta t$ :

$$
M\ddot{x}(t + \Delta t) + C\dot{x}(t + \Delta t) + Kx(t + \Delta t) = F(t + \Delta t)
$$
\n(2.30)

De la Ecuación [\(2.29\)](#page-28-2) se puede despejar  $\ddot{x}(t + \Delta t)$  en función de  $x(t + \Delta t)$  y después se puede reemplazar en la Ecuación [\(2.28\)](#page-28-1). De esta manera se obtienen las aceleraciones y velocidades en el tiempo  $t + \Delta t$  en función del desplazamiento en  $t + \Delta t$ . Sustituyendo estas dos expresiones en la ecuación [\(2.30\)](#page-28-4), se puede despejar el desplazamiento en  $t + \Delta t$ .

El algoritmo completo de integración de acuerdo a Newmark se muestra a continuación:

- Formar matrices de rigidez  $K$ , de masa  $M$  y de amortiguamiento  $C$ .
- Inicializar  $\ddot{x}(0)$ ,  $\dot{x}(0)$  y  $x(0)$ .
- Seleccionar el paso de tiempo  $\Delta t$  y los parámetros  $\alpha$  y  $\delta$ , tales que:  $\delta \ge 0.5$  ;  $\alpha \ge 0.25(0.5 + \delta)^2$
- Calcular las constantes de integración:

$$
a_0 = \frac{1}{\alpha \Delta t^2} \qquad ; \qquad a_1 = \frac{\delta}{\alpha \Delta t} \qquad ; \qquad a_2 = \frac{1}{\alpha \Delta t} \qquad ; \qquad a_3 = \frac{1}{2\alpha} - 1
$$
  

$$
a_4 = \frac{\delta}{\alpha} - 1 \qquad ; \quad a_5 = \frac{\Delta t}{2} \left( \frac{\delta}{\alpha} - 2 \right) \qquad ; \qquad a_6 = \Delta t (1 - \delta) \qquad ; \qquad a_7 = \delta \Delta t
$$

- Formar la matriz de rigidez efectiva  $\hat{K} = K + a_0 M + a_1 C$ .
- Calcular las fuerzas efectivas en el tiempo  $t + \Delta t$ :  $\hat{F}(t + \Delta t) = F(t + \Delta t) + M(a_0x(t) + a_2\dot{x}(t) + a_3\ddot{x}(t))$  $+C(a_1x(t) + a_4\dot{x}(t) + a_5\ddot{x}(t))$
- Determinar las desplazamientos en el tiempo  $t + \Delta t$ :  $x(t + \Delta t) = \hat{K}^{-1}\hat{F}(t + \Delta t)$
- Evaluar aceleraciones y velocidades en el tiempo  $t + \Delta t$ :

$$
\ddot{x}(t + \Delta t) = a_0(x(t + \Delta t) - x(t)) - a_2\dot{x}(t) - a_3\ddot{x}(t)
$$

$$
\dot{x}(t + \Delta t) = \dot{x}(t) + a_6 \ddot{x}(t) + a_7 \ddot{x}(t + \Delta t)
$$

## <span id="page-29-0"></span>**2.4. Caracterización de la correa**

Es relevante considerar las propiedades de la cinta, del material transportado, los elementos rotativos del sistema, entre otros, cuando se realiza un modelo de Elementos Finitos, dado que son parámetros de entrada para los cálculos realizados.

A continuación se muestran las expresiones con las que se calculan los parámetros referidos en el párrafo anterior.

#### <span id="page-29-1"></span>**2.4.1. Velocidades de propagación de onda**

Las velocidades de propagación de onda longitudinal y transversal dependen principalmente de las propiedades de la cinta, como es el caso del módulo de elasticidad, la densidad del material de la correa, área de la sección transversal, entre otras. En particular, la velocidad de onda longitudinal  $c_1$  y de onda transversal  $c_2$  se definen como sigue [\[5\]:](#page-103-5)

$$
c_1 = \sqrt{\frac{E_c}{\rho}} = \sqrt{\frac{E_c A}{m'_{c}}}
$$
\n(2.31)

$$
c_2 = \sqrt{\frac{T}{\rho A}} = \sqrt{\frac{T}{m'_c}}
$$
 (2.32)

donde:

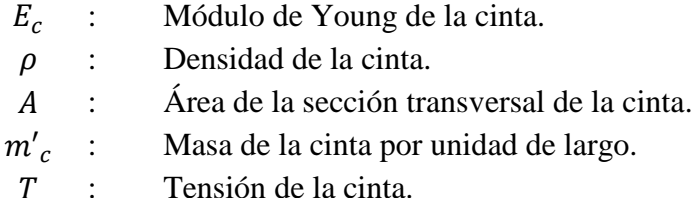

Dado que el interés de este trabajo está en la respuesta elástica longitudinal, se considerará de aquí en adelante solamente la velocidad de onda transversal  $c_1$ .

Considerando que en caso de operación normal la cinta está con carga, y además está soportada por polines, es necesario tener en cuenta estos elementos en el cálculo de las velocidades, dado que retrasan la propagación de la onda. Se consideran entonces ahora la masa del material transportado sobre la cinta y la masa de los polines.

La velocidad de onda efectiva para una correa sin carga, considerando el lado donde va el material transportado (lado carga), se escribe como sigue [\[14\]:](#page-103-12)

$$
c_{1,efD} = \sqrt{\frac{E_c A}{m'_{c} + m'_{pc}}} = \sqrt{\frac{m'_{c}}{m'_{c} + m'_{pc}}} c_1 = C_D c_1
$$
\n(2.33)

Para una correa cargada la velocidad de onda efectiva en el lado carga es:

$$
c_{1,effC} = \sqrt{\frac{E_c A}{m'_{c} + m'_{m} \cdot \alpha_0 + m'_{pc}}} = \sqrt{\frac{m'_{c}}{m'_{c} + m'_{m} \cdot \alpha_0 + m'_{pc}}} c_1 = C_{c} c_1
$$
 (2.34)

Mientras que la velocidad de onda efectiva en el lado que no lleva material (lado retorno) se expresa de la manera siguiente:

<span id="page-30-0"></span>
$$
c_{1,effR} = \sqrt{\frac{E_c A}{m'_{c} + m'_{pr}}} = \sqrt{\frac{m'_{c}}{m'_{c} + m'_{pr}}} c_1 = C_R c_1
$$
\n(2.35)

donde:

 $m'_{nc}$ : Masa de los polines del lado carga por unidad de largo.  $m'_{\textit{pr}}$  : Masa de los polines del lado retorno por unidad de largo.  $m'_m$ : Masa del material transportado por unidad de largo.  $\alpha_0$ : Proporción de carga actual de material respecto a la carga nominal.

La ecuación [\(2.34\)](#page-30-0) asume que el material transportado está uniformemente distribuido a lo largo de la cinta, y que no existe movimiento relativo entre el material y la cinta.

Con la velocidad a la que avanza el frente de onda determinada, es posible evaluar el intervalo de tiempo requerido por la onda para viajar a través de la cinta. Para el caso de la cinta cargada y descargada, considerando  $L_c$  la distancia entre las poleas de cabeza y cola, se tiene respectivamente [\[14\]:](#page-103-12)

$$
t_C = \frac{L_c}{c_{1,effC}} + \frac{L_c}{c_{1,effR}}
$$
 (2.36)

$$
t_D = \frac{L_c}{c_{1,effD}} + \frac{L_c}{c_{1,effR}}
$$
(2.37)

#### <span id="page-31-0"></span>**2.4.2. Masas e inercias del sistema**

La inercia de los elementos rotativos del sistema, tales como poleas, engranajes y acoplamientos, se puede considerar como una masa equivalente en traslación, conservando la cantidad de energía cinética presente. Al igualar la energía cinética de una masa equivalente con la energía cinética de los elementos rotativos se obtiene [\[14\]:](#page-103-12)

$$
\frac{1}{2}m_r v_c^2 = \frac{1}{2}(I_m n_m \omega_m^2 + I_e n_e \omega_e^2 + I_a n_a \omega_a^2)
$$
\n(2.38)

donde:

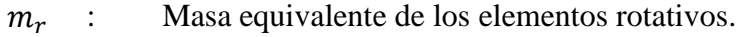

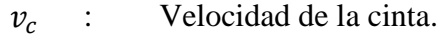

- $I_m$  : Momento de inercia de los motores.
- $n_m$  : Número de motores.
- $\omega_m$  : Velocidad angular de los motores.
- $I_{\rho}$ : Momento de inercia de los engranajes.
- $n_e$ : Número de engranajes.
- $\omega_{\rm c}$ : Velocidad angular de los engranajes.
- $I_a$  : Momento de inercia de los acoplamientos.
- $n_a$ : Número de acoplamientos.
- $\omega_a$ : Velocidad angular de los acoplamientos.

Con lo cual se puede encontrar la masa equivalente, de acuerdo a la expresión que sigue:

$$
m_r = \frac{1}{v_c^2} (I_m n_m \omega_m^2 + I_e n_e \omega_e^2 + I_a n_a \omega_a^2)
$$
 (2.39)

Por otro lado, la masa equivalente a los polines que soportan la cinta tanto en el lado carga como en el lado retorno está defina como:

$$
m_p = L_c \left( m'_{pc} + m'_{pr} \right) \tag{2.40}
$$

Recordando que  $L_c$  es la distancia entre las poleas de cabeza y cola. Por su parte, para la cinta en sí y el material transportado, se tiene respectivamente las siguientes masas equivalentes:

$$
m_c = 2 L_c m'_c \tag{2.41}
$$

$$
m_m = L_c m'_m a_0 \tag{2.42}
$$

Con lo anterior es posible definir la masa total equivalente que se traslada en la operación de la correa, cuya expresión es la siguiente:

$$
m_T = m_r + m_p + m_c + m_m \tag{2.43}
$$

#### <span id="page-32-0"></span>**2.4.3. Tensiones en la cinta**

Durante el arranque, el movimiento de la cinta se produce por el efecto de la transmisión de potencia de la polea motriz a la cinta, a través de una fuerza motriz  $F_{dA}$ , donde el subíndice adicional A representa la operación transiente. Para permitir esta transmisión de potencia, una tensión mínima de la correa es necesaria para prevenir deslizamiento. La proporción máxima entre la tensión previa a la polea motriz  $F_{1A}$  y posterior a esta  $F_{2A}$ , durante el arranque, puede ser calculada mediante la ecuación de Euler-Eytelwein [\[5\]:](#page-103-5)

$$
\frac{F_{1A}}{F_{2A}} \le \exp(\mu_{cp}\alpha_w) \tag{2.44}
$$

donde:

 $\alpha_w$  : Ángulo de contacto entre la cinta y la polea motriz.

 $\mu_{cp}$  : Coeficiente de fricción entre la correa y la polea motriz.

En la [Figura 2.12](#page-32-1) mostrada a continuación se representa la distribución de tensiones previa y posterior a la polea motriz.

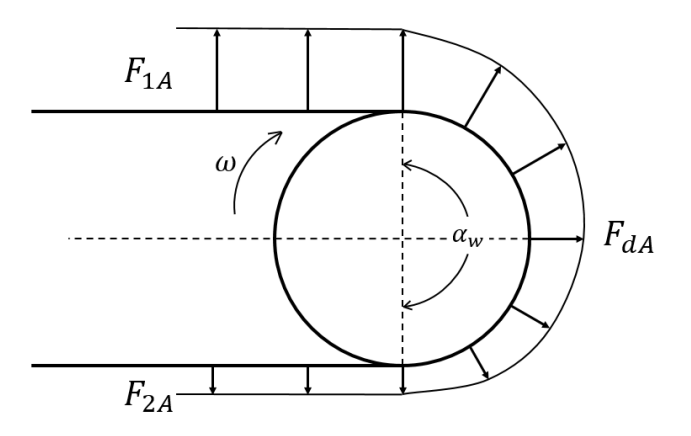

**Figura 2.12: Distribución de tensiones de la cinta en la polea motriz.**

<span id="page-32-1"></span>Se tiene además que la diferencia máxima en la tensión de la cinta antes y después de la polea motriz es igual a la fuerza motriz durante el arranque, como se expresa a continuación:

$$
F_{1A} - F_{2A} = F_{dA} \tag{2.45}
$$

Análogamente, si se considera la operación estacionaria, se cumple de igual manera que:

$$
F_1 - F_2 = F_d \t\t(2.46)
$$

donde:

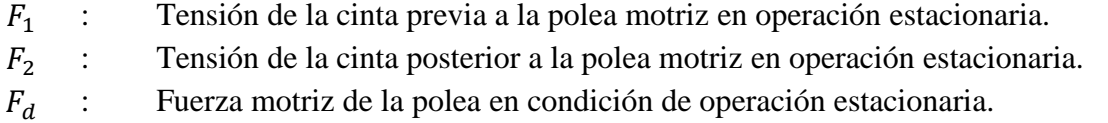

En el caso de operación estacionaria, es posible calcular la fuerza motriz necesaria para mover la cinta considerando las resistencias al movimiento. De acuerdo a la norma DIN 22101 [\[4\],](#page-103-4) las resistencias pueden ser agrupadas en resistencias primarias, secundarias, de inclinación y especiales. Si no se toma en cuenta esta última, la fuerza motriz en operación estacionaria se puede escribir como:

$$
F_d = C_r f L_c g [(m'_{pc} + m'_{pr}) + (2m'_{c} + m'_{m} \cdot \alpha_0) \cos \theta] + m'_{m} \alpha_0 g H
$$
 (2.47)

donde:

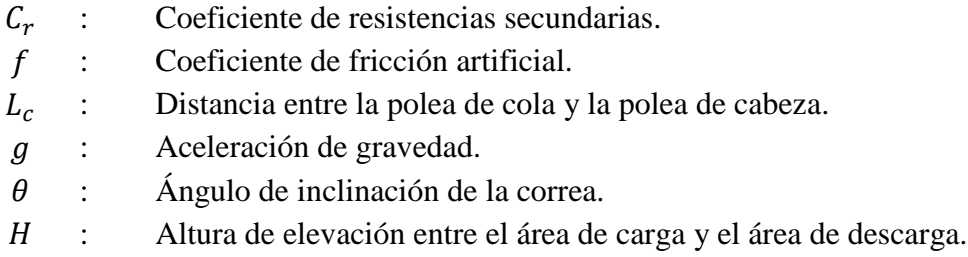

Suponiendo que en operación transiente la tensión de la cinta posterior a la polea motriz  $F_{2A}$  es igual a aquella en operación estacionaria  $F_2$ , es posible encontrar las aceleraciones máximas permitidas durante el arranque para evitar la ruptura de la cinta en los empalmes  $a_{\text{max,rupt}}$ , y para evitar el deslizamiento entre la cinta y la polea motriz  $a_{\text{max}, dest}$ . Las expresiones que definen estas aceleraciones se presentan a continuación, donde se asume una inclinación despreciable [\[6\]:](#page-103-6)

$$
a_{\max,rupt} = \left(\frac{F_2}{L_c \left(m'_{pc} + m'_{pr} + 2m'_{c} + m'_{m} \cdot \alpha_0\right)} + C_r f g\right) \frac{S_B - S_A}{S_A}
$$
(2.48)

$$
a_{\max,desl} = \frac{(e^{\mu_{cp}\alpha_w} - 1)F_2}{L_c (m'_{pc} + m'_{pr} + 2m'_{c} + m'_{m} \cdot \alpha_0)} - C_r fg
$$
 (2.49)

donde:

 $S_B$ : Factor de seguridad en operación estacionaria.

 $S_A$ : Factor de seguridad en operación transiente.

Con lo que la aceleración máxima permitida en el arranque es:

$$
a_{\text{max}} = \min\{a_{\text{max,rupt}}, a_{\text{max,des1}}\}\tag{2.50}
$$

#### <span id="page-34-0"></span>**2.5. Procedimientos de arranque y parada**

Los procedimientos de arranque y parada de una correa transportadora pueden ser por control de velocidad o por control de torque. En este trabajo se consideran solamente los procedimientos por control de velocidad, realizados a través de variadores de frecuencia en el motor (conocidos como VFD, por su sigla en inglés de *Variable Frequency Drive*). A continuación se explican los perfiles seguidos por la velocidad considerados para los casos de arranque y parada.

#### <span id="page-34-1"></span>**2.5.1. Arranque**

Basado en modelos de correas transportadoras realizados, Harrison [\[15\]](#page-103-13) propone para el arranque un perfil de velocidad que sigue la expresión mostrada a continuación:

<span id="page-34-3"></span>
$$
V_{c,a}(t) = \begin{cases} \frac{v_c}{2} \left( 1 - \cos\left(\frac{\pi t}{T_a}\right) \right) & \text{si } 0 \le t \le T_a\\ v_c & \text{si } t \ge T_a \end{cases} \tag{2.51}
$$

donde

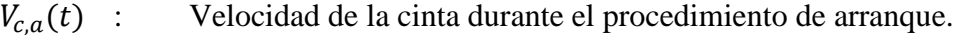

 $v_c$ : Velocidad nominal de la cinta.

 $T_a$ : Duración del procedimiento de arranque.

En la [Figura 2.13](#page-34-2) se muestra gráficamente la forma del perfil de velocidad considerado. Es importante mencionar que está comprobado que este perfil minimiza las tensiones transientes de la cinta. Por este motivo, este es el perfil que se utilizará en el modelo a implementar.

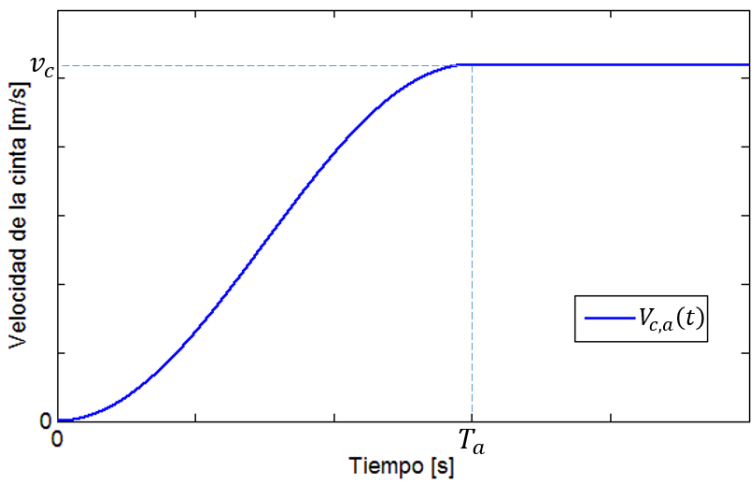

**Figura 2.13: Perfil de velocidad en el procedimiento de arranque.**

<span id="page-34-2"></span>Relativo al tiempo de duración del procedimiento de arranque, se considerará cuatro expresiones encontradas en la bibliografía. En primer lugar se considera, para un perfil de aceleración sinusoidal como el expuesto en la Ecuación [\(2.51\),](#page-34-3) la expresión que sigue [\[6\]:](#page-103-6)

$$
T_{a,\min 1} = \frac{\pi}{2} \frac{\nu_c}{a_{\max}} \tag{2.52}
$$

Además, un segundo criterio se muestra en las expresiones que siguen, donde la Ecuación [\(2.53\)](#page-35-1) se utiliza preferentemente para cintas con carcasa de tejido textil, mientras que la Ecuación [\(2.54\)](#page-35-2) se utiliza para cintas con carcasa de cables de acero [\[5\]:](#page-103-5)

$$
T_{a,\min 2} = \frac{v_c}{C_r f g} \left(\frac{S_A}{S_B - S_A}\right)
$$
\n(2.53)

$$
T_{a,\min 2} = \frac{\nu_c}{4 \ C_r \ f \ g} \frac{e^{\mu_{cp} \alpha_w} - 1}{e^{\mu_{cp} \alpha_w}} \left(\frac{S_A}{S_B - S_A}\right) \tag{2.54}
$$

Por otro lado, una tercera expresión del tiempo mínimo se muestra a continuación, la que indica que este tiempo debería ser al menos cinco veces el tiempo que le toma a la onda elástica viajar desde la polea de cabeza hacia la de cola, en una cinta con carcasa textil [\[5\]:](#page-103-5)

<span id="page-35-3"></span><span id="page-35-2"></span><span id="page-35-1"></span>
$$
T_{a,\min 3} = 5 \frac{L_c}{c_1}
$$
 (2.55)

El factor 5 de la Ecuación [\(2.55\)](#page-35-3) puede variar si se trata de una cinta con carcasa de cables de acero, debido a que su velocidad de onda es mayor que en carcasa textil. Por lo tanto, en caso de carcasa de cables de acero se reemplaza el factor 5 por un factor en el rango de 30-120 [\[5\].](#page-103-5) En este trabajo se toma un factor de 80.

Finalmente se considera también la práctica empírica utilizada que establece un tiempo de 'un minuto por cada kilómetro de largo de la correa' [\[5\]:](#page-103-5)

$$
T_{a,\min 4} = \frac{L_c \cdot 60}{1000} \tag{2.56}
$$

#### <span id="page-35-0"></span>**2.5.2. Parada**

Relativo al procedimiento de parada, se considera en primer lugar un frenado suave siguiendo una expresión equivalente a la mostrada en la Ecuación [\(2.51\),](#page-34-3) de tal manera de tener un perfil como sigue:

$$
V_{c,p\,1}(t) = \begin{cases} \frac{v_c}{2} \left( 1 + \cos\left(\frac{\pi t}{T_p}\right) \right) & \text{si } 0 \le t \le T_p \\ 0 & \text{si } t \ge T_p \end{cases} \tag{2.57}
$$

donde  $T_p$  corresponde a la duración del procedimiento de parada suave.

Al tratarse de un procedimiento de parada suave, las cargas soportadas por la cinta se minimizan. Sin embargo, no todas las paradas realizadas por la correa son programadas y se pueden ajustar a la curva suave deseada. Es por este motivo que se considera además una parada de tipo abrupta, la cual puede corresponder por ejemplo a una parada por situación de emergencia. Este tipo de parada se modela como una disminución lineal de la velocidad durante un tiempo  $T_0$ , de manera de tener:

$$
V_{c,p\,2}(t) = \begin{cases} \frac{v_c}{T_0}(T_0 - t) & \text{si } 0 \le t \le T_0\\ 0 & \text{si } t \ge T_0 \end{cases} \tag{2.58}
$$
donde  $T_0$  corresponde a la duración del procedimiento de parada abrupta.

En la [Figura 2.14](#page-36-0) se muestran gráficamente los perfiles de velocidad del procedimiento de parada suave (línea continua azul) y parada abrupta (línea segmentada roja).

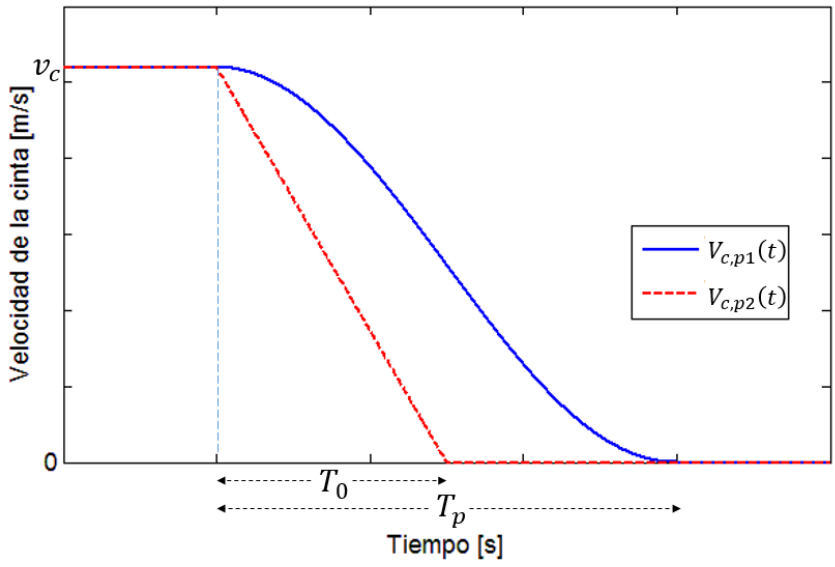

<span id="page-36-0"></span>**Figura 2.14: Perfiles de velocidad en el procedimiento de parada.**

# <span id="page-37-0"></span>**3. Metodología**

La metodología para llevar a cabo este trabajo se puede resumir de la manera siguiente:

# **Revisión bibliográfica y recopilación de antecedentes**

Estudio detallado de los antecedentes necesarios para el trabajo, revisión del estado del arte en términos de modelación de correas transportadoras.

# **Definición del modelo**

Definición del modelo físico de la correa (geometría, dimensiones y configuraciones). Definición del modelo reológico a utilizar. Definición del tipo de elemento a utilizar en el Método de Elementos Finitos, definición de cantidad de elementos y grados de libertad de cada uno. Construcción de las matrices de rigidez globales de masa, amortiguamiento y rigidez.

# **Construcción del modelo computacional**

Construcción del modelo pasado al dominio computacional, vale decir, implementación del modelo en el lenguaje MATLAB. Utilización de métodos de integración numérica para la resolución de las ecuaciones diferenciales ordinarias de segundo orden.

# **Obtención de resultados de la simulación**

Obtención de resultados, modificación de variables para observar el comportamiento y sensibilidad de estas, particular interés en el paso temporal utilizado en la simulación. Verificación del modelo con resultados encontrados en publicaciones.

# **Evaluación de los resultados y conclusiones**

Comparación de los resultados obtenidos luego de la simulación con valores calculados por software de determinación de cargas transientes. Comparación entre métodos de integración numérica. Análisis de resultados, explicación de posibles diferencias encontradas y generación de conclusiones respectivas.

# **3.1. Definición del modelo**

Para la construcción del modelo se debe definir si el interés principal estará en la respuesta elástica longitudinal y/o transversal. En el primer caso se considera la influencia del soporte de la cinta en el comportamiento longitudinal, la cual se representa mediante fuerzas de resistencia al movimiento, tales como resistencia de los polines a la rotación en los rodamientos, la resistencia a la hendidura (*indentation* en inglés) de la cinta —que se genera por el contacto entre el polín y el recubrimiento de la correa—, entre otras. Para determinar de manera precisa la influencia de estas fuerzas distribuidas en el movimiento de la cinta, esta última es dividida en un número finito de elementos, y las fuerzas son atribuidas a cada elemento.

Si sólo se considera la respuesta elástica longitudinal, la correa es discretizada en los lugares donde no se aplica una fuerza externa, por ejemplo entre polines y en la polea de cola. Por otro lado, no se discretiza en lugares donde se fuerza su movimiento, como en el caso de la polea

motriz. En efecto, se reemplaza el sistema motriz y tensor por dos fuerzas que representan las características motrices y las fuerzas de tensión respectivamente.

Para efectos de este trabajo se considerará solamente la respuesta elástica longitudinal, siendo el tipo de elemento más adecuado para este propósito el de tipo barra, por lo cual se selecciona el elemento tipo barra para ser utilizado en el modelo. De todas formas, con este tipo de elemento es posible analizar de igual manera las vibraciones transversales, aunque si se requiere mayor precisión es recomendable utilizar elementos tipo viga [\[5\].](#page-103-0)

Por otro lado, diversos autores señalan que el modelo reológico de Kelvin-Voigt presenta una precisión adecuada en los resultados y bajo costo de recursos computacionales, comparado con el modelo estándar de sólido viscoelástico, que presenta una precisión mayor a costa de un mayor costo en recursos [\[10\]](#page-103-1) [\[12\]](#page-103-2) [\[16\].](#page-103-3) Es por esto que para la implementación del modelo a desarrollar se utilizará el modelo de Kelvin-Voigt.

Relativo a la definición de la correa y al material transportado, se tomará dos casos puntuales. El primer caso corresponde a la utilización de los datos de la correa modelada en [\[5\]](#page-103-0) [\[6\],](#page-103-4) la cual corresponde a un caso simple de una correa horizontal sin curvas de ningún tipo. El interés de tomar esta correa inicialmente radica en que se puede comprobar que el modelo implementado en MATLAB arroja resultados correctos, dado que en las publicaciones científicas mencionadas se muestran resultados de los cuales se puede realizar una comparación en las curvas encontradas. El segundo caso a considerar corresponde a la utilización de los datos de la correa C-01 a implementar en el Proyecto Mina Chuquicamata Subterránea por Codelco.

# **3.2. Recursos**

Los recursos principales que se requirieron para el desarrollo de este trabajo tienen un carácter no financiero y están principalmente relacionados a soporte computacional, tanto del Departamento de Ingeniería Mecánica como de Codelco. Esto se detalla a continuación.

# **3.2.1. Recursos no financieros**

Los recursos no financieros utilizados son los siguientes:

- Equipos y computadores del Departamento de Ingeniería Mecánica de la Universidad de Chile.
- Equipos y computadores de la Vicepresidencia de Proyectos de Codelco.
- Software MATLAB, Licencia académica provista por la Facultad de Ciencias Físicas y Matemáticas de la Universidad de Chile y el Departamento de Ingeniería Civil Mecánica.

## **3.2.2. Recursos financieros**

Para llevar a cabo este trabajo no se requirieron recursos financieros por parte del Departamento de Ingeniería Mecánica y/o de la Facultad de Ciencias Físicas y Matemáticas de la Universidad de Chile, ni tampoco por parte de la empresa Codelco.

# **4. Desarrollo del modelo**

Para la implementación del modelo numérico desarrollado en el ambiente MATLAB se recurre inicialmente a la información entregada en publicaciones científicas, a modo de obtener una validación del código a través de una comparación de resultados. Una vez realizado esto, se procede a realizar los cálculos relativos a la correa C-01 del Proyecto Mina Chuquicamata Subterránea.

Por lo tanto, el desarrollo del modelo consta de varias etapas, en las que se va completando el mismo. En las subsecciones que siguen se presentan las etapas seguidas por el modelo numérico.

# **4.1. Características de la primera correa considerada**

Como se mencionó en la sección [Metodología,](#page-37-0) en una primera instancia se considera la correa modelada en las publicaciones científicas [\[5\]](#page-103-0) [\[6\],](#page-103-4) la cual corresponde a una correa transportadora horizontal, cuya cinta es de modelo *EP 500/5* constituida por un tejido de poliéster y poliamida de cinco capas, con resistencia a la ruptura de 500  $[N/mm]$ . Esta correa es empleada para transportar carbón. En la [Figura 4.1](#page-39-0) se muestra una representación de la correa.

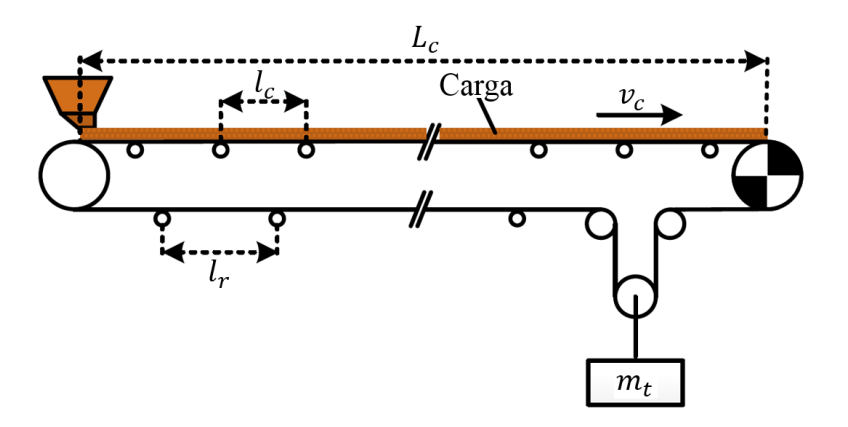

**Figura 4.1: Representación de la correa horizontal considerada. Adaptación de [\[6\].](#page-103-4)**

<span id="page-39-0"></span>donde:

- $L_{c}$ : Distancia entre la polea de cola y la polea de cabeza.
- $l_{c}$ : Espaciamiento entre polines de carga.
- $l_r$ : Espaciamiento entre polines de retorno.
- $v_c$ : Velocidad nominal de la correa.
- $m_t$ : Masa del tensor gravitacional.

Resulta necesario conocer las características de la correa transportadora —tanto sus dimensiones como capacidad, propiedades de la cinta, de los polines, del tensor gravitatorio, entre otros—, para poder efectuar el cálculo de las tensiones presentes en la cinta en operación estacionaria. Esto último es requisito para poder realizar el cálculo de la fuerza motriz necesaria en operación transiente. También son necesarias estas características para poder definir los elementos del Método de Elementos Finitos.

Las características del material transportado, la correa y los factores estáticos considerados para los cálculos iniciales se muestran en la [Tabla 4.1,](#page-40-0) [Tabla 4.2](#page-40-1) y [Tabla 4.3](#page-40-2) respectivamente.

| dia 4.1: Características del material transportado por la correa de la publicación [5 |                                         |        |                               |  |  |  |
|---------------------------------------------------------------------------------------|-----------------------------------------|--------|-------------------------------|--|--|--|
|                                                                                       | Característica                          |        | <b>Valor</b> Unidades         |  |  |  |
|                                                                                       | Densidad del mineral de carbón $\rho_m$ | 850    | $\lceil \text{kg/m}^3 \rceil$ |  |  |  |
|                                                                                       | Ángulo de sobrecarga $\phi_s$           | 20     | [°]                           |  |  |  |
|                                                                                       | Área de la sección transversal $A_m$    | 0,1571 | $\lceil m^2 \rceil$           |  |  |  |
|                                                                                       | Masa por unidad de largo $m'_m$         | 133,54 | [kg/m]                        |  |  |  |

<span id="page-40-0"></span>**Tabla 4.1: Características del material transportado por la correa de la publicación [\[5\].](#page-103-0)**

#### **Tabla 4.2: Características de la correa de la publicación [\[5\].](#page-103-0)**

<span id="page-40-1"></span>

| Característica                                                      | <b>Valor</b> | <b>Unidades</b>     |
|---------------------------------------------------------------------|--------------|---------------------|
| Largo de cabeza a cola $L_c$                                        | 1.000        | $\lceil m \rceil$   |
| Capacidad nominal $Q_n$                                             | 2.500        | $\lceil t/h \rceil$ |
| Velocidad nominal de la cinta $v_c$                                 | 5,2          | [m/s]               |
| Módulo de Young de la cinta $E_c$                                   | 340,917      | [MPa]               |
| Ancho de la cinta B                                                 | 1.200        | [mm]                |
| Resistencia nominal por unidad de largo $k_N$                       | 500          | [N/mm]              |
| Área de la sección transversal de la cinta $A_c$                    | 0,01235      | $\lceil m^2 \rceil$ |
| Masa de la cinta por unidad de largo m'.                            | 14,28        | [kg/m]              |
| Masa de los polines por unidad de largo,<br>parte carga $m'_{pc}$   | 14,86        | [kg/m]              |
| Masa de los polines por unidad de largo,<br>parte retorno $m'_{pr}$ | 7,72         | [kg/m]              |
| Masa del tensor gravitacional $m_t$                                 | 5.200        | [kg]                |

**Tabla 4.3: Coeficientes y factores de la correa de la publicación [\[5\].](#page-103-0)**

<span id="page-40-2"></span>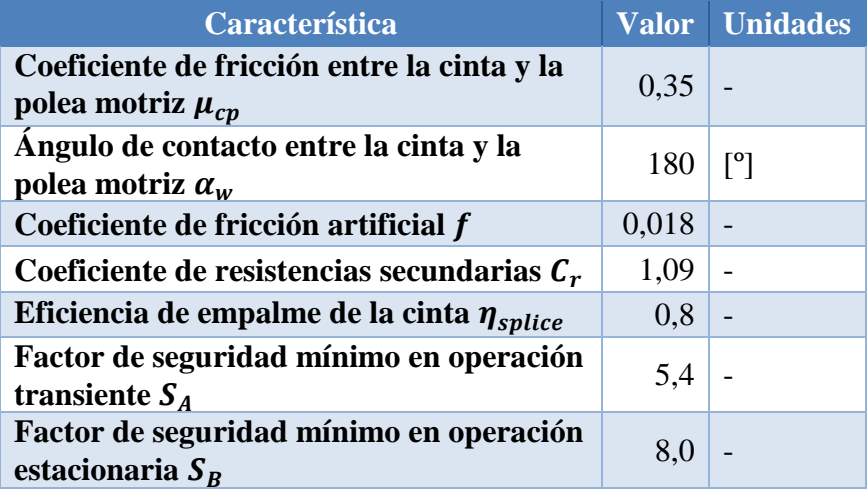

#### **4.2. Tensiones**

Con estos datos proporcionados es posible calcular las fuerzas motrices estacionarias utilizando la Ecuación [\(2.47\),](#page-33-0) considerando que la correa transportadora es horizontal, de manera de obtener para una correa cargada y sin carga respectivamente:

<span id="page-40-3"></span>
$$
F_{d,c} = C_r f L_c g [m'_{pc} + m'_{pr} + 2m'_{c} + m'_{m} \cdot \alpha_0] = 35,54 \text{ [kN]}
$$
\n(4.1)

$$
F_{d,d} = C_r f L_c g [m'_{pc} + m'_{pr} + 2m'_{c}] = 9,84 [kN]
$$
\n(4.2)

donde  $\alpha_0$  corresponde a la proporción de carga actual de material respecto a la carga nominal, que para el caso de la Ecuación [\(4.1\)](#page-40-3) se toma  $\alpha_0 = 1$ , vale decir, se trabaja a carga máxima.

Ahora bien, considerando que la distancia entre el tensor gravitacional y la polea motriz es muy pequeña respecto al largo de la correa, y además teniendo en cuenta la relación entre  $F_1$ ,  $F_2$  y  $F_d$ representada en la [Figura 2.12,](#page-32-0) se toma la aproximación de tomar  $F_2$  constante e igual a la mitad de la fuerza gravitacional del tensor. Con esto se tiene que la tensión posterior a la polea motriz en operacional estacionaria  $F_2$  es igual a aquella durante la aceleración en el arranque  $F_{2A}$ , tanto para la correa cargada como sin carga. En particular cuando la correa está cargada se tiene:

<span id="page-41-0"></span>
$$
F_{2,c} = F_{2A,c} = \frac{1}{2} m_t g = 25.51 \, [kN]
$$
\n(4.3)

Recurriendo a lo estipulado por la Ecuación [\(2.46\),](#page-33-1) es posible encontrar la tensión previa a la polea motriz en operación estacionaria de una correa cargada  $F_{1,c}$  mediante:

$$
F_{1,c} - F_{2,c} = F_{d,c} \iff F_{1,c} = F_{2,c} + F_{d,c} = 61,05 \text{ [kN]}
$$
\n(4.4)

Finalmente, al tener  $F_{2A,c}$  determinado, es posible utilizar la desigualdad de la Ecuación [\(2.44\)](#page-32-1) para determinar la tensión previa a la polea motriz máxima, en operación transiente, para evitar deslizamiento,  $F_{1A,c}^{*}$ , de la manera siguiente:

$$
\frac{F_{1A,c}^{*}}{F_{2A,c}} = \exp(\mu_{cp}\alpha_w) \Longleftrightarrow F_{1A,c}^{*} = F_{2A,c} \cdot \exp(\mu_{cp}\alpha_w) = 76,59 \text{ [kN]} \tag{4.5}
$$

### **4.3. Velocidades de onda**

Es posible calcular las velocidades de propagación de la onda elástica longitudinal para el lado carga, considerando la correa sin carga y con carga, y para el lado retorno de la manera siguiente:

<span id="page-41-1"></span>
$$
c_{1,efD} = \sqrt{\frac{E_c A}{m'_c + m'_{pc}}} = 380,11 \, [m/s]
$$
 (4.6)

$$
c_{1,effC} = \sqrt{\frac{E_c A}{m'_{c} + m'_{m} \cdot \alpha_0 + m'_{pc}}} = 160,88 \, [m/s]
$$
 (4.7)

$$
c_{1,effR} = \sqrt{\frac{E_c A}{m'_{c} + m'_{pr}}} = 437,47 \,[m/s] \tag{4.8}
$$

#### **4.4. Periodo de onda**

Relativo al tiempo que demora la onda elástica en viajar de la polea motriz a la polea de cola por el lado carga, y luego de la polea de cola a la polea motriz por el lado retorno, se puede calcular tanto para la correa cargada como sin carga recurriendo a la Ecuación [\(2.36\)](#page-31-0) y Ecuación [\(2.37\),](#page-31-1) obteniéndose:

$$
t_C = \frac{L_c}{c_{1,effC}} + \frac{L_c}{c_{1,effR}} = 8{,}502 \text{ [s]}
$$
 (4.9)

$$
t_D = \frac{L_c}{c_{1,effD}} + \frac{L_c}{c_{1,effR}} = 4.917 \,[s] \tag{4.10}
$$

## **4.5. Aceleraciones máximas**

Las aceleraciones máximas permitidas se calculan de acuerdo a lo mostrado en la Ecuación [\(2.48\),](#page-33-2) Ecuación [\(2.49\)](#page-33-3) y Ecuación [\(2.50\),](#page-33-4) con lo que se obtiene:

$$
a_{\max,rupt} = \left(\frac{F_2}{L_c \left(m'_{pc} + m'_{pr} + 2m'_{c} + m'_{m} \cdot \alpha_0\right)} + C_r f g\right) \frac{S_B - S_A}{S_A} = 0,1592 \left[\frac{m}{s^2}\right] \quad (4.11)
$$

$$
a_{\max,desl} = \frac{(e^{\mu \alpha_w} - 1)F_2}{L_c \left( m'_{pc} + m'_{pr} + 2m'_{c} + m'_{m} \cdot \alpha_0 \right)} - C_r fg = 0,0841 \left[ \frac{m}{s^2} \right]
$$
(4.12)

$$
a_{\max} = \min\{a_{\max,rupt}, a_{\max,desl}\} = 0,0841 \left[\frac{m}{s^2}\right]
$$
 (4.13)

### **4.6. Duración procedimiento de arranque**

Relativo al tiempo de duración del procedimiento de arranque, se calcula los cuatro valores que entregan los métodos expuestos en la Ecuación [\(2.52\),](#page-34-0) Ecuación [\(2.53\),](#page-35-0) Ecuación [\(2.55\)](#page-35-1) y Ecuación [\(2.56\).](#page-35-2) Estos valores se muestran a continuación:

$$
T_{a,\min 1} = \frac{\pi}{2} \frac{\nu_c}{a_{\max}} = 37,34 \,\text{[s]}
$$
\n(4.14)

$$
T_{a,\min 2} = \frac{v_c}{C_r \ f \ g} \left(\frac{S_A}{S_B - S_A}\right) = 53,95 \ [s]
$$
 (4.15)

$$
T_{a,\min 3} = 5 \frac{L_c}{c_1} = 21.25 \,[s] \tag{4.16}
$$

$$
T_{a,\min 4} = \frac{L_c \cdot 60}{1000} = 60 \text{ [s]}
$$
 (4.17)

### **4.7. Método de Elementos Finitos**

Ahora se procede a aplicar el Método de Elementos Finitos a la correa considerada. Para ello se discretiza la cinta en 20 elementos de igual longitud, de los cuales 10 se consideran en el lado carga y 10 en el lado retorno.

Dado que la distancia entre el tensor gravitacional y la polea motriz es muy pequeña respecto al largo de la correa, es posible considerar el tensor y la polea como un solo elemento, a partir del cual comienza la discretización de elementos. Este supuesto se muestra gráficamente en la [Figura](#page-43-0)  [4.2.](#page-43-0)

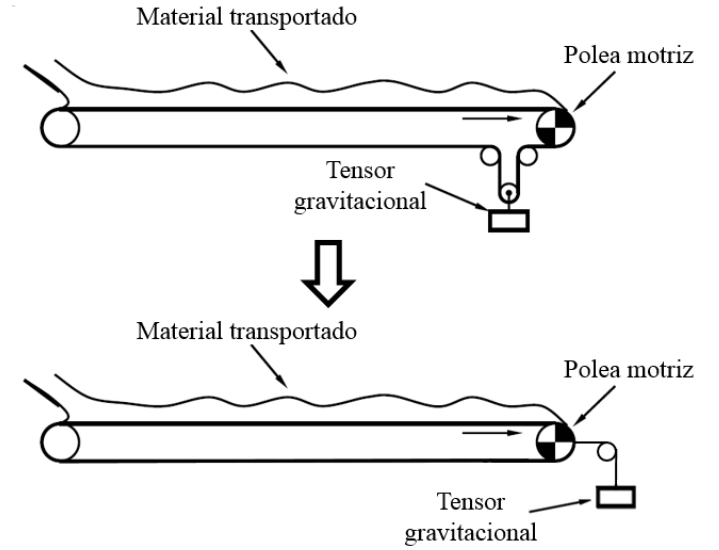

**Figura 4.2: Supuesto realizado relativo al tensor gravitacional. Adaptación d[e \[17\].](#page-103-5)**

<span id="page-43-0"></span>Por lo tanto, se comienza a contar los nodos a partir de la polea motriz (nodo 1 y 21 a la vez) aumentando en la dirección contraria al movimiento de la cinta. En la [Figura 4.3](#page-43-1) se muestra el procedimiento seguido en la discretización. Es posible notar que se obtienen 9 nodos en el lado carga (del nodo 2 al 10), 9 nodos en el lado retorno (del nodo 12 al 20), 1 nodo doble en la polea motriz (nodo 1 y 21) y 1 nodo en la polea de cola (nodo 11).

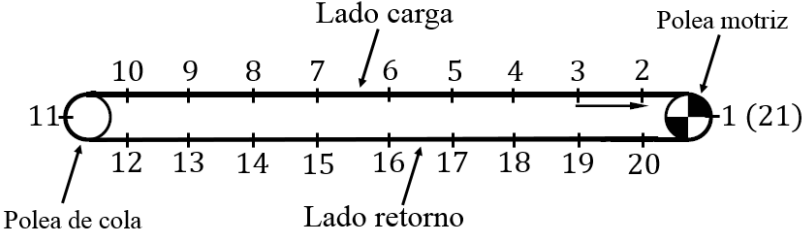

**Figura 4.3: Numeración de nodos en la discretización de la cinta.**

<span id="page-43-1"></span>Una vez discretizada la cinta, esta se estira, se le atribuye las fuerzas de tensión en los extremos (nodos 1 y 21) debido al tensor gravitacional, y se le impone el mismo desplazamiento  $u(t)$  a estos dos nodos mencionados para simular el hecho de que la cinta es continua y cerrada. Esto se representa en la [Figura 4.4.](#page-43-2)

<span id="page-43-2"></span>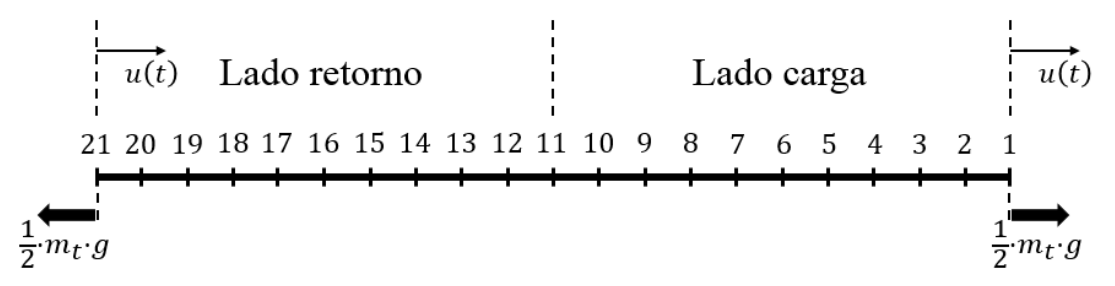

**Figura 4.4: Discretización de la cinta estirada.**

El desplazamiento impuesto  $u(t)$  se selecciona de tal manera que se adecúe al perfil de velocidad mostrado en la Ecuación [\(2.51\),](#page-34-1) el cual minimiza las tensiones dinámicas durante el arranque. De acuerdo a esto, la expresión del desplazamiento se obtiene al integrar la velocidad, llegando a:

$$
u(t) = \begin{cases} \frac{v_c}{2} \left( t - \frac{T_a}{\pi} \sin\left(\frac{\pi t}{T_a}\right) \right) & \text{si } 0 \le t \le T_a \\ v_c \left( t - \frac{T_a}{2} \right) & \text{si } t \ge T_a \end{cases} \tag{4.18}
$$

La discretización de la [Figura 4.4](#page-43-2) contempla  $N = 20$  elementos tipo barra, lo que implica la existencia de 21 nodos, con lo que el elemento  $i$  posee como nodos en sus extremos los nodos  $i$  e  $i + 1$ . Además, la simplificación de poder estirar la cinta y atribuirle las fuerzas en los extremos se justifica en el hecho de que el interés principal radica en la respuesta longitudinal, por lo que este modelo es una buena primera aproximación para ese caso.

Se define entonces para este caso las matrices elementales de masa, rigidez y amortiguamiento. Para ello es conveniente definir previamente la masa total en el lado carga, en el lado retorno y el largo de cada elemento  $l$  respectivamente como sigue:

$$
M_c = L_c \left( m'_c + m'_m \cdot \alpha_0 + m'_p \right) = 162.675 \left[ kg \right] \tag{4.19}
$$

$$
M_r = L_c \left( m'_c + m'_{pr} \right) = 22.000 \, [kg] \tag{4.20}
$$

<span id="page-44-2"></span>
$$
l = \frac{2 L_c}{N} = 100 [m] \tag{4.21}
$$

Recordando la definición de la matriz elemental de masa mostrada en la Ecuación [\(2.9\),](#page-21-0) para los elementos en el lado carga esta matriz está definida por la ecuación siguiente:

$$
M_{ec} = \frac{M_c}{2 \cdot N/2} \begin{bmatrix} 1 & 0 \\ 0 & 1 \end{bmatrix} = \begin{bmatrix} 8.133, 7 & 0 \\ 0 & 8.133, 7 \end{bmatrix} [kg]
$$
(4.22)

De manera análoga se obtiene la matriz elemental de masa del lado retorno:

<span id="page-44-1"></span>
$$
M_{er} = \frac{M_r}{2 \cdot N/2} \begin{bmatrix} 1 & 0 \\ 0 & 1 \end{bmatrix} = \begin{bmatrix} 1.100 & 0 \\ 0 & 1.100 \end{bmatrix} [kg]
$$
 (4.23)

Por su parte, la matriz elemental de rigidez es idéntica tanto para el lado carga como para el lado retorno. Considerando la Ecuación [\(2.7\),](#page-20-0) se llega a:

$$
K_e = \frac{E_c A_c}{l} \begin{bmatrix} 1 & -1 \\ -1 & 1 \end{bmatrix} = \begin{bmatrix} 42.103 & -42.103 \\ -42.103 & 42.103 \end{bmatrix} [N/m]
$$
(4.24)

Finalmente, la matriz elemental de amortiguamiento en este caso se determina utilizando la Ecuación [\(2.19\)](#page-25-0) como se muestra a continuación, considerando  $\alpha_1 = 0$  y  $\alpha_2 = 1$  [\[6\]:](#page-103-4)

<span id="page-44-0"></span>
$$
C_e = \alpha_1 M_e + \alpha_2 K_e = \begin{bmatrix} 42.103 & -42.103 \\ -42.103 & 42.103 \end{bmatrix} [kg/s] \tag{4.25}
$$

Con todo esto se puede definir las matrices globales de masa  $M$ , de amortiguamiento  $C$  y de rigidez  $K$  al ensamblar las matrices elementales. Sólo resta definir el vector de fuerzas externas  $F$ , el cual es un vector columna con valores nulos en todas las filas salvo en la primera y la última, donde se tiene:

$$
F(1) = \frac{m_t g}{2} = 25.506 [N]
$$
\n(4.26)

$$
F(21) = -\frac{m_t g}{2} = -25.506 \,[N] \tag{4.27}
$$

En el [Anexo A](#page-105-0) se encuentra el detalle del código MATLAB utilizado para realizar los cálculos anteriormente mostrados, en la que además se muestra la definición de los datos de entrada, la definición y ensamble de las matrices elementales, la inicialización de la función que realiza la integración numérica y la generación de los gráficos de interés.

A su vez, en el [Anexo B](#page-109-0) se muestra la función MATLAB IntegracionNumerica que realiza la integración numérica de acuerdo a los tres métodos mencionados en los [Antecedentes](#page-16-0) [específicos.](#page-16-0) Esta función toma como parámetro de entrada las matrices globales de masa  $M$ , de amortiguamiento  $C$  y de rigidez  $K$ , el vector de fuerza externa  $F$ , la velocidad inicial y final requerida por la cinta y la duración del procedimiento de arranque/parada. La función entrega como resultado el desplazamiento, la velocidad y la aceleración de cada nodo de acuerdo al paso de tiempo definido, correspondiente a los tres métodos considerados, además del vector que contiene los pasos temporales.

## **4.8. Resultados y comparación**

La simulación realizada a través del código MATLAB entrega como resultado una matriz de desplazamiento, de velocidad y de aceleración, en las que cada fila corresponde a cada nodo considerado, y cada columna representa el avance del paso temporal. Lo anterior se realiza para cada método de integración numérica considerado.

El paso temporal utilizado en esta simulación fue determinado siguiendo lo expresado por la Ecuación [\(2.25\),](#page-26-0) por lo que se consideró una centésima parte del paso crítico, como se muestra a continuación:

<span id="page-45-0"></span>
$$
\Delta t = \frac{\Delta t_{cr}}{100} = \frac{T_n}{100 \pi} = 0.0023 \,\text{[s]}
$$
\n(4.28)

Donde el menor periodo del sistema  $T_n$  se encontró a través de las frecuencias naturales del sistema, las cuales pueden ser determinadas encontrando los valores propios de la matriz  $M^{-1}K$ . A su vez el horizonte temporal considerado fue inicialmente de 60  $[s]$ .

En un primer término se evalúa la velocidad en función del tiempo de los nodos 1 (polea motriz), 6 (lado carga), 11 (polea de cola) y 16 (lado retorno), utilizando el método de integración numérica de Newmark, lo cual se muestra en la [Figura 4.5](#page-46-0) a continuación. En esta figura es posible notar que la velocidad sigue el perfil requerido, observándose la forma de "S" característica para los tiempos menores a  $T_a$ .

Para la simulación realizada en este caso se tomó de manera arbitraria un valor de  $T_a = 30$  [s]. Se nota además que el nodo 1 presenta la forma exacta del perfil de velocidad de la Ecuación [\(2.51\),](#page-34-1) mientras que el resto de los nodos varía de la forma original debido al carácter viscoelástico de la cinta, el cual denota la presencia de la onda elástica longitudinal.

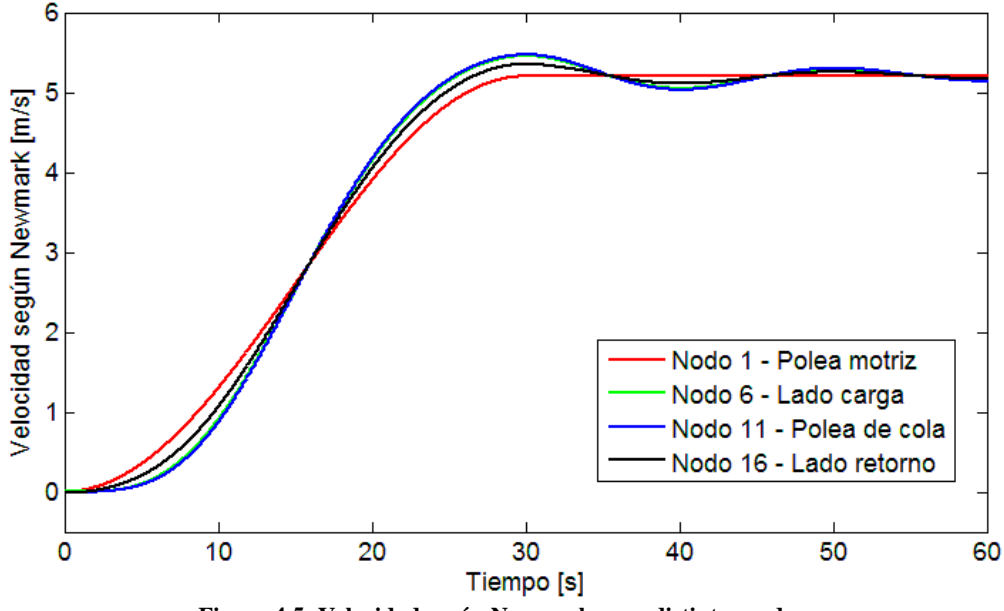

**Figura 4.5: Velocidad según Newmark para distintos nodos.**

<span id="page-46-0"></span>También es posible observar que luego de transcurrido el periodo de duración del procedimiento de arranque, la amplitud de la onda elástica va decayendo a medida que avanza el tiempo, con lo que después de algunos minutos la velocidad es la misma para todos los nodos e igual a la velocidad nominal en estado estacionario  $v_c = 5.2$  [m/s].

Se aprecia además que inicialmente la velocidad en la polea motriz aumenta de manera más rápida que el resto, mientras que, como es de esperar, la cinta en la polea de cola tarda más en ponerse en movimiento, sin embargo cuando lo hace presenta una pendiente mayor que los otros nodos estudiados, es decir, tiene mayor aceleración. Esto se aprecia de manera más detallada en la [Figura 4.6,](#page-46-1) donde se examina lo sucedido en los primeros  $14 \,[s]$ .

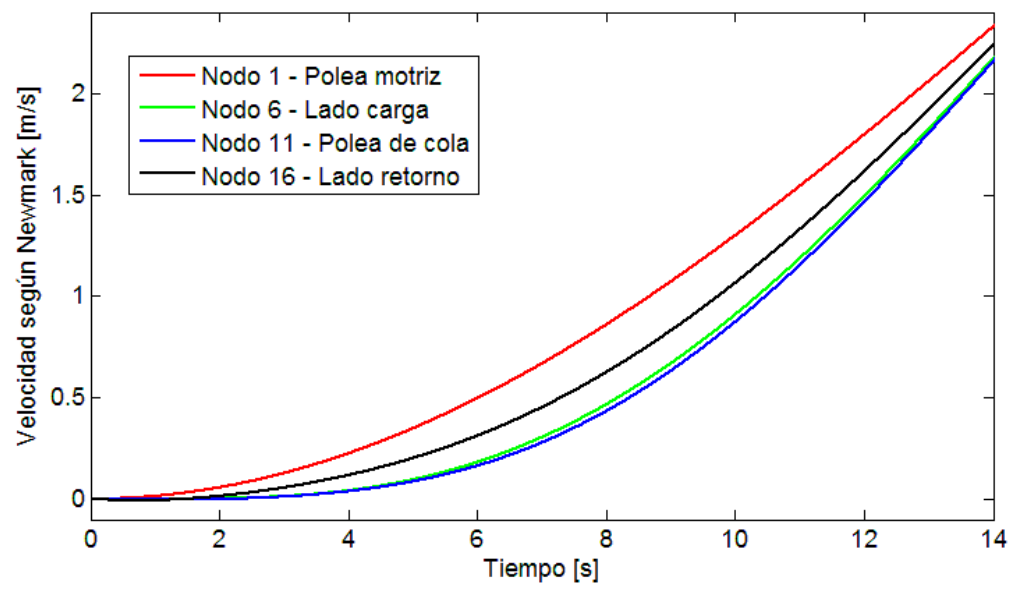

<span id="page-46-1"></span>**Figura 4.6: Velocidad según Newmark para distintos nodos, acercamiento.**

Relativo al comportamiento de los nodos 6 y 16, se aprecia que el lado retorno comienza a ponerse en movimiento primero debido a que la masa en este lado es menor, al no contener el material transportado.

### <span id="page-47-1"></span>**4.8.1. Influencia del paso de tiempo**  $\Delta t$  seleccionado

Resulta de interés analizar la influencia del paso de tiempo  $\Delta t$  seleccionado en los resultados obtenidos del modelo, dado que para los resultados anteriores se tomó arbitrariamente el valor mostrado en la Ecuación [\(4.28\).](#page-45-0) Este análisis presenta relevancia para analizar la convergencia de la serie de cálculos realizados.

Es conveniente recordar que los pasos de tiempo se eligen de manera que sean menores o iguales al paso de tiempo crítico definido en la Ecuación [\(2.25\).](#page-26-0) Este paso temporal crítico  $\Delta t_{cr}$  asegura estabilidad en la solución en el método de diferencias centrales, lo cual implica que los errores en cada etapa no se magnifican a medida que el cómputo avanza.

Dado que no se cuenta con una expresión analítica del desplazamiento, velocidad y aceleración de la cinta en función de la posición y el tiempo, ni tampoco se cuenta con una curva empírica medida de la correa en cuestión, no es posible realizar una comparación directa de las curvas obtenidas para analizar su convergencia.

Sin embargo, es posible comparar gráficamente las curvas obtenidas utilizando distintos pasos temporales, de manera de observar el comportamiento de los resultados al disminuir gradualmente el paso de tiempo. Se desea determinar un  $\Delta t$  óptimo que permita aproximarse a la solución a la que se converge al disminuir los pasos temporales, de modo que no requiera demasiados recursos computacionales. En la [Figura 4.7,](#page-47-0) [Figura 4.8](#page-48-0) y [Figura 4.9](#page-48-1) se muestra las curvas obtenidas de la simulación realizada, en la que se obtiene la aceleración de la cinta en la polea de cola, en un intervalo de 100[s], 20[s] y 2,5 [s] respectivamente. La simulación corresponde a un procedimiento de aceleración de la cinta de una velocidad de  $v = 3 [m/s]$  a  $v = 5 \, [m/s]$ .

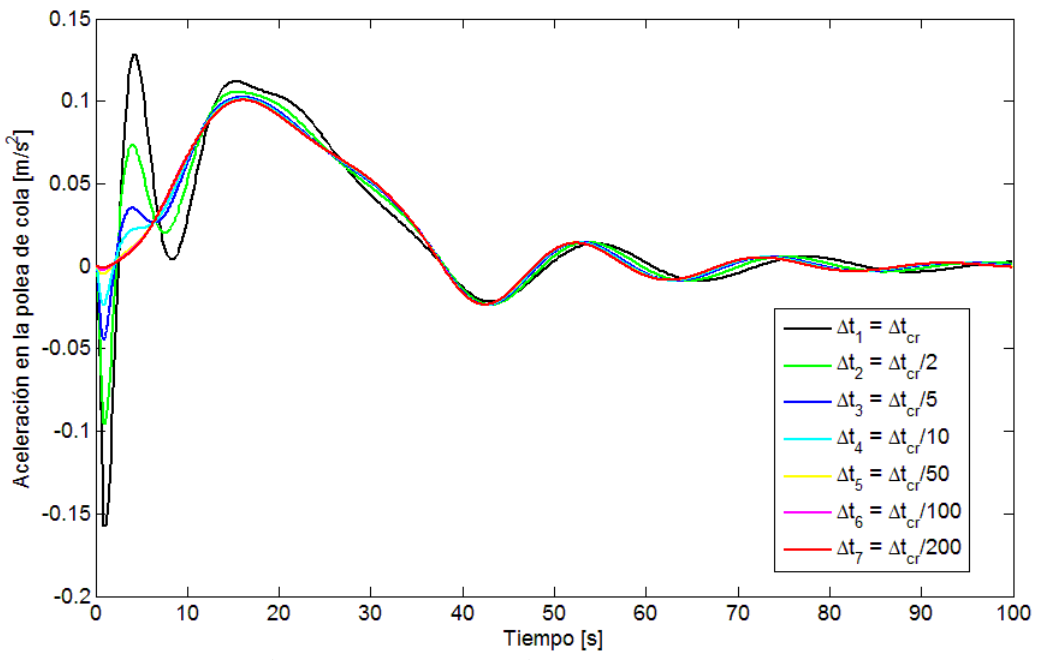

<span id="page-47-0"></span>**Figura 4.7: Aceleración en la polea de cola según Newmark para distintos pasos temporales.**

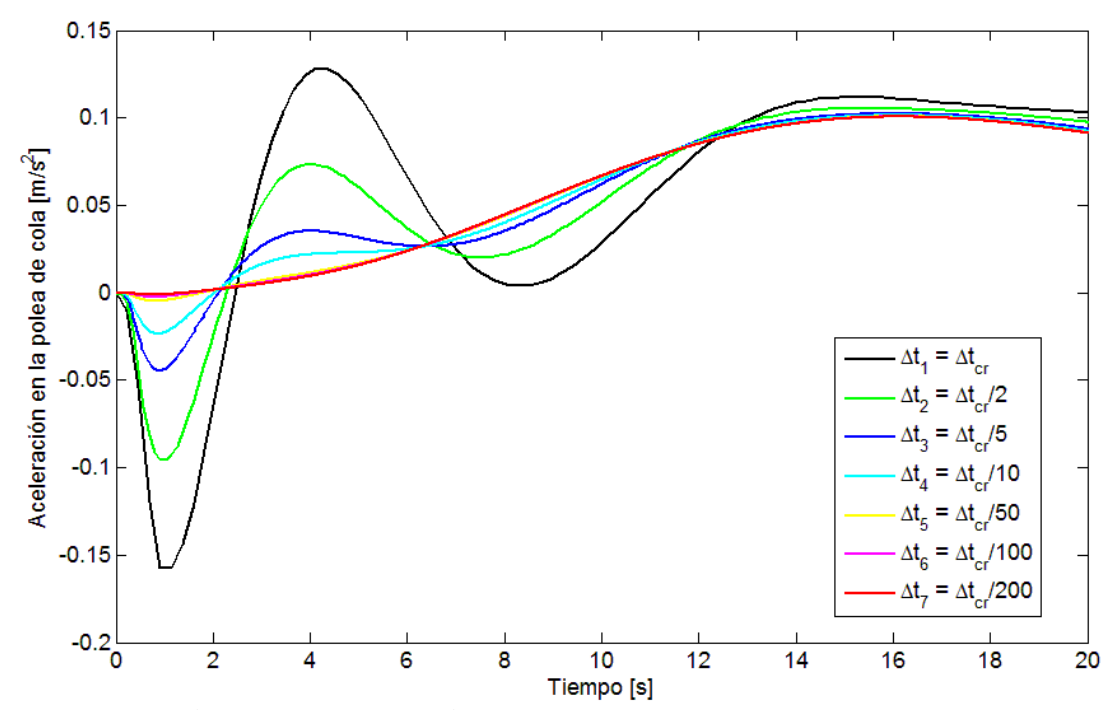

<span id="page-48-0"></span>**Figura 4.8: Aceleración en la polea de cola según Newmark para distintos pasos temporales, primeros 20 segundos.**

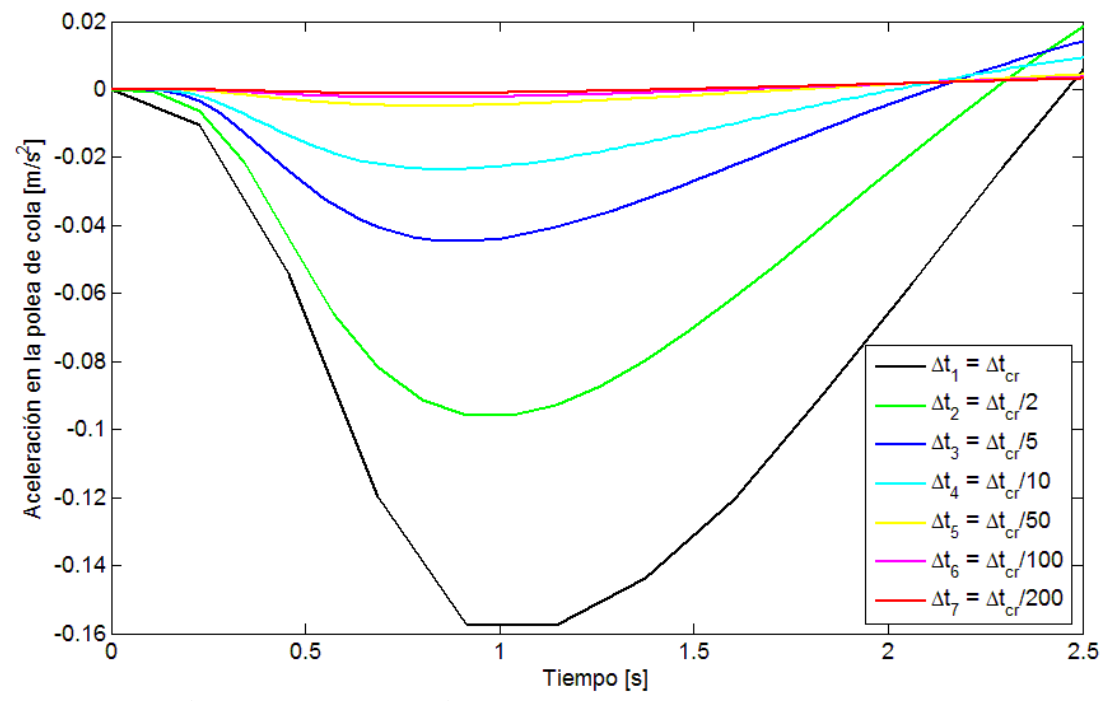

<span id="page-48-1"></span>**Figura 4.9: Aceleración en la polea de cola según Newmark para distintos pasos temporales, primeros 2,5 segundos.**

De las figuras es posible observar que a medida que disminuye el paso temporal las curvas convergen a aquella mostrada en rojo, que representa el paso temporal  $\Delta t_7 = \Delta t_{cr}/200$ . Esto implica que pasos temporales mayores a  $\Delta t_5 = \Delta t_{cr}/50$  arrojan resultados que distan bastante de aquellos a los que se converge.

Resulta igualmente relevante conocer el comportamiento de las curvas de velocidad y desplazamiento en la polea de cola considerando distintos pasos temporales, para verificar que se presencia el mismo hecho que en la aceleración relativo a la convergencia. En la [Figura 4.10](#page-49-0) y [Figura 4.11](#page-49-1) se aprecia las curvas de velocidad de la cinta en la polea de cola considerando los mismos pasos temporales utilizados en el análisis de la aceleración, mientras que en la [Figura](#page-50-0)  [4.12](#page-50-0) y [Figura 4.13](#page-50-1) se muestran las curvas de desplazamiento, considerando de igual manera los mismos pasos temporales.

<span id="page-49-0"></span>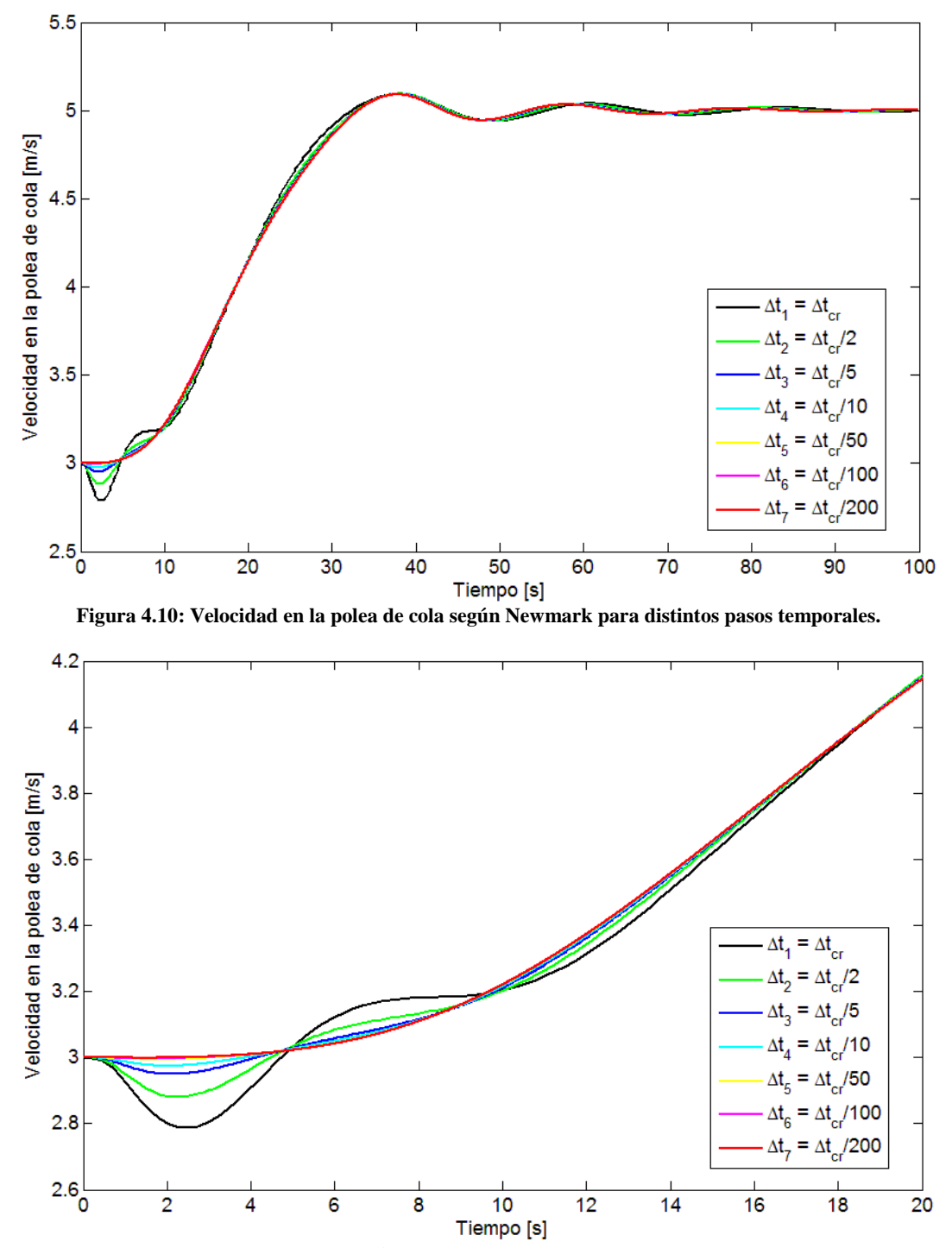

<span id="page-49-1"></span>**Figura 4.11: Velocidad en la polea de cola según Newmark para distintos pasos temporales, primeros 20 segundos.**

De estas figuras es posible observar que las diferencias encontradas al variar los pasos temporales son más notorias al examinar la aceleración de la cinta en la polea de cola, que en las curvas de velocidad y desplazamiento. Es más, para el caso de las curvas de desplazamiento, las diferencias

entre ellas son apenas perceptibles. Por lo tanto se evidencia que la menor diferencia se obtiene en el desplazamiento y la mayor diferencia se observa en la aceleración. Este hecho puede tener explicación al recordar que la velocidad representa el cambio en el desplazamiento en un intervalo de tiempo, luego al tomar un paso temporal mayor los cambios producidos son más bruscos y las curvas son menos suaves, principalmente durante los primeros segundos. Análogamente, la aceleración es el cambio en la velocidad durante un periodo de tiempo, por lo tanto al existir fluctuaciones importantes en la velocidad en el caso de los pasos temporales mayores, las curvas de aceleración presentan las mayores diferencias al variar los pasos de tiempo.

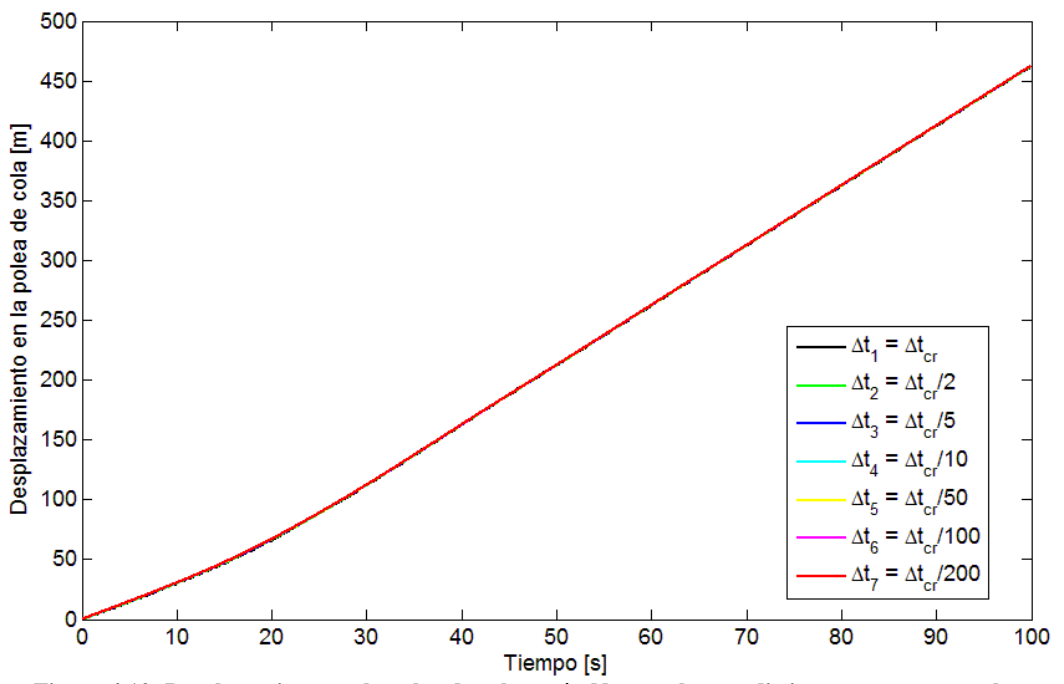

**Figura 4.12: Desplazamiento en la polea de cola según Newmark para distintos pasos temporales.**

<span id="page-50-0"></span>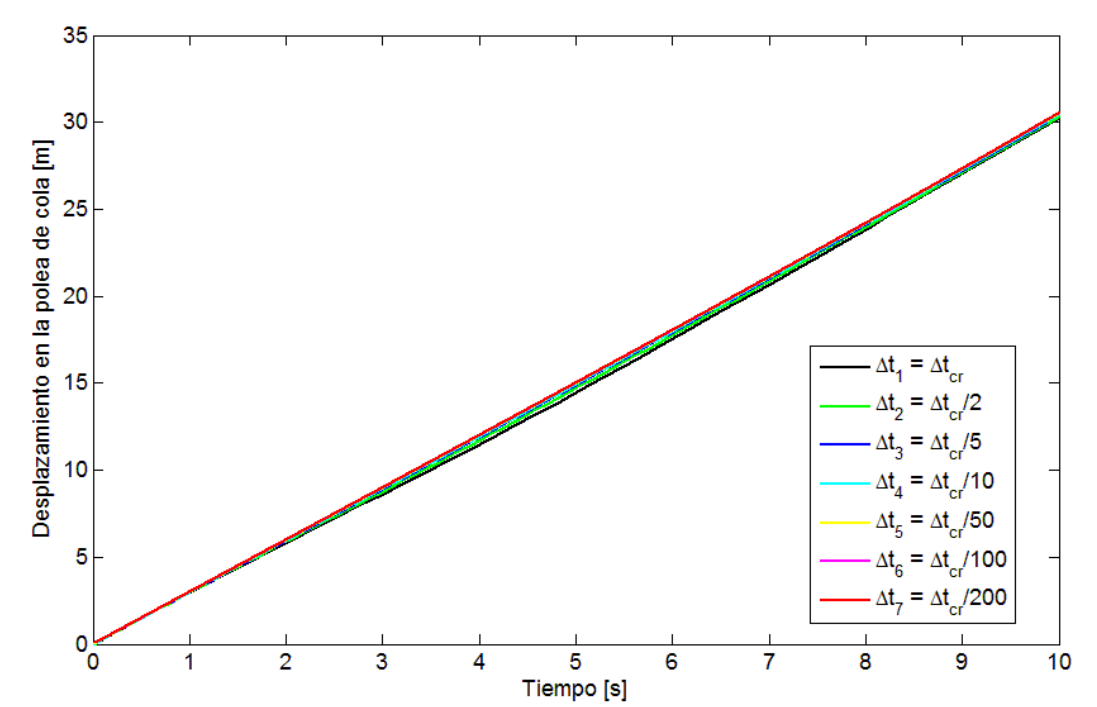

<span id="page-50-1"></span>**Figura 4.13: Desplazamiento en la polea de cola según Newmark para distintos pasos temporales, primeros 10 segundos.**

Para medir cuantitativamente las diferencias entre las curvas de desplazamiento, velocidad y aceleración con respecto a los distintos pasos temporales, se define el error relativo entre un paso de tiempo  $\Delta t_i$  y su sucesor  $\Delta t_{i+1}$  como sigue:

<span id="page-51-0"></span>
$$
\epsilon_{a,\Delta t_i/\Delta t_{i+1}}(t) = \frac{|a_{\Delta t_i}(t) - a_{\Delta t_{i+1}}(t)|}{|a_{\Delta t_{i+1}}(t)|} \cdot 100 \, [\%]
$$
\n(4.29)

donde:

 $a_{\Delta t_i}(t)$ (t) : Aceleración de la cinta en la polea de cola considerando un paso temporal  $\Delta t_i$ .  $a_{\Delta t_{i+1}}(t)$  : Aceleración de la cinta en la polea de cola considerando un paso temporal  $\Delta t_{i+1}$ .

Para el caso en el que se desea evaluar el error relativo en la velocidad y desplazamiento, se debe cambiar el subíndice a del error  $\epsilon(t)$  en la Ecuación [\(4.29\)](#page-51-0) por  $v \, y \, d$ , para considerar  $v(t) \, y \, d(t)$ respectivamente.

Es necesario mencionar que para el cálculo del error relativo se debe tener en cuenta que los vectores  $a_{\Delta t_i}(t)$  y  $a_{\Delta t_{i+1}}(t)$  de la Ecuación [\(4.29\)](#page-51-0) no poseen el mismo tamaño. En efecto, el vector asociado a  $\Delta t_{i+1}$  posee más valores que aquel asociado a  $\Delta t_i$ , debido a que el primero considera un paso temporal más pequeño para el mismo horizonte de tiempo, con lo cual se generan más divisiones, lo que implica más valores en el vector asociado a  $\Delta t_{i+1}$ . Por lo tanto, para calcular el error relativo se toma solamente los instantes de tiempo comunes a ambos vectores. Para encontrar los instantes de tiempo en común y calcular los errores relativos se utiliza la función de MATLAB llamada ErrorDt, la cual se muestra en el [Anexo C.](#page-114-0)

Al utilizar la función ErrorDt se obtiene como resultado un vector que contiene el error relativo para cada instante de tiempo común entre dos pasos temporales consecutivos considerados, además del valor promedio de este vector y su valor máximo. En la [Tabla 4.4](#page-51-1) y la [Tabla 4.5](#page-52-0) se muestran los resultados de los errores relativos promedio y máximo respectivamente, para el desplazamiento, la velocidad y la aceleración, considerando pasos temporales consecutivos. Por su parte, en la [Figura 4.14](#page-52-1) se muestran los mismos resultados de las tablas de manera gráfica. Cabe recordar que a medida que el subíndice i del valor  $\Delta t_i$  avanza, el paso temporal se hace más pequeño, de acuerdo a la definición mostrada en la leyenda de los gráficos de la [Figura 4.7](#page-47-0) hasta la [Figura 4.13.](#page-50-1)

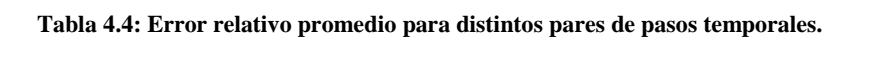

<span id="page-51-1"></span>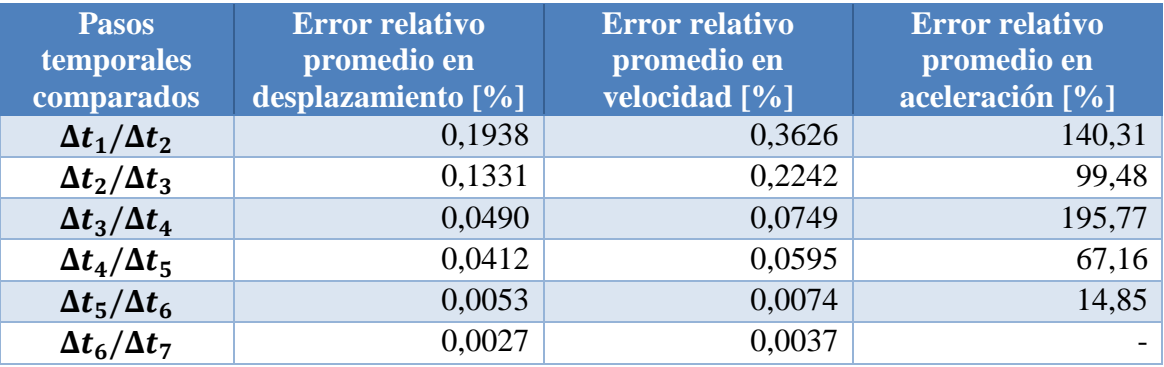

<span id="page-52-0"></span>

| <b>Pasos</b><br>temporales<br>comparados | <b>Máximo error</b><br>relativo en<br>desplazamiento [%] | Máximo error<br>relativo en<br>velocidad [%] | Máximo error<br>relativo en<br>aceleración [%] |
|------------------------------------------|----------------------------------------------------------|----------------------------------------------|------------------------------------------------|
| $\Delta t_1/\Delta t_2$                  | 1,9945                                                   | 3,3668                                       | 14.319                                         |
| $\Delta t_2/\Delta t_3$                  | 1,4462                                                   | 2,3503                                       | 4.857                                          |
| $\Delta t_3/\Delta t_4$                  | 0,5337                                                   | 0,8517                                       | 310.800                                        |
| $\Delta t_4/\Delta t_5$                  | 0,4462                                                   | 0,7017                                       | 23.577                                         |
| $\Delta t_5/\Delta t_6$                  | 0,0571                                                   | 0,0892                                       | 63.996                                         |
| $\Delta t_6/\Delta t_7$                  | 0,0287                                                   | 0,0447                                       |                                                |

**Tabla 4.5: Error relativo máximo para distintos pares de pasos temporales.**

De acuerdo a lo mostrado en la [Tabla 4.4](#page-51-1) y en la [Tabla 4.5](#page-52-0) es posible notar que para un mismo par de pasos temporales comparados, el error relativo en el desplazamiento es menor que aquel en la velocidad, y este a su vez es menor que el error en la aceleración, donde se observa que los valores en la aceleración son bastante mayores que en los otros dos casos. Esto se debe a que de acuerdo a la definición del error relativo de la Ecuación [\(4.29\),](#page-51-0) se realiza una división por un valor muy cercano a cero en el caso de la aceleración, con lo cual se observa aumentos considerables en el error relativo en los instantes en que la aceleración se anula.

Por otro lado, al analizar los resultados de las tablas de acuerdo a sus columnas, es posible ver que tanto para el desplazamiento como para la velocidad el error relativo disminuye a medida que se consideran pares de pasos temporales más pequeños. Caso distinto ocurre para la aceleración, que no muestra ninguna tendencia clara de disminución o aumento del error cuando se varía el par de pasos temporales considerados. Es más, para el caso del par  $\Delta t_6/\Delta t_7$  el programa realizado en MATLAB no calcula un valor definido sino que muestra el valor infinito ∞, dado que se realiza una división con un denominador que tiende a cero.

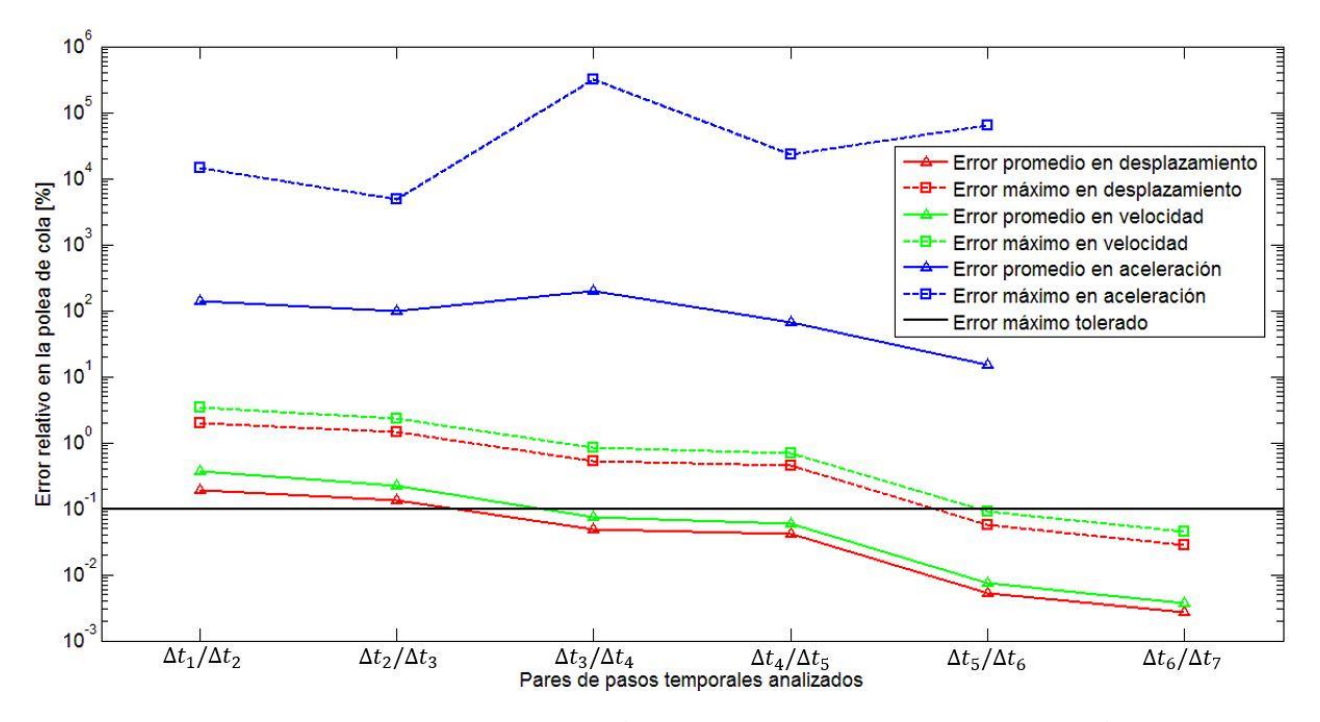

<span id="page-52-1"></span>**Figura 4.14: Error relativo promedio y máximo en desplazamiento, velocidad y aceleración.**

Como se mencionó anteriormente, la [Figura 4.14](#page-52-1) muestra gráficamente los valores registrados en la [Tabla 4.4](#page-51-1) y la [Tabla 4.5.](#page-52-0) De este gráfico, que tiene escala logarítmica en el eje de ordenadas, se ve la tendencia decreciente del error relativo en desplazamiento y velocidad al comparar dos pasos temporales consecutivos cada vez más pequeños. Diferente es el caso de la aceleración, que no muestra una tendencia clara, como se explicó anteriormente.

En la [Figura 4.14](#page-52-1) además se observa una línea horizontal negra que representa el error máximo tolerado, el cual corresponde al criterio adoptado para la elección del paso temporal  $\Delta t$  óptimo. El criterio utilizado en este trabajo tolera un 0,1% de error relativo máximo respecto a la solución dada por el paso temporal anterior, sin considerar la aceleración, debido a sus valores de error relativo elevados y poco representativos. Dicho esto, se observa que a partir del paso temporal  $\Delta t_6 = \Delta t_{cr}$ /100 el error de la solución en desplazamiento y velocidad de la cinta con respecto a la solución del paso anterior es menor al 0,1%, luego todo paso temporal menor a  $\Delta t_6$  cumple el criterio establecido.

### **4.8.2. Comparación de métodos de integración numérica**

Como se mencionó en la sección [Antecedentes](#page-16-0) específicos, dentro de la realización de este trabajo se considera tres métodos distintos de integración numérica, los cuales corresponden a los métodos de las diferencias centrales, de Wilson  $\theta$  y de Newmark.

Para comprobar que todos los métodos han sido bien implementados, y con el fin de realizar una comparación entre ellos, se muestra en la [Figura 4.15](#page-53-0) la aceleración de la cinta en la polea de cola, utilizando los tres métodos mencionados. Esta simulación corresponde a un procedimiento de aceleración de la cinta de una velocidad de  $v = 3 [m/s]$  a  $v = 5 [m/s]$ . Es importante mencionar que para las curvas obtenidas en esta figura se toma  $\Delta t = \Delta t_{cr}/100 = 0.0023$  [s], es decir la centésima parte del paso crítico de la Ecuación [\(2.25\).](#page-26-0)

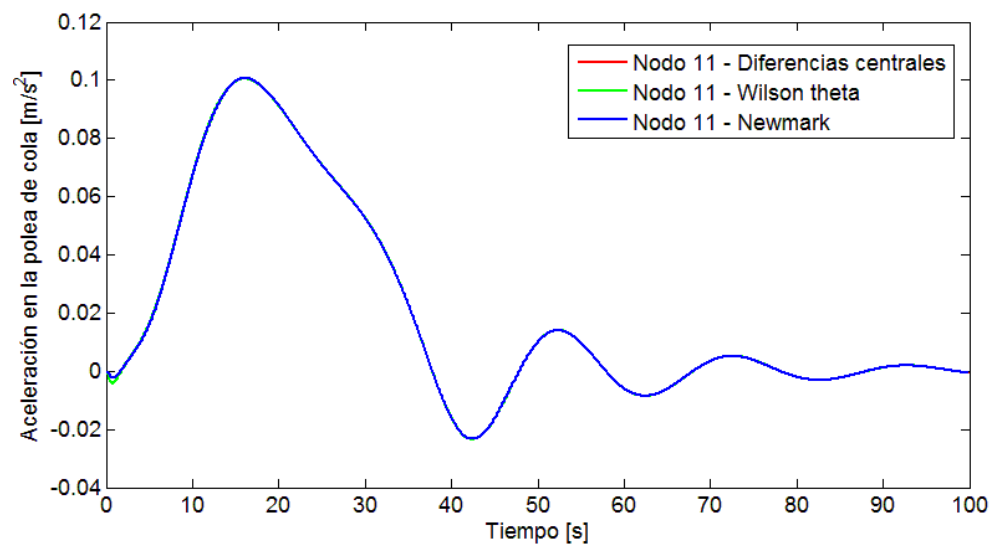

**Figura 4.15: Aceleración de la cinta en la polea de cola, de acuerdo a los tres métodos de integración numérica.**

<span id="page-53-0"></span>De la [Figura 4.15](#page-53-0) es posible notar que, para el paso de tiempo indicado, a simple vista no hay diferencias apreciables entre las tres curvas que representan los tres métodos. Sin embargo, si se realiza un acercamiento por ejemplo en el intervalo de tiempo entre  $0 \times 3 \times 3$  se aprecian ciertas diferencias, tal como se puede ver en la [Figura 4.16.](#page-54-0)

Es posible notar que, al realizar un acercamiento a los tres primeros segundos, la curva del método de Wilson  $\theta$  dista de manera apreciable de las curvas de los otros dos métodos. Estas dos últimas curvas poseen diferencias que pueden ser apreciadas en la [Figura 4.17.](#page-54-1)

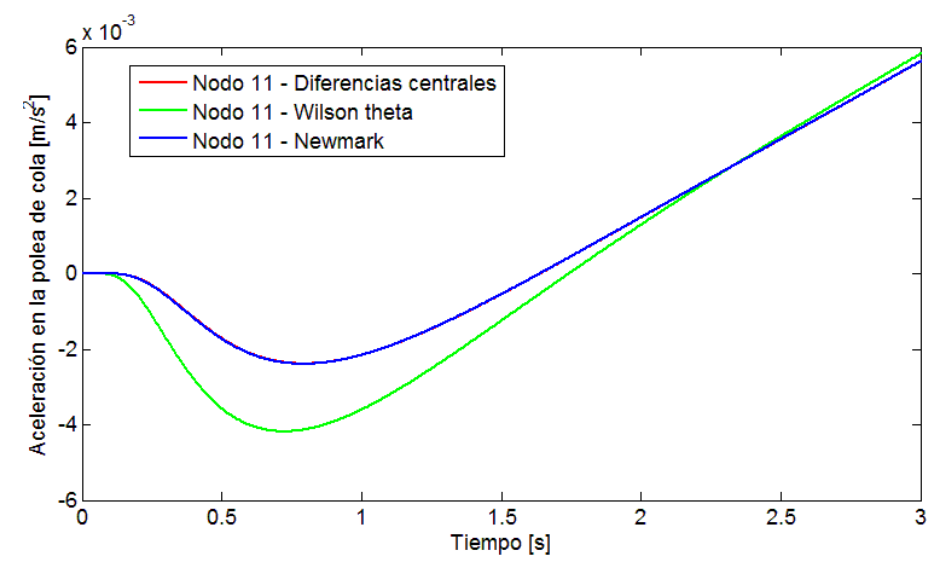

<span id="page-54-0"></span>**Figura 4.16: Aceleración de la cinta en la polea de cola, de acuerdo a los tres métodos de integración numérica, acercamiento a los primeros 3 segundos.**

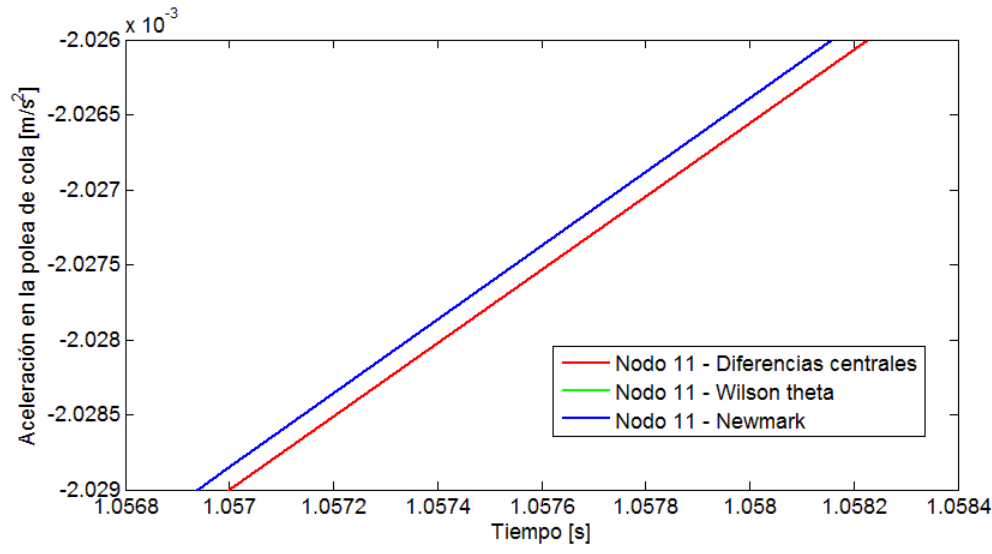

<span id="page-54-1"></span>**Figura 4.17: Aceleración de la cinta en la polea de cola, de acuerdo a los tres métodos de integración numérica, acercamiento mayor.**

Para cuantificar la diferencia existente en los valores de la aceleración indicados por cada método, se grafican tanto el valor absoluto de la diferencia en los valores de la aceleración, como el error relativo porcentual de los métodos de diferencias centrales y de Wilson  $\theta$ , con respecto al método de Newmark. Lo anterior se muestra en la [Figura 4.18](#page-55-0) y [Figura 4.19](#page-56-0) respectivamente. Cabe mencionar que la diferencia en aceleración y el error relativo porcentual se definen respectivamente de la manera siguiente:

<span id="page-54-2"></span>
$$
d_{a,w}(t) = |a_w(t) - a_n(t)| [m/s^2]
$$
\n(4.30)

<span id="page-55-1"></span>
$$
\epsilon_{a,w}(t) = \frac{|a_w(t) - a_n(t)|}{|a_n(t)|} \cdot 100 \, [\%]
$$
\n(4.31)

donde:

- $d_{a,w}(t)$  : Valor absoluto de la diferencia en aceleración de lo encontrado por el método de Wilson  $\theta$  y el método de Newmark.
- $\epsilon_{a,w}(t)$  : Error relativo porcentual en aceleración de lo encontrado por el método de Wilson  $\theta$  y el método de Newmark.
- $a_w(t)$  : Aceleración de la cinta en la polea de cola según Wilson  $\theta$ .
- $a_n(t)$ () : Aceleración de la cinta en la polea de cola según Newmark.

Es preciso mencionar que la Ecuación [\(4.30\)](#page-54-2) y la Ecuación [\(4.31\)](#page-55-1) se definen de manera análoga para el caso del método de diferencias centrales, con la salvedad de que se cambia el subíndice por el subíndice  $d$ .

De acuerdo a la [Figura 4.18](#page-55-0) es posible notar que el valor absoluto de la diferencia entre lo mostrado por el método de Wilson  $\theta$  y el método de referencia (Newmark) disminuye gradualmente, decreciendo la amplitud de los "montes" formados, a medida que a avanza el tiempo, logrando un valor máximo de  $d_{a,w} = 1.89 \cdot 10^{-3} [m/s]$  en  $t = 0.59$  [s]. Por su parte, la diferencia entre el método de Newmark con el método de diferencias centrales se mantiene debajo del valor  $d_{a,d} = 4 \cdot 10^{-7}$  [m/s] en la totalidad del tiempo.

Es importante mencionar que en el método de diferencias centrales, para conocer la velocidad  $\nu$  y la aceleración  $\alpha$  en el instante i se debe conocer el desplazamiento en el instante  $i + 1$ , con lo cual no se realiza el cómputo para el último instante de tiempo para encontrar la velocidad y la aceleración. Por lo tanto, el último valor calculado se repite en el instante final, con lo cual se evita tener un valor nulo al final de los vectores velocidad y aceleración, evitándose de paso presenciar un *peak* en el último instante de tiempo en el gráfico.

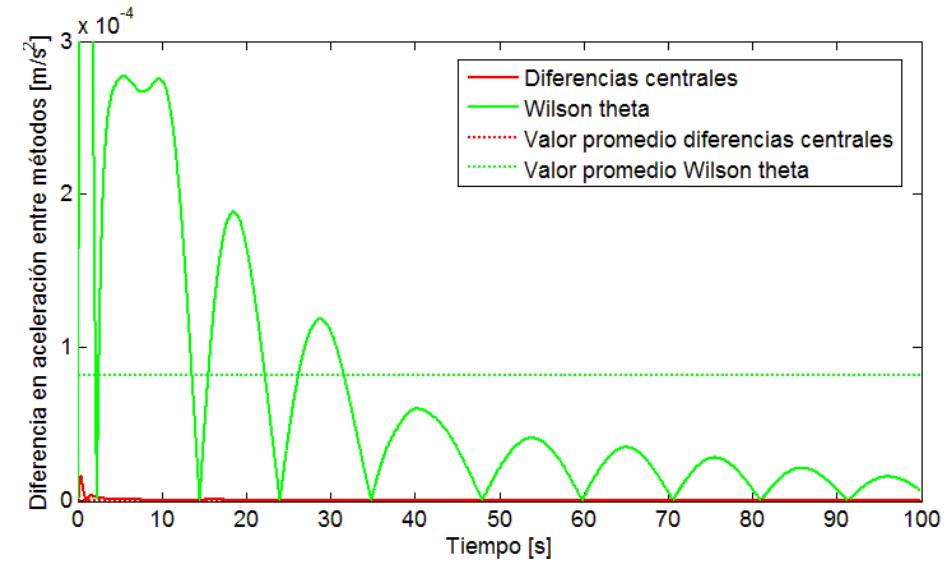

<span id="page-55-0"></span>**Figura 4.18: Valor absoluto de la diferencia en aceleración en la polea de cola, respecto al método de Newmark.**

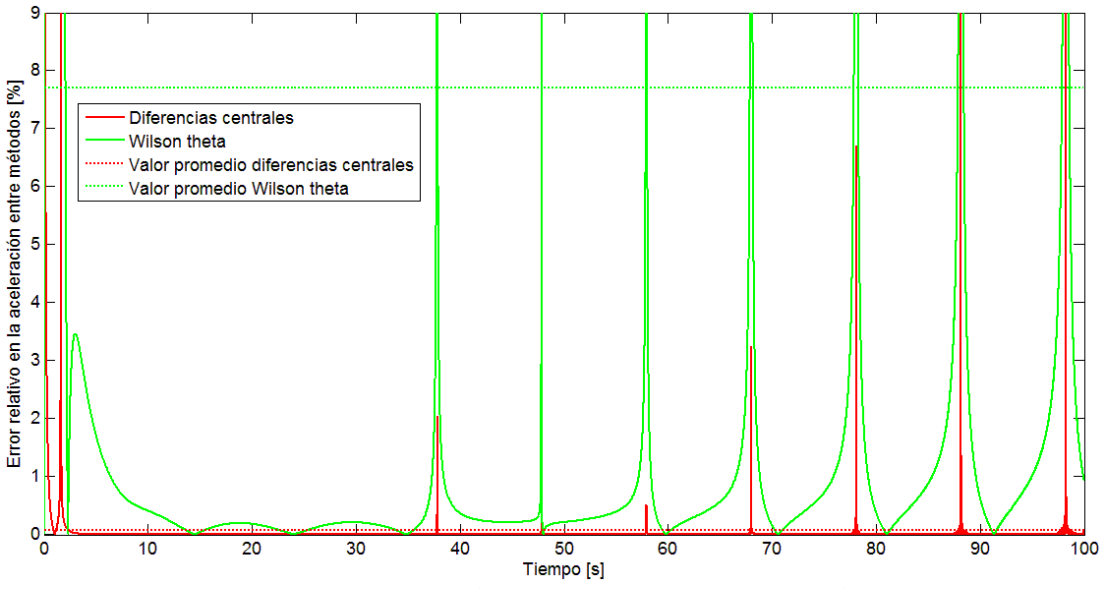

**Figura 4.19: Error relativo en aceleración en la polea de cola, respecto al método de Newmark.**

<span id="page-56-0"></span>En la [Figura 4.19](#page-56-0) se muestra el error relativo porcentual, el cual se mantiene menor al 4% para el caso del método de Wilson  $\theta$  y menor al 0,001% para el caso del método de diferencias centrales, salvo para los *peaks* mostrados, los cuales corresponden a valores elevados de error relativo debido a que el valor de la aceleración en esos instantes de tiempo es muy cercana a cero.

Para evitar la presencia de los *peaks* mencionados en el párrafo precedente, se puede realizar el mismo análisis para la velocidad y el desplazamiento de la cinta en la polea de cola. Para ello se define el valor absoluto de la diferencia y el error relativo porcentual tal como se presentó en la Ecuación [\(4.30\)](#page-54-2) y la Ecuación [\(4.31\),](#page-55-1) pero en lugar de utilizar la aceleración  $a(t)$  se utiliza la velocidad  $v(t)$  y el desplazamiento  $d(t)$ . En la [Figura 4.20](#page-56-1) y la [Figura 4.21](#page-57-0) se representa el error relativo de los métodos de diferencias centrales y de Wilson  $\theta$  con respecto al método de Newmark, en la velocidad y desplazamiento, respectivamente.

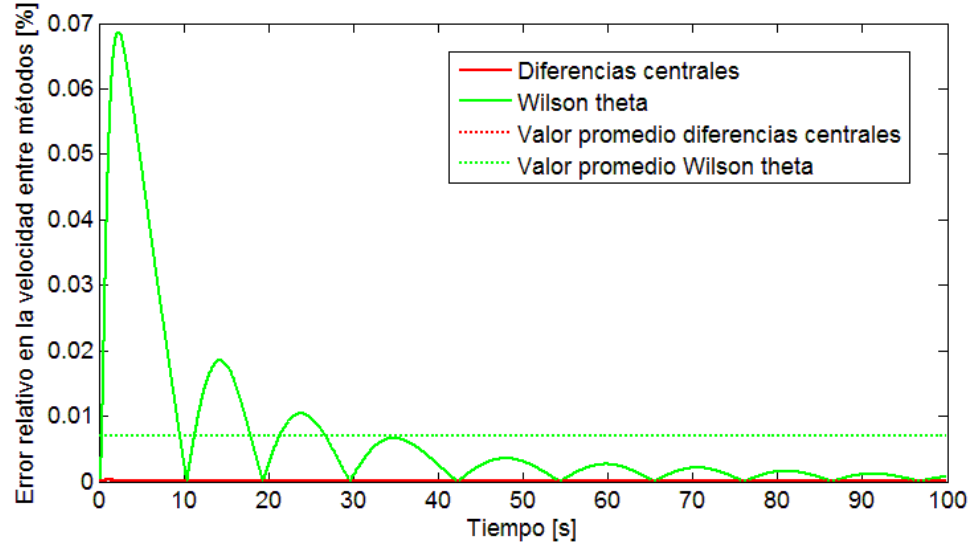

<span id="page-56-1"></span>**Figura 4.20: Error relativo en velocidad en la polea de cola, respecto al método de Newmark.**

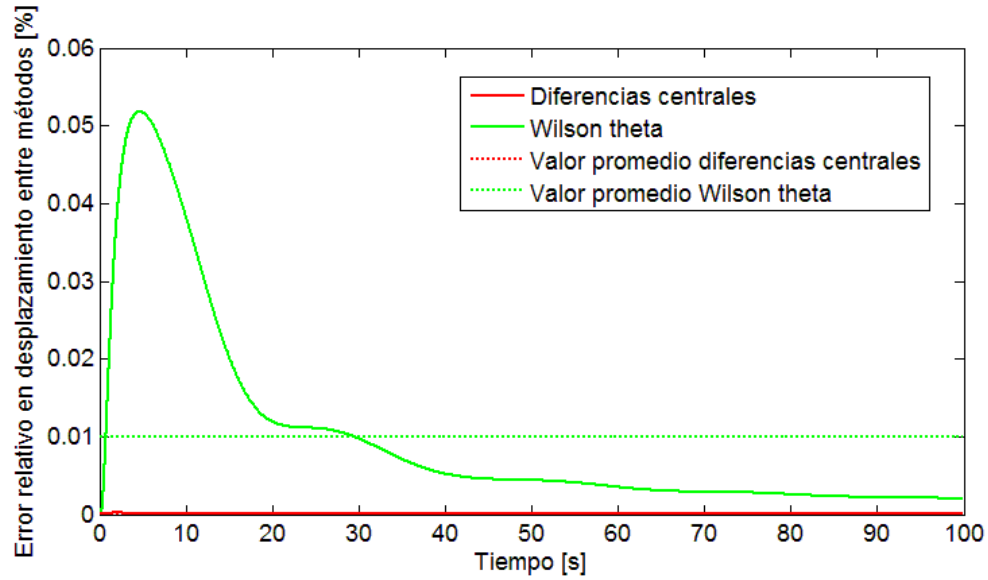

**Figura 4.21: Error relativo en desplazamiento en la polea de cola, respecto al método de Newmark.**

<span id="page-57-0"></span>De la [Figura 4.20](#page-56-1) se desprende que el error relativo porcentual en velocidad entre el método de Wilson  $\theta$  y el método de Newmark decrece gradualmente, disminuyendo la amplitud de los "montes" generados, al avanzar en el tiempo. Se observa que el valor máximo alcanzado es  $\epsilon_{v,w} = 0.069\%$  en el instante  $t = 2.32$  [s]. Por otro lado el error relativo porcentual en velocidad entre el método de diferencias centrales y el método de Newmark se mantiene más bien constante, alcanzando un valor máximo de  $\epsilon_{v,d} = 2.6 \cdot 10^{-4}$ % en el instante  $t = 1.05$  [s].

De manera análoga, de la [Figura 4.21](#page-57-0) se obtiene que el error relativo porcentual en desplazamiento entre el método de Wilson  $\theta$  y el método de Newmark presenta un máximo global, luego del cual el error disminuye progresivamente. Dicho valor máximo encontrado es  $\epsilon_{d,w}$  = 0,052% y corresponde al tiempo  $t = 4,58$  [s]. Por su parte, y como en el caso anterior, el error relativo porcentual en desplazamiento entre el método de diferencias centrales y el método de Newmark se mantiene más bien constante, presentando un máximo de  $\epsilon_{v,d} = 1.8 \cdot 10^{-4}$ % en el instante  $t = 1.98$  [s].

#### *4.8.2.1. Comparación variando el paso temporal*

El análisis efectuado anteriormente considera un paso temporal fijo igual a la centésima parte del paso temporal crítico, es decir,  $\Delta t = \Delta t_{cr} / 100 = 0.0023$  [s]. En esta subsección se estudia la relación entre el error relativo entre métodos de integración numérica y el paso temporal seleccionado. Para ello, se retoma el ejemplo representado en la [Figura 4.15,](#page-53-0) el cual corresponde a la aceleración de la cinta en la polea de cola, pero en este caso con un paso de tiempo  $\Delta t$ distinto.

Los pasos de tiempo a estudiar se eligen de manera que sean menores o iguales al paso de tiempo crítico definido en la Ecuación [\(2.25\).](#page-26-0) Se toma como primer ejemplo un paso de tiempo igual al paso temporal crítico, es decir,  $\Delta t_1 = \Delta t_{cr}$ . Con esto, la aceleración de la cinta en la polea de cola de acuerdo a los tres métodos se muestra en la [Figura 4.22.](#page-58-0)

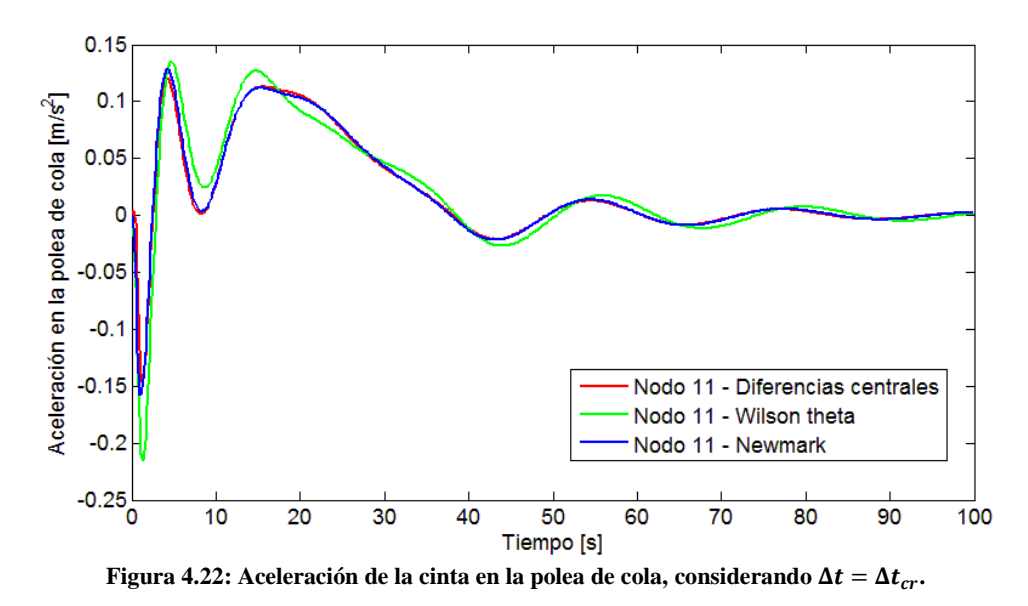

<span id="page-58-0"></span>Es posible notar que, para un paso de tiempo igual al paso de tiempo crítico, los métodos presentan diferencias apreciables, donde es posible ver nuevamente que los métodos de Newmark y de diferencias centrales presentan mayor similitud entre ellos y el método de Wilson  $\theta$  difiere de ellos visiblemente.

Por su parte, para ver gráficamente la influencia del paso temporal en el error relativo de los métodos de Wilson  $\theta$  y diferencias centrales respecto al método de Newmark, en la [Figura 4.23,](#page-58-1) [Figura 4.24,](#page-59-0) [Figura 4.25,](#page-59-1) [Figura 4.26](#page-59-2) y [Figura 4.27](#page-60-0) se muestran las curvas de la aceleración de la cinta en la polea motriz, considerando como paso de tiempo  $\Delta t_2 = \Delta t_{cr}/2$ ,  $\Delta t_3 = \Delta t_{cr}/5$ ,  $\Delta t_4 =$  $\Delta t_{cr}/10$ ,  $\Delta t_5 = \Delta t_{cr}/50$  y  $\Delta t_7 = \Delta t_{cr}/200$ , respectivamente. Cabe recordar que en la Figura [4.15](#page-53-0) ya se mostró la curva de aceleración correspondiente a  $\Delta t_6 = \Delta t_{cr} / 100$ .

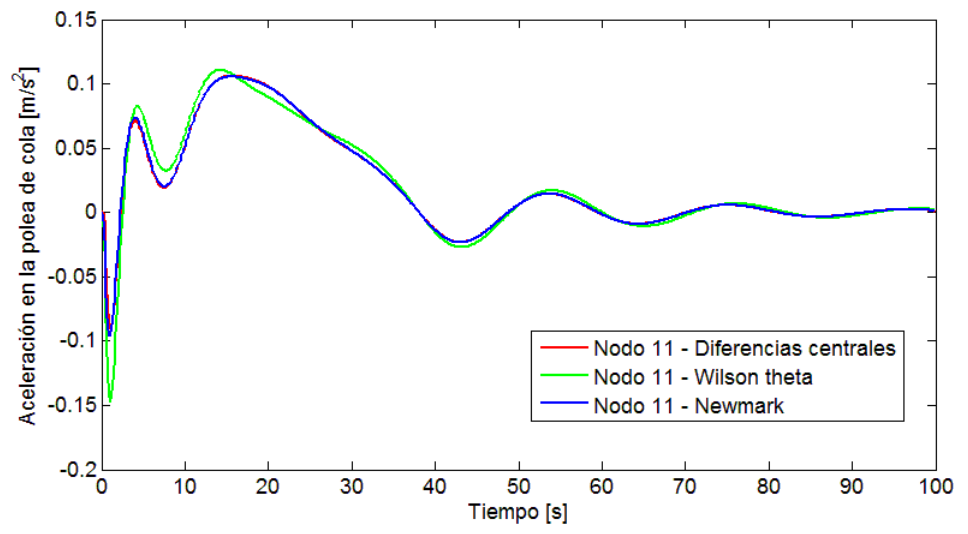

<span id="page-58-1"></span>**Figura 4.23:** Aceleración de la cinta en la polea de cola, considerando  $\Delta t = \Delta t_{cr}/2$ .

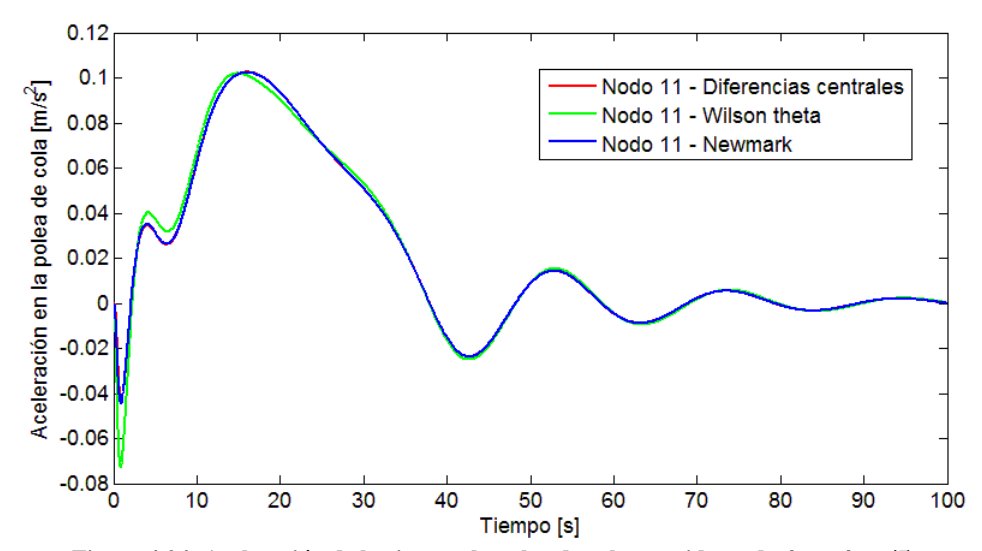

**Figura 4.24:** Aceleración de la cinta en la polea de cola, considerando  $\Delta t = \Delta t_{cr}/5$ .

<span id="page-59-0"></span>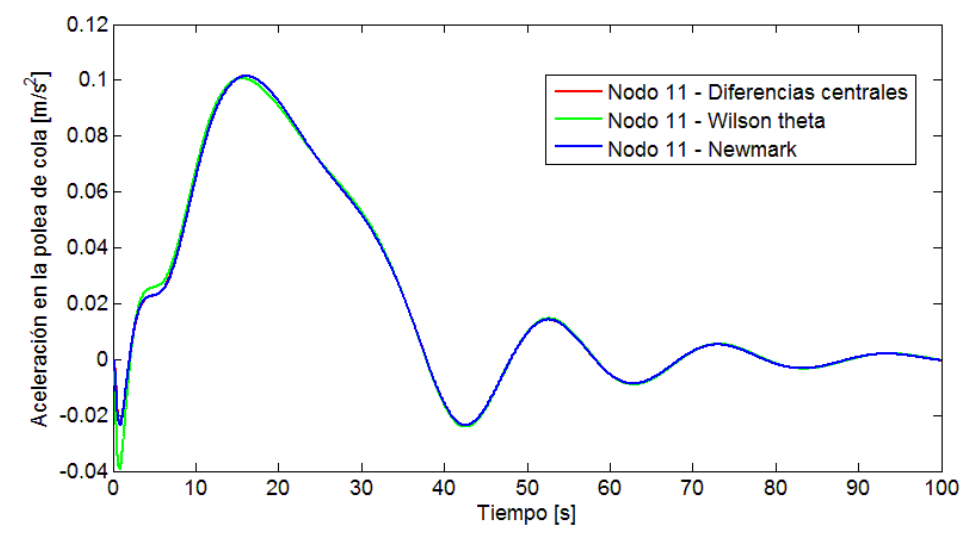

**Figura 4.25:** Aceleración de la cinta en la polea de cola, considerando  $\Delta t = \Delta t_{cr}/10$ .

<span id="page-59-1"></span>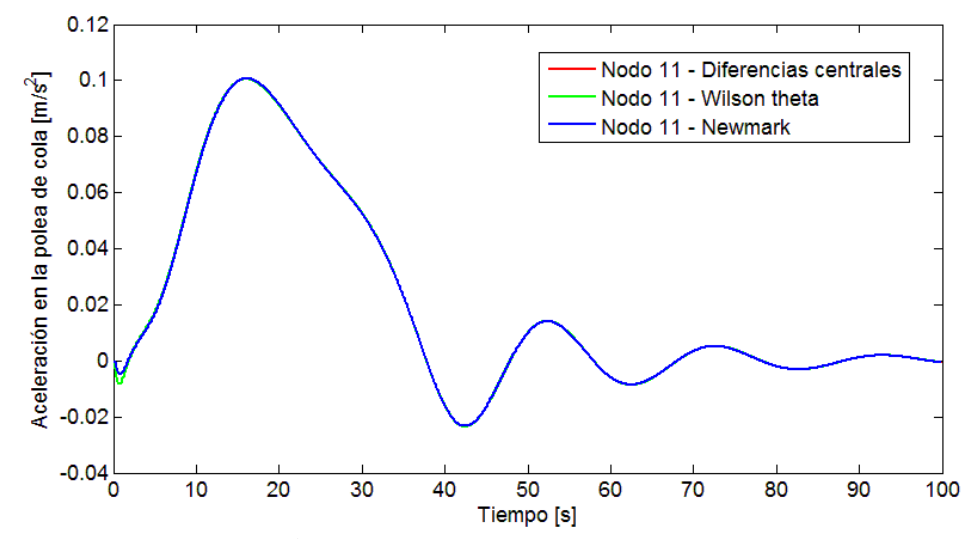

<span id="page-59-2"></span>**Figura 4.26:** Aceleración de la cinta en la polea de cola, considerando  $\Delta t = \Delta t_{cr}/50$ .

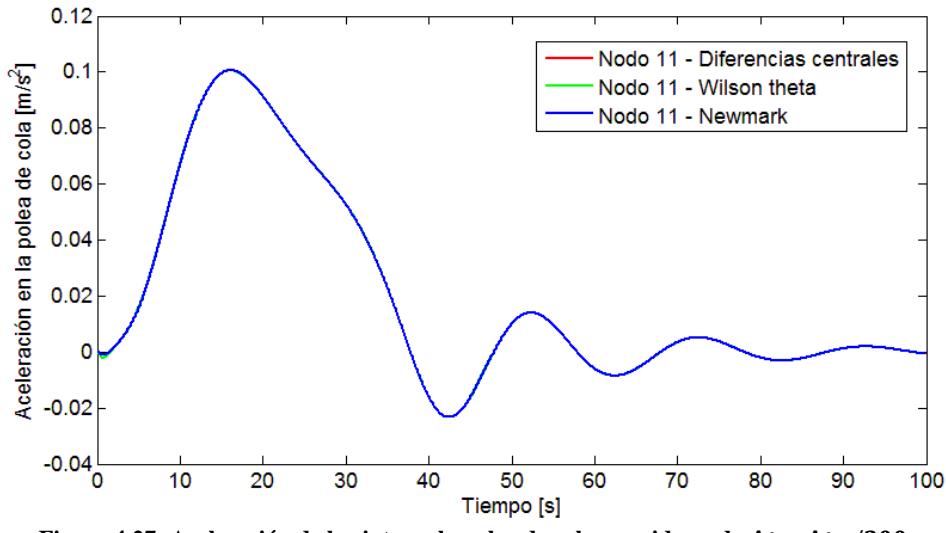

**Figura 4.27:** Aceleración de la cinta en la polea de cola, considerando  $\Delta t = \Delta t_{cr}/200$ .

<span id="page-60-0"></span>De estas figuras es posible notar que a medida que el paso temporal se hace más pequeño resulta más difícil distinguir las curvas de los distintos métodos sobre el mismo gráfico, lo que equivale a decir que la diferencia entre los valores entregados por cada método para un tiempo dado se reduce.

Para comparar de manera cuantitativa las diferencias entre los métodos utilizados, en la [Tabla 4.6](#page-60-1) se muestra el error relativo promedio tanto para el desplazamiento, la velocidad y la aceleración, de los métodos de diferencias centrales y Wilson  $\theta$  respecto al método de Newmark. En la Figura [4.28](#page-61-0) se aprecian los mismos datos de manera gráfica, donde la información es mostrada utilizando doble escala logarítmica.

<span id="page-60-1"></span>

| Paso                   | <b>Error relativo</b><br>promedio en |                 | <b>Error relativo</b><br>promedio en velocidad |                      | <b>Error relativo</b><br>promedio en |                 |
|------------------------|--------------------------------------|-----------------|------------------------------------------------|----------------------|--------------------------------------|-----------------|
| temporal<br>$\Delta t$ | desplazamiento [%]<br>Diferencias    |                 | $\lceil\% \rceil$<br>Diferencias               |                      | aceleración [%]<br>Diferencias       |                 |
|                        | centrales                            | Wilson $\theta$ | centrales                                      | Wilson $\theta$      | centrales                            | Wilson $\theta$ |
| $\Delta t_{cr}$        | 0,138                                | 0,736           | 0,117                                          | 0,648                | 18,087                               | 155,082         |
| $\Delta t_{cr}/2$      | 0,042                                | 0,424           | 0,031                                          | 0,345                | 7,845                                | 73,992          |
| $\Delta t_{cr}/5$      | $7,68 \cdot 10^{-3}$                 | 0,187           | $5,14\cdot 10^{-3}$                            | 0,139                | 4,108                                | 63,954          |
| $\Delta t_{cr}/10$     | $2,01\cdot 10^{-3}$                  | 0,097           | $1,31 \cdot 10^{-3}$                           | 0,069                | 5,542                                | 81,990          |
| $\Delta t_{cr}$ /50    | $8,36 \cdot 10^{-5}$                 | 0,020           | $5,30.10^{-5}$                                 | 0,014                | 0,160                                | 10,196          |
| $\Delta t_{cr}$ /100   | $2,10\cdot10^{-5}$                   | 0,010           | $1,33 \cdot 10^{-5}$                           | $6,91\cdot10^{-3}$   | 0,079                                | 7,711           |
| $\Delta t_{cr}$ /200   | $5,15\cdot10^{-6}$                   | 0,005           | $3,35 \cdot 10^{-6}$                           | $3,46 \cdot 10^{-3}$ |                                      |                 |

**Tabla 4.6: Error relativo promedio para distintos pasos temporales, comparando métodos de integración.**

Los valores encontrados en la [Tabla 4.6](#page-60-1) fueron encontrados utilizando la expresión mostrada en la Ecuación [\(4.31\),](#page-55-1) en la que se debe reemplazar  $a(t)$  por  $v(t)$  y  $d(t)$  según sea el caso, para referirse a la aceleración, velocidad y desplazamiento respectivamente. De la tabla es posible observar que, examinando sus columnas, el error relativo disminuye a medida que el paso temporal se hace más pequeño, confirmando lo expresado anteriormente. Este hecho se da a cabalidad para el caso del desplazamiento y de la velocidad, mientras que en el caso de la aceleración en el paso temporal  $\Delta t = \Delta t_{cr}/10$  no se sigue la tendencia decreciente.

Como se mencionó anteriormente, la aceleración en ciertos momentos es cercana a cero, por lo que, dada la definición del error relativo de la Ecuación [\(4.31\),](#page-55-1) es posible obtener valores muy altos de error. Este hecho explica la obtención de errores relativos considerablemente mayores en la aceleración, llegando a una razón promedio de  $\overline{\epsilon_a}/\overline{\epsilon_d} \approx 10^3$ . Esto también puede explicar lo mencionado en el párrafo anterior, relacionado a la discontinuidad de la tendencia decreciente del error en la aceleración. Es posible que con la discretización temporal relacionada al paso de tiempo  $\Delta t = \Delta t_{cr}/10$ , una mayor cantidad de puntos sea muy cercana a cero, aumentando así el valor del error calculado. Un hecho similar ocurre en el caso del paso temporal  $\Delta t = \Delta t_{cr}/200$ , en el que MATLAB arroja como error relativo promedio el valor infinito ∞, debido a que se realiza una división con un denominador que tiende a cero.

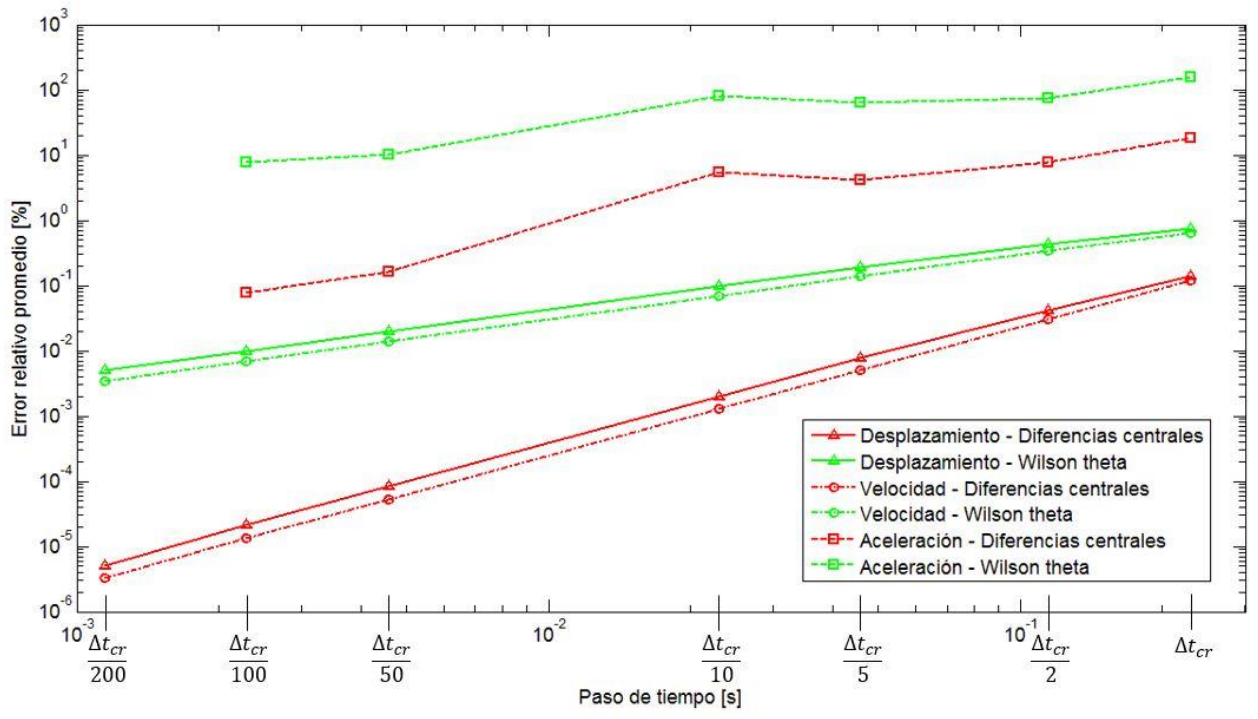

**Figura 4.28: Error relativo promedio para distintos pasos temporales, ambos ejes en escala logarítmica.**

<span id="page-61-0"></span>Por otro lado, al comparar el error relativo entre los métodos de diferencias centrales y Wilson  $\theta$ , se observa que en todos los casos el error en el primer método mencionado es menor que el segundo, confirmando lo observado en la [Figura 4.16](#page-54-0) y la [Figura 4.22,](#page-58-0) en las que visualmente se aprecia la mayor similitud entre los métodos de diferencias centrales y de Newmark.

Se observa además que, para un mismo paso temporal, el error relativo promedio en la velocidad es menor que aquel en el desplazamiento, y este último a su vez es menor que aquel en la aceleración, lo cual ya fue discutido previamente. Sin embargo, una tendencia diferente se aprecia al estudiar los errores relativos máximos presentados en cada caso. Esta información se muestra en la [Tabla 4.7,](#page-62-0) en la que se ha excluido los valores de la aceleración, debido a la presencia de grandes *peaks* encontrados que distorsionan el análisis realizado. Los mismos valores se encuentran de manera gráfica en la [Figura 4.29,](#page-62-1) representados en un gráfico de doble escala logarítmica.

| Paso<br>temporal     | Máximo error relativo<br>en desplazamiento [%] |                 | Máximo error relativo<br>en velocidad [%] |                 |  |
|----------------------|------------------------------------------------|-----------------|-------------------------------------------|-----------------|--|
| $\Delta t$           | Diferencias<br>centrales                       | Wilson $\theta$ | Diferencias<br>centrales                  | Wilson $\theta$ |  |
| $\Delta t_{cr}$      | 1,060                                          | 3,560           | 1,480                                     | 5,680           |  |
| $\Delta t_{cr}/2$    | 0,330                                          | 2,120           | 0,470                                     | 3,130           |  |
| $\Delta t_{cr}/5$    | 0,064                                          | 0,960           | 0,091                                     | 1,330           |  |
| $\Delta t_{cr}/10$   | 0,017                                          | 0,500           | 0,024                                     | 0,680           |  |
| $\Delta t_{cr}$ /50  | $7,18\cdot10^{-4}$                             | 0,100           | $1,03\cdot 10^{-3}$                       | 0,140           |  |
| $\Delta t_{cr}$ /100 | $1,80\cdot 10^{-4}$                            | 0,052           | $2,60\cdot10^{-4}$                        | 0,069           |  |
| $\Delta t_{cr}/200$  | $4,53.\overline{10^{-5}}$                      | 0,026           | $6,50 \cdot 10^{-5}$                      | 0,034           |  |

<span id="page-62-0"></span>**Tabla 4.7: Error relativo máximo para distintos pasos temporales, comparando métodos de integración.**

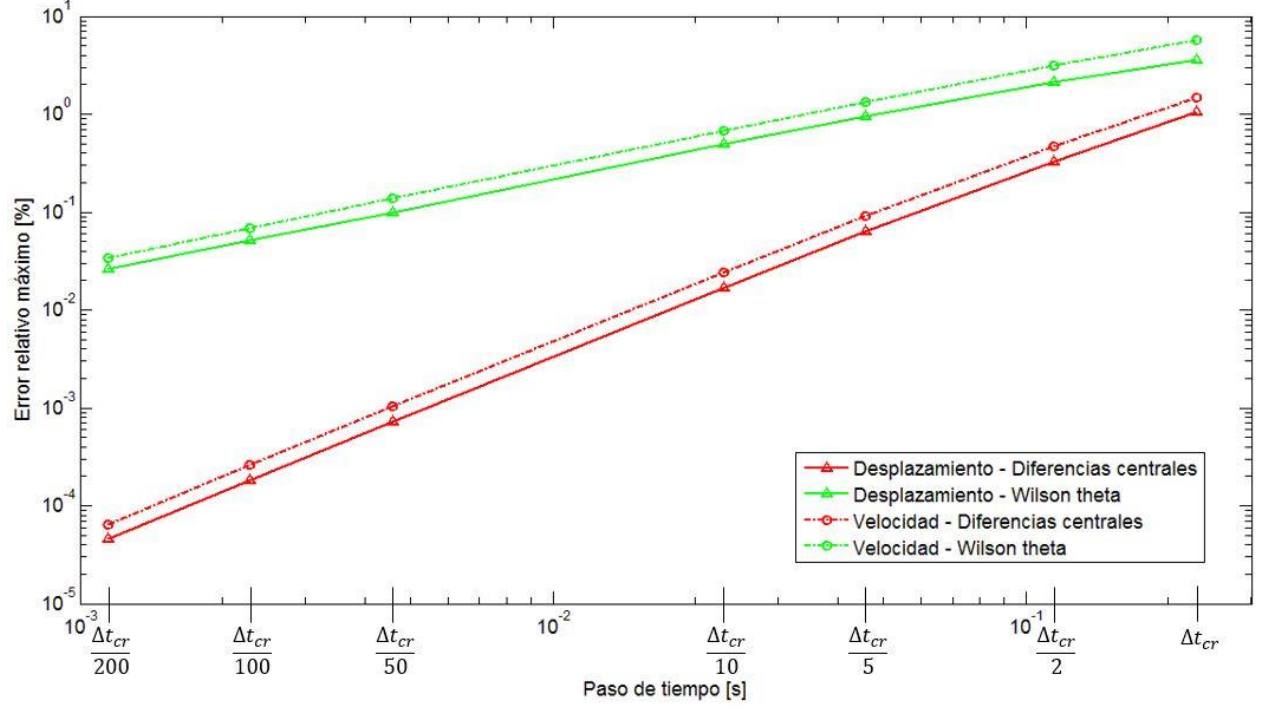

**Figura 4.29: Error relativo máximo para distintos pasos temporales, ambos ejes en escala logarítmica.**

<span id="page-62-1"></span>En la [Tabla 4.7](#page-62-0) se aprecia que, contrariamente a la tendencia mostrada en la [Tabla 4.6,](#page-60-1) el error relativo máximo es menor para el desplazamiento que para la velocidad, lo cual ocurre para cada paso de tiempo considerado y analizando cada método por separado. Las otras tendencias observadas en la [Tabla 4.6](#page-60-1) se mantienen en la [Tabla 4.7,](#page-62-0) vale decir: si se examina por columna, a medida que disminuye el paso temporal disminuye el error relativo máximo; y al comparar ambos métodos estudiados, el que presenta menor error relativo máximo es el de diferencias centrales.

Por otro lado, respecto a lo observado tanto en la [Figura 4.28](#page-61-0) como en la [Figura 4.29,](#page-62-1) se aprecia una clara linealidad creciente en la relación error relativo – paso de tiempo. Esta linealidad se mantiene al cambiar los ejes de escala logarítmica a escala lineal, por lo tanto se puede concluir que el error decrece linealmente al disminuir el paso de tiempo  $\Delta t$ .

Finalmente, luego de todo el análisis realizado en esta subsección, se concluye que para cualquier valor del paso temporal menor o igual al paso de tiempo crítico  $\Delta t_{cr}$  se obtiene un error relativo promedio menor al 1%, tanto para el desplazamiento como para la velocidad, considerando ambos métodos. Con esto se confirma el hecho de que los tres métodos están bien implementados en el código realizado, al existir un bajo error relativo entre ellos, el cual además decrece linealmente al disminuir el paso temporal considerado.

## **4.8.3. Comparación de resultados con la publicación [\[6\]](#page-103-4)**

Para la validación del modelo realizado se procede a comparar los resultados obtenidos del modelo realizado en MATLAB con aquellos presentados en la publicación científica [\[6\].](#page-103-4) En primer término es relevante mencionar que se tomaron los mismos datos tanto de la correa como del material transportado, además de la misma cantidad de elementos.

Además la publicación detalla que se utiliza el modelo reológico de Kelvin-Voigt, al que se le agrega además un elemento que representa la fricción de Coulomb, el cual no se consideró en el modelo realizado en este trabajo. Lo que la publicación no especifica es cómo se realiza la definición y ensamble de las matrices elementales, la discretización de la cinta, el paso temporal considerado, la imposición de desplazamiento para obtener el perfil de velocidad deseado en la polea motriz y tampoco hace mención del método de integración numérica utilizado.

En particular, en la publicación en cuestión se muestra como resultado tres gráficos, los cuales corresponden a la velocidad de la cinta en la polea motriz y en la polea de cola, el factor de seguridad instantáneo de la cinta y la tensión previa a la polea motriz  $T_1$ , las tres en función del tiempo. Es importante decir que el caso estudiado en la publicación corresponde a un proceso de regulación de velocidad, en el que se pasa de una velocidad de 3  $[m/s]$  a 5  $[m/s]$  y que además se considera solamente el primer tiempo de duración del procedimiento de arranque  $T_{a,\min 1} = 37,34$  [s]. Para las simulaciones realizadas en esta subsección se utiliza un paso temporal  $\Delta t = \Delta t_{cr}$ /200, el cual cumple el criterio establecido en la subsección [4.8.1,](#page-47-1) y el método de integración numérica de Newmark.

## <span id="page-63-0"></span>*4.8.3.1. Velocidad en poleas*

El primer gráfico a comparar corresponde al de la velocidad de la cinta tanto en la polea motriz como en la de cola. En la [Figura 4.30](#page-64-0) se aprecian las curvas obtenidas en la publicación, mientras que en la [Figura 4.31](#page-64-1) aquellas obtenidas en el modelo realizado en MATLAB. Para facilitar la comparación, se respeta los colores utilizados en la publicación, es decir, en azul se muestra la velocidad de la cinta en la polea motriz y en verde la velocidad en la polea de cola.

De acuerdo a estas figuras, es posible notar que existe una notoria similitud entre ellas. En efecto, al existir una imposición del desplazamiento en la polea motriz, la curva azul debe ser igual en ambos casos, lo cual conforme a lo observado se cumple. Por otro lado, la respuesta en la polea de cola —representada por la curva verde— presenta ciertas diferencias, en particular relativo a la amplitud y frecuencia de la onda elástica.

Las diferencias observadas en la amplitud de la onda elástica y en su frecuencia se aprecian de mejor manera en la [Figura 4.32.](#page-64-2) Se puede notar que la velocidad de la onda elástica es mayor en el caso de la simulación en MATLAB que en la publicación [\[6\],](#page-103-4) además se presencia un decremento más pronunciado en la amplitud a medida que avanza el tiempo, asociado a un mayor

amortiguamiento. Estas diferencias se deben principalmente a una discordancia en el valor de la rigidez elemental y por consiguiente la rigidez del sistema, entre lo expuesto en la publicación y el modelo realizado en MATLAB.

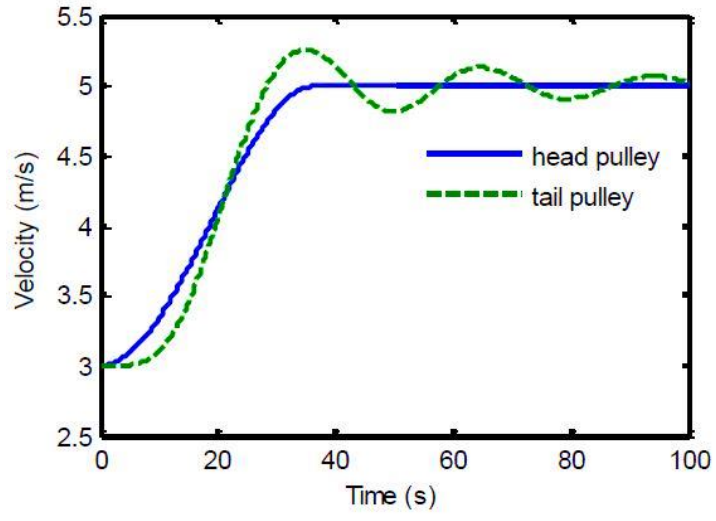

<span id="page-64-0"></span>**Figura 4.30: Velocidad de la cinta en poleas, obtenido de la publicación [\[6\].](#page-103-4)**

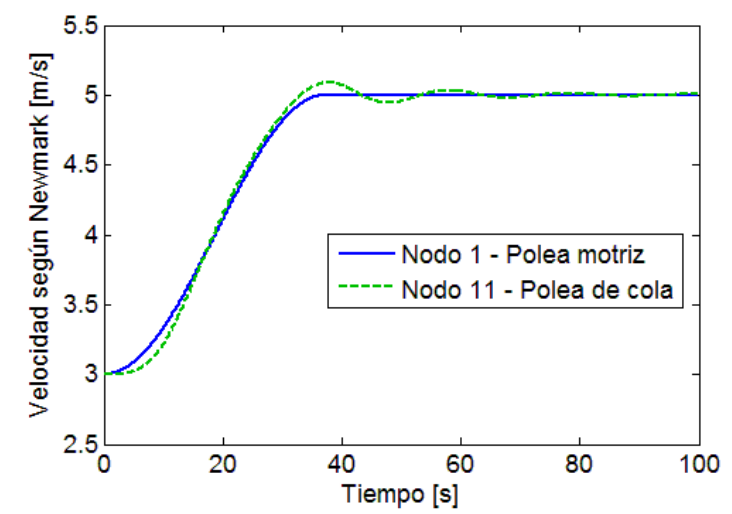

<span id="page-64-1"></span>**Figura 4.31: Velocidad de la cinta en poleas, obtenido del modelo realizado.**

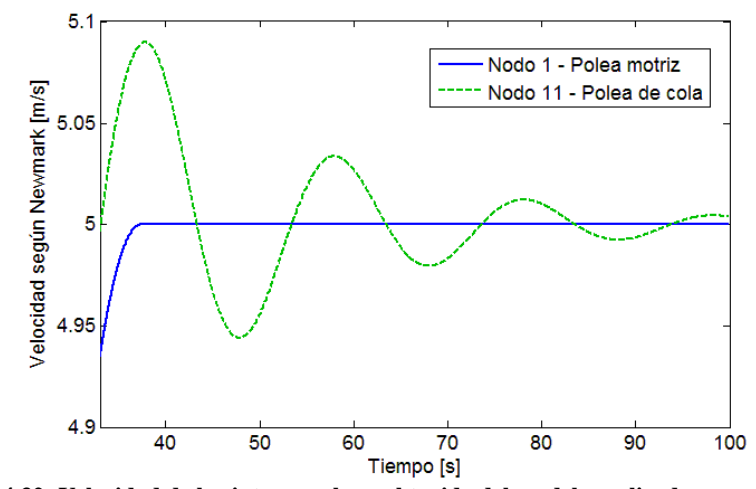

<span id="page-64-2"></span>**Figura 4.32: Velocidad de la cinta en poleas, obtenido del modelo realizado, acercamiento.**

En efecto, la amplitud de la onda elástica está directamente relacionada por la rigidez del sistema: mientras más rígido es, menor es la amplitud de la onda. Por consiguiente, se concluye que la rigidez obtenida en el modelo de MATLAB es mayor que la de la publicación. Por otro lado, de acuerdo a la definición mostrada en la Ecuación [\(4.25\),](#page-44-0) en la que se considera  $\alpha_1 = 0$  y  $\alpha_2 = 1$ , la matriz de amortiguamiento es igual a la matriz de rigidez. Luego en el modelo de MATLAB se aprecia un mayor amortiguamiento, al disminuir más rápidamente la amplitud de la onda elástica en el tiempo que en la publicación, lo que implica nuevamente mayor rigidez en el modelo MATLAB. Finalmente, recordando la definición de la velocidad de la onda elástica dada en la Ecuación [\(2.31\),](#page-29-0) existe una dependencia directa entre esta velocidad y el módulo de Young, y este último tiene directa relación con la rigidez del sistema. Luego una mayor velocidad de onda en el modelo MATLAB puede ser relacionado con un mayor módulo de Young aparente, por lo tanto una mayor rigidez del sistema.

En consecuencia, todo indica que todas las diferencias radican en la definición de la matriz de rigidez, la cual en el modelo de MATLAB resulta ser mayor. Es por esto que se realizó una modificación en la rigidez del sistema, y al multiplicar arbitrariamente la matriz de rigidez de la Ecuación [\(4.24\)](#page-44-1) por 0,5 se obtuvo el gráfico mostrado en la [Figura 4.33.](#page-65-0)

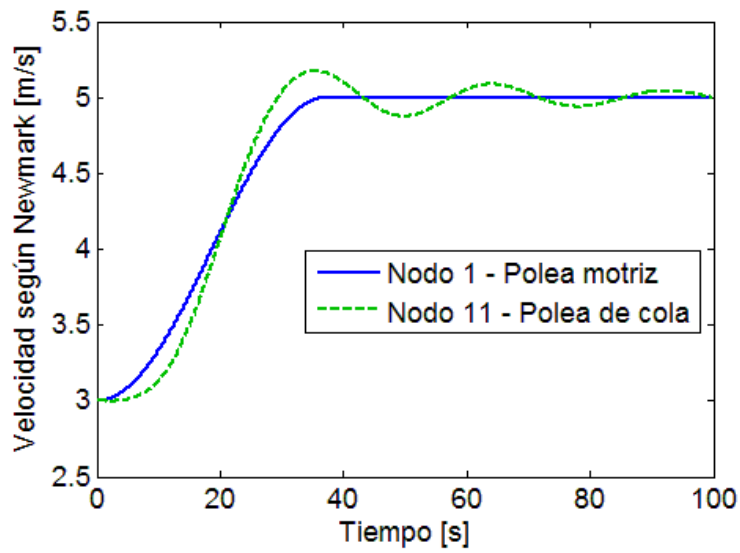

**Figura 4.33: Velocidad de la cinta en poleas, con modificación en la rigidez.**

<span id="page-65-0"></span>Es posible notar que al realizar esta multiplicación en la matriz de rigidez, se obtiene un gráfico que posee una mayor semejanza al obtenido en la publicación científica, ambos poseen en este caso una amplitud de onda, amortiguamiento y velocidad de onda más similares que en el caso anterior, sin la modificación en la rigidez. En la [Figura 4.34](#page-66-0) se posicionan ambos gráficos, a la izquierda el obtenido en la publicación [\[6\]](#page-103-4) y a la derecha aquel de obtenido de la simulación con la rigidez modificada, ambos ubicados lado a lado para facilitar la comparación.

Por lo tanto, hace falta explicar la razón de la necesidad del factor 0,5 para obtener el mismo gráfico. Considerando que el motivo de diferencia radica en la definición de la matriz rigidez del sistema, que corresponde al ensamble de la matrices elementales, al volver a la definición de estas últimas dada en la Ecuación [\(2.7\)](#page-20-0) se identifica que los factor que influyen son el módulo de Young y el área transversal de la cinta, y el largo de cada elemento. Este último se define como el doble de la distancia entre poleas dividido por el número de elementos considerados, tal como se especificó en la Ecuación [\(4.21\).](#page-44-2)

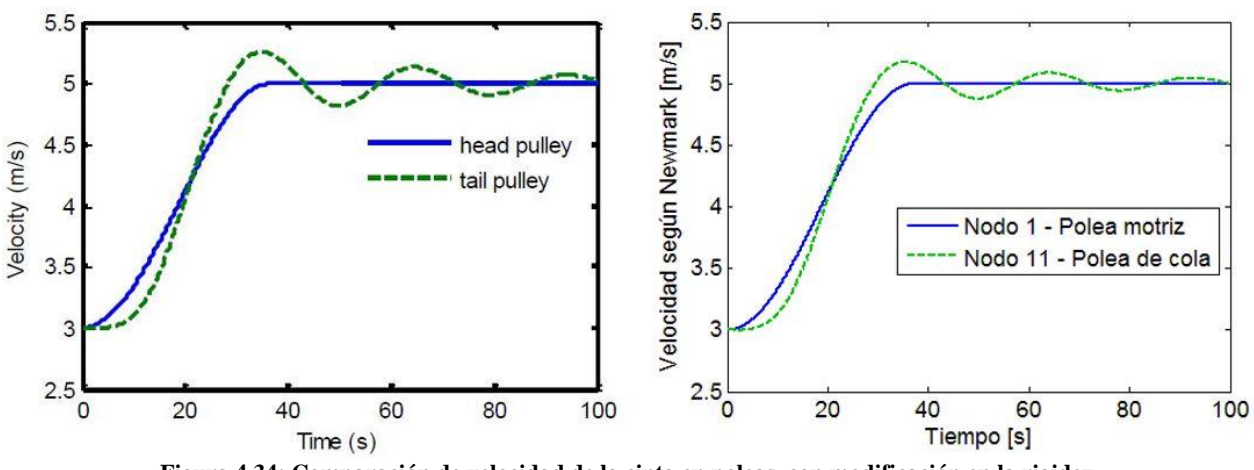

**Figura 4.34: Comparación de velocidad de la cinta en poleas, con modificación en la rigidez.**

<span id="page-66-0"></span>Ahora, dado que tanto el área transversal y módulo de Young de la cinta, como la distancia entre poleas son las mismas en la publicación y en el modelo MATLAB realizado, es de suponer que la diferencia se encuentra en la definición de la cantidad de elementos. Es relevante mencionar que no se trata del número de elementos en sí lo que genera la diferencia, sino que posiblemente en la definición del largo de cada elemento en la publicación [\[6\]](#page-103-4) se haya considerado solo los elementos del lado carga por error.

Sin embargo, pese al posible error cometido en la publicación, al ajustar con el factor 0,5 la rigidez del sistema se obtiene una curva bastante similar. Por consiguiente, solo para la verificación de este y los gráficos siguientes se mantiene dicho factor, el cual no será considerado en la evaluación de la correa C-01 del Proyecto Mina Chuquicamata Subterránea.

### *4.8.3.2. Tensión previa a la polea motriz*  $F_1$

El segundo gráfico a comparar corresponde a la tensión previa a la polea motriz, la cual en este trabajo ha sido representada por  $F_1$ . Esta tensión corresponde a la suma de la tensión estática y la tensión dinámica en dicho punto, para todo instante de tiempo.

La tensión estática en la zona previa a la polea motriz para la correa cargada fue calculada en la Ecuación [\(4.4\),](#page-41-0) cuyo valor es  $F_{1,c} = 61,05$  [kN]. Vale la pena recordar que esta tensión fue obtenida luego de asumir el valor de la tensión posterior a la polea motriz, además considerando la tensión necesaria para superar las resistencias al movimiento de la cinta. La tensión estática entonces considera solamente el caso en que la velocidad de la cinta es constante.

La tensión dinámica o transiente, por su parte, contempla las fuerzas generadas en la cinta al enfrentarse a movimientos bruscos, como es el caso de la aceleración de la cinta en el arranque y parada, lo que genera una onda de tensiones axiales de tracción y compresión. Para determinar esta tensión existen dos maneras distintas, consultadas de diferentes referencias. La primera manera de determinar la tensión transiente la define como el producto entre la masa efectiva que se opone al frente de onda y la aceleración de la cinta. Por lo tanto, la tensión dinámica está dada por la expresión siguiente [\[15\]:](#page-103-6)

<span id="page-66-1"></span>
$$
F_d(x,t) = m^* \cdot a(x,t) \tag{4.32}
$$

donde:

 $m^*$ : Masa efectiva que se opone al movimiento del frente de onda.

 $a(x, t)$  : Aceleración de la cinta en operación transiente.

A su vez, existe una segunda forma de determinar la tensión dinámica, la que explicita que esta puede ser obtenida como el producto del esfuerzo en la cinta  $\sigma_d$  y la sección transversal de la cinta  $A_c$ , es decir [\[18\]:](#page-104-0)

<span id="page-67-2"></span><span id="page-67-0"></span>
$$
F_d(t) = \sigma_d(t) \cdot A_c \tag{4.33}
$$

Al utilizar el modelo reológico de Kelvin-Voigt, y recordando la expresión dada en la Ecuación [\(2.3\),](#page-17-0) el esfuerzo de la cinta se expresa como sigue:

$$
\sigma_d(t) = E_c \varepsilon(t) + \eta_c \frac{d\varepsilon(t)}{dt}
$$
\n(4.34)

La deformación discreta  $\varepsilon_i$  de la cinta para un elemento i, cuyo largo se representa por l, se expresa mediante:

<span id="page-67-1"></span>
$$
\varepsilon_{i} = \frac{u_{i} - u_{i+1}}{l} = \frac{\Delta u_{i}}{l}
$$
\n(4.35)

donde  $u_i$  y  $u_{i+1}$  representan los desplazamientos de los nodos  $i$  e  $i+1$  respectivamente. Finalmente, reemplazando la Ecuación [\(4.34\)](#page-67-0) y la Ecuación [\(4.35\)](#page-67-1) en la Ecuación [\(4.33\),](#page-67-2) la tensión dinámica se puede expresar de manera discreta mediante:

<span id="page-67-3"></span>
$$
F_{d,i} = \frac{E_c A_c}{l} \Delta u_i + \frac{\eta_c A_c}{l} \Delta v_i
$$
\n(4.36)

donde:

 $E_c$ : Módulo de Young de la cinta.

 $A_c$ : Área de la sección transversal de la cinta.

 $\eta_c$ : Coeficiente de viscosidad de la cinta.

 $l$  : Largo del elemento i.

 $\Delta u_i$ : Diferencia en desplazamiento de los nodos  $i \in i + 1$  del elemento  $i$ .

 $\Delta v_i$ : Diferencia en velocidad de los nodos  $i \in i + 1$  del elemento  $i$ .

Para mantener la concordancia con lo expuesto en la Ecuación [\(4.25\),](#page-44-0) el coeficiente de viscosidad de la cinta utilizado tendrá el mismo valor que el módulo de Young de la cinta, con sus respectivas unidades. Por lo tanto se tiene que  $\eta_c = 340.917$  [Pa·s].

En la [Figura 4.35](#page-68-0) se muestra la comparación de los gráficos de la tensión de la cinta en la zona previa a la polea motriz. A la izquierda se encuentra el gráfico obtenido en la publicación [\[6\]](#page-103-4) y a la derecha el obtenido a través del código MATLAB. En este último se trazaron dos curvas, que representan las dos formas de expresar la tensión dinámica. El método 1 mostrado corresponde a aquel representado por la Ecuación [\(4.36\),](#page-67-3) mientras que el método 2 corresponde al representado por la Ecuación [\(4.32\).](#page-66-1)

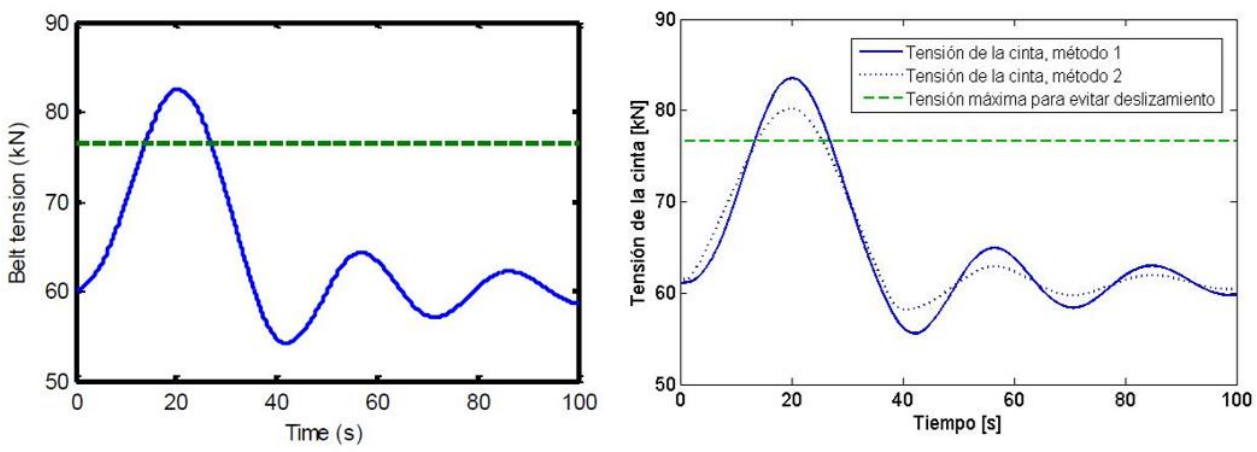

**Figura 4.35: Comparación de gráficos de la tensión previa a la polea motriz, en función del tiempo.**

<span id="page-68-0"></span>En ambos gráficos mostrados en la [Figura 4.35](#page-68-0) se aprecia una línea segmentada de color verde. Esta línea representa la tensión previa a la polea motriz máxima en operación transiente, para evitar deslizamiento. De acuerdo a lo expresado en la Ecuación [\(4.5\)](#page-41-1) esta tensión posee el valor de  $F_{1A,c}^* = 76,59$  [kN].

Al realizar una comparación entre los métodos utilizados para el cálculo de la tensión de la cinta en la zona previa a la polea motriz, es posible notar que el método 1 presenta una mayor semejanza a lo obtenido en la publicación científica, con respecto al método 2. Tanto la forma de la curva como la amplitud de las oscilaciones del método son bastante semejantes en este caso. La principal diferencia radica en el valor inicial de la tensión, siendo este el mismo valor al cual convergen las curvas. Este valor debe ser igual a la tensión de la cinta en operación estacionaria  $F_{1,c} = 61,05$  [kN]. En el caso de la publicación este valor parece haber sido aproximado a 60  $[kN]$ .

Por lo tanto, se concluye que el método 1, que utiliza la expresión de la Ecuación [\(4.36\)](#page-67-3) para determinar la tensión dinámica, presenta un resultado bastante similar al de la publicación [\[6\],](#page-103-4) con el que es posible verificar que el modelo realizado en MATLAB se ajusta a lo expuesto en la publicación en términos de la tensión de la cinta.

## *4.8.3.3. Factor de seguridad instantáneo de la cinta*

El tercer y último gráfico a comparar es aquel que muestra la evolución del factor de seguridad instantáneo de la cinta en función del tiempo. El factor de seguridad se define como el cuociente entre la resistencia de ruptura de la cinta y la máxima carga permitida en la operación, en el que adicionalmente se puede considerar la eficiencia de empalme.

Para determinar el factor de seguridad instantáneo de la cinta se utiliza la definición del párrafo anterior, con la salvedad de que el denominador considera la tensión total de la cinta en cada instante de tiempo, y no solamente la máxima tensión permitida. Esta definición se representa mediante la Ecuación [\(4.37\)](#page-68-1) mostrada a continuación.

<span id="page-68-1"></span>
$$
FS_1(t) = \frac{\eta_{splice} k_N B}{F_{1A}(t)}
$$
(4.37)

donde:

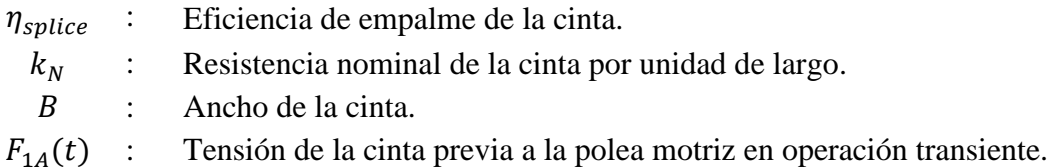

Por otro lado, existen expresiones alternativas del factor de seguridad instantáneo, las que se muestran en las expresiones que siguen. Estas expresiones fueron extraídas de [\[4\]](#page-103-7) y [\[5\]](#page-103-0) respectivamente.

<span id="page-69-2"></span><span id="page-69-1"></span>
$$
FS_2(t) = S_B \frac{F_1}{F_{1A}(t)}
$$
\n(4.38)

$$
FS_3(t) = S_B \left( 1 + \frac{a(t)}{C_r f g} \right)^{-1}
$$
\n(4.39)

donde:

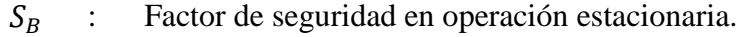

 $F<sub>1</sub>$ : Tensión de la cinta previa a la polea motriz en operación estacionaria.

 $a(t)$ : Aceleración de la cinta previa a la polea motriz.

 $\mathcal{C}_r$ : Coeficiente de resistencias secundarias.

f : Coeficiente de fricción artificial.

: Aceleración de gravedad.

Las tres expresiones mostradas anteriormente fueron graficadas y comparadas con la curva del factor de seguridad instantáneo proporcionada en la publicación [\[6\].](#page-103-4) Esta comparación se muestra en la [Figura 4.36,](#page-69-0) donde la imagen del lado izquierdo corresponde a lo estipulado en la publicación científica y la imagen del lado derecho corresponde a lo entregado por la simulación realizada en MATLAB. Cabe destacar que la tensión de la cinta previa a la polea  $F_{1A}$  utilizada en este caso corresponde a aquella mostrada en la Ecuación [\(4.36\).](#page-67-3)

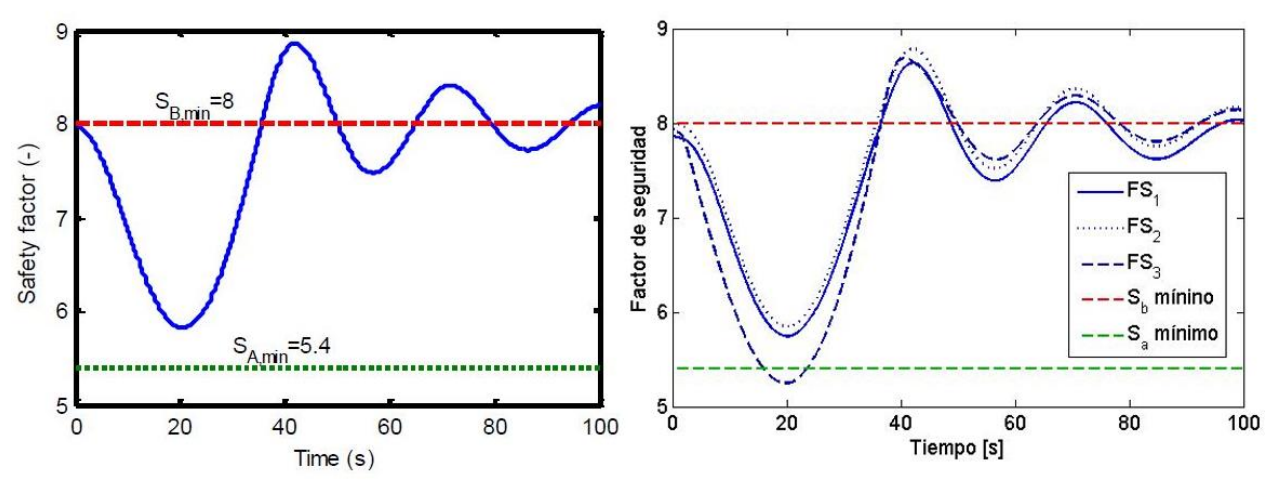

<span id="page-69-0"></span>**Figura 4.36: Comparación de gráficos del factor de seguridad instantáneo en función del tiempo.**

De esta figura es posible notar que existe una clara semejanza, al menos en la forma de la curva, entre los tres métodos de cálculo del factor de seguridad presentados y lo determinado en la publicación [\[6\].](#page-103-4) La utilización de tres métodos distintos se debe a que en la publicación no se especifica de manera explícita cuál es la expresión utilizada del factor de seguridad instantáneo, por lo tanto, con la utilización de tres formas diferentes en su cálculo se pretende identificar cuál de los métodos se aproxima de mejor manera.

Lo primero a ser notado es que durante la aceleración de la cinta, es decir el periodo correspondiente a los primeros  $37,34$  [s], la cinta alcanza el factor de seguridad más bajo, dado que la aceleración de la cinta alcanza su valor máximo. Es importante que este valor mínimo del factor de seguridad se mantenga sobre el valor mínimo establecido como criterio de diseño, lo que en los gráficos se muestra a través de la línea segmentada verde. Tanto la expresión del factor de seguridad de  $FS_1$  de la Ecuación [\(4.37\),](#page-68-1) como la de  $FS_2$  de la Ecuación [\(4.38\)](#page-69-1) se ajustan a este requerimiento y además presentan una notable semejanza con la curva de la publicación, mientras que la expresión del factor de seguridad de  $FS_3$  de la Ecuación [\(4.39\)](#page-69-2) excede este valor, y además dista bastante de la curva de la publicación.

Por otro lado, luego de transcurrido el proceso de aceleración, y por lo tanto a partir de los 37,34 [s], el factor de seguridad presentado en la publicación oscila en torno al valor de  $S_B = 8$ , comportamiento que siguen de igual manera las expresiones  $FS_2$  y  $FS_3$ . La expresión  $FS_1$ también presenta oscilación, pero en torno a un valor inferior a 8. Respecto a la amplitud de estas oscilaciones, las tres expresiones presentan amplitudes similares pero aun así levemente diferentes de aquellas de la publicación.

Finalmente, se debe señalar que ningún método se ajusta de manera exacta a lo mostrado en la publicación científica, no obstante el comportamiento de la expresión  $FS_2$  se asemeja bastante, ya que no excede el valor mínimo del factor de seguridad propuesto por diseño, y posteriormente presenta oscilación en torno al valor  $S_B = 8$ . En este caso, al igual que en los casos vistos anteriormente en la comparación de la velocidad y tensión previa a la polea motriz, el factor de seguridad presenta resultados bastante similares con leves diferencias. Por lo demás, se debe considerar el hecho de que en la publicación no se especifica una expresión del factor de seguridad instantáneo, por lo tanto es permitido la presencia de estas diferencias.

## *4.8.3.4. Comentarios finales de la comparación*

Luego de realizadas las comparaciones tanto de la velocidad de la cinta en las poleas motriz y de cola, como de la tensión de la cinta en la zona previa a la polea motriz y del factor de seguridad de la cinta, es posible comprobar que el código MATLAB implementado arroja resultados satisfactorios, luego de ser contrastado con la publicación científica considerada.

En efecto, al analizar las figuras en las que se contrapone los gráficos entregados en la publicación y aquellos generados por el código MATLAB se aprecia una notoria semejanza. Sin embargo es importante recordar que para obtener estos gráficos se realizó un ajuste a la rigidez del sistema, como se explicó en detalle en la subsección [4.8.3.1.](#page-63-0) Pese a la utilización de este ajuste, la importancia de esta parte del trabajo radica en mostrar que el código está bien implementado, vale decir, que los cálculos se realizan de buena manera. Finalmente, y a modo de conclusión, se valida el código MATLAB realizado.

# **5. Aplicación del modelo**

En esta sección se efectúa la aplicación del modelo desarrollado y validado en la sección anterior, la cual se realiza a la correa de alimentación C-01 del Proyecto Mina Chuquicamata Subterránea. Para esto se utiliza el código MATLAB generado para la validación del modelo, cambiando los parámetros de entrada utilizados pero conservando la metodología, los cálculos realizados y los gráficos generados.

En las subsecciones que siguen se presentan las características de la correa a estudiar, además del detalle de los cálculos realizados relativos a los parámetros relevantes de la misma, tales como velocidades de onda, tensiones, aceleraciones máximas, entre otros.

# **5.1. Características de la correa C-01**

La correa C-01 del Proyecto Mina Chuquicamata Subterránea es una correa ascendente de dos poleas motrices diseñada y desarrollada por la empresa Tenova Takraf. Por lo tanto, sus características fueron extraídas de una memoria de cálculo realizada por este fabricante [\[19\].](#page-104-1)

La cinta de este equipo corresponde al modelo de especificación *1800 St 10000 16T/12 DIN-K*, que se refiere a una cinta con carcasa de cables de acero, de  $1.800$  [ $mm$ ] de ancho, una resistencia nominal a la ruptura de 10.000  $[N/mm]$ , 16  $[mm]$  de espesor de recubrimiento superior con reforzamiento textil, 12  $[mm]$  de espesor de recubrimiento inferior y con protección antiestática y resistente a las llamas. Resulta relevante mencionar que es la primera vez que se implementa una correa transportadora con esta cinta de tan alta performance en el país.

En la [Figura 5.1](#page-71-0) se aprecia una representación de la correa C-01, mientras que en la [Tabla 5.1,](#page-72-0) [Tabla 5.2](#page-72-1) y [Tabla 5.3](#page-73-0) se muestran las características del material transportado, del equipo transportador y los coeficientes y factores de la misma correa, respectivamente. Cabe señalar que la mayoría de los datos entregados en las tablas fueron extraídos directamente de la memoria de cálculo [\[19\],](#page-104-1) mientras que otros fueron calculados a partir del resto de datos.

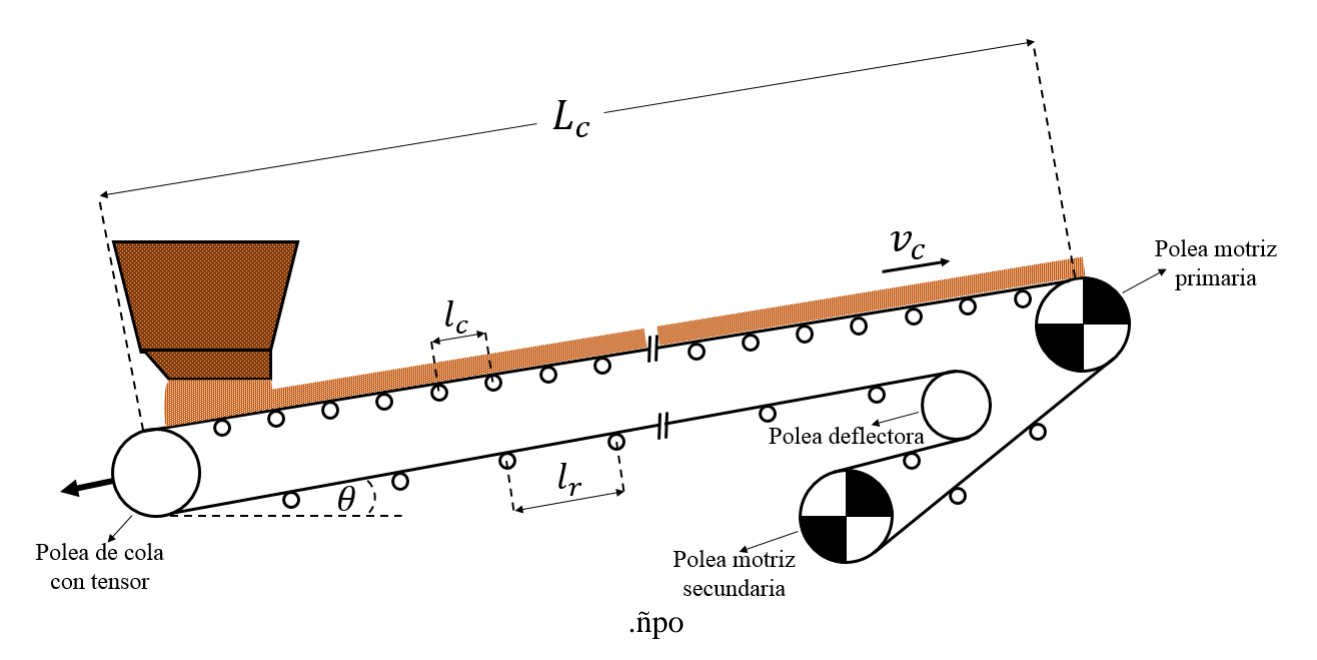

<span id="page-71-0"></span>**Figura 5.1: Esquema de la correa C-01.**
| Característica                         |                            | Valor Unidades               |
|----------------------------------------|----------------------------|------------------------------|
| Densidad del mineral de cobre $\rho_m$ | 1.600                      | $\left[\text{kg/m}^3\right]$ |
| Ángulo de sobrecarga $\phi_s$          | 15                         | $\lceil$ °1                  |
| Tamaño máximo de partícula             | 300                        | $\lceil mm \rceil$           |
| Masa por unidad de largo $m'_m$        | 436,51                     | [kg/m]                       |
| Área de la sección transversal $A_m$   | $0,2728$ [m <sup>2</sup> ] |                              |

<span id="page-72-0"></span>**Tabla 5.1: Características del material transportado por la correa C-01 [\[19\].](#page-104-0)**

**Tabla 5.2: Características de la correa C-01 [\[19\].](#page-104-0)**

<span id="page-72-1"></span>

| Característica                                                      | <b>Valor</b> | <b>Unidades</b>                |
|---------------------------------------------------------------------|--------------|--------------------------------|
| Largo de cabeza a cola $L_c$                                        | 3.340        | $\lceil m \rceil$              |
| Inclinación de la correa $\theta$                                   | 8,52         | $\lceil$ <sup>o</sup> $\rceil$ |
| Capacidad nominal $Q_n$                                             | 11.000       | $\lceil t/h \rceil$            |
| Velocidad nominal de la cinta $v_c$                                 | 7,0          | [m/s]                          |
| Módulo de Young de la cinta E'.                                     | 547.000      | [N/mm]                         |
| Ancho de la cinta B                                                 | 1.800        | [mm]                           |
| Espesor de la cinta t                                               | 42           | [mm]                           |
| Resistencia nominal por unidad de largo $k_N$                       | 10.000       | [N/mm]                         |
| Área de la sección transversal de la cinta $A_c$                    | 0,0756       | $\lceil m^2 \rceil$            |
| Espaciado de polines lado carga $l_c$                               | 1,5          | [m]                            |
| Espaciado de polines lado retorno $l_r$                             | 3,0          | $\lceil m \rceil$              |
| Masa de la cinta por unidad de largo $m_c$                          | 155          | [kg/m]                         |
| Masa de los polines por unidad de largo,<br>parte carga $m'_{pc}$   | 46,40        | [kg/m]                         |
| Masa de los polines por unidad de largo,<br>parte retorno $m'_{pr}$ | 18,47        | $\lceil \text{kg/m} \rceil$    |

De los valores calculados a partir de los datos entregados en la memoria de cálculo se encuentran los casos de la masa por unidad de largo y área de la sección transversal del material transportado de la [Tabla 5.1.](#page-72-0) Estos son respectivamente calculados a partir de la capacidad nominal de la correa, la velocidad de la cinta y la densidad del material transportado, como se muestra a continuación:

$$
m'_{m} = \frac{Q_n}{v_c} = 436,51 \, [kg/m] \tag{5.1}
$$

$$
A_m = \frac{m'_m}{\rho_m} = 0.2728 \,[m^2] \tag{5.2}
$$

Por su parte, de la [Tabla 5.2,](#page-72-1) el largo de la correa transportadora de polea de cola a polea de cabeza  $L_c$  no se obtiene directamente de la memoria de cálculo [\[19\],](#page-104-0) sino que es obtenido a partir de las coordenadas de la geometría de la correa, entregadas en la misma memoria de cálculo. Las coordenadas de los puntos relevantes, largo de tramos e inclinación, se muestran en la [Tabla 5.4.](#page-73-0)

<span id="page-73-2"></span>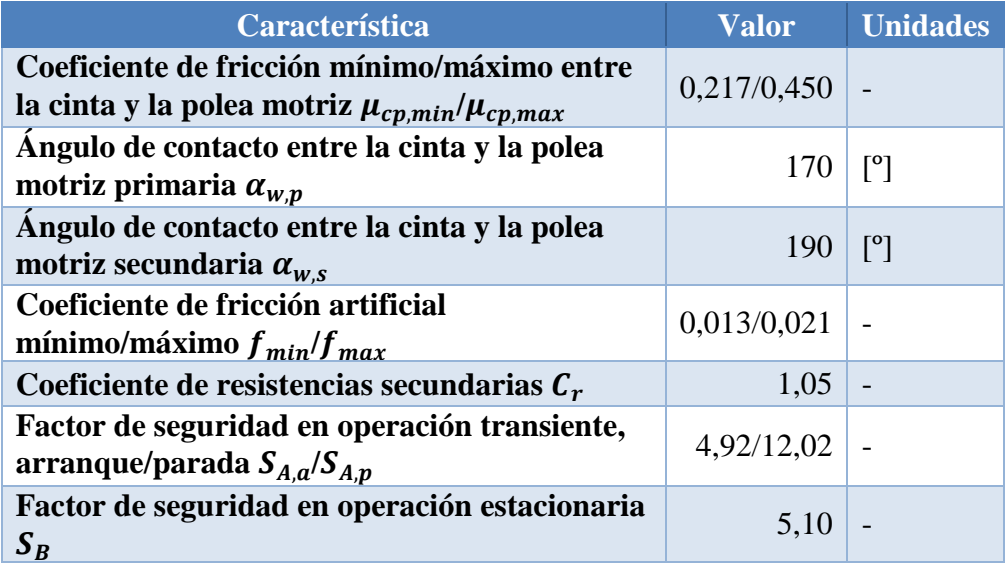

**Tabla 5.3: Coeficientes y factores de la correa C-0[1 \[19\].](#page-104-0)**

**Tabla 5.4: Coordenadas de puntos relevantes en el lado carga de la cinta [\[19\].](#page-104-0)**

<span id="page-73-0"></span>

|         | Coordenada<br>horizontal $X[m]$ | Coordenada<br>vertical $Y$ [m] |          | Largo [m] Inclinación [ <sup>0</sup> ] |
|---------|---------------------------------|--------------------------------|----------|----------------------------------------|
| Punto 0 | 0,000                           | 1589,769                       | 5,007    | 3,000                                  |
| Punto 1 | 5,000                           | 1590,031                       | 76,900   | 3,000                                  |
| Punto 2 | 81,795                          | 1594,056                       | 3058,555 | 8,560                                  |
| Punto 3 | 3106,279                        | 2049,306                       | 200,073  | 10,163                                 |
| Punto 4 | 3303,213                        | 2084,609                       |          |                                        |

Los cuatro tramos destacados en la [Tabla 5.4](#page-73-0) corresponden a partes relevantes del lado carga de la correa. El primer tramo corresponde a la distancia entre la polea de cola y el inicio de la zona de carga, el segundo tramo a la zona de carga, el tercer tramo corresponde a aquel con inclinación de 8,56º y el cuarto a aquel con inclinación de 10,163º. La representación del perfil generado se muestra en la [Figura 5.2.](#page-73-1)

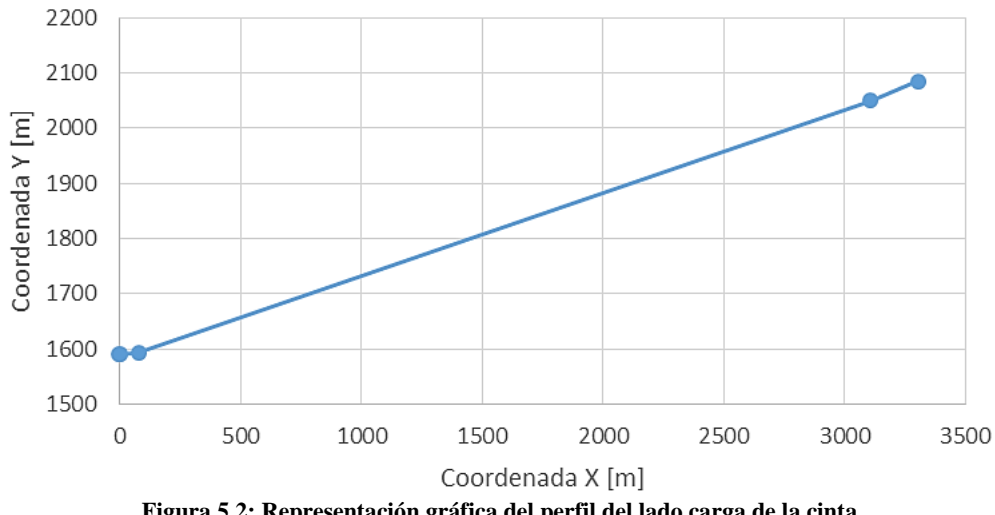

<span id="page-73-1"></span>**Figura 5.2: Representación gráfica del perfil del lado carga de la cinta.**

A modo de simplificación del modelo, el lado carga de la cinta se toma con una inclinación constante  $\theta$  y un largo  $L_c$  definido por los puntos 0 y 4. De este modo se obtiene:

$$
L_c = \sqrt{(x_4 - x_0)^2 + (y_4 - y_0)^2} = 3.340 \,[m] \tag{5.3}
$$

$$
\theta = \tan^{-1} \left( \frac{y_4 - y_0}{x_4 - x_0} \right) = 8.52^{\circ}
$$
 (5.4)

donde:

 $x_0$ : Coordenada horizontal del punto 0.

 $x_4$ : Coordenada horizontal del punto 4.

 $y_0$ : Coordenada vertical del punto 0.

 $y_4$ : Coordenada vertical del punto 4.

También de la [Tabla 5.2,](#page-72-1) se debe notar que las unidades del módulo de Young se muestran en Newton por milímetro de ancho de cinta, mientras que habitualmente este módulo se expresa en unidades de presión. Para obtener el módulo de Young en estas unidades mencionadas se debe dividir por el espesor de la cinta, con lo que se obtiene:

$$
E_c = \frac{E'_c}{t} = 13.023,81 \, [MPa]
$$
\n(5.5)

A su vez, el área de la sección transversal de la cinta no se entrega expresamente, sin embargo, puede ser obtenido mediante el producto entre el espesor y el ancho de la cinta, como se muestra en la expresión que sigue:

$$
A_c = B \cdot t = 0.0756 \, [m^2] \tag{5.6}
$$

Respecto a la masa de los polines por unidad de largo, el valor para el lado carga y el lado retorno no se menciona explícitamente, aunque sí se mencionan las características de los polines. Los polines de carga utilizados en la correa C-01 son del tipo acanalado de 3 rodillos de ángulo 45º, con diámetro de  $\phi = 194$  [mm], tipo de rodamiento 6310 y un espaciado de  $l_c = 1.5$  [m]. Mientras que los polines de retorno son del tipo acanalado de 2 rodillos de ángulo 10º, con diámetro de  $\phi = 178$  [mm], tipo de rodamiento 6308 y un espaciado de  $l_r = 3$  [m]. Para determinar la masa de los polines por unidad de largo es necesario conocer la masa de cada uno de ellos. En el [Anexo D](#page-115-0) se muestra un catálogo del fabricante Lorbrand, del cual es posible extraer esta información.

El dato de entrada en las tablas del [Anexo D](#page-115-0) es el ancho de la cinta  $B = 1.800$  [mm], que en las tablas se encuentra a través de la columna BW (*belt width* en inglés). Con esto, se obtiene el valor de la masa de rotación de cada polín, la cual se encuentra en la columna R.M (*rotating mass* en inglés). Por lo tanto, la masa de los polines por unidad de largo del lado carga y lado retorno son respectivamente:

$$
m'_{pc} = \frac{m_{pc}}{l_c} = \frac{69,6 \, [kg]}{1,5 \, [m]} = 46,40 \, [kg/m]
$$
 (5.7)

$$
m'_{pr} = \frac{m_{pr}}{l_r} = \frac{55.4 \, [kg]}{3 \, [m]} = 18.47 \, [kg/m]
$$
\n
$$
(5.8)
$$

Finalmente, de la [Tabla 5.3](#page-73-2) el único valor que no se entrega directamente es el coeficiente de resistencias secundarias  $C_r$ , el cual depende del largo de la correa transportadora. En la [Tabla 5.5](#page-75-0) se muestran los valores de este coeficiente en función de este parámetro. De acuerdo a esta tabla, para el caso de la correa C-01 el valor de este coeficiente es de  $C_r = 1.05$ .

**Tabla 5.5: Coeficiente de resistencias secundarias en función del largo de la correa [\[4\].](#page-103-0)**

<span id="page-75-0"></span>

| Distancia entre poleas [m] $\begin{array}{ c c c c c c c c } \hline 500 & 500 & 700 & 800 & 900 & 1000 & 1500 & \textcolor{red}{\geq} 2000 \hline \end{array}$ |  |  |  |                                                                                        |
|----------------------------------------------------------------------------------------------------|--|--|--|----------------------------------------------------------------------------------------|
| Coeficiente $C_r$                                                                                                    |  |  |  | $\mid 1,20 \mid 1,17 \mid 1,14 \mid 1,12 \mid 1,10 \mid 1,09 \mid 1,06 \mid 1,05 \mid$ |

# **5.2. Simplificación en la geometría de la correa**

Además de lo ya expuesto en la subsección anterior, respecto al largo e inclinación del lado carga de la cinta, es necesario señalar que para los cálculos posteriores a este enunciado se realiza una simplificación del lado retorno de la cinta. En particular, esta simplificación consiste en no considerar las distintas inclinaciones de los segmentos de cinta ubicados entre la polea motriz primaria y la secundaria, y entre esta última y la polea deflectora, teniendo así que el lado retorno posee la misma longitud e inclinación que el lado carga. Esto es posible de asumir debido a que la distancia entre las tres poleas mencionadas es mucho menor que la distancia entre ellas y la polea de cola.

### **5.3. Tensiones**

Con los datos entregados anteriormente en la [Tabla 5.1,](#page-72-0) [Tabla 5.2](#page-72-1) y [Tabla 5.3,](#page-73-2) es posible calcular la tensión necesaria que debe entregar el conjunto de poleas motrices para superar las resistencias al movimiento de la cinta, tanto a plena carga y como sin carga respectivamente, mediante las expresiones que siguen:

$$
F_{d,c} = C_r f L_c g [(m'_{pc} + m'_{pr}) + (2m'_{c} + m'_{m}) \cos \theta] + m'_{m} g H = 2.699,21 [kN] \quad (5.9)
$$

<span id="page-75-3"></span><span id="page-75-2"></span>
$$
F_{d,d} = C_r f L_c g (m'_{pc} + m'_{pr} + 2m'_{c} \cos \theta) = 268,36 \text{ [kN]} \tag{5.10}
$$

Vale la pena recordar que la correa C-01 cuenta con dos poleas motrices, las cuales se distribuyen equitativamente la tensión a entregar a la cinta. De acuerdo a la memoria de cálculo consultada [\[19\],](#page-104-0) y recordando la definición de Ecuación [\(2.46\)](#page-33-0) de la tensión previa  $F_1$  y posterior  $F_2$  a la polea motriz, los valores entregados por la memoria de cálculo relativo a las tensiones en operación estacionaria se muestran en la [Tabla 5.6](#page-75-1) y la [Tabla 5.7,](#page-76-0) para la cinta cargada y vacía respectivamente.

<span id="page-75-1"></span>

|                                       | Polea motriz<br>primaria | Polea motriz<br>secundaria | <b>Total</b> |
|---------------------------------------|--------------------------|----------------------------|--------------|
| Tensión previa $F_1$ [kN]             | 3530,864                 | 2207,304                   |              |
| Tensión posterior $F_2$ [kN]          | 2205,504                 | 879,363                    |              |
| Tensión motriz $F_d = F_1 - F_2$ [kN] | 1325,360                 | 1327.941                   | 2.653,301    |

**Tabla 5.6: Tensiones en operación estacionaria, con la cinta completamente cargada.**

#### **Tabla 5.7: Tensiones en operación estacionaria, con la cinta vacía.**

<span id="page-76-0"></span>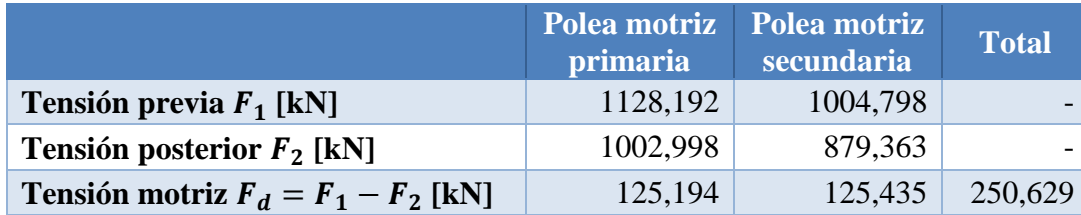

Es posible notar que los valores encontrados de la tensión motriz total necesaria en la Ecuación [\(5.9\)](#page-75-2) y Ecuación [\(5.10\)](#page-75-3) se aproximan bastante a lo expresado en la [Tabla 5.6](#page-75-1) y [Tabla 5.7.](#page-76-0) Las diferencias se deben a la aproximación realizada del largo e inclinación de la correa en el lado carga y retorno, el valor estimativo encontrado de la masa de los polines por unidad de largo encontrado en un catálogo, y también porque se utilizó en los cálculos el coeficiente de fricción f menos favorable,  $f = f_{max}$ .

# **5.4. Velocidades de onda**

Es posible calcular las velocidades de propagación de la onda elástica longitudinal para el lado carga, considerando la correa sin carga y con carga, y para el lado retorno respectivamente de la manera siguiente:

$$
c_{1,efD} = \sqrt{\frac{E_c A}{m'_{c} + m'_{pc}}} = 2.211,1 \, [m/s]
$$
 (5.11)

$$
c_{1,effC} = \sqrt{\frac{E_c A}{m'_c + m'_m + m'_{pc}}} = 1.242.4 \, [m/s]
$$
 (5.12)

$$
c_{1,effR} = \sqrt{\frac{E_c A}{m'_{c} + m'_{pr}}} = 2.382.4 \, [m/s]
$$
 (5.13)

Es posible notar que los valores de la velocidad de onda calculados son en promedio 6 veces mayores que en el caso de la cinta con carcasa textil *EP 500/5* estudiada en la sección anterior. Este es un resultado esperado debido a la diferencia en el módulo de Young de ambas cintas.

# **5.5. Periodo de onda**

Con respecto al tiempo que demora la onda elástica en viajar de la polea motriz primaria a la polea de cola por el lado carga, y luego de la polea de cola nuevamente a la polea motriz primaria por el lado retorno, se puede calcular tanto para la correa cargada como sin carga recurriendo a la Ecuación [\(2.36\)](#page-31-0) y Ecuación [\(2.37\),](#page-31-1) obteniéndose:

<span id="page-76-1"></span>
$$
t_C = \frac{L_C}{c_{1,effC}} + \frac{L_C}{c_{1,effR}} = 4,090 \text{ [s]}
$$
 (5.14)

$$
t_D = \frac{L_c}{c_{1,effD}} + \frac{L_c}{c_{1,effR}} = 2.913 \,[s] \tag{5.15}
$$

### **5.6. Masas e inercias del sistema**

Como se mencionó en la sección de [Antecedentes](#page-16-0) específicos, la inercia de los elementos rotativos del sistema se puede considerar como una masa equivalente en traslación, conservando la cantidad de energía cinética presente. Para encontrar esta masa equivalente se utiliza la expresión presentada en la Ecuación [\(2.39\),](#page-31-2) aunque en este caso no se considera el aporte proporcionado por lo engranajes, dado que no se tiene información de estos:

$$
m_r = \frac{1}{v_c^2} (I_m n_m \omega_m^2 + I_a n_a \omega_a^2) = 127.742.85 \,[kg]
$$
\n(5.16)

Debido a que el sistema motriz de la correa C-01 contempla la utilización de cuatro motores de  $5.000$   $[kW]$  cada uno, agrupados en dos motores por polea motriz, la expresión anterior fue calculada considerando  $n_m = n_a = 4$ , velocidad angular igual a  $\omega_m = \omega_a = 5.55$  [rad/s] y momentos de inercia de  $I_m = 50.000 [kg \cdot m^2]$  e  $I_a = 800 [kg \cdot m^2]$ .

La masa rotacional equivalente total de los polines que soportan la cinta, se obtiene como la suma de la masa de los polines por unidad de largo en el lado carga y lado retorno, multiplicado por el largo entre poleas, es decir:

$$
m_p = L_c \left( m'_{pc} + m'_{pr} \right) = 216.665,80 \, [kg] \tag{5.17}
$$

Por su parte, la masa de la cinta en sí y del material transportado se obtiene respectivamente de la manera que sigue:

$$
m_c = 2 L_c m'_c = 1.035.400 [kg]
$$
\n(5.18)

$$
m_m = L_c \, m'_m = 1.457.936.51 \, [kg] \tag{5.19}
$$

Con todo lo anterior se define la masa total equivalente del sistema, en toneladas, que se traslada en la operación de la correa. Su expresión es la siguiente:

$$
m_T = m_r + m_p + m_c + m_m = 2.837.7 \, [t] \tag{5.20}
$$

# **5.7. Aceleraciones máximas**

Las aceleraciones máximas permitidas se calculan de acuerdo a lo mostrado en la Ecuación [\(2.48\),](#page-33-1) Ecuación [\(2.49\)](#page-33-2) y Ecuación [\(2.50\),](#page-33-3) con ciertas modificaciones en su definición debido a que aquellas expresiones fueron simplificadas para una correa horizontal, sin embargo siguen siendo completamente válidas. Luego, para la polea motriz primaria se obtiene:

$$
a_{\max,rupt\_p} = \left(\frac{F_{2,p} + F_{d,p}}{L_c \left(m'_{pc} + m'_{pr} + 2m'_{c} + m'm\right)}\right) \frac{S_B - S_{A,a}}{S_{A,a}} = 0,2066 \left[\frac{m}{s^2}\right]
$$
(5.21)

$$
a_{\max,desl\_p} = \frac{(e^{\mu_{cp}\alpha_w} - 1)F_{2,p} - F_{d,p}}{L_c\left(m'_{pc} + m'_{pr} + 2m'_{c} + m'_{m}\right)} = 0.7388 \left[\frac{m}{s^2}\right]
$$
(5.22)

$$
a_{\max p} = \min\{a_{\max,rupt\_p}, a_{\max, dest\_p}\} = 0,2066\,\left[\frac{m}{s^2}\right] \tag{5.23}
$$

Mientras que para la polea motriz secundaria se obtiene:

$$
a_{\max,rupt\_s} = \left(\frac{F_{2,s} + F_{d,s}}{L_c \left(m'_{pc} + m'_{pr} + 2m'_{c} + m'_{m}\right)}\right) \frac{S_B - S_{A,a}}{S_{A,a}} = 0,1291 \left[\frac{m}{s^2}\right]
$$
(5.24)

$$
a_{\max,desl_s} = \frac{(e^{\mu_{cp}\alpha_w} - 1)F_{2,s} - F_{d,s}}{L_c \left( m'_{pc} + m'_{pr} + 2m'_{c} + m'_{m} \right)} = 0,0926 \left[ \frac{m}{s^2} \right]
$$
(5.25)

<span id="page-78-4"></span>
$$
a_{\max s} = \min\{a_{\max,rupt\_s}, a_{\max,desl\_s}\} = 0,0926 \left[\frac{m}{s^2}\right]
$$
 (5.26)

Se debe mencionar que para los cálculos realizados anteriormente se tomó un coeficiente de roce  $\mu_{cp} = 0.31$  y un factor de seguridad en estado estacionario  $S_B = 5.1$ . Es posible notar que los valores de aceleración calculados poseen una dependencia directa tanto del coeficiente de roce  $\mu$ establecido como del factor de seguridad  $S_B$ , luego la elección de cada uno influirá en el resultado obtenido.

Finalmente, de lo calculado anteriormente se selecciona una aceleración máxima en el arranque de  $a_{\text{max}} = 0.06$  [m/s<sup>2</sup>], la cual es sugerida en la memoria de cálculo y además respeta los valores máximos calculados de ambas poleas motrices.

### **5.8. Duración procedimiento de arranque**

Relativo al tiempo de duración del procedimiento de arranque, se calcula los cuatro valores que entregan los métodos expuestos en la Ecuación [\(2.52\),](#page-34-0) Ecuación [\(2.54\),](#page-35-0) Ecuación [\(2.55\)](#page-35-1) y Ecuación [\(2.56\).](#page-35-2) Estos valores se muestran a continuación:

<span id="page-78-0"></span>
$$
T_{a,\min 1} = \frac{\pi}{2} \frac{\nu_c}{a_{\max}} = 183,26 \,\text{[s]}
$$
\n(5.27)

$$
T_{a,\min 2} = \frac{\nu_c}{4 \ C_r \ f \ g} \frac{e^{\mu_{cp} \alpha_w} - 1}{e^{\mu_{cp} \alpha_w}} \left( \frac{S_{A,a}}{S_B - S_{A,a}} \right) = 142,03 \ [s]
$$
 (5.28)

<span id="page-78-3"></span><span id="page-78-2"></span><span id="page-78-1"></span>
$$
T_{a,\min 3} = 80 \frac{L_c}{c_1} = 163,61 \,\text{[s]}
$$
\n(5.29)

$$
T_{a,\min 4} = \frac{L_c \cdot 60}{1000} = 200,40 \,\text{[s]}
$$
\n(5.30)

Es posible notar que los valores encontrados están en torno al valor de 180 [s]. Sin embargo, en la memoria de cálculo consultada se especifica que el tiempo de duración del procedimiento de arranque es de  $T_{a,\text{min 5}} = 120 \text{ [s]}$ . Por lo tanto, este último valor también será analizado al realizar la evaluación de las tensiones máximas en el arranque.

### **5.9. Método de Elementos Finitos**

Se procede a aplicar el Método de Elementos Finitos a la correa C-01. Para ello es necesario definir en primer lugar la cantidad de elementos a utilizar junto con el largo de cada elemento, además del paso temporal seleccionado para obtener soluciones con errores dentro de lo establecido. Por otro lado también se especifica cómo se realiza el cálculo de la tensión total en cada nodo, para posteriormente evaluar los resultados.

#### **5.9.1. Discretización espacial**

De acuerdo a lo consultado en la bibliografía, el largo de cada elemento de cinta debe estar comprendido en el rango de 10 a 250  $[m]$ , dependiendo del largo total de la cinta y de la precisión con la que se quiera contar [\[20\].](#page-104-1)

Vale la pena recordar que en el caso de la correa de las publicaciones [\[5\]](#page-103-1) y [\[6\],](#page-103-2) estudiada en la verificación del modelo, se utilizó 20 elementos de largo 100  $[m]$  cada uno, con lo que se obtuvo resultados satisfactorios. Para el caso de la correa C-01, el largo de cada elemento se establece en torno a los 150  $[m]$  para conservar la precisión. El número de elementos se define teniendo esto en consideración y, dado que la distancia entre poleas es de aproximadamente 3.340 [m], se fija igual al valor 50, con lo que el largo de cada elemento es de:

$$
l = \frac{2 L_c}{N} = 133.6 \,[m] \tag{5.31}
$$

Dicho esto, y considerando las simplificaciones realizadas a la geometría de la correa, la distribución de elementos y nodos se muestran en la [Figura 5.3.](#page-79-0) Esta figura representa de manera aproximada la numeración realizada a los nodos, de los que son los más relevantes el nodo 1 (y 51 a la vez), el que representa la polea motriz primaria; el nodo 26, que representa la polea de cola; el nodo 45, que representa la polea deflectora; y el nodo 47, que representa la polea motriz secundaria.

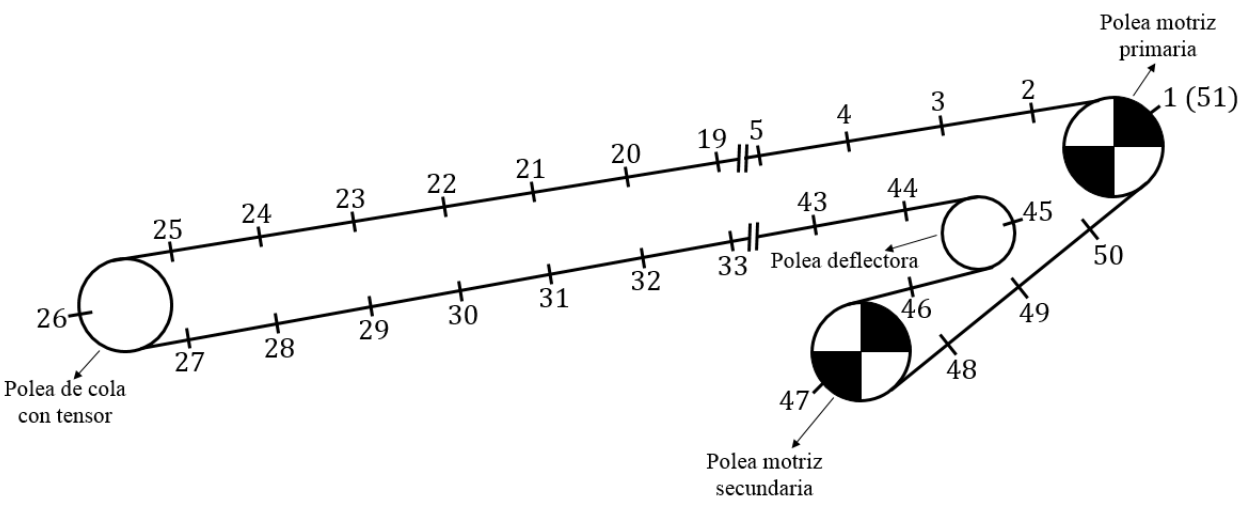

**Figura 5.3: Numeración de nodos en discretización espacial de la cinta de la correa C-01.**

<span id="page-79-0"></span>Al igual que en el caso de la correa de la sección anterior, la cinta se estira y se impone el desplazamiento  $u(t)$  a los nodos que representan la polea motriz primaria y secundaria. La discretización de la cinta estirada se puede observar en la [Figura 5.4.](#page-80-0)

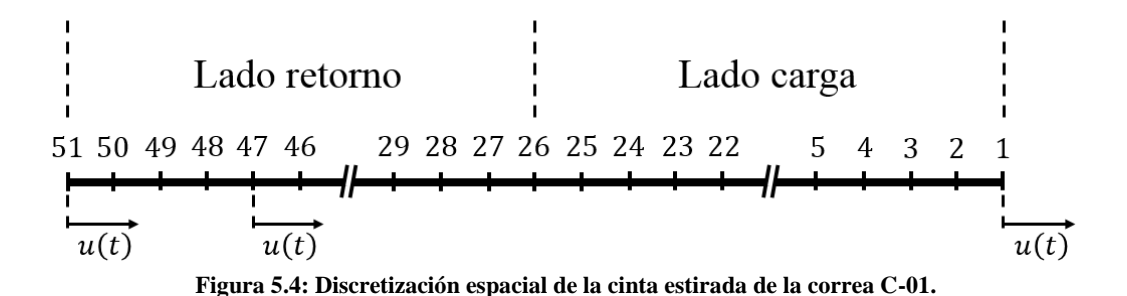

#### <span id="page-80-0"></span>**5.9.2. Discretización temporal**

Respecto al paso temporal utilizado en este caso, se debe mencionar que se utiliza el criterio especificado en la subsección [4.8.1.](#page-47-0) Este criterio establece que al utilizar un paso de tiempo menor o igual a la centésima parte del paso temporal crítico, el error de la solución en desplazamiento y velocidad de la cinta con respecto a la solución del paso anterior es menor al 0,1%. Por lo tanto, se decide utilizar es paso temporal que sigue:

$$
\Delta t = \frac{\Delta t_{cr}}{100} = \frac{T_n}{100 \pi} = 5.6 \cdot 10^{-4} \text{ [s]}
$$
 (5.32)

Se decide utilizar el mayor paso de tiempo que cumple con el criterio establecido para obtener un buen balance entre precisión y tiempo de cálculo de la solución.

### **5.9.3. Matrices y vectores**

Con los datos de la correa C-01 proporcionados anterior y con la discretización espacial de la cinta, es posible definir las matrices elementales a utilizar. En primer lugar, de la definición de la matriz elemental de masa concentrada mostrada en la Ecuación [\(2.9\),](#page-21-0) para el caso de los elementos del lado carga esta matriz se tiene:

$$
M_{ec} = \frac{l \cdot (m_c' + m_m' \cdot \alpha_0 + m_{pc}')}{2} \begin{bmatrix} 1 & 0 \\ 0 & 1 \end{bmatrix} = \begin{bmatrix} 42.612, 25 & 0 \\ 0 & 42.612, 25 \end{bmatrix} [kg] \tag{5.33}
$$

De igual manera, es posible obtener la matriz elemental de masa concentrada del lado retorno como sigue:

$$
M_{er} = \frac{l \cdot (m'_c + m'_{pr})}{2} \begin{bmatrix} 1 & 0 \\ 0 & 1 \end{bmatrix} = \begin{bmatrix} 11.587, 8 & 0 \\ 0 & 11.587, 8 \end{bmatrix} [kg]
$$
(5.34)

Por su lado, la matriz elemental de rigidez es la misma tanto para el lado carga como para el lado retorno. Considerando la Ecuación [\(2.7\),](#page-20-0) se obtiene:

$$
K_e = \frac{E_c A_c}{l} \begin{bmatrix} 1 & -1 \\ -1 & 1 \end{bmatrix} = \begin{bmatrix} 7.369, 76 & -7.369, 76 \\ -7.369, 76 & 7.369, 76 \end{bmatrix} [kN/m]
$$
(5.35)

Finalmente, la matriz elemental de amortiguamiento en este caso se determina utilizando la Ecuación [\(2.19\)](#page-25-0) como se muestra a continuación, considerando  $\alpha_1 = 0$  y  $\alpha_2 = 1$  [\[6\]:](#page-103-2)

$$
C_e = \alpha_1 M_e + \alpha_2 K_e = \begin{bmatrix} 7.369, 76 & -7.369, 76 \\ -7.369, 76 & 7.369, 76 \end{bmatrix} \cdot 10^3 \begin{bmatrix} kg/s \end{bmatrix}
$$
 (5.36)

Con las matrices elementales definidas es posible definir las matrices globales de masa  $M$ , de amortiguamiento  $C$  y de rigidez  $K$ , al realizar ensamble de matrices. Con esto, sólo resta definir el vector de fuerzas externas  $F$ , el cual en este caso se considera como un vector nulo, debido a que la fuerza externa que provoca el movimiento de la cinta se expresa a partir del desplazamiento  $u(t)$  impuesto en los nodos de las poleas motrices.

Tal como se mostró en el caso de la correa de las publicaciones [\[5\]](#page-103-1) y [\[6\],](#page-103-2) para los cálculos efectuados se recurrió a funciones realizadas en lenguaje MATLAB. Se utilizó el código mostrado en el [Anexo E](#page-117-0) para realizar los cálculos de tensión requerida, velocidad y periodo de onda y aceleración máxima de la cinta, además de la declaración de los datos de entrada, la definición y ensamble de las matrices elementales, la inicialización de la función que realiza la integración numérica y la generación de los gráficos de interés.

# **5.9.4. Cálculo de la tensión total en cada nodo**

Como se ha dicho anteriormente en este trabajo, la tensión total en una sección de la cinta es igual a la suma de la tensión estacionaria más la tensión dinámica o transiente. Dentro de los alcances de este trabajo no se encuentra el cálculo de la tensión estacionaria en la cinta, la que se puede realizar utilizando las normas CEMA o DIN 22101, motivo por el cual se busca otra manera de conocer esta tensión en los nodos de la cinta discretizada. El método seleccionado corresponde a una interpolación lineal entre nodos con tensión estacionaria conocida para obtener la tensión estacionaria del resto de los nodos. En la [Tabla 5.8](#page-81-0) se muestran los nodos con tensión estacionaria conocida y su valor, los que se obtienen de la memoria de cálculo [\[19\].](#page-104-0)

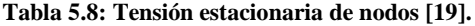

<span id="page-81-0"></span>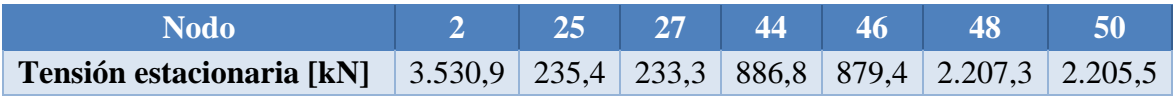

Con lo expresado en la [Tabla 5.8,](#page-81-0) la distribución de la tensión estacionaria en la cinta estirada discretizada, para los nodos que se definieron en la [Figura 5.3,](#page-79-0) se muestra en la [Figura 5.5.](#page-81-1)

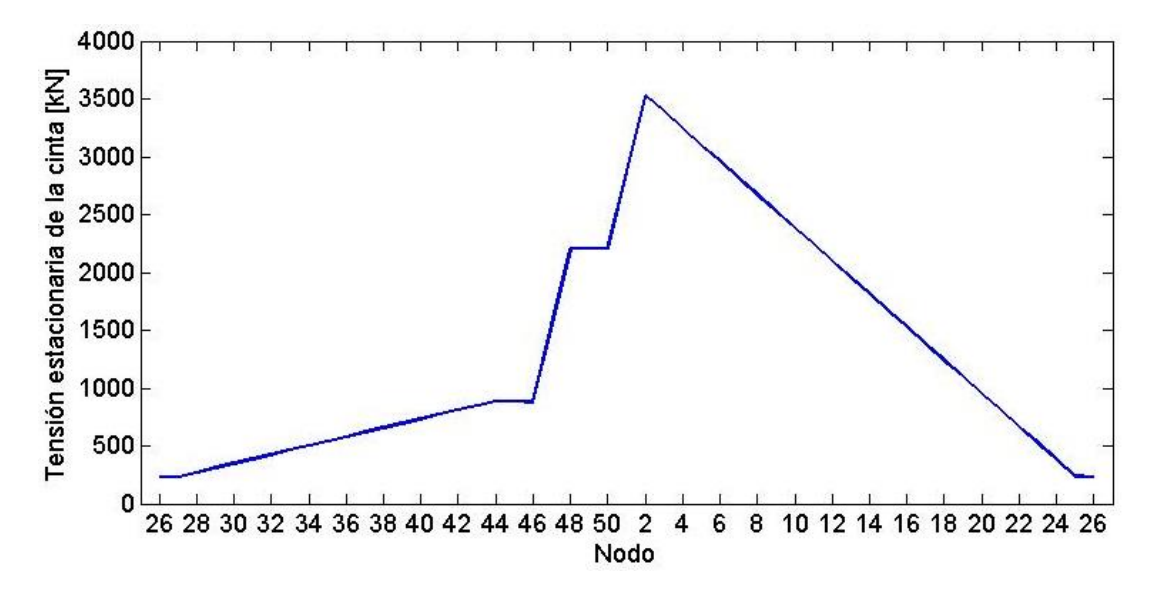

<span id="page-81-1"></span>**Figura 5.5: Distribución de la tensión estacionaria en la cinta.**

Para visualizar de manera más clara el aumento en tensión que ocurre en las poleas motrices, se traza la curva a partir del nodo 26, que corresponde a la polea de cola; continúa con los nodos del lado retorno; luego pasa a través de los nodos de las poleas motrices, nodo 47 y nodo 1 para la secundaria y primaria respectivamente; y finaliza con los nodos del lado carga hasta llegar nuevamente a la polea de cola.

Por otro lado, la tensión dinámica se obtiene a partir de las diferencias en el desplazamiento y velocidad en cada nodo, las que se multiplican por coeficientes que representan la rigidez y el amortiguamiento respectivamente, tal como se mostró en la Ecuación [\(4.36\).](#page-67-0)

# **5.10. Resultados para el caso arranque**

Resulta necesario mencionar que para los resultados mostrados a continuación, y también para el caso parada, se utilizó el método de integración numérica de Newmark. En particular para el caso del arranque de la correa, se debe recordar que en este trabajo se considera sólo un tipo de procedimiento de arranque, el cual fue presentado en la subsección [2.5.1,](#page-34-1) el cual se ha demostrado que minimiza las cargas máximas en el arranque [\[15\].](#page-103-3)

La principal variable que influye en el procedimiento de arranque es la duración de este. Se definió cuatro distintos criterios para determinar su valor óptimo, los que fueron calculados en la Ecuación [\(5.27\),](#page-78-0) Ecuación [\(5.28\),](#page-78-1) Ecuación [\(5.29\)](#page-78-2) y Ecuación [\(5.30\).](#page-78-3) Aparte de estos valores calculados, se dispone además del valor propuesto en la memoria de cálculo realizado por Tenova Takraf  $T_{a,\text{min 5}} = 120$  [s] [\[19\].](#page-104-0) Los cinco valores son entonces considerados y analizados.

Es importante mencionar que las condiciones iniciales de la cinta son tales que en todos los nodos se tiene un desplazamiento inicial de  $d_i = 0$  [m] y una velocidad inicial  $v_i = 0$  [m/s]. Para los instantes de tiempo posteriores se impone el perfil de velocidad establecido solamente en los nodos que representan las poleas motrices primaria y secundaria, es decir, en los nodos 1, 47 y 51.

# **5.10.1. Perfiles de velocidad y aceleración**

A continuación, como primer resultado, se muestra el perfil de velocidad que se obtiene en la cinta al considerar un procedimiento de arranque de duración  $T_{a,\min 1} = 183,26$  [s], el cual se aprecia en la [Figura 5.6.](#page-82-0)

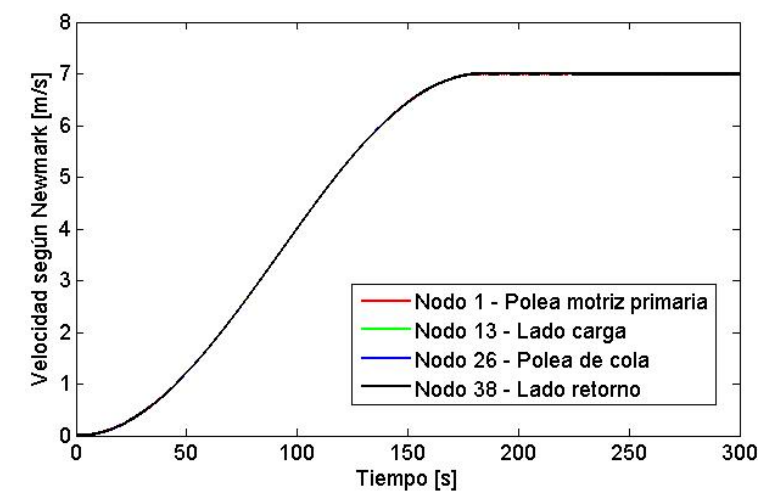

<span id="page-82-0"></span>Figura 5.6: Perfil de velocidad en distintos nodos, caso arranque.  $T_a = 183, 26$  [s].

De esta figura es posible observar que para los cuatro nodos considerados se observa el mismo perfil de velocidad, el cual es igual al perfil impuesto por el procedimiento de arranque. Esto se debe principalmente a la alta rigidez que presenta la cinta, que posee una carcasa de cables de acero, por lo tanto la amplitud de la onda elástica es baja. Esto es mayormente visible al comparar la [Figura 5.6](#page-82-0) con el perfil obtenido en distintos nodos para el caso de la cinta con carcasa de tejido de poliéster y poliamida, de menor rigidez, el que se mostró en la [Figura 4.5.](#page-46-0)

Sin embargo, al realizar un acercamiento es posible observar la diferencia entre las curvas de cada nodo, y además la presencia de la onda elástica, lo que se aprecia en la [Figura 5.7.](#page-83-0) La onda elástica tiene un periodo de onda de 9,2  $\lceil s \rceil$  aproximadamente, de acuerdo a lo mostrado por esta misma figura. Este valor debiese ser igual al doble del tiempo que demora la onda en viajar del nodo 1 al 51, por el lado carga, y luego volver al nodo 1 por el lado retorno,  $t_c = 4.09$  [s]. Por lo tanto se tiene un error cercano al 11,1% entre lo calculado en la Ecuación [\(5.14\)](#page-76-1) y lo observado en la [Figura 5.7.](#page-83-0) Este error es independiente de la duración del procedimiento de arranque.

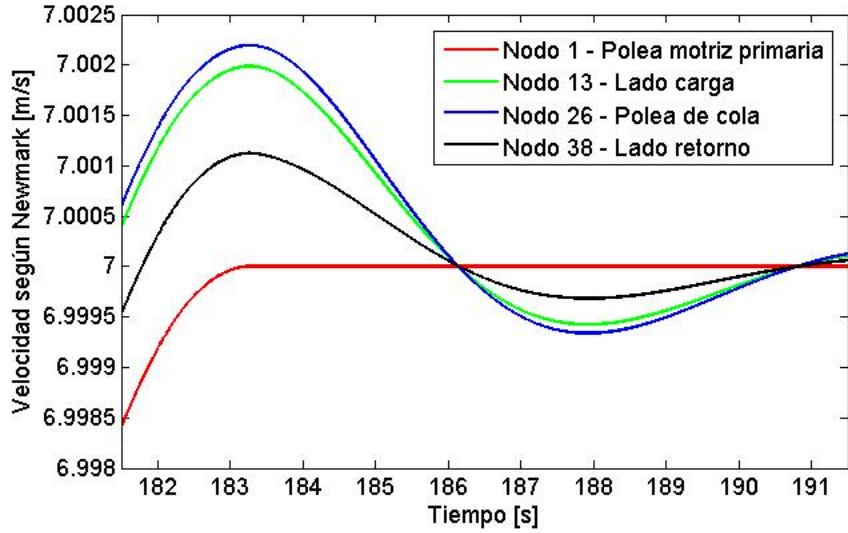

**Figura 5.7: Perfil de velocidad en distintos nodos, caso arranque.**  $T_a = 183, 26$  [s]. Acercamiento.

<span id="page-83-0"></span>Por su parte, el perfil de la aceleración de los nodos se muestra en la [Figura 5.8,](#page-83-1) donde se aprecia que el valor máximo que alcanza es  $a_{\text{max}} = 0.06 \left[ m/s^2 \right]$  en el instante  $t = T_a/2$  [s].

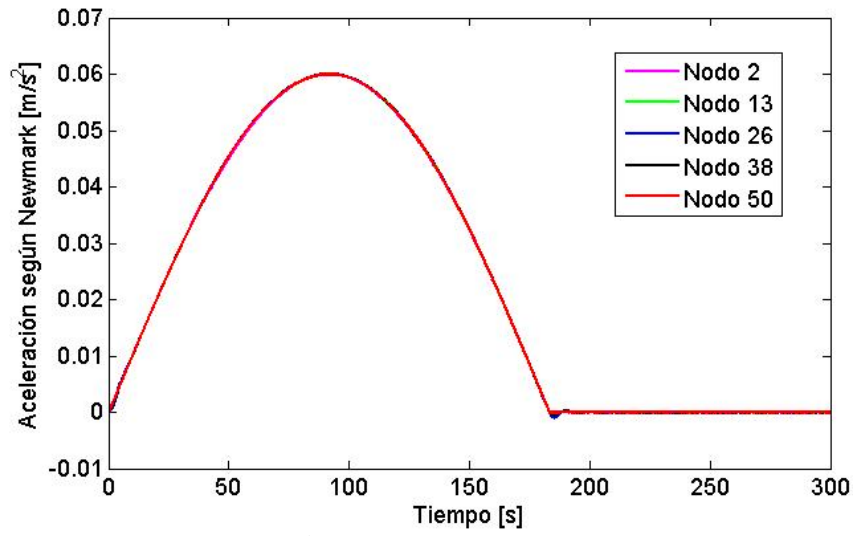

<span id="page-83-1"></span>**Figura 5.8: Perfil de aceleración en distintos nodos, caso arranque.**  $T_a = 183, 26$  [s].

En este caso también se observa que las curvas de los nodos considerados son bastante similares entre ellas, debido a la alta rigidez de la cinta. Sin embargo, como en el caso anterior, es posible ver el comportamiento viscoelástico de la cinta al finalizar el procedimiento de arranque de duración  $T_a = 183,26$  [s], en que se aprecia la onda elástica generada, tal como se aprecia en la [Figura 5.9.](#page-84-0) En esta figura se observa además una consistencia con lo mostrado en el gráfico de velocidad, ya que la onda elástica muestra un periodo de onda de  $9,2 \text{ [s]}$  aproximadamente.

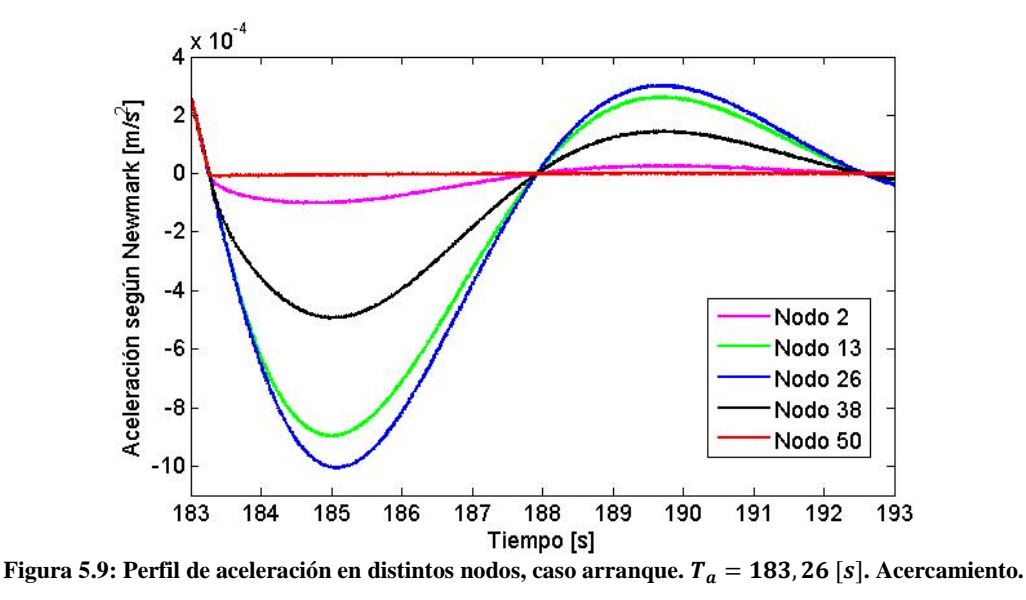

<span id="page-84-0"></span>Los perfiles de velocidad y aceleración para los otros tiempos de duración del procedimiento de arranque se muestran en el [Anexo F,](#page-122-0) de los que se extrae como información relevante las aceleraciones máximas alcanzadas de acuerdo a cada duración de procedimiento. Esta información se resume en la [Tabla 5.9.](#page-84-1) Es necesario destacar que en todos los casos la aceleración máxima se alcanzó en el instante  $t = T_a/2$  [s].

| Duración procedimiento        | <b>Aceleración</b>             |
|-------------------------------|--------------------------------|
| de arranque [s]               | máxima $\lfloor m/s^2 \rfloor$ |
| $T_{a,\min 1} = 183,62$       | 0,0600                         |
| $T_{a,\min 2} = 142,03$       | 0,0774                         |
| $T_{a,\text{min }3} = 163,61$ | 0,0672                         |
| $T_{a,\min 4} = 200, 40$      | 0,0549                         |
| $T_{a,\text{min 5}} = 120,00$ | 0,0916                         |

<span id="page-84-1"></span>**Tabla 5.9: Aceleración máxima para diferentes duraciones del procedimiento de arranque.**

De esta tabla es posible verificar que la duración del procedimiento de arranque y la aceleración máxima son inversamente proporcionales, lo cual es un resultado esperado, dado que al querer pasar de una velocidad  $v_i = 0$  [m/s] a una velocidad  $v_c = 7$  [m/s] en un menor tiempo, se presencia necesariamente una mayor aceleración máxima.

Otra observación que se puede realizar corresponde a que todas las aceleraciones máximas observadas en las simulaciones realizadas son menores a  $a_{\text{max}} = 0.0926 \, [m/s^2]$ , la cual fue calculada en la Ecuación [\(5.26\)](#page-78-4) y corresponde a la máxima aceleración permitida en la polea secundaria para evitar deslizamiento.

### **5.10.2. Tensión total en la cinta**

Tal como se ha expresado anteriormente en este trabajo, la tensión total de la cinta se calcula al realizar la suma de la tensión estática más la tensión dinámica, teniendo esta última la posibilidad de ser positiva o negativa. Lo que sí se debe cumplir para obtener resultados con sentido físico es que la tensión total debe ser positiva en todo momento.

Para el caso del arranque, se calcula la tensión total de la cinta de acuerdo a los 5 tiempos de duración del procedimiento de arranque considerados y se compara con lo expuesto por Takraf en su memoria de cálculo [\[19\].](#page-104-0) Tal como se dio en el caso de la tensión estacionaria, en la memoria de cálculo se presentan las tensiones totales de ciertos puntos de la cinta durante el arranque, los cuales pueden ser pasados a nodos equivalentes de la discretización realizada. En la [Tabla 5.10](#page-85-0) se muestran estos valores.

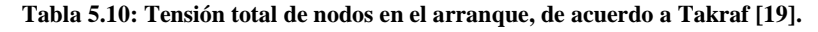

<span id="page-85-0"></span>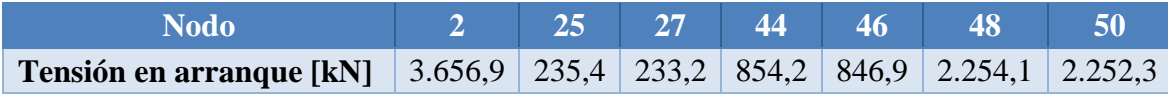

En este caso también se aplica una interpolación lineal para calcular la tensión total en cada nodo de la discretización de la cinta, con lo que se obtiene una distribución de tensiones que se muestra en la [Figura 5.10.](#page-85-1)

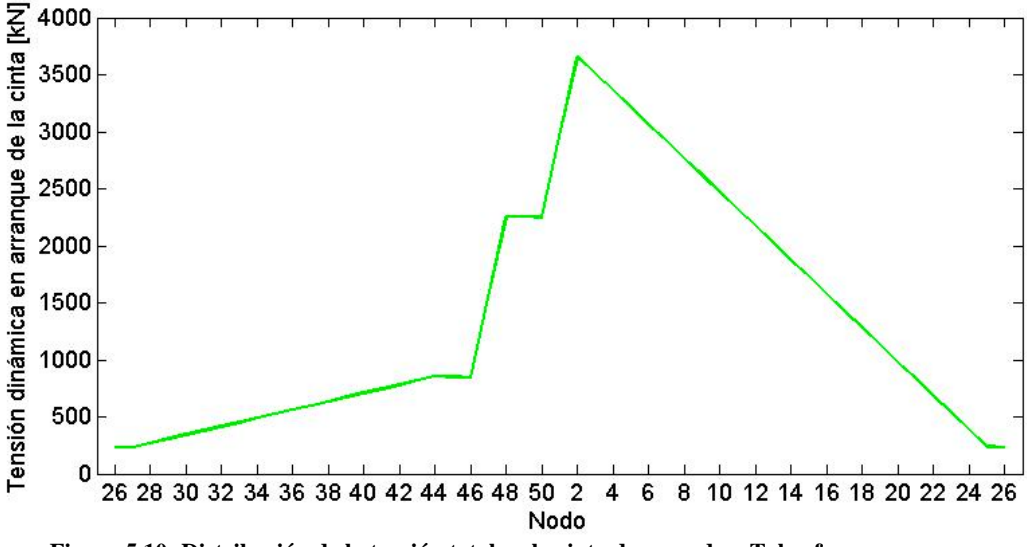

**Figura 5.10: Distribución de la tensión total en la cinta de acuerdo a Takraf, caso arranque.**

<span id="page-85-1"></span>A continuación se muestra la distribución de tensiones totales de la cinta para una duración de procedimiento de arranque de  $T_a = 183,62$  [s]. En la [Figura 5.11,](#page-86-0) [Figura 5.12](#page-86-1) y [Figura 5.13](#page-86-2) es posible apreciar la tensión total en distintos instantes de tiempo de acuerdo a lo calculado por el modelo MATLAB desarrollado, además de la tensión total expuesta en la memoria de cálculo de Takraf, la cual se representa por la curva verde.

De las figuras es posible notar que existe simetría en la tensión total calculada respecto al instante  $T_a/2$ , dado que tensión en  $T_a/4$  es igual a aquella en 3  $T_a/4$ . Además se observa que la tensión máxima se obtiene en el nodo 2 en el instante  $T_a/2$ , al igual que ocurre con la aceleración de la cinta, que alcanza su valor máximo en el mismo instante de tiempo.

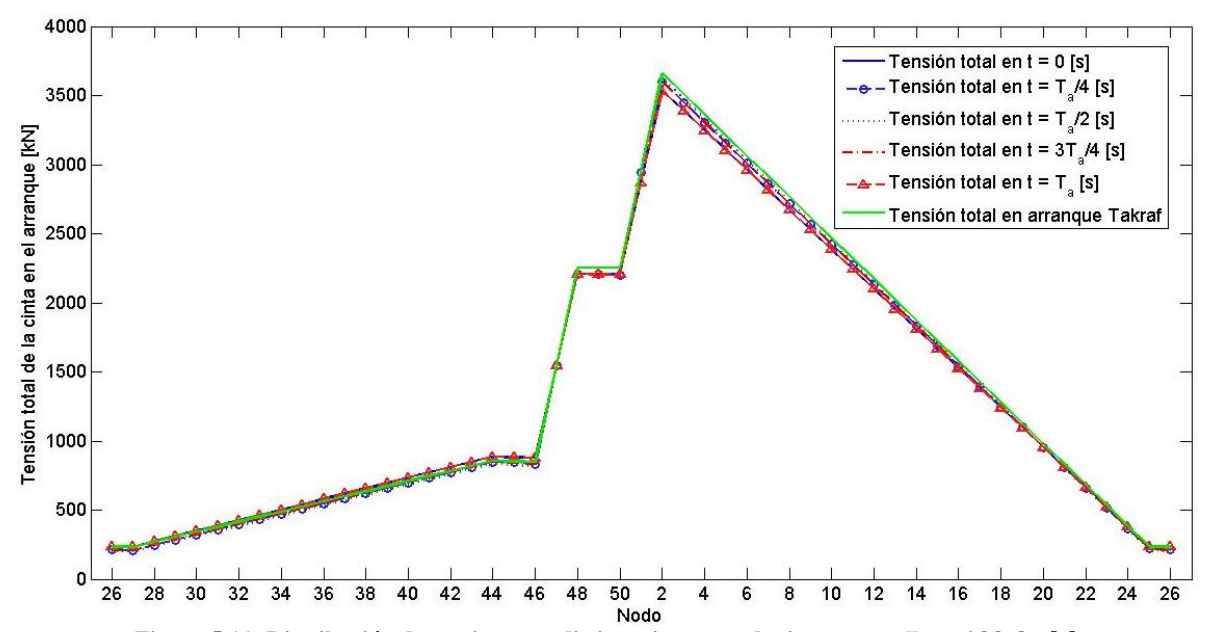

<span id="page-86-0"></span>**Figura 5.11: Distribución de tensiones en distintos instantes de tiempo, con**  $T_a = 183, 26$  **[s].** 

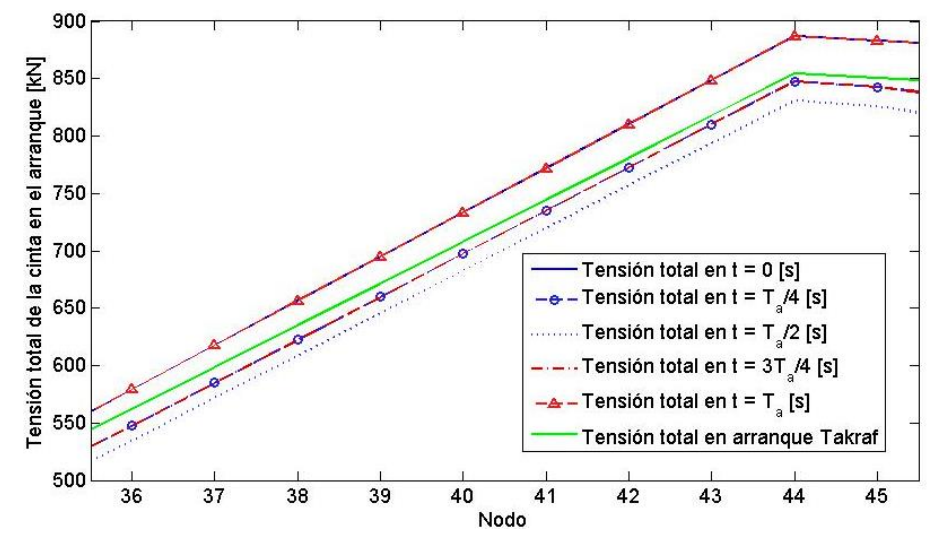

<span id="page-86-1"></span>**Figura 5.12: Distribución de tensiones en distintos instantes de tiempo, con**  $T_a = 183, 26$  **[s]. Nodos 36-45.** 

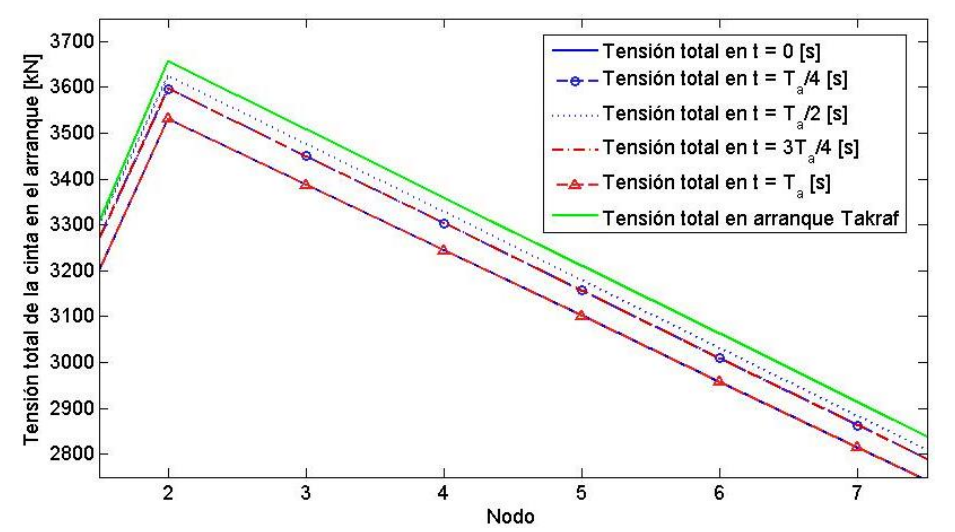

<span id="page-86-2"></span>**Figura 5.13: Distribución de tensiones en distintos instantes de tiempo, con**  $T_a = 183, 26$  **[s]. Nodos 2-7.** 

La simetría de la que se habla en el párrafo anterior se evidencia al notar una superposición de las curvas que representan los instantes de tiempo  $t = 0$  [s] y  $t = T_a$  [s], y los instantes  $t = T_a/4$  [s] y  $t = 3T_a/4$  [s]. Es por este motivo que se trazan las curvas que consideran instantes que no se superponen, para observar la evolución temporal de la distribución de tensiones de manera más clara. En la [Figura 5.14](#page-87-0) se observa la distribución de tensiones para los mismos nodos mostrados en la [Figura 5.13,](#page-86-2) pero considerando instantes comprendidos entre  $t = 0$  [s] y  $t = T_a/2$  [s].

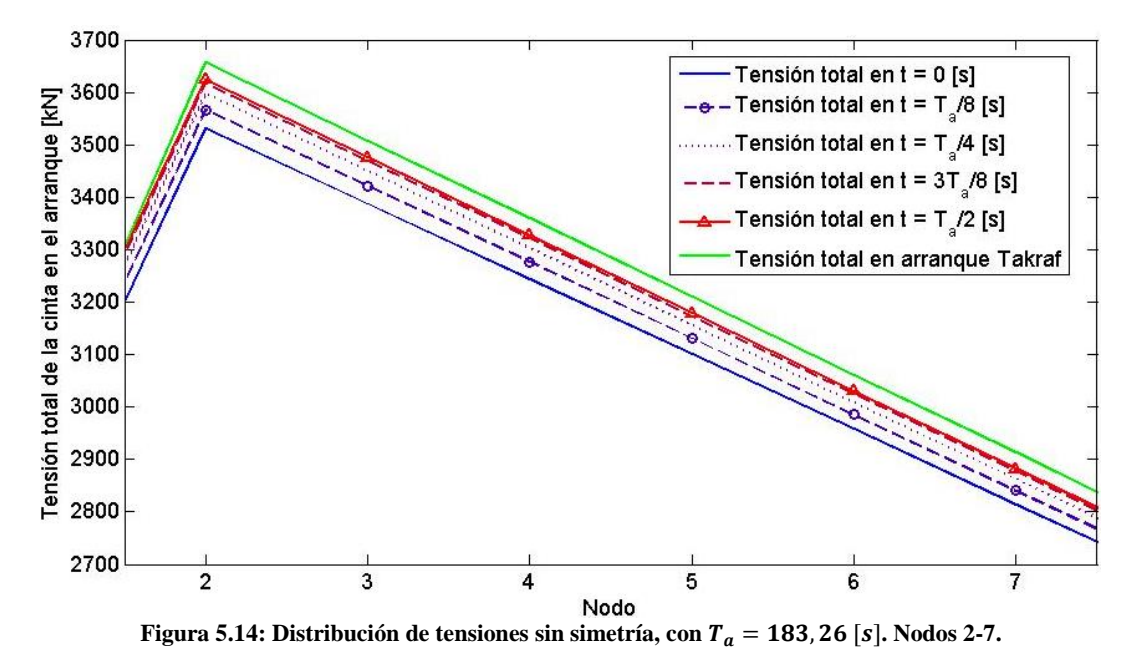

<span id="page-87-0"></span>De la [Figura 5.14](#page-87-0) es posible observar que, en el lado carga, a medida que transcurre el tiempo la tensión total aumenta, evidenciándose aumentos cada vez menores para un mismo intervalo de tiempo. Vale decir, el aumento en la tensión es mayor desde el instante  $t = 0$  [s] al  $t = T_a/8$  [s], con respecto al aumento que se presenta desde el instante  $t = T_a/8$  [s] al  $t = T_a/4$  [s], y así sucesivamente. Por otro lado, de esta misma figura se puede notar que, para la duración del procedimiento de arranque considerado, la tensión máxima encontrada en el instante  $t = T_a/2$  [s] en el lado carga es menor que la propuesta por la memoria de cálculo de Takraf, lo que implica directamente que la máxima tensión de la cinta, ubicada en el nodo 2, es menor que la predicha por el mismo fabricante.

Para saber cuantitativamente la diferencia entre la tensión máxima encontrada por el modelo y aquella expuesta por Takraf, se utiliza la expresión siguiente, la cual representa el error en el arranque, considerando la tensión dinámica:

<span id="page-87-1"></span>
$$
\epsilon_{arr} = \frac{|F_{din, tak} - F_{din,mod}|}{|F_{din, tak}|} \cdot 100 \, [\%]
$$
\n(5.37)

donde:

 $\epsilon_{din, arr}$  : Error porcentual en el arranque considerando tensión dinámica.

 $F_{\text{dint, tak}}$  : Tensión dinámica de acuerdo a la memoria de cálculo de Takraf.

 $F_{dim,mod}$ : Tensión dinámica de acuerdo al modelo realizado en MATLAB.

Para el caso del procedimiento de arranque de duración  $T_{a,\min 1} = 183,26$  [s] el error en el nodo 2, correspondiente a la tensión máxima de la polea motriz primaria, es de 25,55%, lo que implica que en este caso la tensión dinámica obtenida del modelo es 25,55% menor que aquella expuesta por Takraf. En la [Tabla 5.11](#page-88-0) se muestran los valores de la tensión dinámica y total máxima alcanzada en el nodo 2, considerando los distintos tiempos de duración del procedimiento de arranque. Además en la misma tabla se muestra el error en la tensión dinámica determinado por la Ecuación [\(5.37\)](#page-87-1) y el error en la tensión total, que se define de manera equivalente pero considerando la tensión total máxima. En el [Anexo G](#page-124-0) se muestran las curvas de tensión máxima en el nodo 2 para cada duración del procedimiento de arranque.

<span id="page-88-0"></span>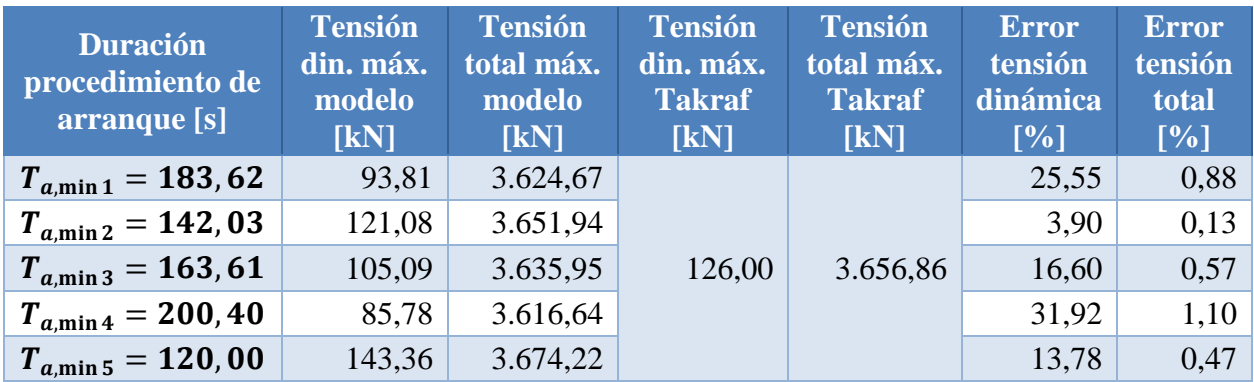

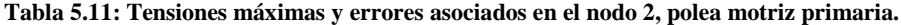

De la [Tabla 5.11](#page-88-0) se puede observar que, considerando las cinco duraciones de procedimiento de arranque, se tiene un error en la tensión dinámica promedio de 18,35% y un error en la tensión total promedio de 0,63%. Sin embargo, la comparación más destacable es la relativa a la duración  $T_a = 120$  [s], debido a que es este valor el que utiliza Takraf en sus cálculos. Se aprecia que este es el único valor de duración del arranque que entrega una tensión máxima mayor que lo expuesto por la empresa, donde es posible notar que alcanza un valor 13,78% mayor considerando tensión dinámica solamente, y 0,47% mayor considerando la tensión total.

Ahora bien, el resultado más relevante en el funcionamiento de la correa transportadora es el valor mínimo del factor de seguridad en operación transiente que se obtiene para el caso de arranque, el cual se define como se muestra a continuación:

$$
S_{A,a,\text{min}} = S_B \frac{F_{est}}{F_{tot,\text{max}}}
$$
(5.38)

donde:

 $S_R$ : Factor de seguridad en operación estacionaria.

 $F_{\text{est}}$  : Tensión estacionaria.

 $F_{tot \, m\acute{a}x}$  : Tensión total máxima de acuerdo al modelo realizado en MATLAB.

En la [Tabla 5.12](#page-89-0) se muestran los factores de seguridad mínimos alcanzados en operación transiente, para cada una de las duraciones del procedimiento de arranque consideradas. Se puede observar que para la menor duración se obtiene el factor de seguridad mínimo, de valor 4,90. Es importante mencionar que Takraf entrega un valor de 4,92 para dicha duración, lo cual representa entonces un valor encontrado 0,4% menor que lo predicho por la empresa.

<span id="page-89-0"></span>

| <b>Duración</b><br>procedimiento de<br>arranque [s] | <b>Tensión</b><br>estacionaria<br>[KN] | <b>Tensión</b><br>dinámica<br>máx. [kN] | <b>Tensión</b><br>total máx.<br>[KN] | F.S. en<br>operación<br>transiente [-] |
|-----------------------------------------------------|----------------------------------------|-----------------------------------------|--------------------------------------|----------------------------------------|
| $T_{a,\min 1} = 183,62$                             | 3.530,86                               | 93,81                                   | 3.624,67                             | 4,97                                   |
| $T_{a,\min 2} = 142,03$                             |                                        | 121,08                                  | 3.651,94                             | 4,93                                   |
| $T_{a,\text{min }3} = 163,61$                       |                                        | 105,09                                  | 3.635,95                             | 4,95                                   |
| $T_{a,\min 4} = 200, 40$                            |                                        | 85,78                                   | 3.616,64                             | 4,98                                   |
| $T_{a,\text{min 5}} = 120,00$                       |                                        | 143,36                                  | 3.674,22                             | 4,90                                   |

**Tabla 5.12: Factores de seguridad en operación transiente en el nodo 2, polea motriz primaria.**

Por su parte, de la [Tabla 5.11](#page-88-0) y [Tabla 5.12,](#page-89-0) es posible observar que existe una relación inversamente proporcional entre la duración del procedimiento de arranque y la tensión dinámica máxima, la que se puede visualizar gráficamente en la [Figura 5.15.](#page-89-1) Esta relación establece que mientras menores sean los tiempos de duración del procedimiento de arranque, se tendrá una tensión dinámica máxima exponencialmente mayor.

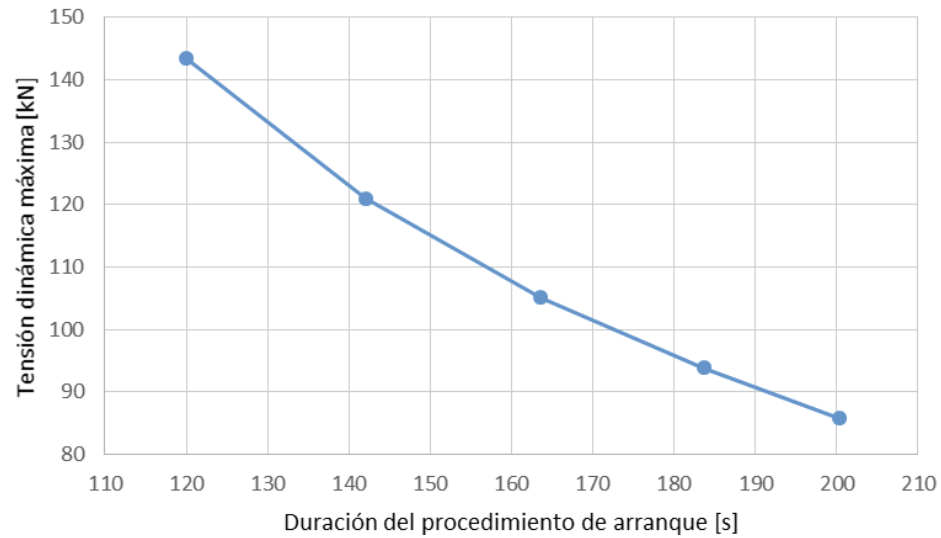

<span id="page-89-1"></span>**Figura 5.15: Relación entre la tensión dinámica máxima en el nodo 2 y la duración del procedimiento de arranque.**

Por otro lado, al analizar el lado retorno de la cinta, es posible observar que el modelo realizado en MATLAB entrega tensiones dinámicas negativas, al igual que lo predicho por Takraf, tal como se aprecia en la [Figura 5.16.](#page-90-0) Sin embargo, los valores encontrados por el modelo son mayores en magnitud, lo que implica la obtención de tensiones totales menores en el lado retorno. Este hecho se observó para en todas las duraciones de procedimiento de arranque consideradas. Pese a esto, este resultado no debe ser tomado como negativo, dado que lo que se busca en este trabajo es determinar las tensiones máximas, las que ya se sabe se encuentran en el nodo 2 de la cinta.

Finalmente, en la [Figura 5.17](#page-90-1) y [Figura 5.18](#page-90-2) se muestra la evolución temporal de la tensión total en el arranque en la zona entre las poleas motrices y polea de cola, respectivamente. De la [Figura](#page-90-1)  [5.17](#page-90-1) se aprecia una tensión total menor que lo expuesto por Takraf en la zona ubicada entre las poleas motrices, mientras que de la [Figura 5.18](#page-90-2) se observa que el modelo entregó también valores menores que lo expuesto por la empresa en la polea de cola. Es más, tanto para el instante  $t = 0$ como en el resultado de Takraf, la curva de tensión es la misma en la polea de cola.

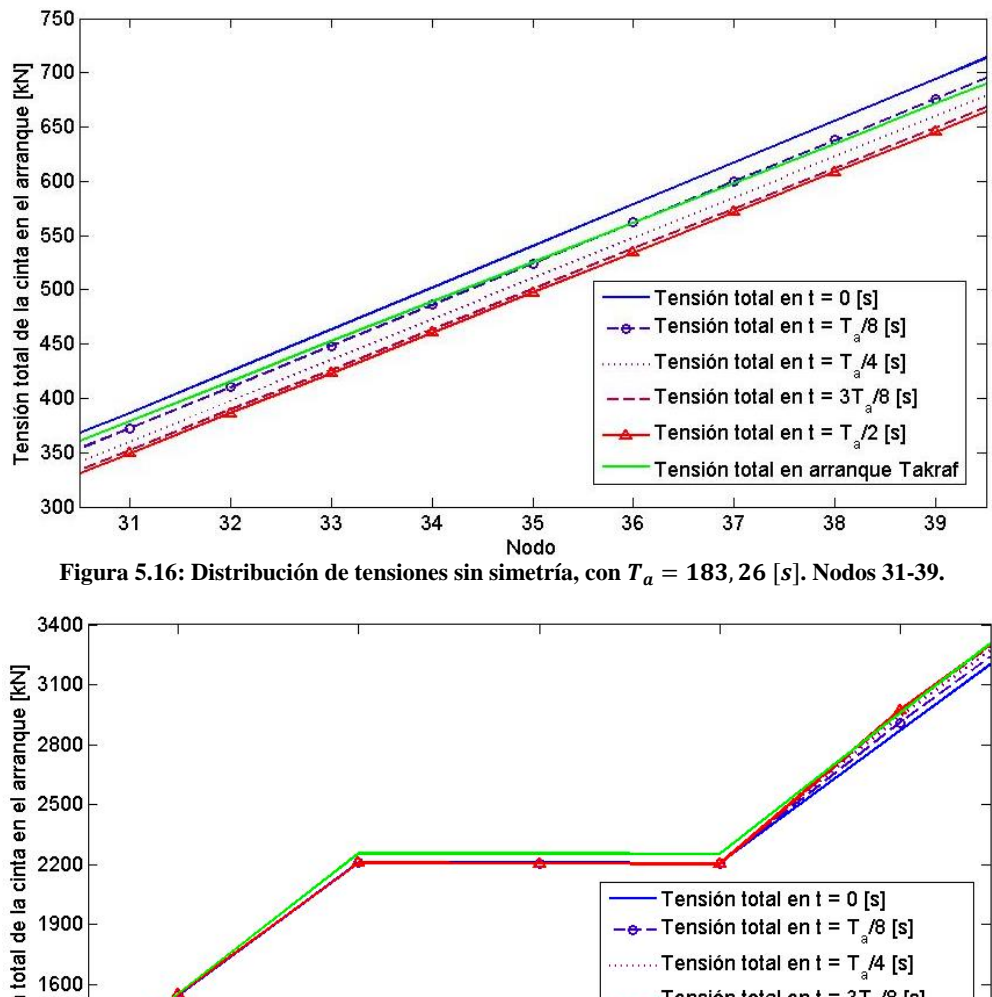

<span id="page-90-0"></span>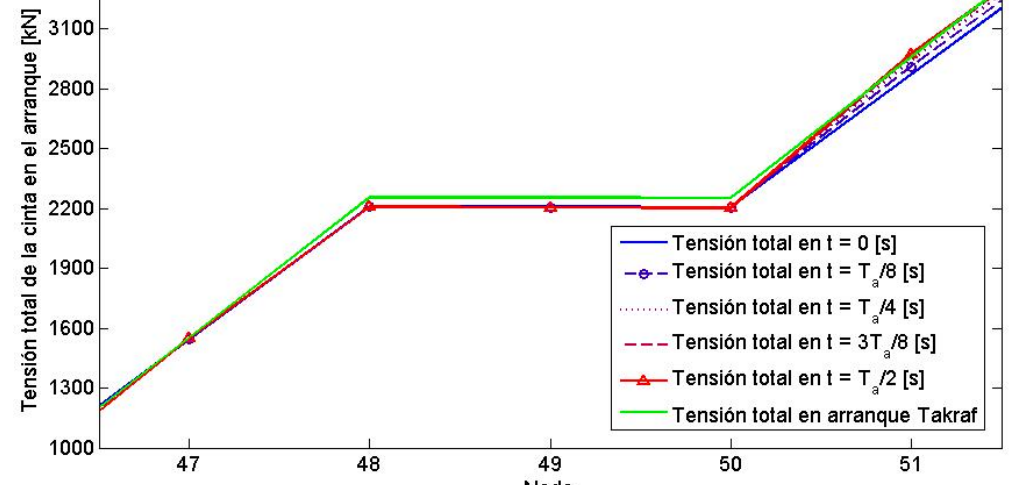

<span id="page-90-1"></span>**Figura 5.17: Distribución de tensiones sin simetría, con**  $T_a = 183, 26$  **[s]. Nodos 47-51 (zona entre poleas motrices).** 

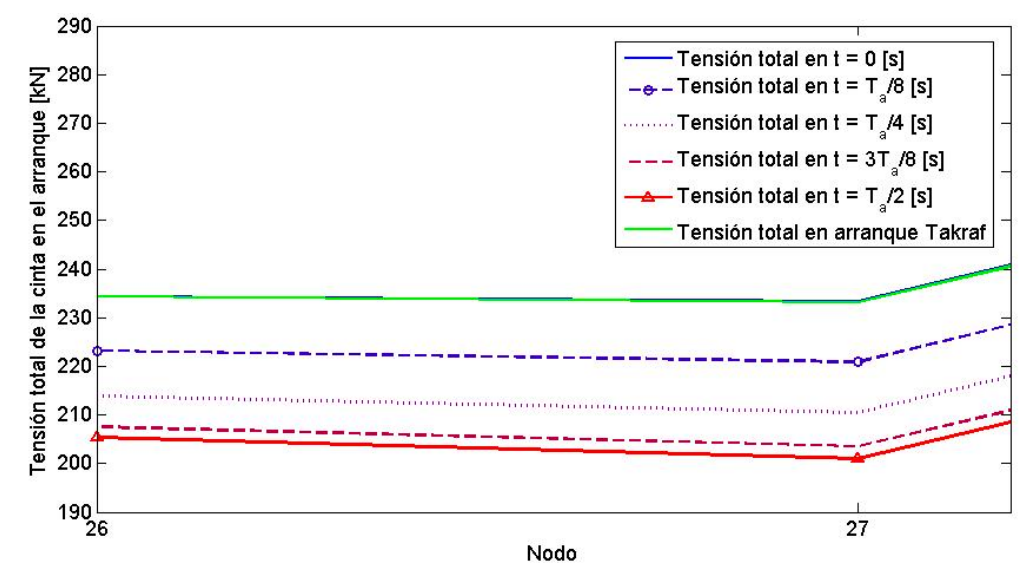

<span id="page-90-2"></span>Figura 5.18: Distribución de tensiones sin simetría, con  $T_a = 183, 26$  [s]. Nodos 26-27 (polea de cola).

En la realidad la polea de cola cuenta con un tensor gravitacional que se mueve verticalmente de manera de mantener la tensión en este punto prácticamente constante. Este hecho no se pudo implementar satisfactoriamente en el modelo realizado, lo que genera diferencias en la tensión total obtenida en este punto.

# **5.10.3. Discusión**

Dados los resultados encontrados anteriormente relativos a la tensión total de la cinta en el arranque, es posible mencionar en primer lugar que al encontrar la tensión total máxima a través del modelo MATLAB, se obtienen valores bastante cercanos a aquel propuesto por Takraf, el cual se encontró en el nodo 2 de la discretización de la cinta, equivalente a la tensión previa a la polea motriz primaria. El error promedio encontrado fue de 0,63%, siendo este directamente dependiente del valor de la duración del procedimiento de arranque considerado. En particular se encontró que a menor tiempo de arranque se obtiene una tensión dinámica máxima exponencialmente mayor.

Cuando se consideró el mismo valor de la duración del procedimiento de arranque que Takraf se llegó a un factor de seguridad mínimo de 4,90, lo cual está dentro de lo permitido en el arranque. Además, posiblemente Takraf emplea un procedimiento de aceleración lineal, y no sinusoidal como se utiliza en este trabajo, lo cual podría explicar las diferencias obtenidas en la tensión y aceleración máximas entre lo expuesto por la memoria de cálculo de la empresa y lo encontrado por el modelo desarrollado. Sin embargo, a final de cuentas el modelo se comportó de buena manera al calcular la tensión máxima y determinar dónde se produjo.

Por otro lado, al ver las curvas de la tensión total en otras zonas de la cinta es posible notar que existen ciertas diferencias, al contrastar resultados con lo expuesto por la empresa europea. En particular en lo relativo a la tensión en la polea de cola, en la cual no fue posible mantener una tensión total constante en todo momento. Este hecho entrega finalmente una diferencia notable en la distribución de las tensiones en el resto de la cinta, lo cual justifica las diferencias encontradas.

Por su parte, se encontró también una diferencia apreciable en la zona ubicada entre las poleas motrices. Esta diferencia radica en que el modelo no se adaptó de manera correcta a la inclusión de una polea motriz extra. Cabe recordar que cuando se realizó la verificación del modelo, este se aplicó a una correa estudiada en publicaciones científicas, la cual poseía solamente una polea motriz. Luego, el hecho de haber aplicado un desplazamiento impuesto al nodo correspondiente a la polea motriz secundaria finalmente no entregó resultados apropiados.

Finalmente, pese a las diferencias explicadas en los párrafos precedentes, en el global el modelo cumplió con lo más importante, que es determinar de manera precisa la tensión máxima en el arranque y dónde se produce esta.

# **5.11. Resultados para el caso parada**

En primer lugar, como en el caso arranque detallado en la subsección anterior, es necesario mencionar que para los resultados mostrados a continuación se utilizó el método de integración numérica de Newmark. Por otro lado, para el caso de la parada de la correa, se debe recordar que en este trabajo se considera dos tipos de procedimiento de arranque, los cuales fueron presentados en la subsección [2.5.2,](#page-35-3) donde el primero representa un frenado suave, con perfil simétrico a aquel

utilizado en el arranque, mientras que el segundo representa un frenado abrupto, con un perfil de disminución de velocidad lineal.

Como se pudo comprobar en la sección relativa al arranque de la cinta, la duración del procedimiento juega un rol fundamental para la determinación de las tensiones transientes de la cinta. Al contrario de lo que ocurrió en el arranque, en el caso de la parada no se cuenta con valores teóricos estimativos para determinar la duración del procedimiento de parada. Es por esto que se utiliza valores arbitrarios para ver el comportamiento que se observa.

Es relevante mencionar que las condiciones iniciales de la cinta son tales que en todos los nodos se tiene un desplazamiento inicial de  $d_i = 0$  [m] y una velocidad inicial  $v_i = 7$  [m/s], la cual corresponde a la velocidad nominal de la correa C-01. Para los instantes de tiempo posteriores se impone el perfil de velocidad establecido de acuerdo a los dos procedimientos de parada en los nodos que representan las poleas motrices primaria y secundaria, es decir, en los nodos 1, 47 y 51, de manera análoga a lo realizado en el arranque.

### **5.11.1. Perfiles de velocidad y aceleración**

Como primer resultado se muestra el perfil de velocidad que se obtiene en la cinta al considerar un procedimiento de parada suave de duración  $T_p = 60$  [s], el cual se aprecia en la [Figura 5.19.](#page-92-0) Es posible notar que el procedimiento de parada en sí comienza a partir de  $t = 40$  [s].

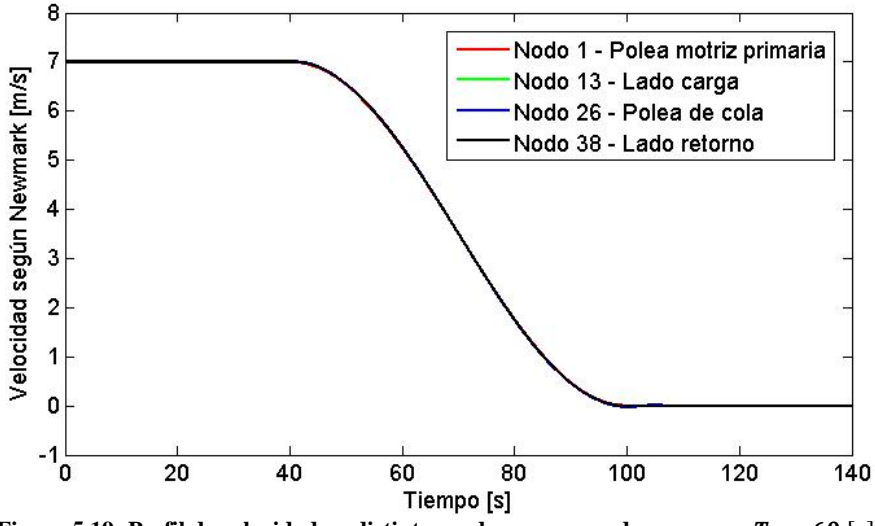

**Figura 5.19: Perfil de velocidad en distintos nodos, caso parada suave con**  $T_p = 60$  **[s].** 

<span id="page-92-0"></span>De esta figura es posible notar que para los cuatro nodos considerados se observa prácticamente el mismo perfil de velocidad, el cual es igual al perfil impuesto por el procedimiento de parada. Esto se debe, como se explicó también en el caso arranque, a la alta rigidez que presenta la cinta, la cual posee una carcasa de cables de acero, lo que implica que la amplitud de la onda elástica es baja.

Sin embargo, al realizar un acercamiento es posible observar la diferencia entre las curvas de cada nodo, lo cual se aprecia en la [Figura 5.20.](#page-93-0) Además, luego de finalizado el procedimiento de para es posible presenciar la onda elástica, lo que se contempla en la [Figura 5.21.](#page-93-1) La onda elástica tiene un periodo de onda de  $9,2$  [s] aproximadamente, de acuerdo a lo mostrado por esta misma figura, lo cual es concordarte a lo encontrado en el procedimiento de arranque.

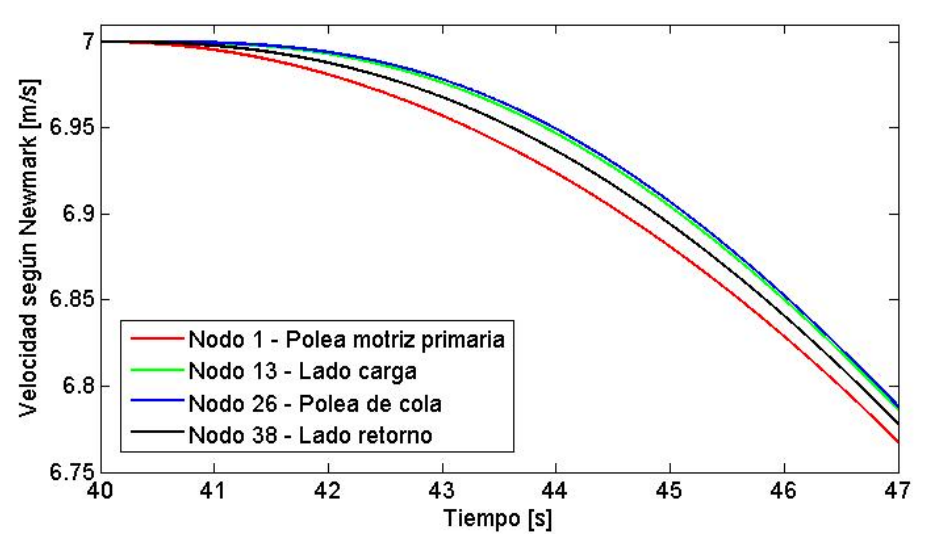

<span id="page-93-0"></span>**Figura 5.20: Perfil de velocidad en distintos nodos, caso parada suave con**  $T_p = 60$  **[s]. Acercamiento n°1.** 

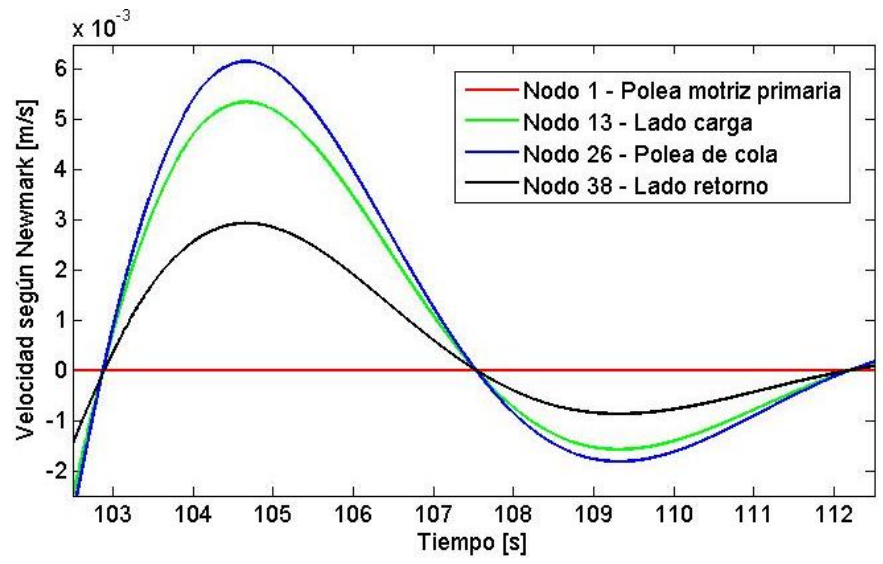

Figura 5.21: Perfil de velocidad en distintos nodos, caso parada suave con  $T_p = 60$  [s]. Acercamiento n°2.

<span id="page-93-1"></span>El perfil de aceleración de este tipo de procedimiento de parada se observa en la [Figura 5.22.](#page-94-0) De esta figura se puede notar que el perfil de la aceleración en este caso es simétrico respecto al eje de las abscisas respecto al caso del arranque, en el que la máxima aceleración en módulo se alcanza también en el instante correspondiente a la mitad de la duración del procedimiento. Además es posible notar, una vez finalizado el procedimiento de parada, la aparición de la onda elástica longitudinal.

Como segundo resultado general se muestra el perfil de velocidad que se obtiene en la cinta al considerar un procedimiento de parada abrupta de duración  $T_p = 60$  [s], el cual es posible observar en la [Figura 5.23.](#page-94-1) Como en el caso de la parada suave, se puede notar que el procedimiento de arranque en sí comienza también a partir de  $t = 40$  [s].

En este caso, también al realizarse un acercamiento es posible observar las diferencias en las curvas generadas para cada nodo, lo que se puede notar en la [Figura 5.24.](#page-94-2) Nuevamente es posible observar la presencia de la onda elástica longitudinal de extensión y compresión de la cinta, la cual mantiene un periodo de onda de  $9,2$  [s] aproximadamente.

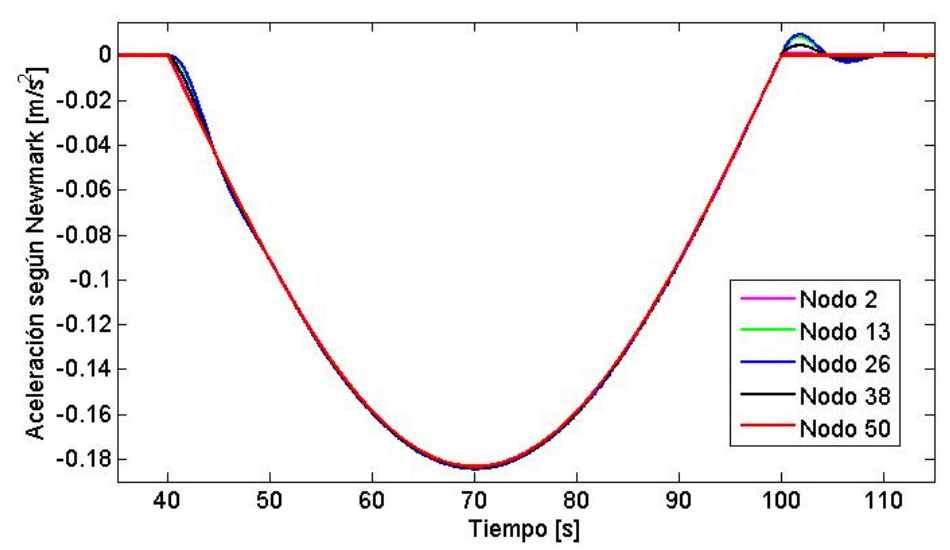

**Figura 5.22: Perfil de aceleración en distintos nodos, caso parada suave con**  $T_p = 60$  **[s].** 

<span id="page-94-0"></span>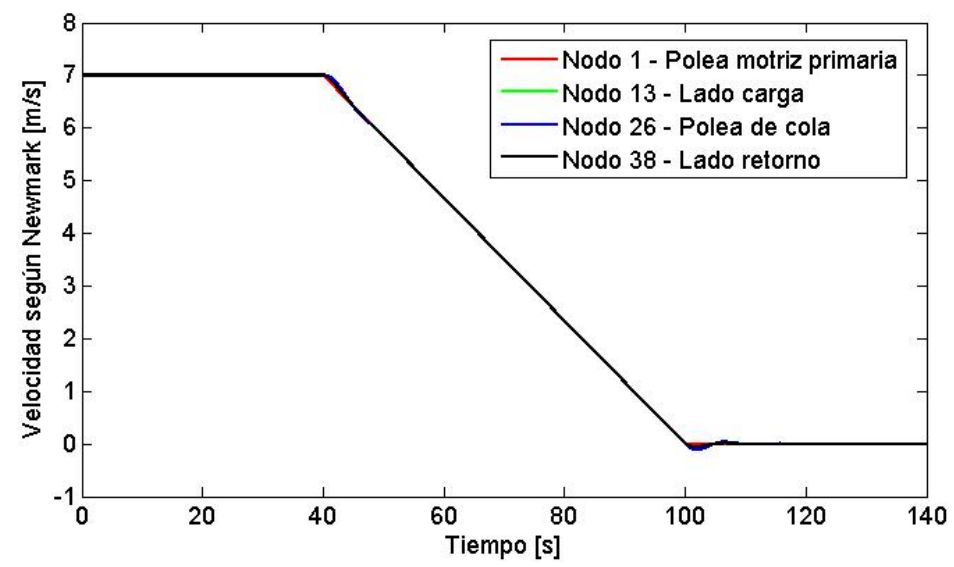

**Figura 5.23: Perfil de velocidad en distintos nodos, caso parada abrupta con**  $T_p = 60$  **[s].** 

<span id="page-94-1"></span>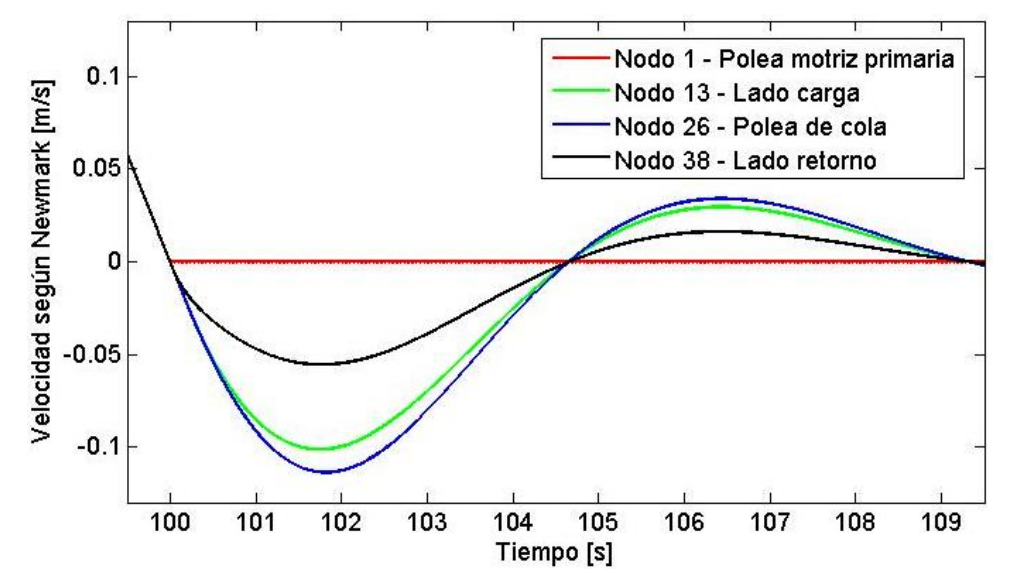

<span id="page-94-2"></span>**Figura 5.24: Perfil de velocidad en distintos nodos, caso parada abrupta con**  $T_p = 60$  **[s]. Acercamiento.** 

Finalmente, el la [Figura 5.25](#page-95-0) se muestra el perfil de la aceleración de nodos para el caso de la parada abrupta. En este caso se observa que para los nodos 2 y 50, cercanos a la polea matriz primaria, el perfil se asemeja a una función rectangular. El resto de los nodos sigue la misma tendencia, sin embargo al iniciarse el cambio abrupto en la aceleración se aprecia la onda elástica con una amplitud claramente visible.

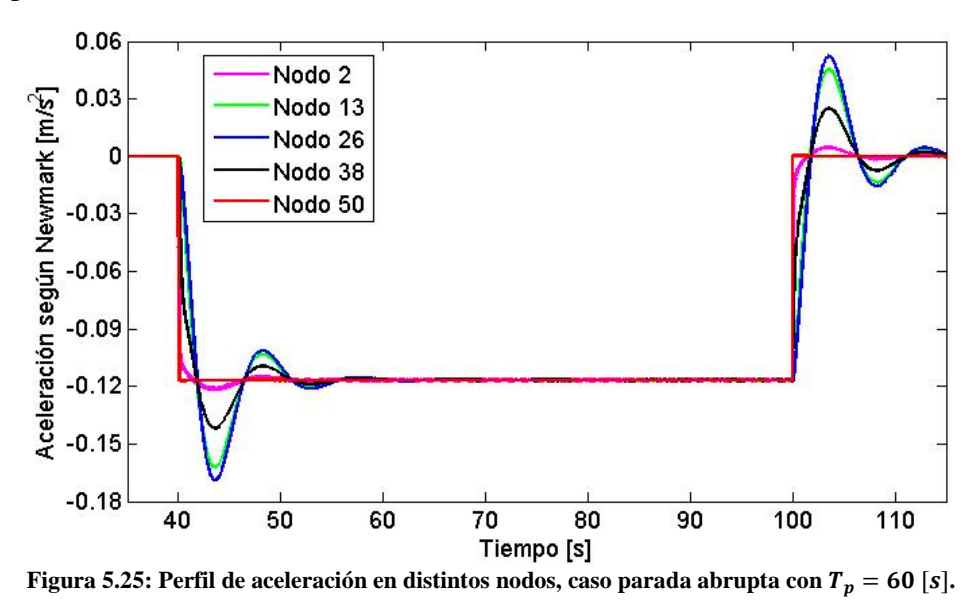

# <span id="page-95-0"></span>**5.11.2. Tensión total en la cinta**

Como ya se ha mencionado anteriormente en este trabajo, la tensión total de la cinta se calcula al realizar la adición entre la tensión estática y la tensión dinámica. Como en el caso del arranque, la tensión estática se obtiene a partir de los datos entregados en la memoria de cálculo de Takraf, y además la tensión total en la parada es también conocida en ciertos puntos de la cinta, los cuales pueden ser pasados a nodos equivalentes de la discretización realizada. En la [Tabla 5.13](#page-95-1) se muestran estos valores con sus nodos respectivos.

En este caso también se aplica una interpolación lineal para calcular la tensión total en cada nodo de la discretización de la cinta, con lo que se obtiene una distribución de tensiones que se muestra en la [Figura 5.26.](#page-96-0)

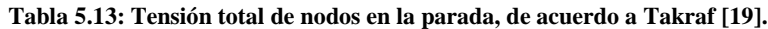

<span id="page-95-1"></span>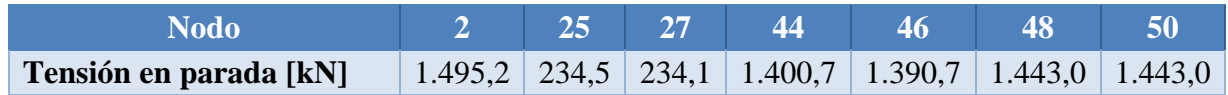

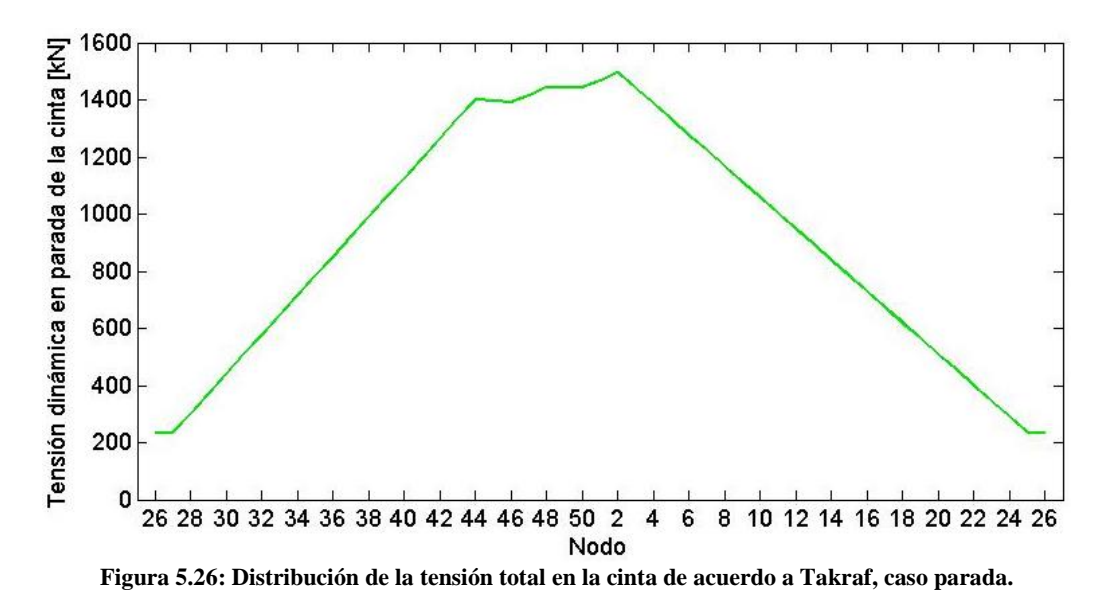

<span id="page-96-0"></span>A continuación se muestra la distribución de tensiones totales de la cinta para una duración de procedimiento de parada de  $T_p = 60$  [s]. En la [Figura 5.27](#page-96-1) y [Figura 5.28](#page-97-0) es posible apreciar la tensión total en distintos instantes de tiempo, para el caso de parada suave y abrupta respectivamente, de acuerdo a lo calculado por el modelo MATLAB desarrollado, además de la tensión total expuesta en la memoria de cálculo de Takraf, la cual se representa por la curva verde.

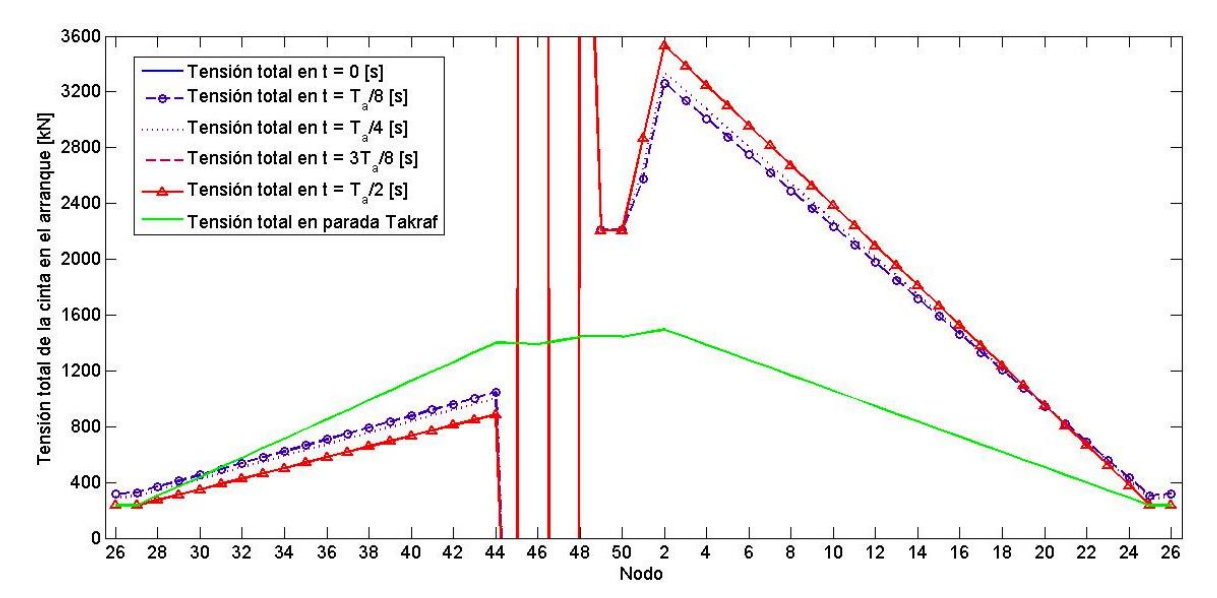

<span id="page-96-1"></span>**Figura 5.27: Distribución de tensiones en distintos instantes de tiempo, caso parada suave con**  $T_p = 60$  **[s].** 

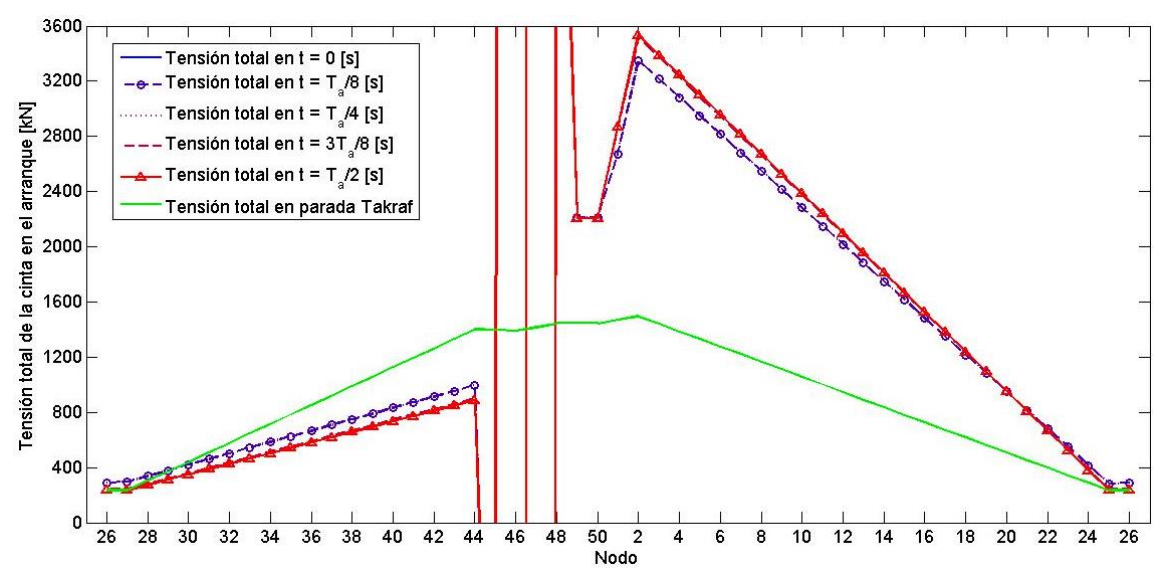

**Figura 5.28: Distribución de tensiones en distintos instantes de tiempo, caso parada abrupta con**  $T_p = 60$  **[s].** 

<span id="page-97-0"></span>De acuerdo a estas figuras es posible observar que en ambos tipos de procedimiento de parada, el modelo entrega resultados bastante alejados a lo que se obtiene en la memoria de cálculo de Takraf. En efecto, se aprecian valores en la tensión total mayores en el lado carga —desde el nodo 2 hasta el nodo 25—, y menores en el lado retorno —desde el nodo 27 hasta el nodo 44—. Por otro lado, en la zona correspondiente a polea motriz secundaria —desde el nodo 45 hasta el nodo 49— se aprecia divergencia en la solución, presenciándose una oscilación entre valores bastante altos, del orden de los  $1,1 \cdot 10^5$  [kN], hasta valores negativos del orden de los  $-1,0 \cdot$  $10<sup>5</sup>$  [kN], lo cual no posee sentido físico.

Con esto es posible apreciar que el modelo realizado no se adapta a lo esperado, representado por la curva verde de las figuras anteriores, contrariamente a lo sucedido en el caso del arranque de la correa.

# **5.11.3. Discusión**

De acuerdo a lo observado en los resultados de la tensión total obtenida en el caso de la parada de la correa, tanto en la parada tipo suave y tipo abrupta, es posible apreciar que el modelo realizado en el lenguaje MATLAB no se aproxima a lo esperado, presentado grandes diferencias respecto a lo predicho por el fabricante Takraf.

En este caso de frenado de la cinta no se pudo implementar de buena forma el modelo señalado, debido a que no fue posible considerar la fuerza de gravedad en el frenado, dado que se trata de una correa ascendiente, con lo cual es peso del material transportado ayuda a realizar el frenado.

Por otra parte, cabe señalar que el modelo MATLAB se realizó en base a la bibliografía consultada, la cual principalmente estudia lo ocurrido en la condición de arranque, de la cual se tiene una mayor información disponible comparada con la parada de la correa. Con esto, para la obtención de resultados más apropiados se requeriría modificar el código y agregar elementos importantes para el frenado, como es el caso de la influencia del peso del material al frenar, y posiblemente un volante de inercia, que permita minimizar las cargas máximas encontradas.

# **6. Conclusiones**

De acuerdo a lo realizado en este trabajo, en particular en lo relativo al desarrollo del modelo numérico que utiliza el Método de Elementos Finitos a través del lenguaje MATLAB para la determinación de cargas transientes, es posible señalar algunos puntos relevantes, luego de su validación y posterior implementación en la correa C-01 de Codelco.

En primer lugar, relativo al desarrollo del modelo con su respectiva validación, se efectuó un estudio sobre la influencia del paso de tiempo utilizado en los resultados de las simulaciones para estudiar la convergencia de la solución. Se fijó un criterio en este trabajo, el cual tolera un 0,1% de error relativo máximo respecto a la solución dada por el paso temporal anterior, considerando solamente el desplazamiento y la velocidad, debido a que en el caso de la aceleración se muestran errores relativos elevados y poco representativos. Con esto, se observó que a partir del paso temporal  $\Delta t = \Delta t_{cr}/100 = 2.3 \cdot 10^{-3}$  [s] el error de la solución en desplazamiento y velocidad de la cinta con respecto a la solución del paso anterior es menor al 0,1% que establece el criterio.

Además, se realizó una comparación entre los tres métodos de integración numérica considerados en este trabajo, a saber, el método de las diferencias centrales, el método de Wilson  $\theta$  y el método de Newmark. Se tomó este último método como base para comparar con los otros dos, con lo cual se calculó el error relativo entre métodos. Se pudo verificar que el error relativo que presentaban los métodos entre ellos dependía del paso temporal  $\Delta t$  considerado. Al considerar varios pasos de tiempo distintos se pudo determinar que el error decrece linealmente al disminuir el paso de tiempo  $\Delta t$ . Con ello, se obtuvo que para cualquier valor del paso temporal menor o igual al paso de tiempo crítico  $\Delta t_{cr} = 0.23$  [s] se obtiene un error relativo promedio menor al 1%, tanto para el desplazamiento como para la velocidad, considerando ambos métodos. De esta forma se confirma el hecho de que los tres métodos están bien implementados en el código desarrollado, al existir un bajo error relativo entre ellos.

Posteriormente se realizó la comparación de los resultados obtenidos del modelo realizado en MATLAB con aquellos presentados en la publicación científica [\[6\].](#page-103-2) Cabe recordar que se tomaron los mismos datos tanto de la correa como del material transportado, además de la misma cantidad de elementos. La comparación consistió en evaluar el comportamiento de la cinta los primeros 100 [] del arranque, en términos de velocidad en polea motriz y polea de cola, de tensión de la cinta previa a la polea motriz y del factor de seguridad de la cinta.

El modelo realizado en lenguaje MATLAB arrojó resultados satisfactorios, luego de ser contrastado con la publicación científica considerada. Sin embargo, vale la pena recordar que para obtener estos gráficos se realizó un ajuste a la rigidez del sistema, debido a un posible error en la publicación científica al calcular el largo de cada elemento. Pese a la utilización de este ajuste, se destaca que el código está bien implementado, es decir, que los cálculos se realizan de buena manera. Con esto se pudo validar el modelo MATLAB realizado.

Luego se implementó el modelo en la correa C-01 del Proyecto Mina Chuquicamata Subterránea de Codelco. En los cálculos realizados se utilizó un paso temporal igual a una centésima parte del paso temporal crítico  $\Delta t = \Delta t_{cr}/100 = 5.6 \cdot 10^{-4}$  [s], para cumplir con el criterio antes establecido, obteniendo errores relativos bajo el 0,1% respecto a las soluciones anteriores y se eligió arbitrariamente el método de Newmark, debido que para ese valor del paso de tiempo los tres métodos entregan valores similares. Con esto se evaluó el caso arranque y el caso parada de la correa.

Respecto al arranque de la correa, se consideró las cinco duraciones del procedimiento de arranque enunciadas, las cuales se evaluaron de acuerdo al perfil de velocidad establecido. Relativo a la tensión total de la cinta en el arranque, el valor máximo se encontró en el nodo 2 de la discretización de la cinta, correspondiente a la tensión previa a la polea motriz primaria. El error promedio de las cinco duraciones fue de 0,63%, respecto a aquella encontrada por Takraf. Se encontró una relación inversamente proporcional entre la duración del procedimiento a arranque y el valor máximo de la tensión dinámica. En particular se encontró que a menor tiempo de arranque se obtiene una tensión dinámica máxima exponencialmente mayor.

Por su parte, al considerar el mismo valor de la duración del procedimiento de arranque que Takraf, se obtuvo un factor de seguridad mínimo de 4,90, el que se encuentra dentro de lo permitido en el arranque. Con esto, el modelo se comportó de manera óptima al calcular la tensión máxima y determinar dónde se produjo. Además, se observó que la tensión máxima de la cinta se alcanza en el instante  $t = T_a/2$  [s], vale decir, en la mitad de la duración del procedimiento de arranque.

Pese a los resultados favorables mencionados anteriormente, al observar el lado retorno y las poleas de cola y motriz secundaria, las tensiones encontradas por el modelo MATLAB no se ajustaron de buena forma, lo cual se debió principalmente a que no se pudo incluir en el modelo el hecho de mantener la tensión en la polea de cola constante en el tiempo, además de que la inclusión de una segunda polea motriz no se asimiló de buena manera en el modelo. Sin embargo, de manera general el modelo cumplió con lo más importante, que es determinar de manera precisa la tensión máxima en el arranque y determinar dónde se produce.

Respecto a la parada de la correa, se pudo evidenciar que el modelo realizado no se ajusta de buena manera a los resultados esperados, representados por las curvas generadas a partir de los datos de la memoria de cálculo del fabricante Takraf. El hecho de no poder representar debidamente la influencia del peso del material al momento de frenar la cinta es una de las principales falencias que se encuentra. Además, cabe señalar que el modelo MATLAB realizado se hizo en base a la información encontrada en la bibliografía consultada, la que principalmente profundiza la condición de operación de arranque. Para mejorar los resultados obtenidos es necesario agregar elementos adicionales, como un volante de inercia, el cual minimiza las tensiones máximas encontradas en la cinta durante el frenado.

Para el caso de la correa C-01 de Codelco, en el arranque se esperaba encontrar el valor más crítico de la tensión total de la cinta, debido a que se trata de una correa ascendente. Con esto, el arranque necesita de una mayor fuerza inicial y el frenado se ve favorecido por el peso del material transportado, con lo cual se genera una tensión total menor.

Por otro lado, el hecho de evaluar dos cintas con carcasa de diferente material —tejido de poliéster y poliamida en el caso de la publicación científica, y cables de acero en el caso de la correa de Codelco—, sirvió para contrastar los resultados obtenidos en ambos casos. La diferencia más apreciable se da en el gráfico de velocidad, dado que la rigidez de la cinta en ambos casos presenta grandes diferencias. En particular una cinta con carcasa de cables de acero posee mayor rigidez, por lo tanto la amplitud de la onda elástica es menor, haciendo menos visible las diferencias en la evolución temporal de la velocidad de distintos puntos de la cinta.

Por su parte, resulta necesario mencionar que la selección del elemento tipo barra, debido a la consideración solamente de la onda elástica longitudinal en el análisis realizado, condujo a limitaciones respecto a los grados de libertad considerados en cada nodo de la discretización de la cinta. Esto, sumado a la discretización en sí, que consistió en realizar un corte a la cinta y luego estirarla para posteriormente aplicar las condiciones iniciales y de borde, supuso un problema al aplicar la sumatoria de fuerzas externas en cada nodo del sistema. La imposición de los desplazamientos en los nodos correspondientes a poleas motrices y la aplicación de las fuerzas externas no fueron compatibles simultáneamente, por lo que se decidió conservar solamente lo primero, considerando las fuerzas externas como nulas. La mayor implicancia que tiene esta decisión es la no consideración del efecto gravitatorio de la inclinación de la correa, el que se evidencia mayormente en el caso del frenado, como se mencionó anteriormente. Sin embargo, al observar la similitud los resultados en el caso del arranque respecto a lo esperado, se decidió continuar con esa hipótesis. Por lo tanto, para mayor precisión en los resultados, en particular en lo referente a la parada de la cinta, resulta necesario considerar estas fuerzas externas.

Finalmente, y pese a las observaciones realizadas en el párrafo anterior, la conclusión global de este trabajo es que el modelo desarrollado determina de manera precisa la carga transiente máxima que siente la cinta en el arranque, estableciendo la zona en donde se produce de forma certera.

# **7. Glosario**

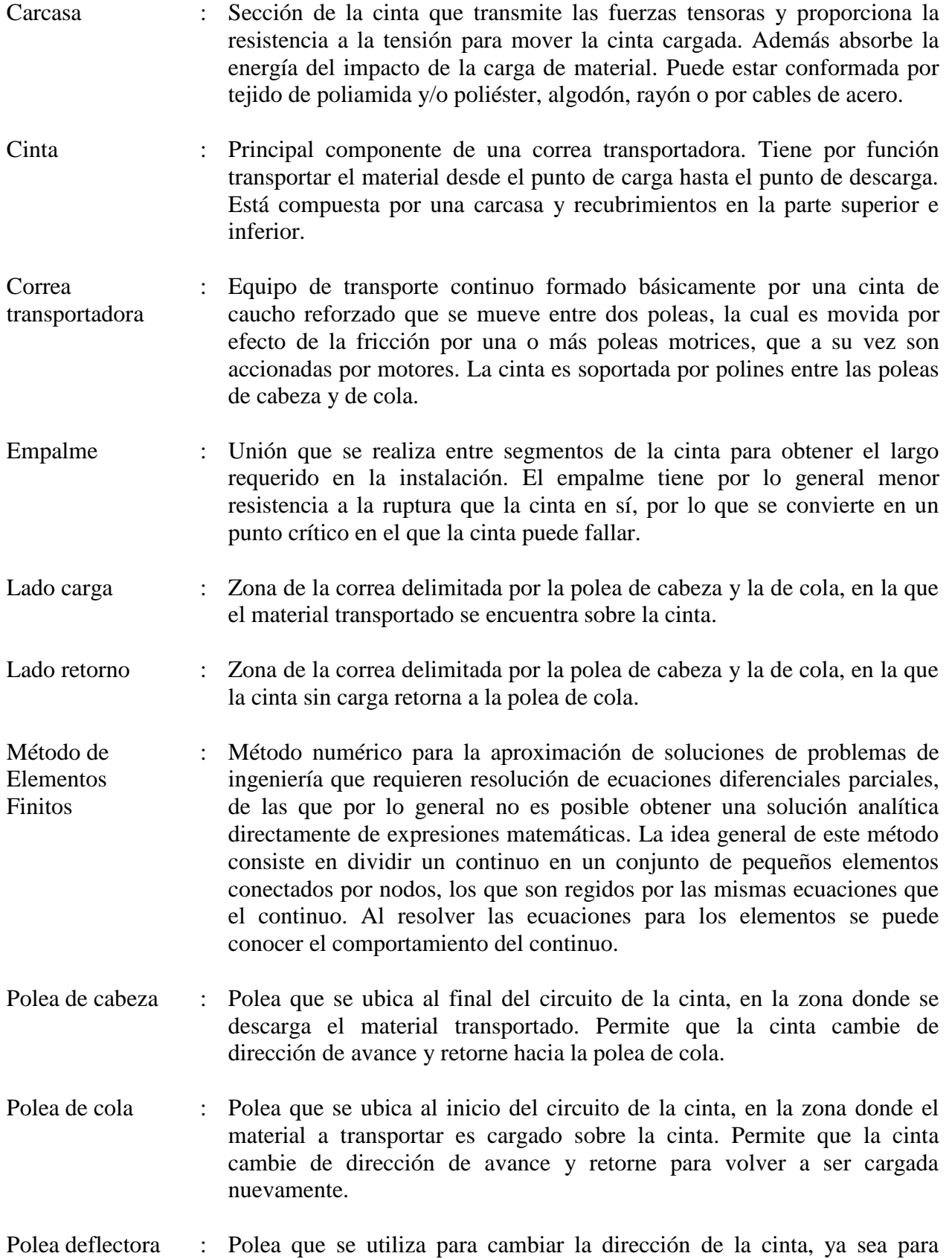

ajustarse al recorrido o para modificar el ángulo de contacto entre la cinta y la polea motriz.

- Polea motriz : Polea que transmite la potencia proveniente del motor hacia la cinta, de manera de otorgarle a la cinta la fuerza suficiente para vencer las resistencias al movimiento, con el fin de transportar el material depositado sobre ella.
- Polea tensora : Polea que tiene por función acomodar los cambios en el largo de la cinta, debido a la deformación longitudinal de la misma, para mantener una tensión adecuada.
- Polín : Rodillo al que no se le aplica potencia, que se utiliza como soporte de la cinta y el material transportado. Se ubican de manera espaciada a lo largo de la trayectoria de la cinta, tanto en el lado carga como en el lado retorno.
- Recubrimiento : Sección de la cinta que protege a la carcasa contra el daño y cualquier factor de deterioro que pueda estar presente en el entorno operativo. El recubrimiento superior es aquel que está en contacto con el material transportado, y suele ser más grueso que el recubrimiento inferior.
- Tensión dinámica : Tensión que se origina al acelerar la cinta, ya sea para el arranque o para el frenado de la misma. Cuando se acelera la cinta se produce la propagación de una onda elástica que genera extensiones y compresiones en la misma, que dan como resultado esta tensión adicional.
- Tensión estática : Tensión de la cinta que se tiene en cada punto de esta cuando funciona a su velocidad nominal, en estado estacionario. Se obtiene considerando la carga a transportar, la distancia y altura de la correa, el tensor a utilizar, entre otros factores. Las normas internacionales poseen procedimientos para calcularla de manera más bien precisa.
- Tensión total : Resultado de la adición de la tensión estática más la tensión dinámica.

# **8. Bibliografía**

- [1] Conveyor Equipment Manufacturers Association (2007). *Belt Conveyors for Bulk Materials, Sixth Edition*. Conveyor Equipment Manufacturers Association CEMA.
- [2] Alspaugh, M. A. (2004). Latest developments in belt conveyor technology. *MINExp200, LasVegas, NV, USA*.
- [3] Zhang, S., & Xia, X. (2011). Modeling and energy efficiency optimization of belt conveyors. In *Applied Energy*, *88*(9), 3061–3071.
- <span id="page-103-0"></span>[4] German Industrial Standard (2002). *Continuous conveyors – Belt conveyors for loose bulk materials – Basis for calculation and dimensioning*. DIN 22101.
- <span id="page-103-1"></span>[5] Lodewijks, G. (1996). *Dynamics of belt systems*. TU Delft, Delft University of Technology.
- <span id="page-103-2"></span>[6] He, D., Pang, Y., & Lodewijks, G. (2015). Determination of Acceleration for Belt Conveyor Speed Control in Transient Operation. In *International Journal of Engineering and Technology, 8*(3), 206.
- [7] Yang, G. (2014). Dynamics Analysis and Modeling of Rubber Belt in Large Mine Belt Conveyors. In *Sensors & Transducers, 181*(10), 210.
- [8] Freudental, A. M., & Geiringer, H. (1962). *The mathematical theories of the inelastic continuum.* State publication of Physics-Mathematical literature.
- [9] Reddy, J. N. (1993). *An introduction to the finite element method* (Vol. 2). McGraw-Hill New York.
- [10] Pingyuan, X., & Yandong, S. (2009). Dynamic Simulation on the Belt Conveyor on Emergency Braking. In *Intelligent Computation Technology and Automation, 2009. ICICTA'09. Second International Conference, 2*, 34–36. IEEE.
- [11] Kulinowski, P. (2013). Simulation studies as the part of an integrated design process dealing with belt conveyor operations. In *Eksploatacja i Niezawodność, 15*(1), 83-88.
- [12] Ma, H. W., Li, D. S., Zhang, X. H., & Mao, Q. H. (2013). Dynamic Simulation Analysis of Belt Rupture for Belt Conveyor. In *Applied Mechanics and Materials, 313*, 1120-1124.
- [13] Meruane, V. *Dinámica Estructural, apuntes para el curso ME706*. Departamento de Ingeniería Mecánica, Universidad de Chile.
- [14] Pascual, R., Meruane, V., & Barrientos, G. (2005). Analysis of transient loads on cablereinforced conveyor belts with damping consideration. In *Proceedings of the XXVI Iberian Latin-American congress on computational methods in engineering CILAMCE*.
- <span id="page-103-3"></span>[15] Harrison, A. (1983). Criteria for minimising transient stress in conveyor belts. In *Mechanics eng. Trans. IE Aust, 8*(3), 129-134.
- [16] Karolewski, B., & Ligocki, P. (2014). Modelling of long belt conveyors. In *Eksploatacja i Niezawodność*, 16.
- [17] Nuttall, A. J. G. (2007). *Design aspects of multiple driven belt conveyors.* Doctoral dissertation, TU Delft, Delft University of Technology.
- [18] Fuentes, J. P. (2002). *Modelación numérica de las fuerzas dinámicas producidas en una correa transportadora de gran longitud*. Doctoral dissertation, Universidad de Concepción.
- <span id="page-104-0"></span>[19] Dilefeld, M. (2015). *Belt Conveyor Calculation, Chuquicamata Underground Conveyor System. Principal Conveyor C-01*. Takraf Tenova.
- <span id="page-104-1"></span>[20] Lodewijks, G. (2002). Two decades dynamics of belt conveyor systems. In *Bulk Solids Handling, 22*(2), 124-132.

#### **Anexo A. Código MATLAB Implementación MEF correa publicaciones [\[5\]](#page-103-1) y [\[6\]](#page-103-2)**

```
%Propiedades del material transportado
rhom = 850; %Densidad del mineral de carbón [kg/m^3]
phim = 20; %Ángulo de sobrecarga [deg]
Am = 0.1571; %Área de la sección transversal [m^2]
mm = rhom*Am; %Masa del material transportado por unidad de largo [kg/m]
a_0 = 1.0; %Fracción de la capacidad máxima de carga
%Propiedades de la correa
Lc = 1000; %Largo de la correa, de cabeza a cola [m]
theta = 0; %Inclinación de la correa [rad]
L = Lc*cos(theta); %Proyección horizontal del largo de la correa [m]
H = Lc*sin(theta); %Elevanción de la correa [m]
Qn = 2500; %Capacidad nominal [t/h]Vc = 5; \text{Velocidad de la cinta } [m/s]V0 = 3; <br> Velocidad inicial [m/s]EC = 340.917; % M6dulo de Young [MPa]mc = 14.28; % Masa de la correa por unidad de largo \lceil kq/m \rceilAc = 0.01235; %Área de la sección transversal [m^2]
B = 1.2; \text{R} ancho de la cinta [m]
kN = 500; %Tensión nominal de la cinta por unidad de largo [kN/m]
mt = 5200; <br>
%Masa del tensor [kg]
mp c = 14.86; 8Masa de los polines por unidad de largo, carga [kg/m]
mp r = 7.72; %Masa de los polines por unidad de largo, retorno [kg/m]
mp = mp c + mp r; %Masa de los polines por unidad de largo [kg/m]
g = 9.81; %Aceleración de gravedad [m/s^2]%Factores
f = 0.018; %Coeficiente de fricción artificial
Cr = 1.09; %Coeficiente de resistencias secundarias (DIN 22101)
eta = 0.8; %Eficiencia de empalme de la cinta
Sa = 5.4; %Factor de seguridad mínimo en operación transiente
Sb = 8.0; %Factor de seguridad mínimo en operación estacionaria
%Interacción correa / polea motriz
mu = 0.35; %Coeficiente de fricción entre cinta y polea motriz
alpha w = \pi; %Ángulo de contacto [rad]
%%%%%%%%% CÁLCULO DE TENSIONES, VELOCIDADES DE ONDA Y ACELERACIONES %%%%%%%%%
%Tensiones en operación estacionaria considerando transportador horizontal
%Tensión motriz correa cargada [kN]
Fd c = (Cr*f*tc*g*(mp+(2*mc+mm*a_0)*cos(theta))+mm*a_0*g*H)/1000;%Tensión motriz correa sin carga [kN]
Fd d = Cr*f*Lc*q*(mp+2*mc*cos(theta))/1000;%Tensión estacionaria y en aceleración posterior a la polea motriz [kN]
F2 = 0.5*mt*g/1000; %Igual para correa cargada y descargada
%Tensión estacionaria previa a la polea motriz [kN]
F1 c = F2+Fd c; %Correa cargada
```

```
%Tensión en aceleración máxima previa a la polea motriz [kN]
Fla c max = F2*exp(mu*alpha w); %Correa cargada
%Velocidad de onda longitudinal [m/s]
c1 = sqrt(Ec*10^6*Ac/mc);
%Velocidades de onda efectivas para correa sin carga [m/s]
c1 efD c = sqrt(mc/(mc+mp c))*c1; %Parte carga
c1 efD r = sqrt(mc/(mc+mp r))*c1; %Parte retorno
%Velocidades de onda efectivas para correa cargada [m/s]
c1 efC_c = sqrt(mc/(mc+mp_c+mm*a_0))*c1; %Parte carga
c1 efC r = sqrt(mc/(mc+mp_r)) *c1; \frac{1}{2} \frac{1}{2} \frac{1}{2} \frac{1}{2} \frac{1}{2}%Tiempo requerido por la onda para viajar a través de la cinta [t]
tc = Lc*(1/c1_efc_c+1/c1_efc_r); %Correa cargada
td = Lc*(1/c1 efD c+1/c1 efD r); %Correa sin carga
%Aceleraciones máximas [m/s^2]
%Ruptura
amax r = (Sb-Sa)/Sa*(F2*1000/Lc/(mp+2*mc+mm*a_0)+Cr*f*g);
%Deslizamiento
amax d = F2*1000*(exp(mu*alphap) - 1)/LC/(mp+2*mc+mm* a_0) -Cr*f*g;%Máxima
amax = min(amax r, amax d);
%Tiempos de aceleración [s]
Ta min1 = pi/2*(Vc-V0)/amax; %Tiempo mínimo
Ta_min2 = (Vc-V0)/(Cr*f*g)*Sa/(Sb-Sa); %De acuerdo a Lodewijks
Ta\_min3 = 5*tc/2; %5 veces el tiempo cabeza/cola
Ta_min4 = Lc*60/1000; %1 min por cada km de largo
%Masa total [kg]
Mc = Lc*(mc+mm*a_0+mp_c); %Lado carga
Mr = Lc*(mc+mp r); %Lado retorno
%%%%%%%%%% ELEMENTOS FINITOS %%%%%%%%%%
n = 20; %Número de elementos (debe ser par)
nn = n+1; %Número de nodos (igual a número de grados de libertad)
l = 2*Lc/n; %Largo de cada elemento
a 2 = 1.0; %Coeficiente viscoso
%Matriz de masa de cada elemento del lado carga
Mec = Mc/(n/2)/2 * [ 1, 0; % (n/2) es el número de elementos
                    0, 1 ]; %en el lado carga
%Matriz de masa de cada elemento del lado retorno
Mer = Mr/(n/2)/2 * [ 1, 0; \frac{1}{2} (n/2) es el número de elementos
                    0, 1 ]; %en el lado retorno
%Matriz de rigidez de cada elemento
Ke = Ec*10^6*Ac/1/2 * [ 1 , -1 ; %Rigidez afecta diferencia en resultados
                      -1, 1 ];
```

```
%Matriz de amortiguamiento de cada elemento
Ce = a 2*Ke;
%Matrices iniciales
M = zeros(nn,nn);
K = zeros(nn, nn);C = zeros(nn, nn);%Ensamble
for i = 1:nn-1if (i \leq nn/2) %#ok
        M([i,i+1], [i,i+1]) = M([i,i+1], [i,i+1]) + Mec; else
        M([i,i+1], [i,i+1]) = M([i,i+1], [i,i+1]) + Mer; end
    K([i,i+1],[i,i+1]) = K([i,i+1],[i,i+1]) + Ke;C([i,i+1],[i,i+1]) = C([i,i+1],[i,i+1]) + Ce;end
%Fuerzas externas
F = zeros(nn, 1);
F(1) = mt * g/2; %Peso del tensor [N]
F(nn) = -mt * q/2; %Peso del tensor [N]
%Integración numérica
dpt = 200; %Divisor del paso temporal crítico
[d d,v d,a d,d w,v w,a w,d n,v n,a n,t] = IntegracionNumerica(M,K,C,F,...
                                            Vc, V0, Ta min1, dpt, 0);
[d d1,v d1,a d1,d w1,v w1,a w1,d n1,v n1,a n1,t1] = IntegracionNumerica(M,...
                                                      K, C, F, Vc, V0, Tamin1,1,0);[d_d^2, v_d^2, a_d^2, d_w^2, v_w^2, a_w^2, d_n^2, v_n^2, a_n^2, t^2] = IntegracionNumerica(M, ...
                                                     K, C, F, Vc, V0, Ta min1,2,0);[d_d3,v_d3,a_d3,d_w3,v_w3,a_w3,d_n3,v_n3,a_n3,t3] = IntegracionNumerica(M,...
                                                     K, C, F, Vc, V0, Ta min1, 5, 0);[d d4,v d4,a d4,d w4,v w4,a w4,d n4,v n4,a n4,t4] = IntegracionNumerica(M,...
                                                     K, C, F, Vc, V0, Ta min1, 10, 0);[d d5,v d5,a d5,d w5,v w5,a w5,d n5,v n5,a n5,t5] = IntegracionNumerica(M,...
                                                      K, C, F, Vc, V0, Ta min1, 50, 0);[d d6,v d6,a d6,d w6,v w6,a w6,d n6,v n6,a n6,t6] = IntegracionNumerica(M,...
K, C, F, Vc, V0, Ta min1, 100, 0);[d d7, v d7, a d7, d w7, v w7, a w7, d n7, v n7, a n7, t7] = IntegracionNumerica(M, ...
K, C, F, Vc, V0, Ta min1, 200, 0);dt = t(2); %Paso temporal
dt_cr = dt*dpt; %Paso temporal crítico
%Desplazamientos
d11_d = d_d(11,:); %Aceleración del nodo 11 según diferencias centrales
d11 w = d w(11,:); %Aceleración del nodo 11 según Wilson theta
d11 n = d n(11,:); %Aceleración del nodo 11 según Newmark
%Velocidades
v1 n = v n(1,:); %Velocidad del nodo 1 según Newmark
```
```
v2 n = v n(2,:); %Velocidad del nodo 2 según Newmark
v6 n = v n(6,:); %Velocidad del nodo 6 según Newmark
v11 d = v d(11,:); %Velocidad del nodo 11 según diferencias centrales
v11 w = v w(11,:); %Velocidad del nodo 11 según Wilson theta
v11 n = v n(11,:); %Velocidad del nodo 11 según Newmark
v16 n = v n(16, :); %Velocidad del nodo 16 según Newmark
v20 n = v n(20,:); %Velocidad del nodo 20 según Newmark
v21 n = v n(21,:); %Velocidad del nodo 21 según Newmark
%Aceleraciones
a3 n = a n(3,:); %Aceleración del nodo 3 según Newmark
a4 n = a n(4,:); %Aceleración del nodo 4 según Newmark
a6 n = a n(6,:); %Aceleración del nodo 6 según Newmark
a1\overline{1} d = a d(11,:); %Aceleración del nodo 11 según diferencias centrales
all w = a w(11,:); %Aceleración del nodo 11 según Wilson theta
all n = a_n(11, :); %Aceleración del nodo 11 según Newmark
a16_n = a_n(16,:); %Aceleración del nodo 16 según Newmark
a19<sup>n</sup> = a<sup>n</sup>(19,:); %Aceleración del nodo 16 según Newmark
%Corrección de aceleraciones según Newmark
a1 = diff(v n(1,:))/dt;a1 n = [a1 a1(length(t)-1)]; %Aceleración del nodo 1
a2 = diff(v n(3,:))/dt;a2 n = [a2 \overline{a}2(lenqth(t)-1)]; %Aceleración del nodo 2
a20 = diff(v n(19,:))/dt;a20 n = [a20 a20(length(t)-1)]; %Aceleración del nodo 20
a21 = diff(v n(21,:))/dt;
```

```
a21 n = [a21 a21(length(t)-1)]; %Aceleración del nodo 21
```

```
%Corrección velocidad y aceleración según diferencias centrales
v11 d(lenqth(t)) = v11 d(lenqth(t)-1);all d(lenqth(t)) = a11 d(lenqth(t)-1);
```
### **Anexo B. Código MATLAB Integración Numérica**

```
function [d d,v d,a d,d w,v w,a w,d n,v n,a n,t] =
IntegracionNumerica(M,K,C,F,Vc,V0,Ta,dpt,nodo)
% INPUT
% M : Matriz de masa global
% K : Matriz de rigidez global
% C : Matriz de amortiguamiento global
% F : Vector carga externa aplicada
% Vc : Velocidad final de la cinta [m/s]
% V0 : Velocidad inicial de la cinta [m/s]
% Ta : Duración procedimiento de arranque/parada [t]
% dpt : Divisor del paso temporal, relativo al paso temporal crítico
% nodo : Nodo donde se ubica la segunda polea motriz
% OUTPUT
% d d : Desplazamiento según diferencias centrales
% v d : Velocidad según diferencias centrales
% a d : Aceleración según diferencias centrales
% d w : Desplazamiento según Wilson Theta
% v w : Velocidad según Wilson Theta
% a w : Aceleración según Wilson Theta
% d n : Desplazamiento según Newmark
% v n : Velocidad según Newmark
% a n : Aceleración según Newmark
% t : Tiempo
%Grados de libertad del sistema
dof = length(M);%Frecuencias naturales y modos
[\sim, W] = \text{eig}(K, M);w = sqrt(diag(W))/2/pi; %Frecuencias naturales en Hz%Paso de tiempo
T = 1./w; %Periodos
dt cr = min(T)/pi; %Paso tiempo crítico
dt = dt_cr/dpt; %Paso de tiempo "dpt" veces menor al paso temporal crítico
%Tiempo [s]
ti = 0; %Tiempo inicial
%tf = 300; %Tiempo final arranque
tf = 140; %Tiempo final parada
%t0 = 0; %Tiempo comienzo arranque
t0 = 40; %Tiempo comienzo parada
t = ti:dt:tf; %Vector tiempo
nt = length(t); %Largo del vector
%Desplazamiento nodos
Fd = zeros(nt, 1);%Arranque
%for j = 1:nt
     if j*dt<=t0
       Fd(j)=V0*j*dt; elseif j*dt<=Ta+t0
```

```
Fd(j)=V0*j*dt+(Vc-V0)/2*(j*dt-t0)-Ta/pi*sin(pi*(j*dt-t0)/Ta)); else
        Fd(j)=Vc*(j*dt-t0-Ta/2)+V0*(t0+Ta/2); end
end
%}
%Parada suave
%{
for j=1:nt
     if j*dt<=t0
       Fd(j)=Vc*j*dt; elseif j*dt<=Ta+t0
        Fd(j)=Vc*j*dt-(Vc-V0)/2*((j*dt-t0)-Ta/pi*sin(pi*(j*dt-t0)/Ta));
     else
        Fd(j)=V0*j*dt+(Vc-V0)*(t0+Ta/2); end
end
%}
%Parada abrupta
% {
for j=1:nt
     if j*dt<=t0
        Fd(j)=Vc*j*dt; elseif j*dt<=Ta+t0
        Fd(j)=Vc*j*dt-(Vc-V0)*(j*dt-t0)^2/(2*Ta); else
        Fd(j)=V0*j*dt+(Vc-V0)*(t0+Ta/2); end
end
%}
%%%%%%%%%%%%%%%%%%%%%%%%%%%%%%%%%%%%%%%%%%%%%%%%%%%%%%%%%%%%%%%%%%%%%%%%%%%%%%
%Método de diferencias centrales
%Inicialización de vectores
d_d = zeros(dof,nt); %Desplazamiento según diferencias centrales
v d = zeros(dof,nt); %Velocidad según diferencias centrales
a d = zeros(dof,nt); %Aceleración según diferencias centrales
Fef d = zeros(dof,nt); %Carga efectiva según diferencias centrales
%Condiciones iniciales
d d(:,1) = zeros(dof,1);
<u>&arranque</u>
\forall v \ d(:,1) = V0*ones(\text{dof},1);%a d(:,1) = M\(F(:,1)-K*d d(:,1)-C*v d(:,1));
%parada
v d(:,1) = Vc*ones(dof,1);a d(:,1) = zeros(dof,1);%Condiciones de borde
d d(1,:) = Fd;d d(dof,:) = Fd;if ((nodo>=1) && (nodo<=dof))
    d d(nodo,:) = Fd;end
%Constantes de integración
```

```
a0=1/dt^2;a1=1/(2*dt);
a2=2*a0;a3=1/a2;
%Cálculo de desplazamiento en t=-dt
x0=d(d(:,1)-dt*v(d(:,1)+a3*a(d(:,1));%Formación de la matriz de masa efectiva
M ef=a0*M+a1*C;%Primer paso cálculo
F ef d(:,1) = F-(K-a2*M)*d d(:,1)-(a0*M-al*C)*x0;d d(:,2) = M ef\F ef d(:,1);
d d(1,2) = Fd(2);
d d(dof,2) = d(d(1,2);%Cálculo posterior
for i = 2:nt-1 %Cálculo de la carga efectiva
    F ef d(:,i) = F(:,1)-(K-a2*M)*d d(:,i)-(a0*M-a1*C)*d d(:,i-1); %Cálculo del desplazamiento, aceleración y velocidad
    d d(:,i+1) = M ef\F ef d(:,i);
    d d(1,i+1) = Fd(i+1);d d(dof,i+1) = d(d(1,i+1));if (node>=1) & (modo<=1)d d(nodo, i+1) = d d(1, i+1);
     end
    a d(:,i) = a0*(d(d(:,i-1)-2*dd(:,i)+d(d(:,i+1));v d(:,i) = a1*(d d(:,i+1)-d d(:,i-1));end
%%%%%%%%%%%%%%%%%%%%%%%%%%%%%%%%%%%%%%%%%%%%%%%%%%%%%%%%%%%%%%%%%%%%%%%%%%%%%%
%Método de Wilson Theta
%Inicialización de vectores
d w = zeros(dof,nt); %Desplazamiento según Wilson Theta
v w = zeros(dof,nt); %Velocidad según Wilson Theta
a w = zeros(dof,nt); %Aceleración según Wilson Theta
F ef w = zeros(dof,nt); %Carga aplicada efectiva según Wilson Theta
%Condiciones iniciales
d w(:,1) = zeros(dof,1);
<u>&arranque</u>
\forall v(w(:,1) = V0*\text{ones}(dof,1);%a w(:,1) = M\(F(:,1)-K*d w(:,1)-C*v w(:,1));
%parada
v_w((t,1) = Vc^*ones(dof,1);a w(:,1) = zeros(\text{dof},1);%Condiciones de borde
d w(1,:) = Fd;d w(dof,:) = Fd;%Parámetro theta
theta = 1.4;
```

```
%Constantes de integración
a0=6/(theta*dt)^2;a1=3/(theta*dt);
a2=2*a1;a3=theta*dt/2;
a4=a0/theta;
a5=-a2/theta;
a6=1-3/theta;a7=dt/2;a8=dt^2/6;%Formación de la matriz de rigidez efectiva
K ef w = K+a0*M+a1*C;%Cálculo
for i = 1:nt-1 %Cálculo de la carga efectiva
    F ef w(:,i) = F(:,1)+theta*(F(:,1)-F(:,1))+M*(a0*d w(:,i)+a2*v w(:,i)+...
                  2*a w(:,i))+C*(a1*d w(:,i)+2*v w(:,i)+a3*a w(:,i));
     %Cálculo del desplazamiento en t+(theta)dt
    d w(:,i+1) = K ef w\F ef w(:,i);
    d w(1, i+1) = Fd(i+1);d w(dof,i+1) = d w(1,i+1); if ((nodo>=1) && (nodo<=dof))
        d w(nodo,i+1) = d w(1,i+1); end 
     %Cálculo de la aceleración, velocidad y desplazamiento en t+dt
    a w(:,i+1) = a4*(d w(:,i+1)-d w(:,i)) + a5*(v w(:,i)) + a6*a w(:,i);v w(:,i+1) = v w(:,i)+a7*(a w(:,i+1)+a w(:,i));
    d w(:,i+1) = d w(:,i)+dt*v w(:,i)+a8*(a w(:,i+1)+2*a w(:,i));
end
%%%%%%%%%%%%%%%%%%%%%%%%%%%%%%%%%%%%%%%%%%%%%%%%%%%%%%%%%%%%%%%%%%%%%%%%%%%%%%
%Método de Newmark
%Inicialización de vectores
d_n = zeros(dof,nt); %Desplazamiento según Newmark
v n = zeros(dof,nt); %Velocidad según Newmark
a n = zeros(dof,nt); %Aceleración según Newmark
F ef n = zeros(dof,nt); %Carga aplicada efectiva según Newmark
%Condiciones iniciales
d n(:,1) = zeros(dof,1);%arranque
\forall v \; n(:,1) = V0 * ones(\text{dof},1);%a_n(:,1) = M\(F(:,1)-K*d_n(:,1)-C*v_n(:,1));
%parada
v n(:,1) = Vc*ones(dof,1);a^{\bar{m}}(t,1) = zeros(dof, 1);
%Condiciones de borde
d n(1,:) = Fd;d n(dof,:) = Fd;
```

```
%Parámetros
```

```
delta = 0.5;
alpha = 0.25;
%Constantes de integración
a0=1/(alpha*dt^2);
a1=delta/(alpha*dt);
a2=1/(alpha*dt);
a3=1/(2*alpha) - 1;a4=delta/alpha-1;
a5=dt/2*(delta/alpha-2);
a6=dt*(1-delta);a7=delta*dt;
%Formación de la matriz de rigidez efectiva
K_{ef_n} = K + a0*M + a1*C;%Cálculo
for i = 2:nt %Cálculo de la carga efectiva
    F ef n(:,i) = F(:,1)+M*(a0*d n(:,i-1)+a2*v n(:,i-1)+a3*a n(:,i-1))+...C^*(a1*d_n(:,i-1)+a4*v_n(:,i-1)+a5*a_n(:,i-1));
     %Cálculo del desplazamiento, aceleración y velocidad
    d n(:,i) = K \text{ ef } n(F \text{ ef } n(:,i);d \nvert n(1,i) = Fd(i);d_n(dof,i) = d_n(1,i);i\bar{f} ((nodo>=1) \bar{\&} (nodo<=dof))
        d n(nodo,i) = d n(1,i); end
    a n(:,i) = a0*(d n(:,i)-d n(:,i-1)) -a2*v n(:,i-1)-a3*a n(:,i-1);v n(:,i) = v n(:,i-1)+a6*a n(:,i-1)+a7*a n(:,i);
```

```
end
```
### **Anexo C. Código MATLAB Error relativo entre soluciones**

```
% Error relativo en despl/vel/acel entre vectores de tiempo ta y tb
function [err, med err, max err] = ErrorDt(ta, tb, vec a, vec b)
% INPUT
% ta : Vector temporal a
% tb : Vector temporal b
% vec a : Vector que representa despl/vel/acel con respecto al vector ta
% vec b : Vector que representa despl/vel/acel con respecto al vector tb
% OUTPUT
% err : error relativo procentual en despl/vel/acel
% med_err : error medio
% max_err : error máximo
%Encontrar posición de valores comunes entre ta y tb
pos = 1;for j = 2: length (ta)
    k = \text{find}(\text{abs}(\text{tb-ta}(j))) < 1E-5;if k > 0pos = [pos k]; % *b end
end
%Vector b contiene solo valores cuyos tiempos están en ta
vec b = vec b(pos);tb prima = tb(pos);if length(vec a) \sim = length(vec b)
    pos2 = 1;for j = 2: length (tb prima)
        k = \text{find}(\text{abs}(\text{ta}-\text{tb} \text{ prima}(\text{j})) < 1E-5);if k > 0pos2 = [pos2 k]; % *b end
     end
    vec_a = vec_a (pos2);end
err = abs(vec a-vec b)./abs(vec b)*100;
err(isan(err)) = 0;med err = mean(err);
max err = max(err);
```
## **Anexo D. Catálogo de polines**

#### **LORBRAND** 3 Roll Troughing In Line Idler CEMA F

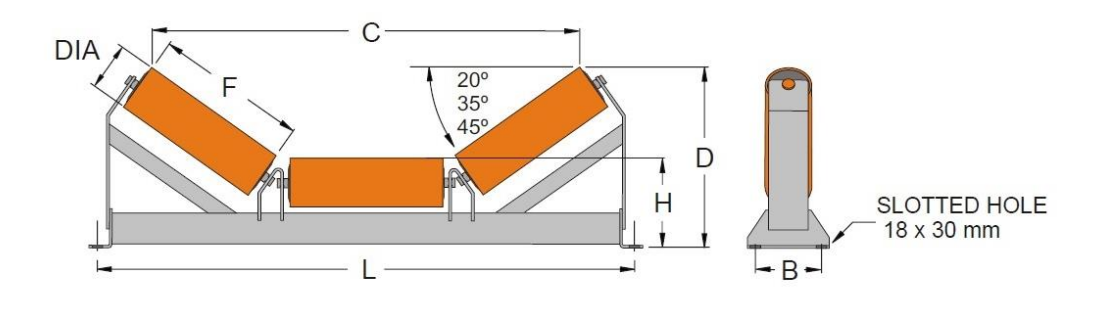

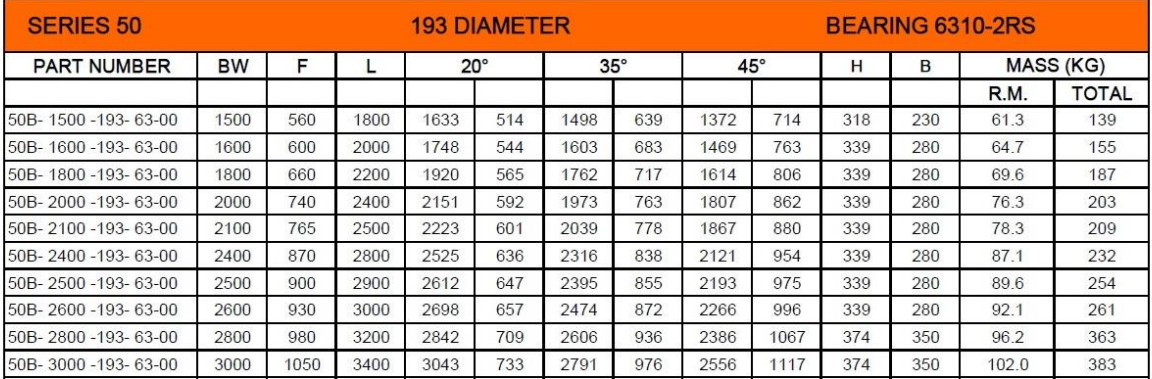

PART NUMBER - REPLACE "00" WITH TROUGH ANGLE

# A world resource in conveyor components

Sizes and masses shown are nominal and are subject to change without notice. Certified drawings are available on request.

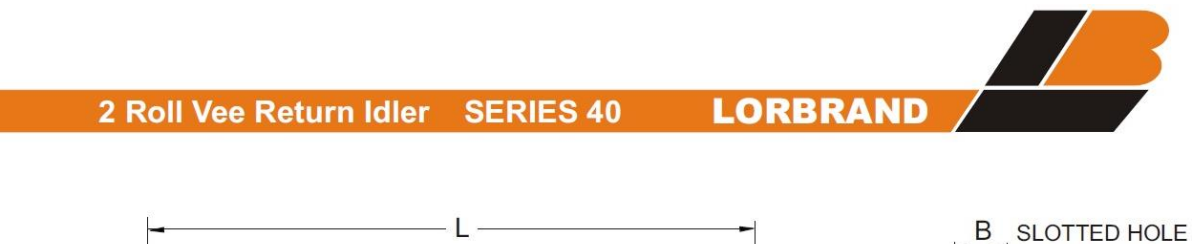

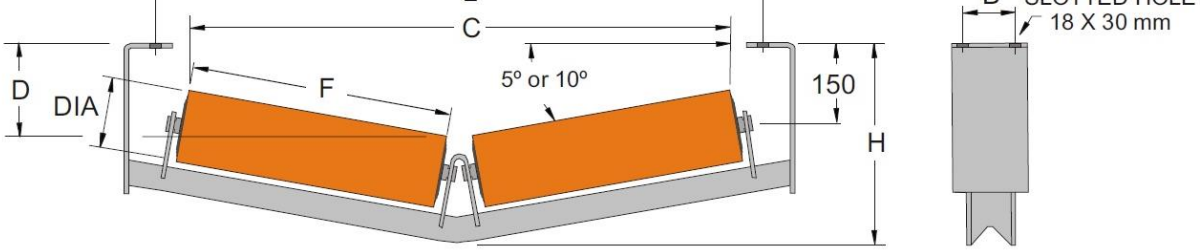

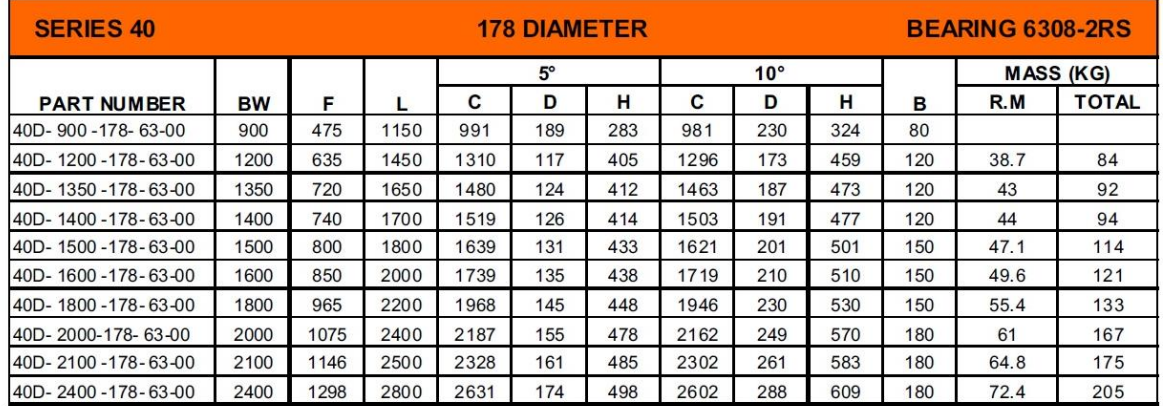

PART NUMBER - REPLACE "00" WITH ROLL ANGLE

# A world resource in conveyor components

Sizes and masses shown are nominal and are subject to change without notice. Certified drawings are available on request.

## **Anexo E. Código MATLAB Implementación MEF correa C-01**

 $8888888888$  DATOS DE ENTRADA  $8888888888$ %%%%%%%%%%% DATOS DE ENTRADA %%%%%%%%%% %Propiedades del material transportado rhom =  $1600$ ; %Densidad del mineral de cobre  $\lceil \text{kg/m}^{\wedge}3 \rceil$ phim = 15; %Ángulo de sobrecarga [deg] Qn = 11000; %Flujo másico (capacidad nominal) [t/h]  $Vc = 7$ ;  $\frac{8 \text{Velocidad de la cinta } [m/s]}{2}$ mm = Qn/Vc/3.6; %Masa del material transportado por unidad de largo [kg/m] Am = mm/rhom; %Área de la sección transversal [m^2] a\_0 = 1.0; %Fracción de la capacidad máxima de carga %Propiedades de la correa Lc = 3340; 8Largo de la correa, de cabeza a cola [m] theta =  $8.52*pi/180;$ %Inclinación de la correa [rad]  $L = Lc*cos(theta)$ ; %Proyección horizontal del largo de la correa [m] H = Lc\*sin(theta); %Elevanción de la correa [m]  $V0 = 0;$  <br>  $Velocidad inicial [m/s]$  $E_c = 547000;$  %Módulo de Young [N/mm] B = 1800; SAncho de la cinta [mm] h = 42; <br>
%Espesor de la cinta [mm]  $EC = E C/h;$  %Módulo de Young [MPa] Ac = B\*h/10^6; %Área de la sección transversal [m^2] kN = 10000; %Tensión nominal de la cinta por unidad de largo [kN/m]  $mc = 155$ ;  $8$ Masa de la correa por unidad de largo [kg/m] mp  $c = 46.40;$  %Masa de los polines por unidad de largo, carga [kg/m] mp  $r = 18.47;$  %Masa de los polines por unidad de largo, retorno [kg/m]  $mp = mp c + mp r;$  %Masa de los polines por unidad de largo [kg/m]  $g = 9.81;$  %Aceleración de gravedad  $[m/s^2]$ Lr = Lc; 8Largo de la cinta en el lado retorno [m] theA =  $8.52*pi/180$ ; %Inclinación zona A [rad] theB =  $8.52*pi/180$ ; %Inclinación zona B [rad] theC =  $8.52 \times p1/180$ ; %Inclinación zona C [rad] theD = 8.52\*pi/180; %Inclinación zona D [rad] %Las zonas mencionadas arriba corresponden a los segmentos de cinta ubicados: %Zona A: entre polea motriz primaria y polea de cola %Zona B: entre polea de cola y polea deflectora %Zona C: entre polea deflectora y polea motriz secundaria %Zona D: entre polea motriz secundaria y polea motriz primaria %Factores f\_min = 0.013; %Coeficiente de fricción artificial mínimo f\_max = 0.021; %Coeficiente de fricción artificial máximo f = 0.021; %Coeficiente de fricción artificial Cr = 1.05; %Coeficiente de resistencia secundaria (DIN 22101) Sa a = 4.92; %Factor de seguridad mínimo en operación transiente, arranque Sa\_p = 12.02; %Factor de seguridad mínimo en operación transiente, parada Sb = 5.1; %Factor de seguridad mínimo en operación estacionaria %Interacción correa / polea motriz mu min = 0.217;  $\text{Coeff.}$  mín. de fricción entre cinta y polea motriz mu max = 0.45;  $\frac{1}{2}$  = 0.45; mu = 0.31; %Coeficiente de fricción entre cinta y polea motriz

alpha w1 =  $170*pi/180$ ; %Ángulo de contacto polea motriz 1 [rad]

```
alpha w2 = 190*pi/180; %Ángulo de contacto polea motriz 2 [rad]
%%%%%%%%% CÁLCULO DE TENSIONES, VELOCIDADES DE ONDA Y ACELERACIONES %%%%%%%%%
%Tensiones en operación estacionaria
%Tensión motriz calculada correa cargada [kN]
Fd c = (Cr*f*tc*g*(mp+(2*mc+mm*a_0)*cos(theta))+mm*a_0*g*H)/1000;%Tensión motriz calculada correa sin carga [kN]
Fd d = Cr*f*Lc*g* (mp+2*mc*cos(theta)) / 1000;
%Tensiones correa cargada [kN]
%Polea motriz primaria
F1p c = 3530.864;
F2p c = 2205.504;
Fdp c = F1p c-F2p c;%Polea motriz secundaria
F1s c = 2207.304;F2s c = 879.363;Fds c = F1s c-F2s c;
%Tensiones correa sin carga [kN]
%Polea motriz primaria
F1p d = 1128.192;F2p d = 1002.998;Fdp_d = F1p_d-F2p_d;%Polea motriz secundaria
F1s d = 1004.798;F2s d = 879.363;Fds d = F1s d-F2s d;
%Velocidad de onda longitudinal [m/s]
c1 = sqrt(Ec*10^6*Ac/mc);
%Velocidades de onda efectivas para correa sin carga [m/s]
c1 efD c = sqrt(mc/(mc+mp c))*c1; %Parte carga
c1 efD r = sqrt(mc/(mc+mp r))*c1; %Parte retorno
%Velocidades de onda efectivas para correa cargada [m/s]
c1_efC_c = sqrt(mc/(mc+mp_c+mm*a_0))*c1; %Parte carga
c1 efC r = sqrt(mc/(mc+mp r))*c1; %Parte retorno
%Tiempo requerido por la onda para viajar a través de la cinta [t]
tc = Lc*(1/c1 efC c+1/c1 efC r); %Correa cargada
td = Lc*(1/c1^-efD_c+1/c1^-efD_r); %Correa sin carga
%Masas e inercias del sistema
Im = 50000; %Momento de inercia de motores [kg·m2]
Nm = 4; \frac{1}{3}Wm = 53*2*pi/60; %Velocidad angular motores [rad/s]
Ia = 800; %Momento de inercia de acoplamientos [kg·m2]
Na = 4; SNúmero de acoplamientos
Wa = Wm; \text{Weylocal} angular acoplamientos [rad/s]
Mr = (Im*Nm*Wm^2+Ia*Na*Wa^2)/Vc^2; %Masa rotación
Mp = Lc*mp; %Masa polines
MC = 2 * Lc * mc; %Masa cinta
```

```
108
```

```
Mm = Lc*mm*a 0; %Masa material
MT = Mr+Mp+Mc+Mm; \text{M} = \text{M}%Aceleraciones máximas [m/s^2]
%Polea motriz primaria
%Ruptura
\text{amax\_pr} = (\text{Sb-Sa\_a}) / \text{Sa\_a*} (\text{F2p\_c+Fdp\_c}) * 1000 / \text{Lc} / (\text{mp} + 2 * \text{mc} + \text{mm} * \text{a\_0}) ;%Deslizamiento
amax pd = (F2p c*(exp(mu*alphaw1)-1)-Fdp c)*1000/Lc/(mp+2*mc+mm*a 0);%Máxima
amax p = min(amax<sub>p</sub>r, amax<sub>p</sub>d);%Polea motriz secundaria
%Ruptura
amax sr = (Sb-Sa a)/Sa a*(F2s c+Fds c)*1000/Lc/(mp+2*mc+mm*a 0);%Deslizamiento
amax sd = (F2s c*(exp(mu*alpha*v)-1)-Fds c)*1000/Lc/(mp+2*mc+mm*a0);%Máxima
amax s = min(amax sr,amax sd);
%Aceleración establecida [m/s^2]
ace = 0.06;%Tiempos de aceleración [s]
Ta min1 = pi/2*(Vc-V0)/ace; \frac{1}{2} \frac{1}{2} \frac{1}{2} \frac{1}{2} \frac{1}{2} \frac{1}{2} \frac{1}{2} \frac{1}{2} \frac{1}{2} \frac{1}{2} \frac{1}{2} \frac{1}{2} \frac{1}{2} \frac{1}{2} \frac{1}{2} \frac{1}{2} \frac{1}{2} \frac{1}{2} \frac{1}{2} \frac{1}{2Ta min2 = (VC-V0)/(4*Cr*f*g)*Sa a... %De acuerdo a Lodewijks
           /(Sb-Sa a)*(exp(mu*alpha w2)-1)...
           /exp(mu*alpha_w2);
Ta min3 = 80*tc/2; \frac{880 \text{ veces el tiempo cabeza/cola}}{2}Ta min4 = Lc*60/1000; extending the set of the set of the set of the largo
Ta min5 = 120; \text{Utilized} por Takraf
%%%%%%%%%%%%%%%%%%%%%%%%%%%%%%%%%%%%%
n = 50; %Número de elementos
nn = n+1; %Número de nodos (igual a número de grados de libertad)
l = (Lc+Lr)/n; %Largo de cada elemento
a_2 = 1.0; %Coeficiente viscoso
n AB = 26; %Nodo que separa zonas A y B
n BC = 45; %Nodo que separa zonas B y C
n CD = 47; %Nodo que separa zonas C y D
%Matriz de masa de cada elemento del lado carga
M_c = 1*(mc+mm*a_0+mp_c)/2 * [ 1, 0;0, 1 ;
%Matriz de masa de cada elemento del lado retorno
M r = 1*(mc+mp_r)/2 * [ 1 , 0 ;0, 1 ;
%Matriz de rigidez de cada elemento
Ke = Ec*10^6*Ac/1 * [ 1 , -1 ;-1, 1 ];
%Matriz de amortiguamiento de cada elemento
Ce = a 2*Ke;
```

```
%Matrices iniciales
M = zeros(nn,nn);
K = zeros(nn,nn);
C = zeros(nn, nn);%Ensamble
for i = 1:nn-1if (i<=n AB) %#ok, n AB es el nodo límite del lado carga
        M([i,i+1],[i,i+1]) = M([i,i+1],[i,i+1]) + M c; else
        M([i,i+1], [i,i+1]) = M([i,i+1], [i,i+1]) + M r; end
    K([i,i+1], [i,i+1]) = K([i,i+1], [i,i+1]) + Ke;C([i,i+1],[i,i+1]) = C([i,i+1],[i,i+1]) + Ce;end
%Fuerzas externas [N]
F = zeros(nn, 1);%Integración numérica
Ta = Ta min1; %Duración del procedimiento de arranque
%t 0 = 0; %Tiempo comienzo arranque
Tp = 60; %Duración del procedimiento de parada
t 0 = 40; <sup>8Tiempo</sup> comienzo parada
dpt = 200; %Divisor del paso temporal crítico
%Caso arranque
\frac{6}{6}[d d,v d,a d,d w,v w,a w,d n,v n,a n,t] = IntegracionNumerica(M,K,C,F,...
                                          Vc, V0, Ta, dpt, n CD);
%}
%Caso parada
[d_d, v_d, a_d, d_w, v_w, a_w, d_n, v_n, a_n, t] = IntegracionNumerica(M,K,C,F,...
                                          Vc,V0,Tp,dpt,n_CD);
dt = t(2); %Paso temporal
dt_cr = dt*dpt; %Paso temporal crítico
%Velocidades
v1 n = v n(1,:); %Velocidad del nodo 1 según Newmark
v2 n = v n(2,:); %Velocidad del nodo 2 según Newmark
v13 n = v n(13,:); %Velocidad del nodo 13 según Newmark
v26n = vn(26,:); %Velocidad del nodo 26 según Newmark
v38 n = v n(38,:); %Velocidad del nodo 38 según Newmark
v45<sup>n</sup> = v<sup>n</sup>(45,:); %Velocidad del nodo 38 según Newmark
v50 n = v n(50,:); %Velocidad del nodo 50 según Newmark
v51 n = v n(51,:); %Velocidad del nodo 51 según Newmark
%Aceleraciones
a3 n = a n(3,:); %Aceleración del nodo 3 según Newmark
a13 n = a n(13,:); %Aceleración del nodo 13 según Newmark
a26 n = a n(26,:); %Aceleración del nodo 26 según Newmark
a38 n = an(38, :); %Aceleración del nodo 38 según Newmark
%Corrección de aceleraciones según Newmark
a1 = diff(v_n(1,:))/dt;a1 n = [a1 a1(length(t)-1)]; %Aceleración del nodo 1
a2 = diff(v n(2,:))/dt;a2 n = [a2 a2(length(t)-1)]; %Aceleración del nodo 2
a50 = diff(v n(49,:))/dt;
```

```
110
```

```
a50 n = [a50 a50(length(t)-1)]; %Aceleración del nodo 50
a51 = diff(v n(51,:))/dt;a51 n = [a51 a51(length(t)-1)]; %Aceleración del nodo 51
```
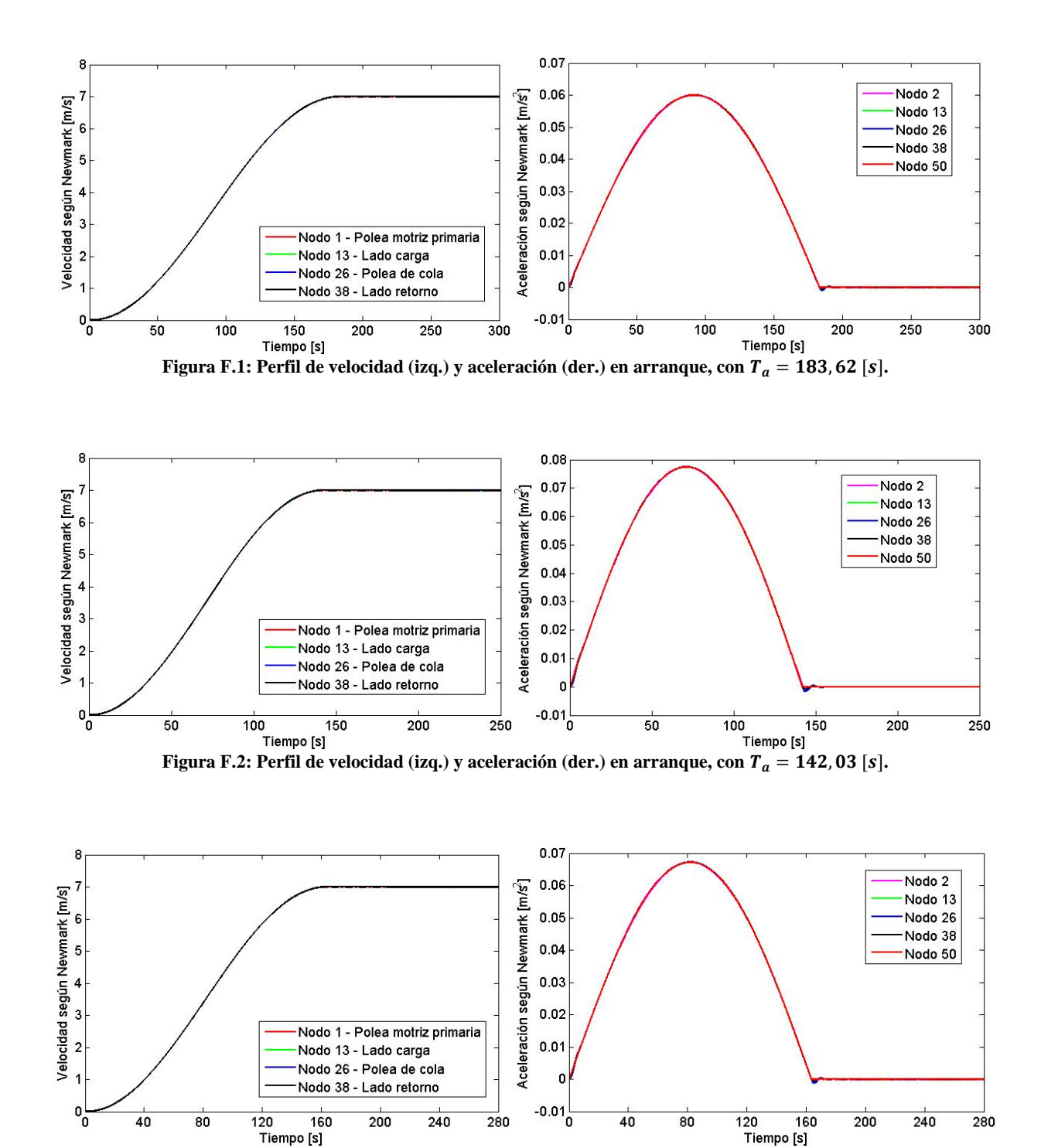

**Anexo F. Perfiles de velocidad y aceleración en arranque, correa C-01**

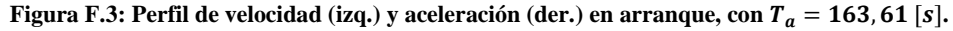

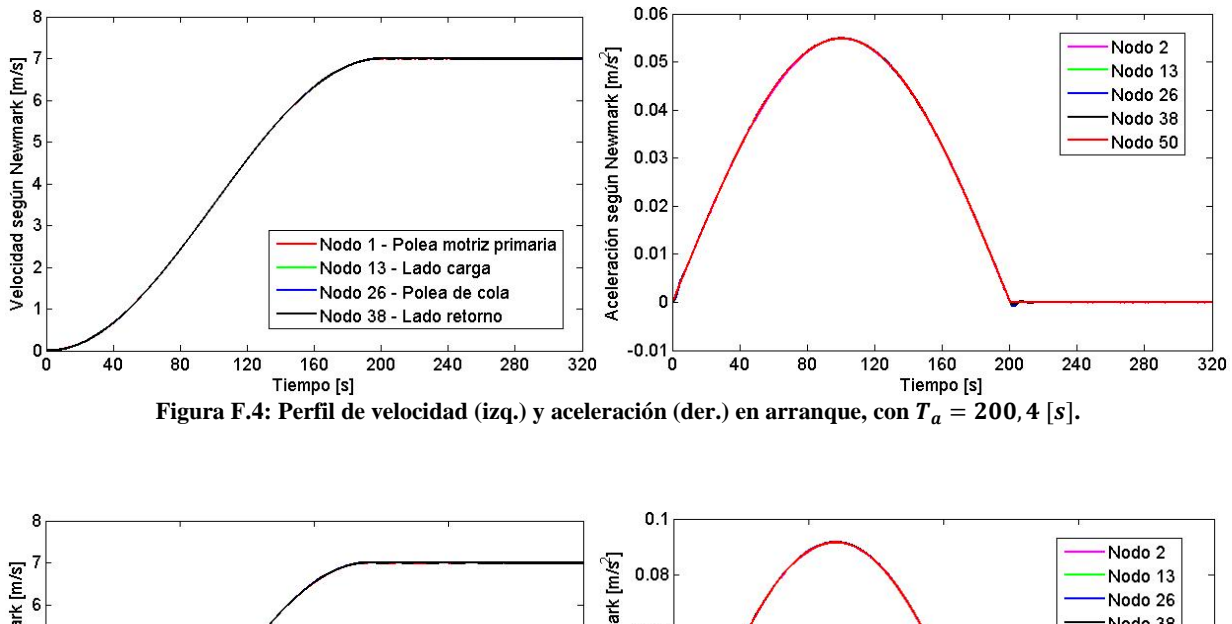

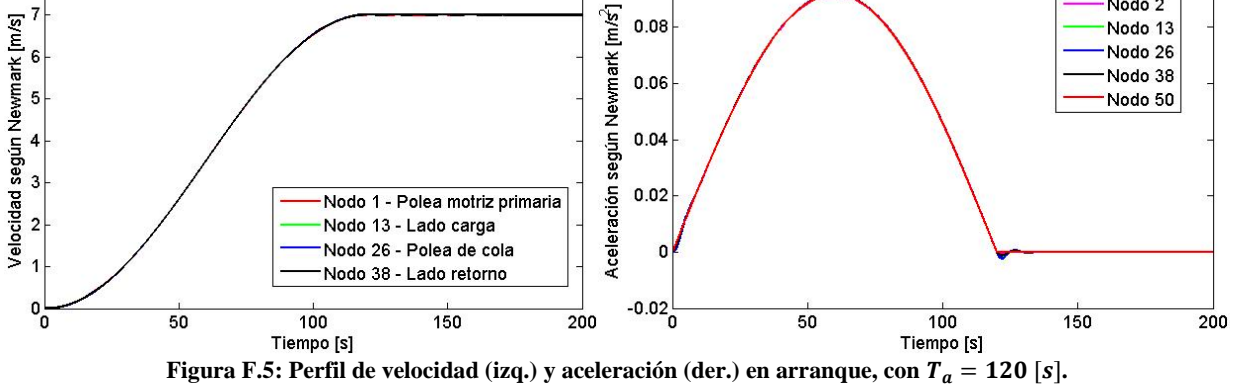

## **Anexo G. Tensiones máximas en el arranque**

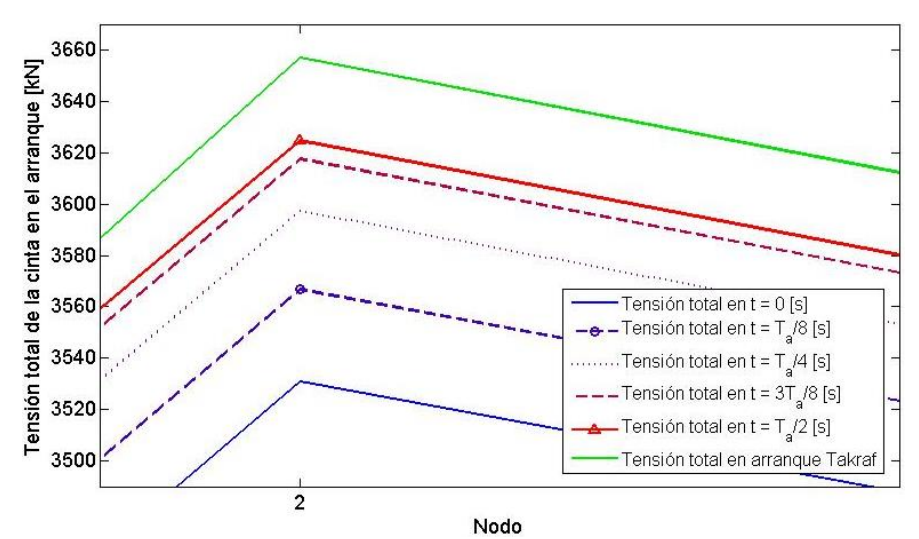

Figura G.1: Tensión máxima en el nodo 2 (polea motriz primaria) para distintos instantes.  $T_a = 183,62$  [s].

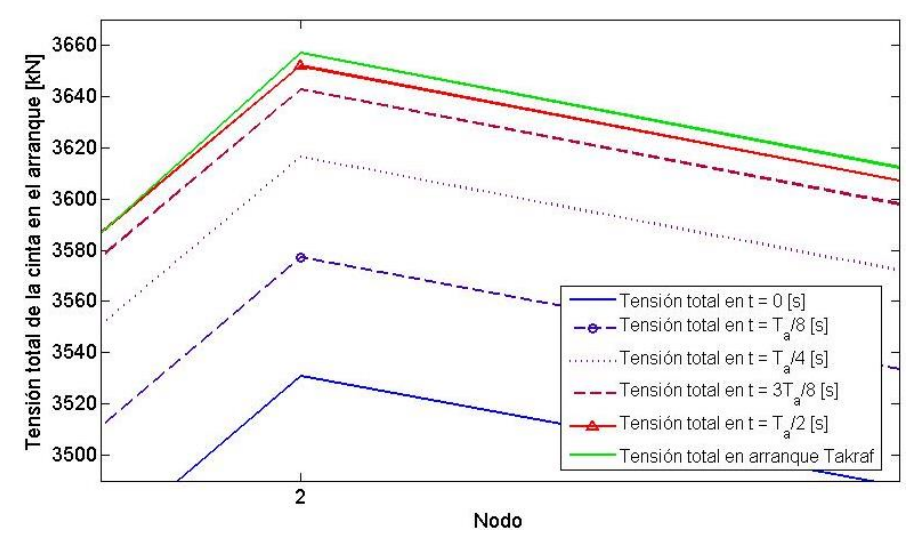

**Figura G.2: Tensión máxima en el nodo 2 (polea motriz primaria) para distintos instantes.**  $T_a = 142,03$  **[s].** 

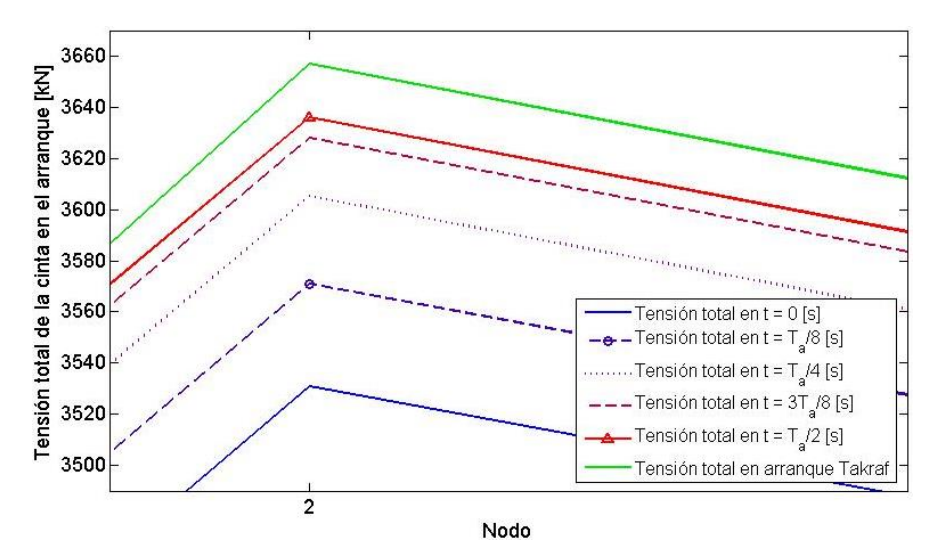

**Figura G.3: Tensión máxima en el nodo 2 (polea motriz primaria) para distintos instantes.**  $T_a = 163, 61$  **[s].** 

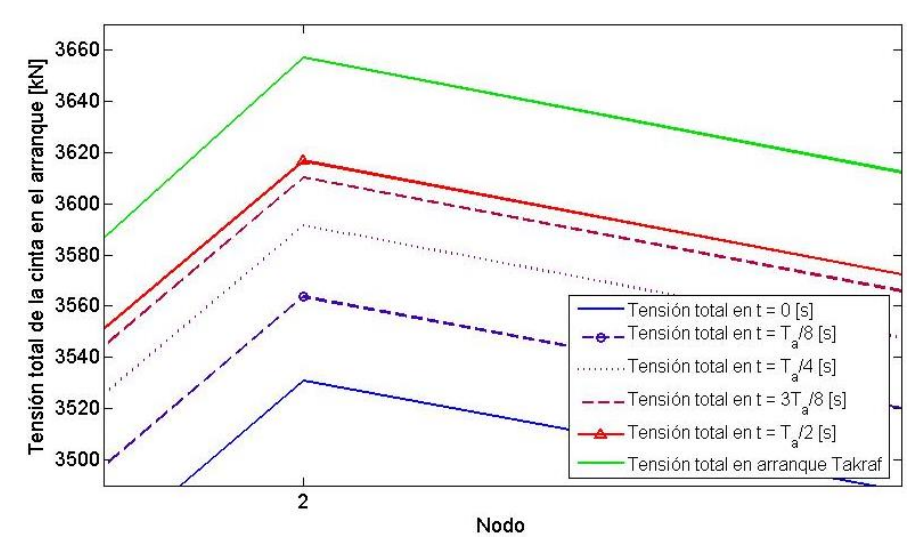

**Figura G.4: Tensión máxima en el nodo 2 (polea motriz primaria) para distintos instantes.**  $T_a = 200, 4$  **[s].** 

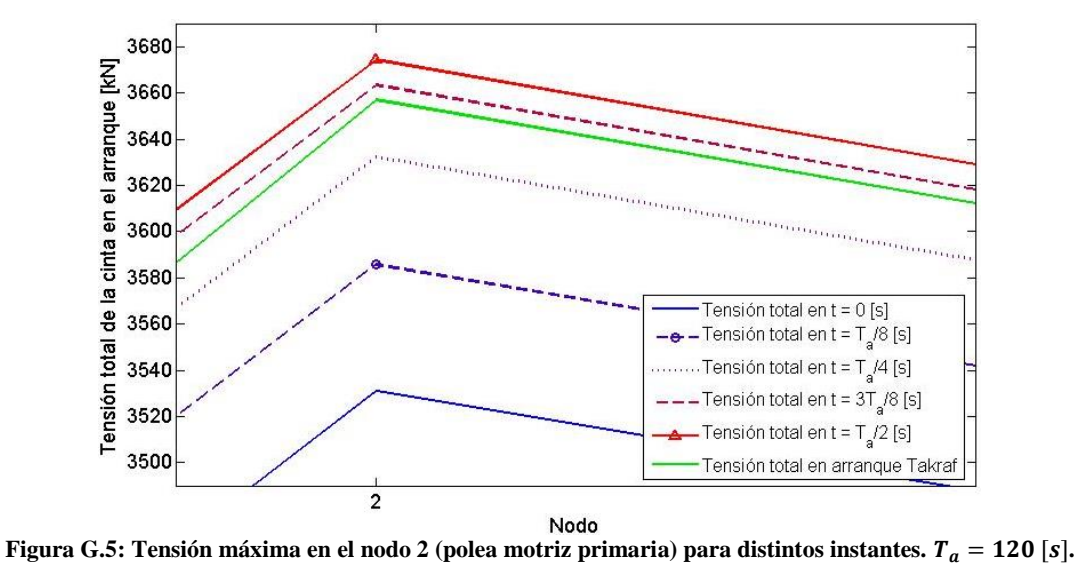